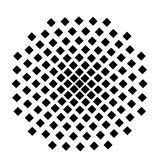

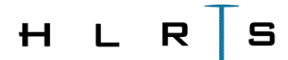

Institut für Höchstleistungsrechnen

FORSCHUNGS -- UND ENTWICKLUNGSBERICHTE

# VORAUSLEGUNG UMSTRÖMTER BAUTEILE DURCH ANWENDUNG LOKALER OPTIMALITÄTSKRITERIEN

Andreas Gottlieb

Höchstleistungsrechenzentrum Universität Stuttgart Prof. Dr.-Ing. Dr. h.c. Dr. h.c. M. Resch Nobelstrasse 19 - 70569 Stuttgart Institut für Höchstleistungsrechnen

# VORAUSLEGUNG UMSTRÖMTER BAUTEILE DURCH ANWENDUNG LOKALER OPTIMALITÄTSKRITERIEN

von der Fakultät Energie-, Verfahrens- und Biotechnik der Universität Stuttgart zur Erlangung der Würde eines Doktor-Ingenieurs (Dr.-Ing.) genehmigte Abhandlung

vorgelegt von

# Andreas Gottlieb

aus Offenburg

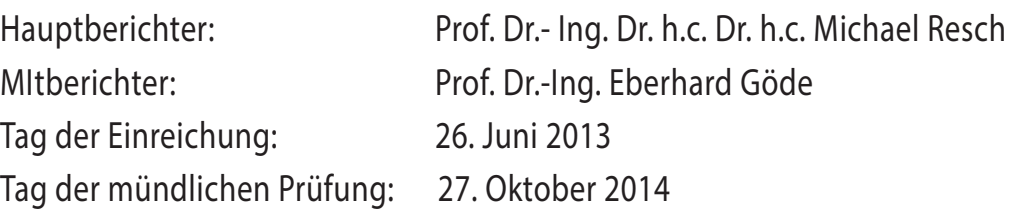

D93

# Inhaltsverzeichnis

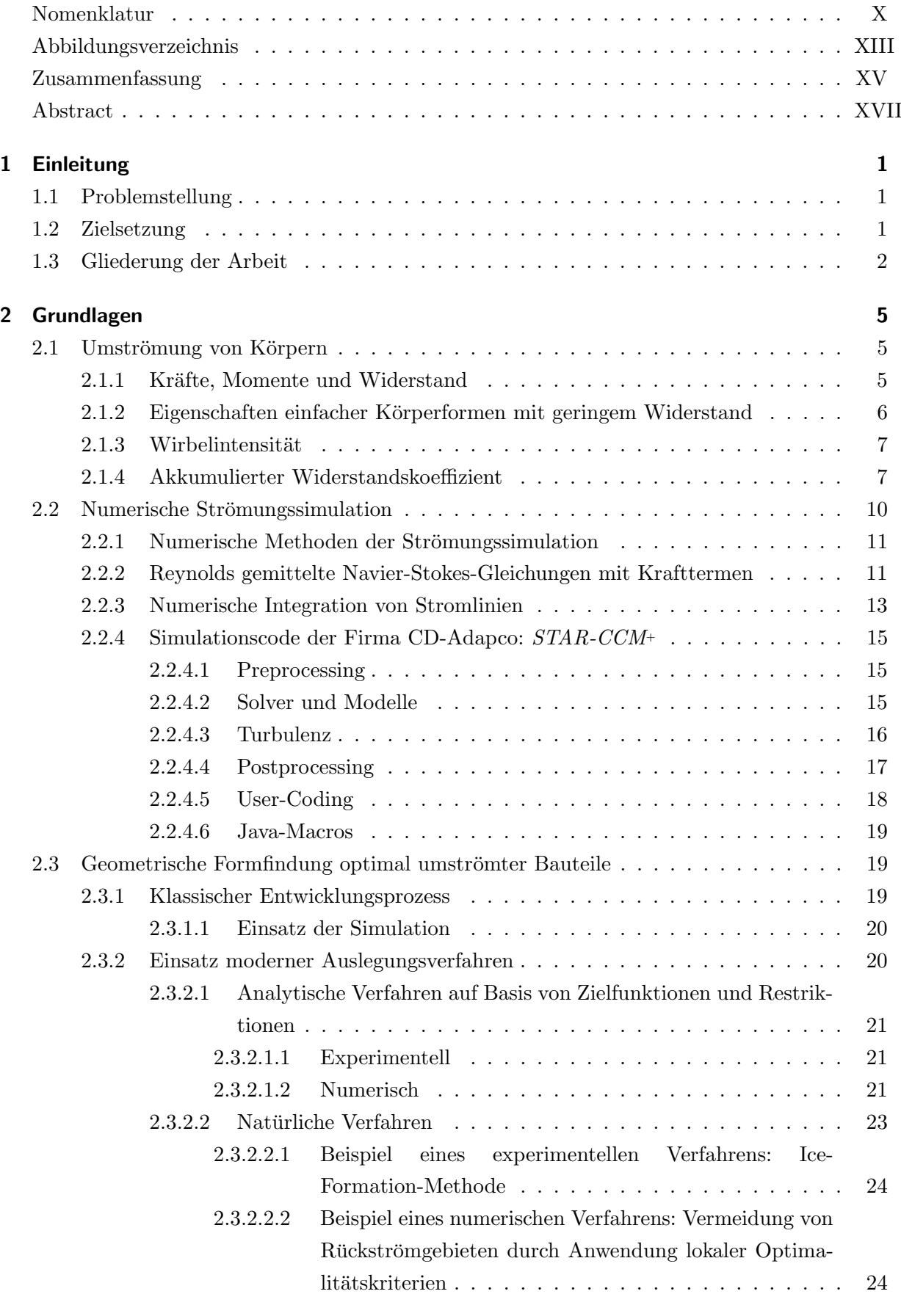

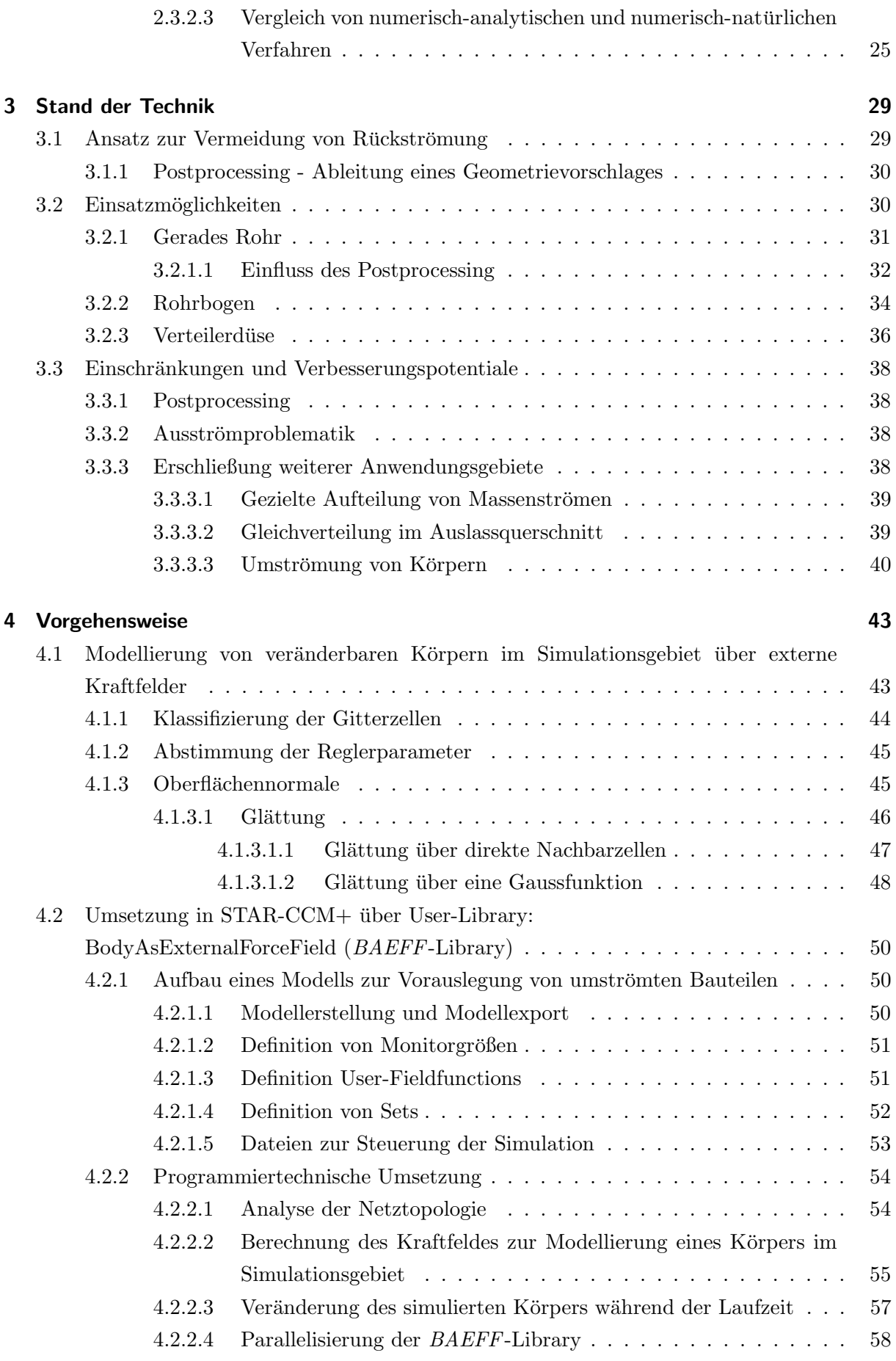

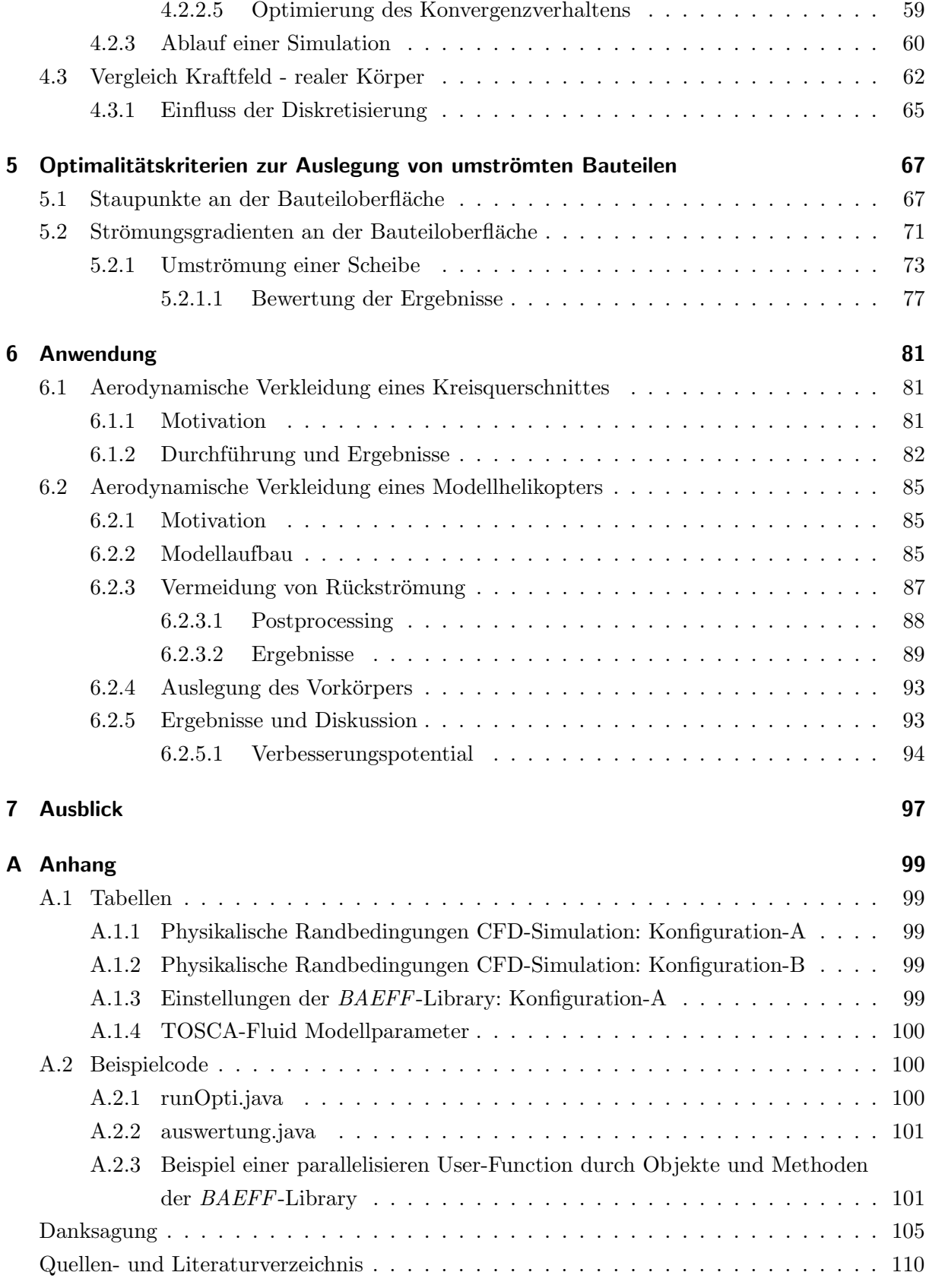

# <span id="page-8-0"></span>Nomenklatur

**Abkürzungen** 

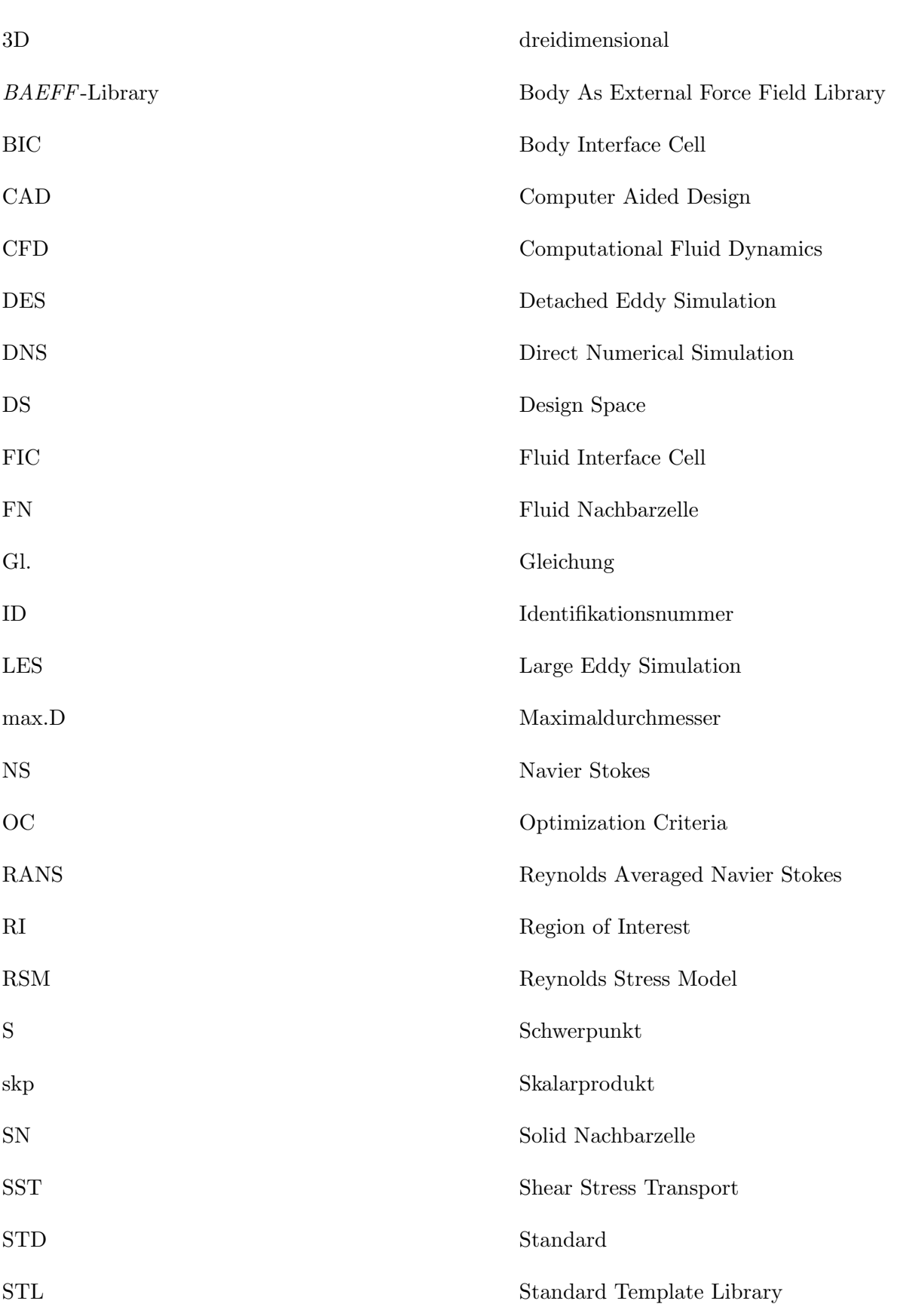

## Kennzahlen

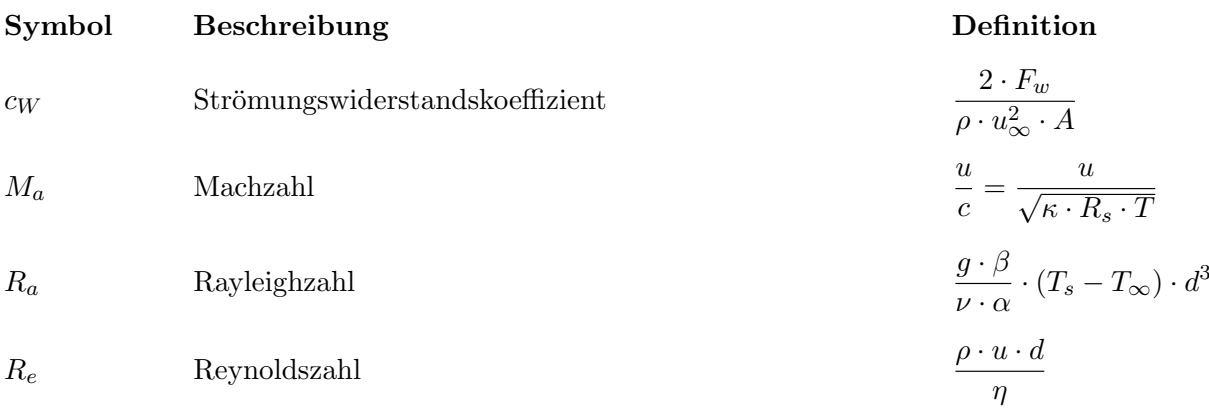

# Operatoren

Symbol Beschreibung

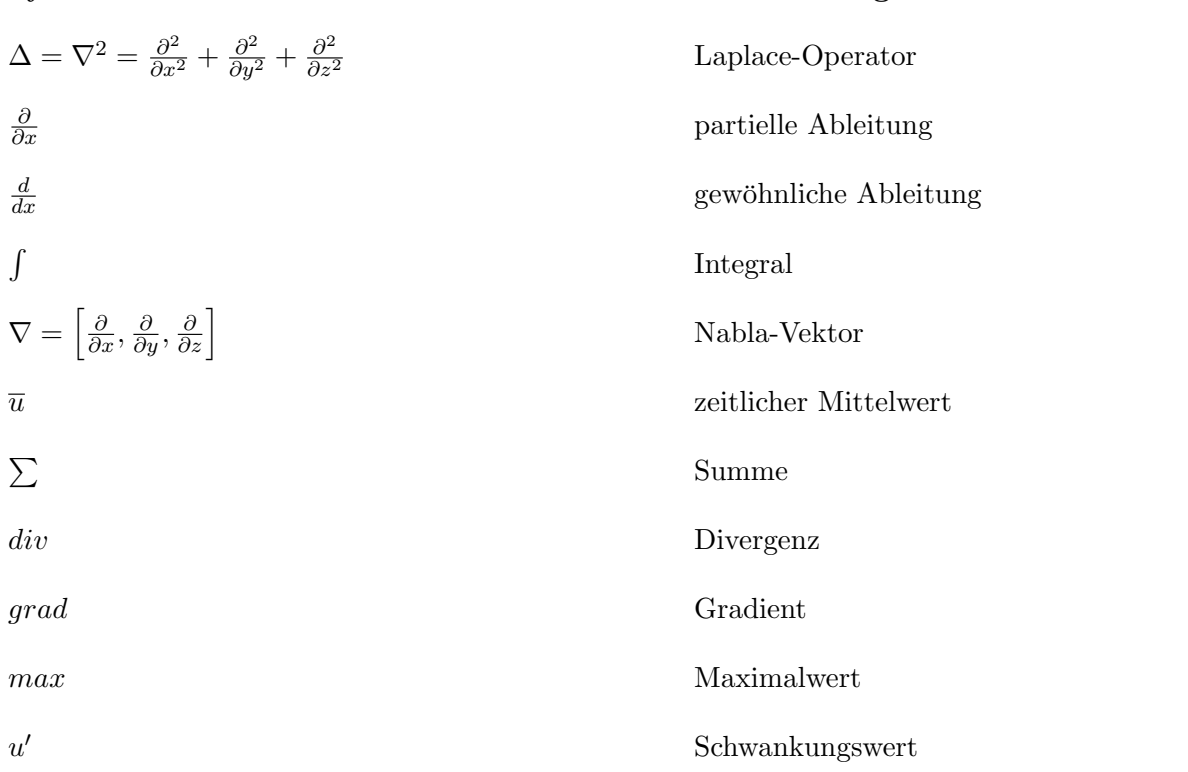

# Symbole

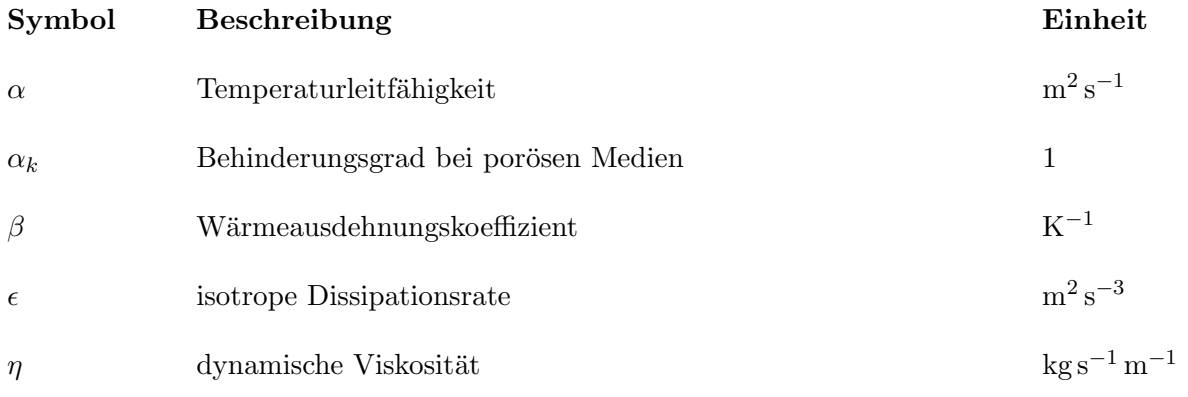

#### Nomenklatur

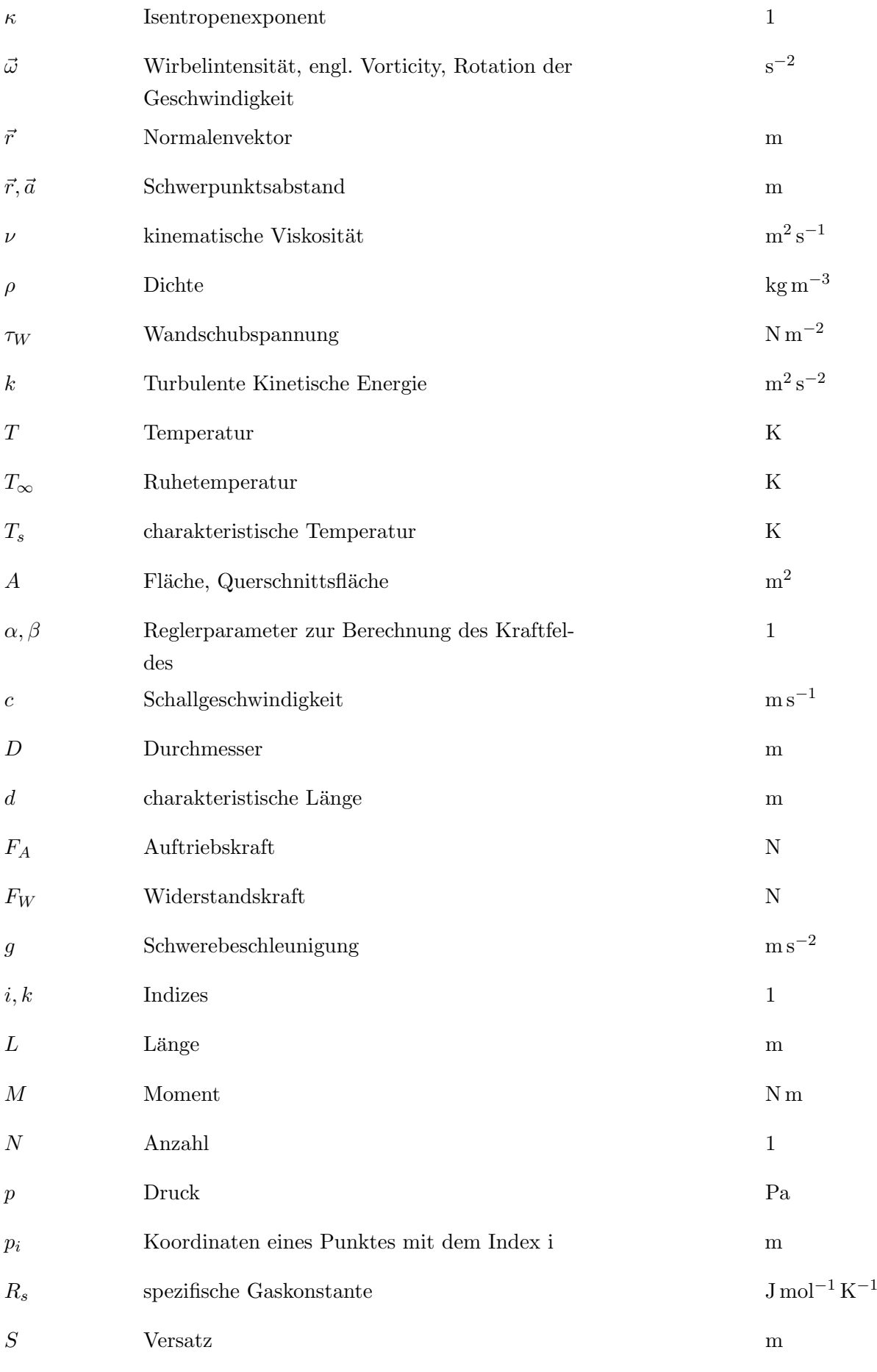

#### $\label{lem:nonrel} {\sc Nomenklatur}$

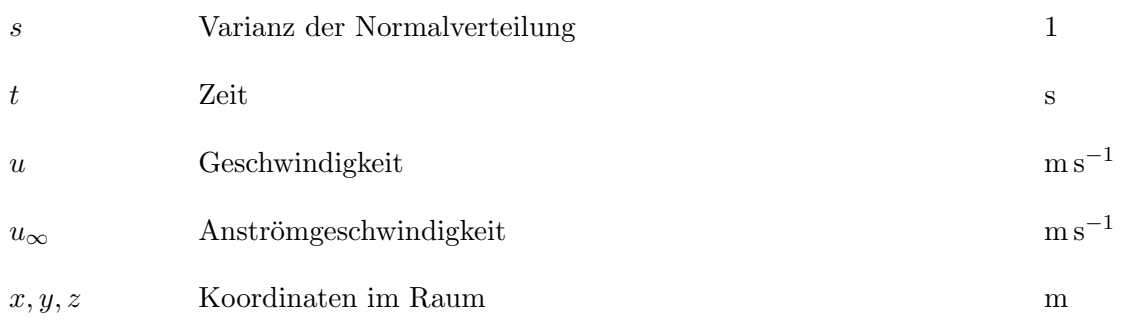

# <span id="page-12-0"></span>Abbildungsverzeichnis

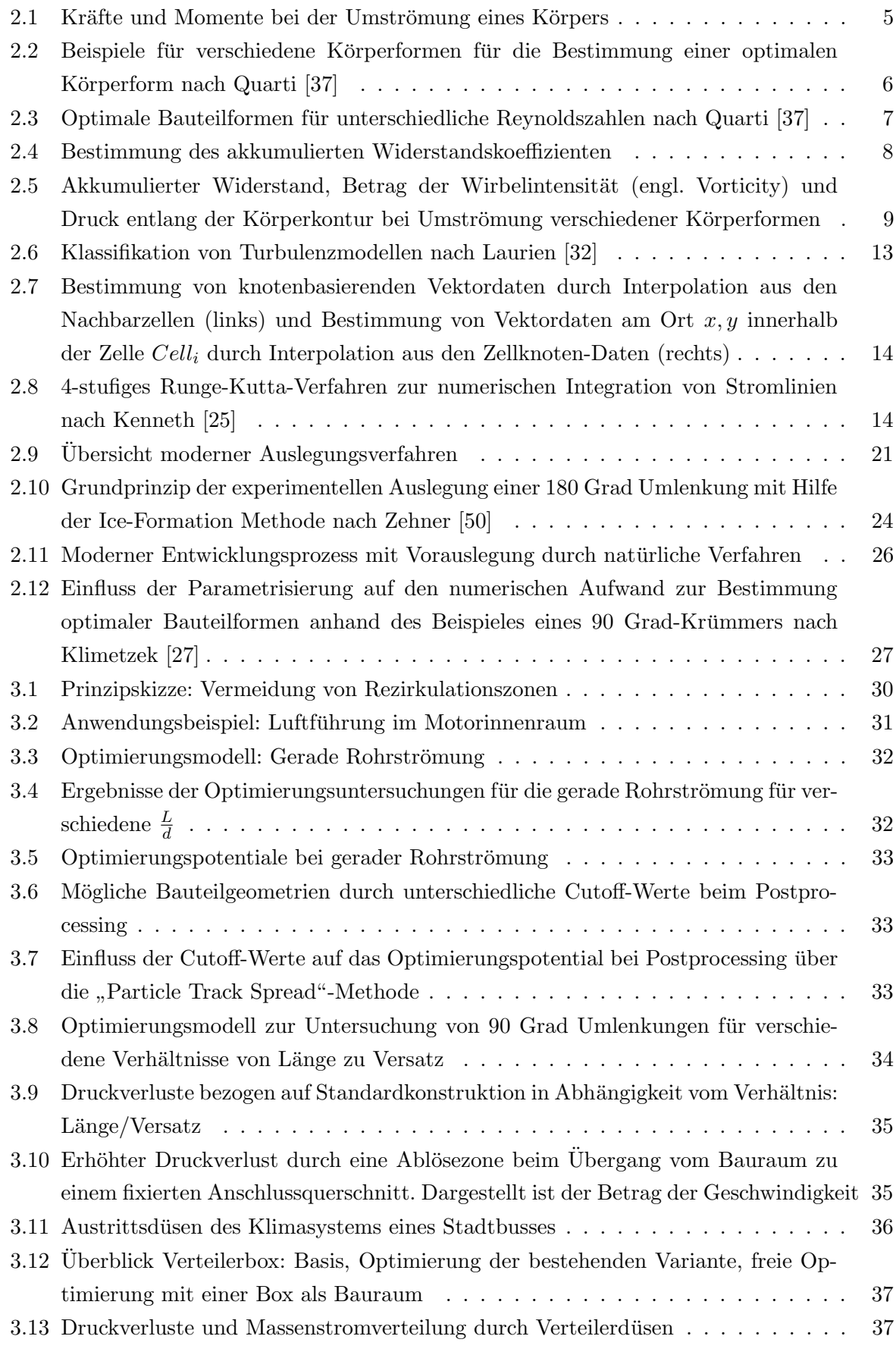

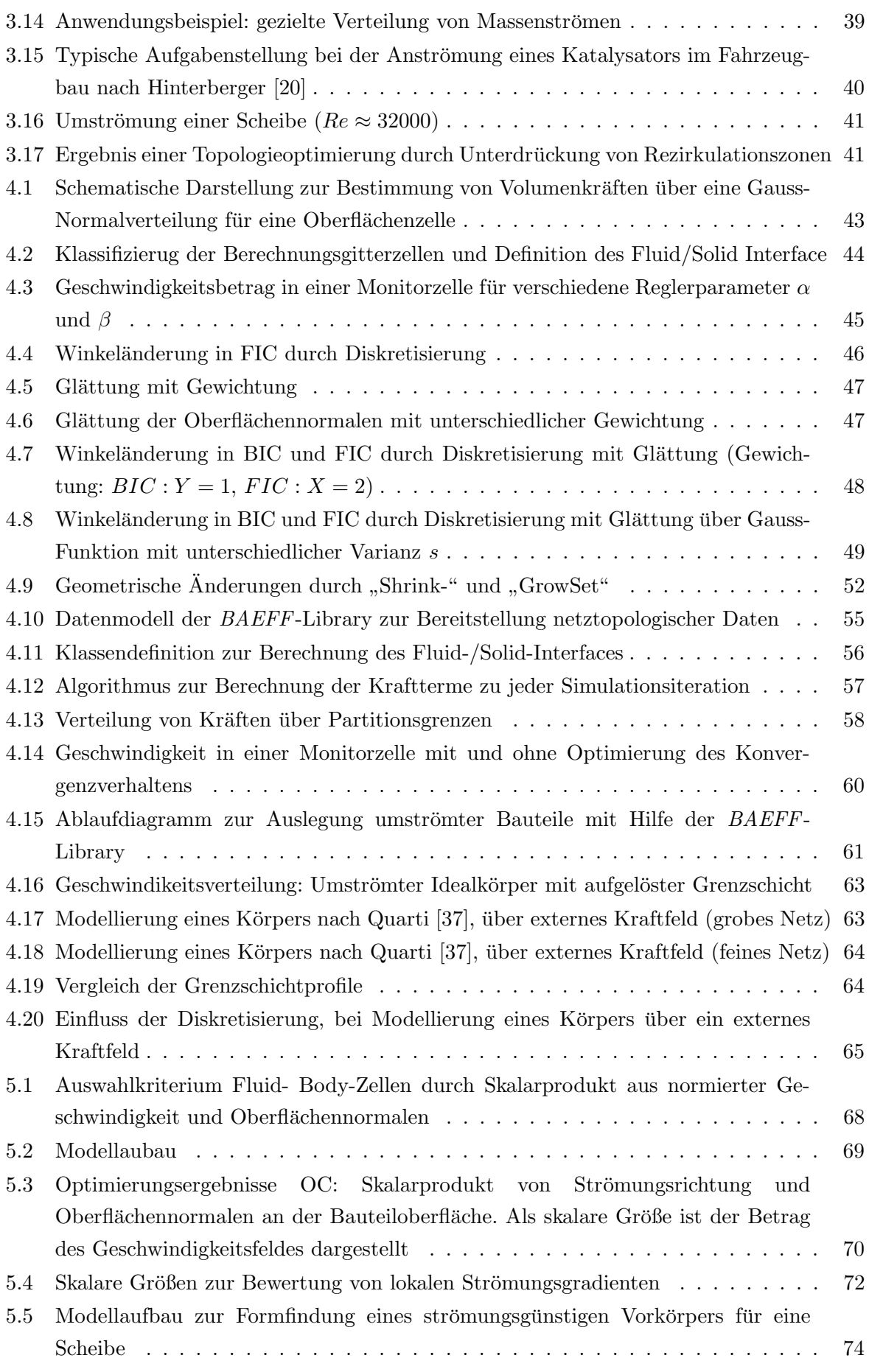

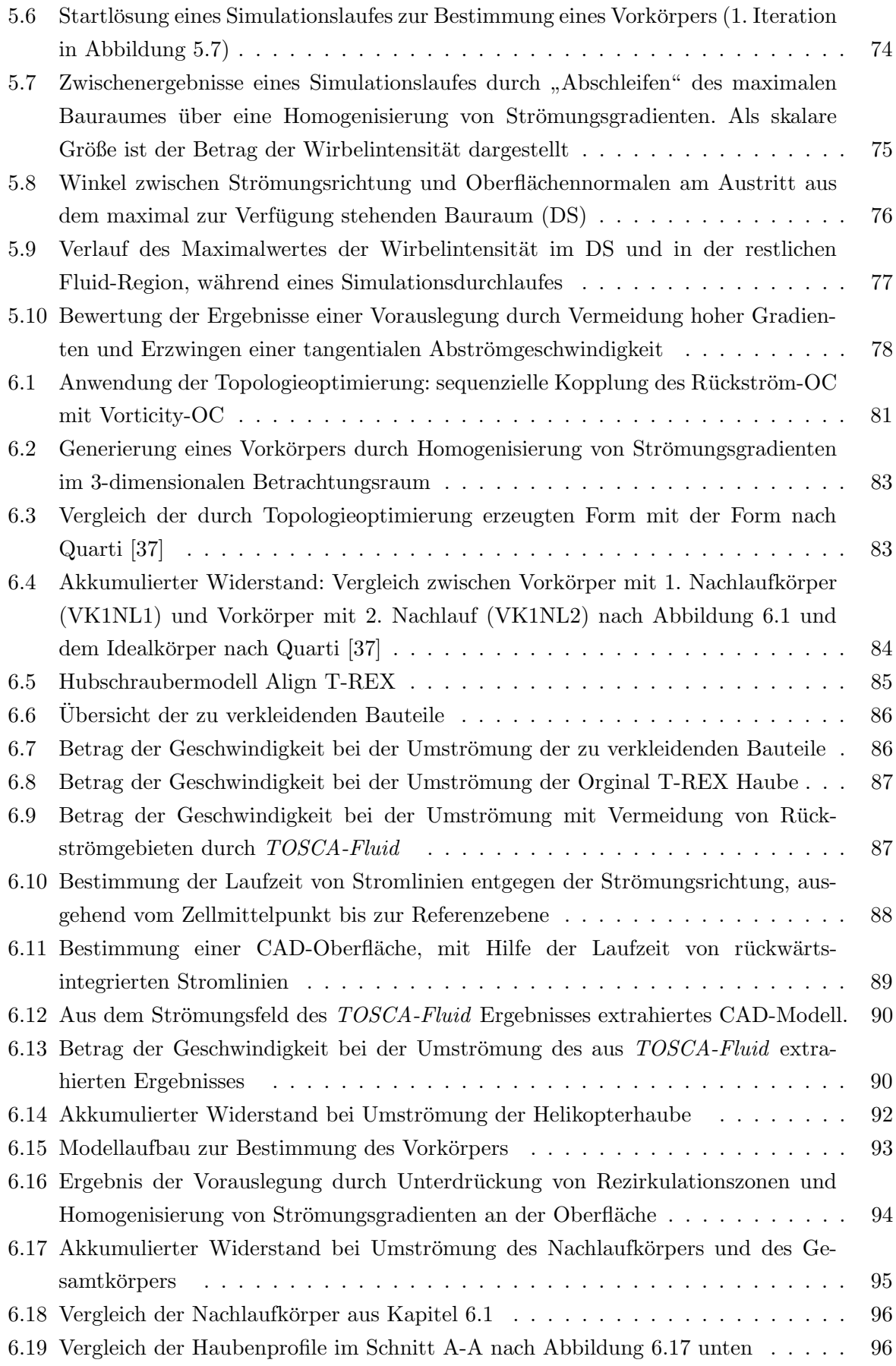

Zusammenfassung

# <span id="page-16-0"></span>Zusammenfassung

Um bei der Produktentwicklung auf die immer höheren Anforderungen wie Effizienz- oder Kostenoptimierung reagieren zu können, stehen die Unternehmen vor der Herausforderung neue, leistungsfähige Komponenten zu entwickeln. Hierzu müssen in den verschiedenen Entwicklungsphasen, wie zum Beispiel Prinzip- und Konzeptphase, jeweils geeignete Entwicklungswerkzeuge zur Verfugung stehen. Die Topologieoptimierung von Bauteilen kann schon in ¨ sehr frühen Phasen des Entwicklungsprozesses eingesetzt werden und somit helfen, die Anzahl an Entwicklungsstufen zu reduzieren und gleichzeitig die Effizienz des Gesamtsystems erhöhen. Eine Möglichkeit hierzu sind schnelle Topologieoptimierungsverfahren zur Auslegung strömungsführender Bauteile, die auf dem Einsatz von lokalen Optimalitätskriterien basieren. Dabei handelt es sich um Verfahren, die auf empirischen Ansätzen über vor- und nachteilige Effekte von lokal auftretenden physikalischen Phänomenen aufbauen. Die vorliegende Arbeit gibt zunächst einen Überblick über die verschiedenen Möglichkeiten zur Produktentwicklung mit Hilfe von Optimierungsverfahren. Neben den lokalen Optimalitätskriterien werden auch analytische Verfahren angesprochen, die auf einer mathematischen Extremwertsuche bezuglich ¨ einer Zielfunktion beruhen. In einem Vergleich zwischen analytischen Verfahren und Optimalitätskriterien wird deutlich, dass diese unterschiedlichen Ansätze keinesfalls konkurrieren, sondern in Kombination zu einem hocheffizienten Entwicklungsprozess führen.

Ausgangspunkt einer Vorauslegung mit Hilfe von lokalen Optimalitätskriterien ist der für ein gesuchtes strömungsführendes Design maximal verfügbare und mit entsprechenden Randbedingungen versehene Bauraum. Die Aufgabe besteht darin, diejenige Untermenge an Rechenzellen innerhalb des vernetzten, verfugbaren Bauraums zu finden, die eine im Hinblick auf das Optimie- ¨ rungsziel möglichst geeignete Form darstellt. Im Bereich der Strömungsmechanik wird bisher ein Ansatz als lokales Optimalitätskriterium verwendet, der auf Kenntnissen über die nachteiligen Auswirkungen von Rückströmungen, Wirbeln und "Totwasser"-Regionen auf den Druckabfall und andere relevante Strömungsgrössen beruht. Rezirkulationsgebiete werden in einem iterativen Vorgang sukzessive auf Zellebene beseitigt. In Anlehnung an die Versandung von Flussbetten spricht man auch von Sedimentierung.

Untersuchungen haben gezeigt, dass der Einsatz des aktuellen Verfahrens stark auf bestimmte Anwendungsfälle beschränkt ist, nämlich auf solche, die durch Totwassergebiete dominiert werden. Dort können gute Ergebnisse erzielt werden, was anhand von Beispielen deutlich wird.

Mit zunehmendem Einsatz der Topologieoptimierung im Entwicklungsprozess verstärken sich die Forderungen, die Methode auch bei weiteren Aufgabenstellungen einsetzen zu können. Ein wichtiger Anwendungsfall ist die Auslegung von umströmten Bauteilen, da der Widerstand einen sehr großen Einfluss auf die Gesamteffizienz von Produkten haben kann.

Bei Untersuchungen zur Anwendbarkeit des aktuellen Verfahrens auf umströmte Körper zeigt sich, dass das Kriterium Rezirkulationszonen zu verhindern nicht ausreicht. Dies wird besonders deutlich bei Staupunkten, bei denen eine starke Verzögerung der Strömung erfolgt, aber keine Rückströmung auftritt. Deshalb werden zusätzliche lokale Optimalitätskriterien benötigt, mit deren Hilfe umströmte Bauteile bezüglich eines geringen Widerstandes (Druck- und Reibungswiderstand) ausgelegt werden können.

Die Basis dieser Arbeit ist eine Entwicklungsumgebung, mit der lokale Optimalitätskriterien entwickelt und analysiert werden können. Die Grundlage hierfür liefert ein Ansatz, mit dem Körper während der Simulationslaufzeit verändert werden können. Die Modellierung der Körper erfolgt dabei uber ein externes Kraftfeld. Es wird deutlich, dass diese Modellierung mit einer gewissen ¨ Unschärfe einher geht, da zum Beispiel Grenzschichteffekte nicht erfasst werden können. Für die Vorauslegung, also die Generierung eines ersten Bauteilvorschlages mit guten Eigenschaften in kurzer Zeit, ist die Modellierung über ein Kraftfeld jedoch ausreichend.

Der Hauptpunkt der Arbeit ist die Einführung von Optimalitätskriterien zur Vorauslegung umströmter Bauteile. Dabei wird davon ausgegangen, dass im Bereich des Nachlaufs bereits gute Lösungen mit Hilfe des Kriteriums zur Vermeidung von Rezirkulationszonen gefunden werden können. Der Fokus in dieser Arbeit liegt deshalb auf dem Gebiet, das vor einem umströmten Hindernis liegt und im Wesentlichen durch einen Staupunkt beeinflusst wird. Die Auslegungsaufgabe besteht hier darin, für einen umströmten Körper mit hinsichtlich des Strömungswiderstandes schlechten Eigenschaften, einen Vorkörper zu finden, mit dem der Strömungswiderstand deutlich verringert werden kann. Es wurden verschiedene Kriterien untersucht. Am geeignetsten erwies sich ein neuer, abrasiver Ansatz, bei dem ein Vorkörper an Stellen mit lokal auftretenden hohen Geschwindigkeitsgradienten verkleinert wird, bis ein automatisches, globales Verlustkriterium zum Abbruch führt.

Die Anwendbarkeit der entwickelten Kriterien wird anhand von zwei praxisrelevanten Problemstellungen demonstriert. Dabei handelt es sich um die Vorauslegung einer strömungsgünstigen Verkleidung einer Kreisscheibe und einer aerodynamischen Haube fur einen Modellhelikopter. ¨ Bei der Kreisscheibe erfolgt eine sequenzielle Kopplung der entwickelten Optimalitätskriterien mit dem bestehenden Ansatz zur Unterdruckung von Rezirkulationszonen. Bei einem Vergleich ¨ mit einem Referenzkörper zeigt sich, dass hier sehr gute Ergebnisse erzielt werden können. Der Anwendungsfall der Helikopterverkleidung stellt eine hochkomplexe Aufgabenstellung dar, fur ¨ die keine offensichtliche Lösung vorliegt. Die Anwendung der Optimalitätskriterien führt hier zu einem Bauteilvorschlag, der einen deutlich geringeren Widerstand als eine konventionelle Haubenkonstruktion aufweist. Allerdings wird bei diesem Beispiel auch deutlich, dass zum effizienten Einsatz der vorgestellten Optimalitätskriterien im industriellen Entwicklungsprozess weitere Methoden zur Automatisierung von Arbeitsschritten entwickelt werden müssen. Hierauf wird im Ausblick näher eingegangen.

# <span id="page-18-0"></span>Abstract

It is a big challenge for the industry to develop high performance components, to achieve the increasing demands like improved energy-efficiency and reduced costs. Therefore, new development tools are needed especially in the early phases of the development process like feasibility studies in concept phases. Topology optimization of parts can be used in early phases of the development process to reduce the number of design loops while increasing the efficiency of the complete system.

In the field of Computational Fluid Dynamics a very fast method for designing parts uses local optimization criteria. This method is based on empirical approaches about good or bad effects of local, physical phenomenon. This thesis starts by providing an overview of different possibilities to design products with the use of optimization techniques. In addition to local optimization criteria, analytical methods based on mathematical formulas to find extreme values, with respect to an objective function are also introduced. A comparison of analytical methods and methods using optimization criteria shows, that these different approaches are not conflicting each other. Combining them leads to a highly efficient development process.

The maximum available design space is the starting point for receiving an initial desing, based on local optimization criteria. Appropriate boundary conditions need to be defined for this space. The task is to find a shape within the maximum available design space, that fits the objective in a most suitable way. The shape is determined by a subset of cells within the computational domain, that is limited to the design space. In the field of fluid dynamics there already exists a local optimization criterion that uses the idea that local recirculation zones have to be prohibited to receive a well formed part with a low pressure drop. Recirculation areas are successively eliminated in an iterative process. Comparing it with the deposition of sand in river beds the term sedimentation is used.

It is shown that this approach is limited to special applications which are dominated by recirculation zones. Good results can be achieved for these applications. This has been demonstrated with several examples.

With the increasing use of topology optimization in the development process there is the demand for making this local optimization criteria available for more applications. One very important application is the initial design of exterior aerodynamic parts to reduce the aerodynamic drag. The aerodynamic drag can have a significant influence on the efficiency of a products. The criterion to prohibit recirculation zones is not sufficient for these applications. This is getting obvious in the area of stagnation points. In these areas the flow gets significantly decelerated, but no recirculation occurs. Therefore, additional local optimization criteria are needed to design exterior aerodynamic parts with a low aerodynamic drag (pressure drag and friction drag).

The center of this work is a development environment to create and evaluate local optimization criteria. Therefore, an approach is used that allows to model bodies in a way that they can be modified during simulation. In order to achieve this the body is represented by an external force field. It is obvious, that this approach is associated with a certain degree of fuzziness as for example boundary layer effects are not considered. But using an external force field is sufficient to get a fast design proposal with good properties.

The main topic of this work is the introduction and discussion of local optimization criteria for getting an initial design proposal for exterior aerodynamic parts. The assumption is made that good results can be reached in the downstream area of the body, by using the local optimization criterion that prohibits recirculation zones. Hence, the focus of this work lies on the upstream zone of the body. This zone is dominated by stagnation points.

The target is to find the shape of an initial body that reduces the aerodynamic drag of a body with a very high drag significantly. Therefore, different criteria were evaluated. The most suitable criteria is a new abrasive approach in which a start body is locally grinded on areas of high velocity gradients until an automatic global loss criterion stops this process.

The applicability of the developed approach is demonstrated by two examples. These are the initial design of a fairing of a circular disk and an aerodynamic hood for a ratio controlled model helicopter. A sequential coupling of the new developed optimization criteria with the existing approach to prohibit recirculation zones was applied for the circular disk. A comparison to a reference body shows that this already produced good results. The example of the helicopter hood represents a very complex challenge. There is no obvious solution for this problem. Compared to a standard hood design a very low drag could be achieved by the use of local optimization criteria. However, this example also shows that there still needs to be done a lot of work to use these approaches efficiently in a industrial development process. This also is discussed in the chapter about future improvements.

# <span id="page-20-0"></span>1 Einleitung

### <span id="page-20-1"></span>1.1 Problemstellung

Die zunehmende Verknappung von natürlichen Resourcen führt zu einem erhöhten Umwelt- und Effizienzbewusstsein. Gleichzeitig stehen die Unternehmen unter einem ständig zunehmenden Preisdruck und sind bestrebt, die Entwicklungskosten zu reduzieren, um marktfähig zu bleiben. Um hierauf reagieren zu können, werden moderne Entwicklungswerkzeuge benötigt, die sowohl eine effiziente Gestaltung des Entwicklungsprozesses als auch die Generierung von effizienten Bauteilen, bezüglich der physikalischen Eigenschaften, erlauben. Hier können Optimierungsverfahren einen entscheidenden Beitrag leisten.

Die im Rahmen dieser Arbeit vorgestellten Verfahren beziehen sich schwerpunktmäßig auf die energieeffiziente, also widerstandsarme Gestaltung von umströmten Bauteilen. Anwendungsgebiete sind zum Beispiel in der Fahrzeugaerodynamik, der Umströmung von Ventilen in Armaturen oder bei aerodynamischen Verkleidungen im Bauwesen zu finden. Ein wichtiges Entwicklungsziel für diese Anwendungsfälle ist die Reduzierung des Widerstandes. Gleichzeitig soll die Anzahl an physikalischen Prototypen minimiert werden.

Die numerische Topologieoptimierung im Bereich der Strömungsmechanik liefert hier entsprechende Ansätze. Neben den klassischen Ansätzen zur automatisierten Generierung von Körpergeometrien, wie zum Beispiel der Form/Parameteroptimierung, existieren auch numerische Verfahren auf Basis von lokalen Optimalitätskriterien. Die klassischen Ansätze erfordern im Voraus bereits Kenntnisse über die mögliche Lösung und schränken so oft die Lösungsvielfalt ein. Diese Verfahren sind zudem mit einem erheblichen numerischen Aufwand verbunden, was den wirtschaftlichen Einsatz im Produktentwicklungsprozess oft einschränkt.

Beim Einsatz von lokalen Optimalitätskriterien wird keine Parametrisierung der Bauteile, zum Beispiel auf Basis eines CAD-Modells, benötigt. Lokale Optimalitätskriterien beruhen auf empirischen Erkenntnissen und Erfahrungen über vor- oder nachteiligen Einflüsse von lokal auftretenden physikalischen Phänomenen. Sie sind deshalb, im mathematischen Sinne, nicht als Optimierungsverfahren zu interpretieren, denn es erfolgt keine Extremwertsuche fur eine oder ¨ mehrere vorgegebene Zielfunktionen. Sie liefern deshalb keine optimale Bauteilgeometrie, sondern lediglich einen Bauteilvorschlag, der gute Eigenschaften aufweist. Die Erfahrungen mit bestehenden Ansätzen zeigen jedoch, dass der Vorschlag meist in der Nähe des Optimums liegt. Der große Vorteil dieser Methode liegt darin, dass nur ein erweiterter Simulationslauf für einen ersten Geometrievorschlag benötigt wird und so der numerische Aufwand sehr gering ist. Soll eine optimale Lösung hinsichtlich einer Zielfunktion gefunden werden, kann der Einsatz von Optimalitätskriterien im Entwicklungsprozess helfen, den Parameterraum für nachfolgende Optimierungen sinnvoll einzuschränken und somit den Entwicklungsprozess effizienter gestalten.

### <span id="page-20-2"></span>1.2 Zielsetzung

Ein Verfahren zur Vorauslegung von durchströmten Bauteilen wurde von Klimetzek [\[26\]](#page-127-3) vorge-

stellt. Es beruht auf der Erkenntnis, dass sich Rezirkulationszonen und Totwassergebiete nachteilig auf den Druckverlust von durchströmten Bauteilen auswirken.

Bei der Auslegung von umströmten Bauteilen wird meist ein geringer Widerstand gefordert. Dieser wird außer von Totwassergebieten, auch maßgeblich von Staupunkten und Scherkräften an der Oberfläche beeinflusst. Für diese Anwendungsfälle müssen zusätzliche Kriterien entwickelt werden.

In dieser Arbeit sollen neue Ansätze aufgezeigt werden, um für umströmte Bauteile gute Bauteilvorschläge, auf Basis von lokalen Optimalitätskriterien generieren zu können. Für die Entwicklung und Anwendung von lokalen Optimalitätskriterien wird eine lokale Veränderung der Bauteilgeometrie benötigt. Ein Schwerpunkt liegt deshalb in der Entwicklung einer Simulationsumgebung, die eine Modellierung eines Körpers, der während eines Simulationslaufes verändert werden kann, ermöglicht. Diese Simulationsumgebung liefert die Grundlagen für die Entwicklung zusätzlicher Optimalitätskriterien.

Die Verwendbarkeit der entwickelten Ansätze soll anhand praxisrelevanten Beispielen demonstriert werden.

## <span id="page-21-0"></span>1.3 Gliederung der Arbeit

Nach der Einleitung werden die für diese Arbeit relevanten Grundlagen eingeführt. Dabei wird zunächst auf die physikalischen Grundlagen bei der Umströmung von Körpern eingegangen. Anschließend werden die verwendeten numerischen Ansätze und Modelle vorgestellt. Zusätzlich erfolgt eine kurze Übersicht über die Simulationsumgebung  $STAR\text{-}CCM^+$  der Firma CD-Adapco [\[7\]](#page-126-1), die zur Entwicklung der in dieser Arbeit entwickelten Modelle verwendet wurde. Im Kapitel [2](#page-24-0) wird auch auf die Möglichkeiten zur Formfindung von optimal durchströmten Bauteilen eingegangen. Es wird zwischen einem klassischen und einem modernen Entwicklungsprozess unterschieden, wobei die modernen Ansätze im Vordergrund stehen. Hier erfolgt eine Einführung in die analytischen Optimierungsverfahren, auf Basis von Zielfunktionen und die naturlichen ¨ Verfahren, zu denen die lokalen Optimalitätskriterien zählen. Die Vor- und Nachteile der analytischen und naturlichen Methoden werden diskutiert und miteinander verglichen. ¨

Im Kapitel [3](#page-48-0) "Stand der Technik" erfolgt ein Überblick über die Einsatzmöglichkeiten der Topologieoptimierung auf Basis von lokalen Optimalitätskriterien. Zunächst wird der Ansatz von Klimetzek [\[26\]](#page-127-3), bei dem Rezirkulationszonen und Totwassergebiete verhindert werden, vorgestellt. Anschließend folgt eine Übersicht über mögliche Anwendungsgebiete. Zusätzlich werden Einschränkungen und Verbesserungspotentiale aufgezeigt.

Im anschließenden Kapitel [4](#page-62-0) "Vorgehensweise" wird detailliert eine Entwicklungsumgebung zur Modellierung von veränderbaren Körpern im Simulationsgebiet beschrieben. Diese wird als Grundlage für die Entwicklung neuer Optimalitätskriterien, für eine Vorauslegung umströmter Bauteile, benötigt. Zunächst erfolgt die Vorstellung des untersuchten Ansatzes, der auf der Modellierung von Körpern über ein externes Kraftfeld beruht. Danach wird die Umsetzung dieses Ansatzes in der Software-Umgebung STAR-CCM<sup>+</sup> beschrieben. Dabei wird auf den Aufbau einer STAR-CCM+-Simulationsdatei, die programmiertechnischen Details sowie den Ablauf einer Simulation eingegangen.

Ein weiterer Kernpunkt diese Arbeit, die Entwicklung von lokalen Optimalitätskriterien zur Generierung von Bauteilvorschlägen für umströmte Körper, wird in Kapitel [5](#page-86-0) "Optimalitätskriterien zur Auslegung von umströmten Bauteilen" vorgestellt. Der Schwerpunkt liegt hierbei auf Bereichen, die von Staupunkten dominiert werden, da davon ausgegangen wird, dass die Methode von Klimetzek [\[26\]](#page-127-3), die Totwassergebiete verhindert, bereits sinnvolle Bauteilvorschläge für Nachlaufbereiche liefert. Ausgehend von einem Ansatz, bei dem die Wirkung von Staupunkten reduziert werden soll, erfolgt der Ubergang zu einem abrasiven Ansatz, bei dem ¨ eine Homogenisierung von Strömungsgradienten an der Bauteiloberfläche erfolgt.

Die Einsatzmöglichkeiten der entwickelten Ansätze werden im Kapitel [6](#page-100-0) "Anwendung", anhand von praxisrelevanten Beispielaufgabenstellungen, demonstriert und diskutiert. Das erste, mehr theoretische Anwendungsbeispiel zeigt die Möglichkeiten bei der Suche einer aerodynamischen Verkleidung eines Kreisquerschnittes. Dabei wird das lokale Optimalitätskriterium zur Vermeidung von Rezirkulationszonen mit dem in dieser Arbeit entwickelten Ansatz zur Homogenisierung von Strömungsgradienten gekoppelt und auf die gegenseitige Rückwirkung der beiden Ansätze eingegangen. Um die Güte der gewonnenen Ergebnisse bewerten zu können, erfolgt ein Vergleich mit einer bekannten Lösung, die über ein analytisches Verfahren von Quarti [\[37\]](#page-128-0) bestimmt wurde. Die Anwendbarkeit der lokalen Optimalitätskriterien bei komplexen Aufgabenstellungen und Geometrieformen wird anschließend demonstriert. Hierzu erfolgt eine Vorauslegung einer widerstandsarmen Modell-Helikopter-Verkleidung. Die gewonnenen Körperformen werden diskutiert und mit einer Standard-Haubenkonstruktion verglichen. Auf Probleme, die im Zusammenhang mit komplexen Aufgabenstellungen stehen, wie zum Beispiel die Extraktion einer Geometriefläche aus den Simulationsergebnissen, wird ebenfalls eingegangen.

Die Arbeit schließt mit einem Ausblick.

# <span id="page-24-0"></span>2 Grundlagen

In diesem Kapitel werden die Grundlagen zur Vorauslegung umströmter Bauteile eingeführt. Neben den physikalischen Grundlagen zur Umströmung von Körpern wird auch auf die numerische Strömungssimulation eingegangen. Zudem erfolgt ein Überblick über die verschiedenen Methoden zur geometrischen Formfindung optimal umströmter Bauteile.

#### <span id="page-24-1"></span>2.1 Umströmung von Körpern

Bei einer Vielzahl von umströmten Körpern im technischen Bereich kann man von sogenannten stumpfen Körpern sprechen. Eine exakte Definition für stumpfe Körper gibt es nicht. Im Gegensatz zu schlanken Körpern, deren Form meist aerodynamischen Gesichtspunkten genügt, ist die Form von stumpfen Körpern oft durch andere Randbedingungen, wie z.B. maximales Volumen oder Anforderungen bezüglich des Zusammenbaus bestimmt. Aerodynamisch werden stumpfe Körper durch Staupunkte und Totwassergebiete dominiert, weshalb sie oft schlechte aerodynamische Eigenschaften aufweisen. Einen ausführlichen Überblick über die Aerodynamik stumpfer Körper gibt Hucho [\[21\]](#page-127-4). Eine Vielzahl von Körpern, die in einem Stromfeld liegen, können als stumpfe Körper eingeordnet werden. Ziel ist es die Effizienz dieser Bauteile, zum Beispiel durch aerodynamische Verkleidungen, zu verbessern.

#### <span id="page-24-2"></span>2.1.1 Kräfte, Momente und Widerstand

Zur globalen Betrachtung von umströmten Körpern werden die von der Strömung auf den Körper wirkenden Kräfte betrachtet. Dabei wirken auf die Körperkontur Druckkräfte  $d\vec{F}_p$  und Wandschubspannungskräfte  $d\vec{F}_{\tau}$ . Daraus resultieren Widerstandskräfte  $F_W$ , Auftriebskräfte  $F_A$  sowie Momente  $M$ . Diese Kräfte/Momente können durch Integration der Drücke bzw. Schubspannun-gen über die Körperoberfläche berechnet werden (siehe Gleichung [Gl. 2-1](#page-25-2) bis [Gl. 2-3\)](#page-25-3).  $x_k$  und  $y_k$  sind die Koordinaten des Punktes k, der auf der Oberfläche des Körpers liegt.

<span id="page-24-3"></span>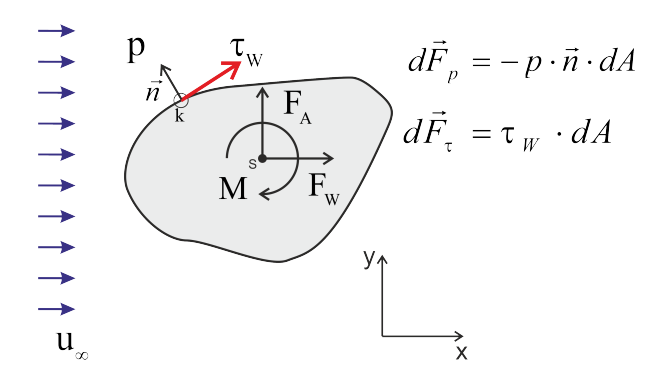

Abbildung 2.1: Kräfte und Momente bei der Umströmung eines Körpers

$$
F_W = \oint p \frac{dy_k}{dx} dx + \oint \tau_W dx
$$
 (Gl. 2-1)

$$
F_A = \oint p dx + \oint \tau_W \frac{dy_k}{dx} dx
$$
 (Gl. 2-2)

$$
M = \oint py_k \frac{dy_k}{dx} dx + \oint \tau_W y_k dx + \oint px_k dx + \oint \tau_W x_k \frac{dy_k}{dx} dx
$$
 (Gl. 2-3)

Energieeffiziente Bauteile weisen eine möglichst geringe Widerstandskraft auf. Die Güte der Form wird über den dimensionslosen  $c_W$ -Wert [\(Gl. 2-4\)](#page-25-4) bewertet. Dabei entspricht  $F_W$  der Widerstandskraft,  $\rho$  der Dichte des Fluids,  $u_{\infty}$  der Anströmgeschwindigkeit und A der projizierten Querschnittfläche des Körpers in Strömungsrichtung. Bei einer gegebenen Anströmgeschwindigkeit  $u_{\infty}$  sollte ein strömungsgünstiges Bauteil neben einem geringen  $c_W$ -Wert eine geringe Querschnittsfläche A haben. Deshalb wird im Automobilbereich auch häufig der Faktor  $c_W \cdot A$ [\(Gl. 2-5\)](#page-25-4) verwendet, der einen direkten Bezug zum Widerstand des Körpers herstellt.

<span id="page-25-4"></span><span id="page-25-3"></span><span id="page-25-2"></span>
$$
c_W = \frac{F_W}{\frac{\rho}{2} \cdot u_\infty^2 \cdot A} \tag{Gl. 2-4}
$$

$$
c_W \cdot A = \frac{F_W}{\frac{\rho}{2} \cdot u_\infty^2} \tag{Gl. 2-5}
$$

#### <span id="page-25-0"></span>2.1.2 Eigenschaften einfacher Körperformen mit geringem Widerstand

Für die Entwicklung von neuen Optimalitätskriterien müssen Referenzkörper bekannt sein, die für Referenzaufgabenstellungen sehr gute, bzw. optimale Lösungen darstellen. Für das Pro-blem der umströmten Scheibe mit vorgegebenem maximalen Bauraum hat Quarti [\[37\]](#page-128-0) für verschiedene Reynoldszahlen Geometrien bestimmt. Der Querschnitt des Körper wurde hier durch Bezier-Splines beschrieben, deren Stutzpunkte als Optimierungsparameter festgelegt wurden. ¨ Die Optimierungsparameter werden auch als Designvariablen bezeichnet. Über einen "Brute-Force-Algorithmus" wurden optimale Parameter-Konstellationen bezüglich des Strömungswi-derstandes bestimmt. Abbildung [2.2](#page-25-1) zeigt Beispiele für mögliche Körperformen.

<span id="page-25-1"></span>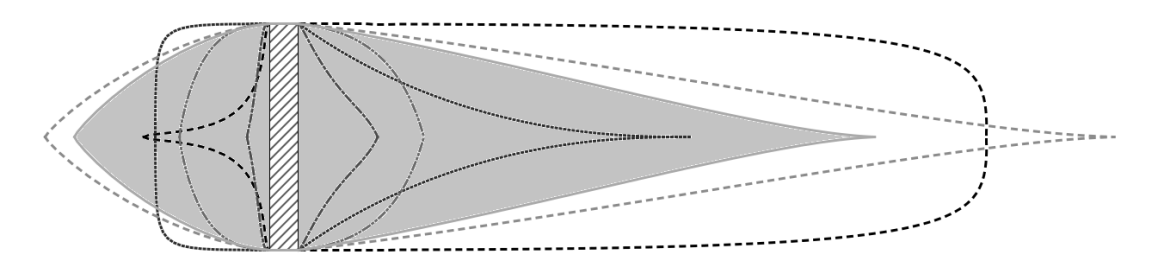

Abbildung 2.2: Beispiele für verschiedene Körperformen für die Bestimmung einer optimalen Körperform nach Quarti [\[37\]](#page-128-0)

Die als optimal bestimmten Querschnitte für die Reynoldszahlen  $Re=1000$ ,  $Re=32000$  und

Re=100000 sind in Abbildung [2.3](#page-26-2) skizziert.

<span id="page-26-2"></span>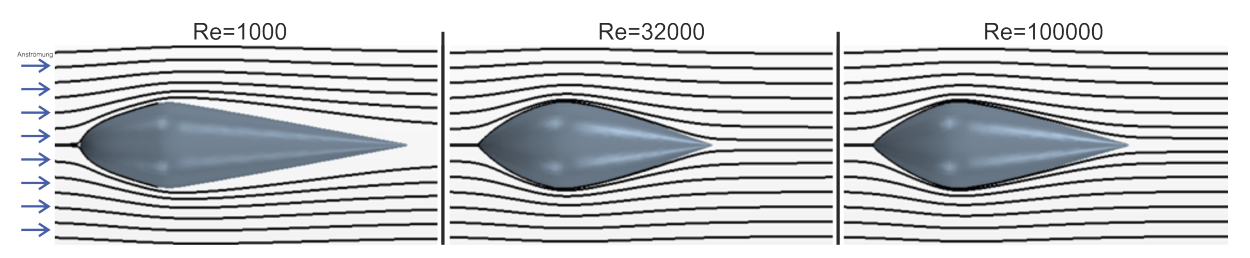

Abbildung 2.3: Optimale Bauteilformen für unterschiedliche Reynoldszahlen nach Quarti [\[37\]](#page-128-0)

In Kapitel [2.3](#page-38-1) wird detaillierter auf verschiedene Möglichkeiten zur Bestimmung von optimalen Bauteilformen mit Hilfe der Parameter/Formoptimierung eingegangen. Die strömungstechni-schen Eigenschaften des Körpers nach Quarti [\[37\]](#page-128-0) bei  $Re = 32000$  werden im folgenden Abschnitt näher erläutert.

#### <span id="page-26-0"></span>2.1.3 Wirbelintensität

Die Wirbelintensität wird im englischen Sprachgebrauch auch als Vorticity bezeichnet und beschreibt die Rotation des Geschwindigkeit-Vektorfeldes. Gleichung [\(Gl. 2-6\)](#page-26-3) zeigt die Definition der Wirbelintensität. Anschaulich kann die Wirbelstärke als Maß für die Richtung und Intensität einer Drehbewegung verstanden werden.

<span id="page-26-3"></span>
$$
\vec{\omega} = rot (\vec{u}) = \vec{\nabla} \times \vec{u} = \begin{pmatrix} \frac{\partial u_z}{\partial y} - \frac{\partial u_y}{\partial z} \\ \frac{\partial u_x}{\partial z} - \frac{\partial u_z}{\partial x} \\ \frac{\partial u_y}{\partial x} - \frac{\partial u_x}{\partial y} \end{pmatrix}
$$
(Gl. 2-6)

#### <span id="page-26-1"></span>2.1.4 Akkumulierter Widerstandskoeffizient

Es wurde bereits unter Abschnitt [2.1.1](#page-24-2) auf den  $c_W$ -Wert als dimensionslose Größe zur Bewertung von Körperformen bezüglich des Widerstandes eingegangen. Die Verwendung einer Kenngröße erlaubt jedoch nur die integrale Bewertung des Gesamtkörpers. Soll eine Form hinsichtlich des Widerstandes verbessert werden, ist es hilfreich, den Verlauf des Widerstands in Strömungsrichtung zu analysieren. Über den Verlauf können geometrische Orte, an denen Änderungen sinnvoll sind, identifiziert werden. Hierfür wird der Verlauf des sogenannten akkumulierten Widerstandskoeffizienten verwendet. Dabei wird die Kraft auf den Körper in verschiedenen Querschnitten, senkrecht zur Strömungsrichtung, bestimmt und ein lokaler Widerstandskoeffizient bestimmt. Als Referenzfläche zur Bestimmung der Widerstandskoeffizienten wird die projizierte Querschnittsfläche des umströmten Körpers verwendet (siehe Abbildung [2.4\)](#page-27-0). Die Akkumulation der lokalen Widerstandskoeffizienten liefert den Widerstandskoeffizient des gesamten Körpers nach Gleichung [\(Gl. 2-7\)](#page-27-1).

<span id="page-27-0"></span>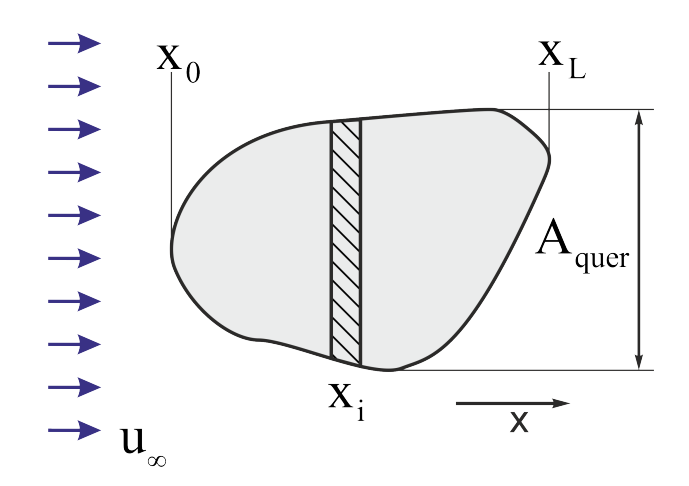

Abbildung 2.4: Bestimmung des akkumulierten Widerstandskoeffizienten

<span id="page-27-1"></span>
$$
c_W = \sum_{i=x_0}^{x_L} \frac{F_{Wi}}{\frac{\rho}{2} \cdot u_{\infty}^2 \cdot A_{Quer}} \tag{Gl. 2-7}
$$

Neben dem Gesamt-Widerstandskoeffizenten können auch dessen Komponenten, nämlich der Druckanteil sowie der durch Schubspannungen verursachte Widerstandskoeffizient, dargestellt werden. Abbildung [2.5](#page-28-0) zeigt den Verlauf des akkumulierten Widerstandskoeffizienten für drei umströmte Körper mit unterschiedlichen Vorkörpern. Die Querschnitte der geometrischen For-men sind in Abbildung [2.5](#page-28-0) unter "Körperkontur" abgebildet. Neben den akkumulierten Widerstandskoeffizienten ist auch der Druckverlauf und der Verlauf des Betrages der Wirbelintensität entlang der Längenkoordinate in Strömungsrichtung dargestellt. Der Referenzkörper nach Quarti liefert den geringsten Gesamtwiderstand. Der Anteil des durch Schubspannungen verursachten Widerstandes unterscheidet sich bei den Körpern nur geringfügig, da der Schubanteil hauptsächlich durch die Oberfläche des Körpers bestimmt wird. Unterschiede zeigen sich im Verlauf des akkumulierten Druckwiderstandes. Im Bereich des Vorkörpers <sup>[1](#page-27-2)</sup> zeigt sich, dass die Körperform nach Quarti den geringsten Druckwiderstandskoeffizienten aufweist. Bei  $max.D$  ist er sogar negativ. Uber einen Vergleich mit den beiden anderen Körperkonturen können aus dem Druck- und Wirbelintensitäts-Verlauf Eigenschaften guter Körperformen identifiziert werden. Bis zum maximalen Querschnitt bei  $max.D$  erfolgt ein annähernd konstanter Druckabfall und damit eine lineare Beschleunigung der Strömung. Der Druckgradient ist somit in diesem Bereich konstant. Betrachtet man in Abbildung [2.5](#page-28-0) den Verlauf der Wirbelintensität, so zeigt sich, dass dieser im Bereich des Vorkörpers ebenfalls annähernd konstant bleibt. Daraus lässt sich ableiten, dass bei strömungsgünstigen Vorkörpern ein gleichmäßiger Verlauf der Strömungsgradienten in Strömungsrichtung anzustreben ist. Die Wirbelintensität steht in vielen CFD-Softwarepaketen direkt zur Verfügung und eignet sich besonders gut zur Bewertung lokal auftretender Strömungsgradienten.

<span id="page-27-2"></span><sup>&</sup>lt;sup>1</sup>als Bereich des Vorkörpers wird der Bereich bezeichnet, der vor der maximalen Querschnittsfläche liegt

<span id="page-28-0"></span>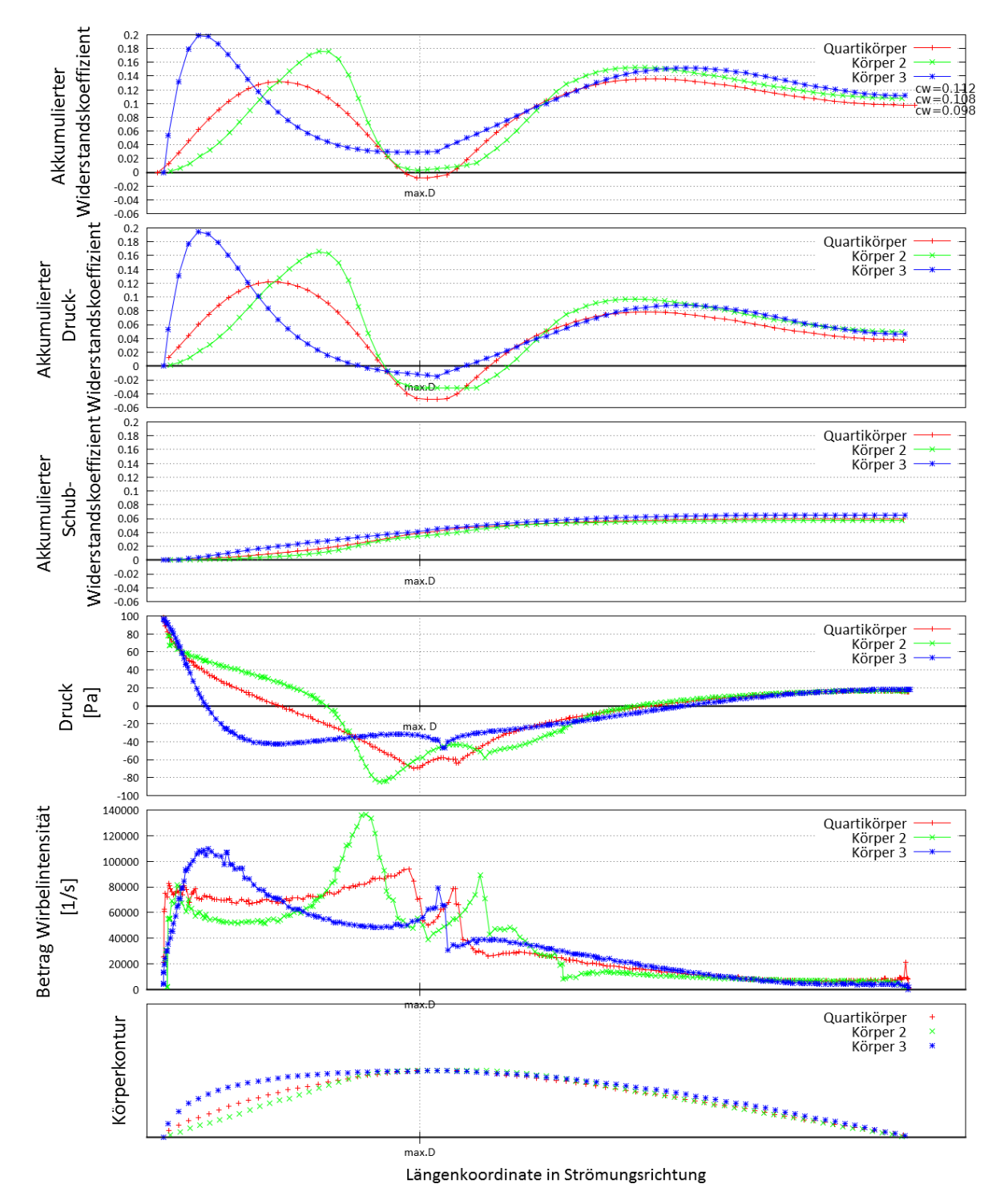

Abbildung 2.5: Akkumulierter Widerstand, Betrag der Wirbelintensität (engl. Vorticity) und Druck entlang der Körperkontur bei Umströmung verschiedener Körperformen

## <span id="page-29-0"></span>2.2 Numerische Strömungssimulation

Für die meisten technischen Anwendungen im Bereich der Strömungsmechanik können, aufgrund der Nichtlinearität der Problemstellungen, keine einfachen Lösungen gefunden werden. Numerische Verfahren werden hier eingesetzt, um approximierte Lösungen zu finden. Zur Durchführung solcher Simulationen sind nach Laurien  $[32]$  vier Schritte nötig:

- 1. Auswahl der Grundgleichungen und Randbedingungen
- 2. Geometrie und Netzgenerierung
- 3. Auswahl einer numerischen Methode
- 4. Durchführung der Rechnung und Auswertung

Die Auswahl der Grundgleichungen und Randbedingungen wird meist von der eigentlichen Aufgabenstellung vorgegeben. Die für die jeweiligen Problemstellungen zugrunde liegenden Gleichungssysteme weisen unterschiedliche Eigenschaften auf. So muss hier zum Beispiel definiert werden, ob es sich um ein stationäres oder instätionäres, ein kompressibles oder inkompressibles Problem oder eines mit mehreren Phasen handelt.

Die Definition der Geometrie und des Berechnungsgitters wird meist ausgehend von einem CAD-Modell durchgeführt. Dabei muss festgelegt werden, welcher Detaillierungsgrad für die Beschreibung der zu untersuchenden Aufgabenstellung benötigt wird. Die Ergebnisgüte steht oft in direktem Zusammenhang mit der Qualität des verwendeten Gitters. Ein zu fein diskretisiertes Simulationsgebiet führt jedoch zu einem erhöhten Aufwand bei der Lösung der Gleichungssysteme. Der Einsatz der numerischen Strömungssimulation kann dabei unwirtschaftlich werden.

Die mathematischen Methoden zur Lösung der Gleichungssysteme werden nach der jeweiligen Problemstellung und dem Berechnungsgitter entsprechend gew¨ahlt. Es stehen verschiedene Simulations-Codes, sowohl frei verfugbare, als auch kommerzielle, mit denen Simulationen ¨ auf Grundlage verschiedener numerischer Lösungsverfahren durchgeführt werden können zur Verfügung. Bei der Durchführung der Simulationen spielt der effiziente Einsatz der verwendeten Hardware eine entscheidende Rolle. Durch die Verwendung von modernen Hochleistungsrechnern kann die Simulationszeit stark reduziert, oder es können neue Aufgabenstellungen untersucht werden, deren numerische Lösung in der Vergangenheit als undenkbar erschienen. Der Einsatz solcher Rechner stellt jedoch höchste Ansprüche an die verwendete Software bezüglich der Parallelisierung von Algorithmen.

Die Datenauswertung, also die Interpretation der Simulations-Ergebnisse, stellt die anspruchsvollste Aufgabe bei der Anwendung der numerischen Strömungssimulation dar. Der Berechnungsingenieur ist hier gefordert, die gewonnenen Erkenntnisse auf Plausibilität hin zu überprüfen, Abgleiche mit experimentellen Untersuchungen zu veranlassen und geeignete Anderungsmaßnahmen abzuleiten.

#### <span id="page-30-0"></span>2.2.1 Numerische Methoden der Strömungssimulation

Im Bereich der Kontinuumsmechanik werden meist die Navier-Stokes-Gleichungen zur Beschreibung strömungsmechanischer Vorgänge verwendet. Dabei handelt es sich um nichtlineare, partielle Differentialgleichungen 2. Ordnung. Die numerische Lösung dieser Gleichungen stellt die Grundlagen für die im Rahmen dieser Arbeit vorgestellten Ansätze dar. Im nächsten Abschnitt [2.2.2](#page-30-1) wird deshalb kurz auf die numerische Lösung der Navier-Stokes-Gleichungen eingegangen. Ein weiterer Ansatz zur Beschreibung strömungstechnischer Vorgänge basiert auf der molekularen Beschreibung von Strömungen. Diese Verfahren beruhen auf der Lattice-Bolzmann-Methode, die zum Beispiel von Chen [\[11\]](#page-126-2) beschrieben wird. Es handelt sich um eine explizite Methode, die sehr effizient programmiert werden kann. Somit eignet sie sich sehr gut für die Behandlung auf Großrechnern. Auf die Verwendung von körperangepassten Gittern zur Integration wird verzichtet. Die erforderliche Ergebnisgenauigkeit wird deshalb uber sehr feine Gitterstrukturen ¨ (Approximation der Oberfläche) erreicht. Der Aufwand zur Gittererzeugung reduziert sich bei komplexen Geometrien erheblich. Der Ansatz wird zum Beispiel in der kommerziellen Software Powerflow [\[12\]](#page-126-3) oder in den freien Software-Lösungen Palabos [\[36\]](#page-128-2) und OpenLB [\[35\]](#page-128-3) verwendet.

#### <span id="page-30-1"></span>2.2.2 Reynolds gemittelte Navier-Stokes-Gleichungen mit Krafttermen

Die Grundlage für die Simulation strömungstechnischer Problemstellungen sind die Navier-Stokes-Gleichungen (NS). Fur die Beschreibung von inkompressiblen Fluiden nehmen die NS- ¨ Gleichungen die Form nach [\(Gl. 2-8\)](#page-30-2) und [\(Gl. 2-9\)](#page-30-2) an. Diese können durch Bilanzierung von Massenströmen und angreifenden Kräften an einem differentiellen Fluidelement hergeleitet werden. Dabei stellt  $\vec{u}$  den Geschwindigkeitsvektor,  $\rho$  die Dichte und  $\eta$  die dynamische Viskosität dar. Der Vektor  $\vec{f}$  beschreibt eine auf das Einheitsvolumen bezogene externe Volumenkraft, wie zum Beispiel die Gravitation oder die Corioliskraft. Weitere Informationen zur Herleitung der NS-Gleichungen sind bei Zierep/Buhler [\[51\]](#page-129-1), Hucho [\[21\]](#page-127-4)oder Laurien [\[32\]](#page-128-1) zu finden. ¨

<span id="page-30-2"></span>
$$
\nabla \cdot \vec{u} = 0 \tag{Gl. 2-8}
$$

$$
\rho \cdot \left( \frac{\partial \vec{u}}{\partial t} + (\vec{u} \cdot \nabla) \cdot \vec{u} \right) = -\nabla p + \eta \cdot \Delta \vec{u} + \vec{f}
$$
 (Gl. 2-9)

Für spezielle Aufgabenstellungen können analytische Lösungen der NS-Gleichungen gefunden werden. Zierep/Bühler [\[51\]](#page-129-1) geben zum Beispiel Lösungen für die Poiseuille- und Couette-Strömung im ebenen Spalt oder das Rayleigh-Stokes Problem für die ebene Platte an. Für viele technische Anwendungen kann jedoch keine einfache analytische Lösung gefunden werden. Bei solchen Aufgabenstellungen werden Näherungslösungen über Modelle und numerische Integration, bestimmt. Meist wird dabei auf Verfahren, die auf der Finite-Volumen-Methode beruhen, zuruckgegriffen. Bei der Finite-Volumen-Methode wird eine schwache Formulierung ¨ der NS-Gleichungen verwendet, die sich vorteilhaft auf die Robustheit des Verfahrens auswirkt. Die Finite-Volumen-Methode wird deshalb in der Praxis, zum Beispiel bei den kommerziellen

Software-Codes ANSYS-Fluent [\[3\]](#page-126-4), ANSYS-CFX [\[2\]](#page-126-5), STAR-CD [\[9\]](#page-126-6) oder STAR-CCM<sup>+</sup> [\[7\]](#page-126-1), sehr häufig eingesetzt. Detailliertere Informationen zur Finite-Volumen-Methode können bei Laurien [\[32\]](#page-128-1) gefunden werden.

#### Turbulenz

Die meisten technisch relevanten Strömungen sind turbulent. Die NS-Gleichungen erlauben die Beschreibung von turbulenten Phänomenen ohne die Verwendung eines Modells. Die Simulation von turbulenten Strömungen wird dann als Direkte-Numerische-Simulation (DNS) bezeichnet. Hierbei ist jedoch darauf zu achten, dass alle in der Strömung auftretenden Strukturen, sowohl räumlich als auch zeitlich, aufgelöst werden müssen. Dies führt zu sehr feinen Berechnungsgittern und kleinen Zeitschrittweiten, die fur technische Anwendungen nicht akzeptabel sind. ¨ Um dieses Problem zu umgehen, werden die NS-Gleichungen in die sogenannten "Reynolds gemittelte Navier-Stokes-Gleichungen" (RANS) überführt. Dabei werden die Zustandsgrößen, bei inkompressiblen Fluiden der Druck  $p$  und die Geschwindigkeitskomponenten  $u_i$ , in die Summe aus Mittelwert und Schwankungsbreite nach Gleichung [\(Gl. 2-10\)](#page-31-0) und [\(Gl. 2-11\)](#page-31-0) zerlegt.

<span id="page-31-0"></span>
$$
p = \overline{p} + p'
$$
 (Gl. 2-10)

<span id="page-31-2"></span><span id="page-31-1"></span>
$$
u_i = \overline{u_i} + u'_i \tag{Gl. 2-11}
$$

Für die inkompressiblen NS-Gleichungen ergeben sich die Reynolds gemittelten NS-Gleichungen oder auch Reynoldsgleichungen nach den Gleichungen [\(Gl. 2-12\)](#page-31-1) und [\(Gl. 2-13\)](#page-31-2) in Tensornotation.

$$
\frac{\partial \overline{u_i}}{\partial x_i} = 0 \tag{Gl. 2-12}
$$

$$
\rho \cdot \left[ \frac{\partial \overline{u_i}}{\partial t} + \frac{\partial}{\partial x_j} (\overline{u_j u_i}) \right] = -\frac{\partial \overline{p}}{\partial x_i} + \frac{\partial}{\partial x_j} \left[ \mu \left( \frac{\partial \overline{u_i}}{\partial x_j} + \frac{\partial \overline{u_j}}{\partial x_i} \right) - \rho \overline{u'_i \cdot u'_j} \right]
$$
(Gl. 2-13)

Der Term  $\rho \overline{u'_i \cdot u'_j}$  wird als Reynolds'scher Spannungstensor bezeichnet. Durch die Beschreibung der Zustandsgrößen über einen Mittelwert und eine Schwankungsbreite erhält man zusätzliche Unbekannte. Um das Gleichungssystem dennoch lösen zu können, werden Turbulenzmodelle entwickelt, die die turbulenten Schwankungen mit dem zeitlich gemittelten Verlauf der Strömung verknüpfen. Turbulenzmodelle treffen dabei Annahmen für die Komponenten des Reynolds'schen Spannungstensors in Form von Gleichungen. Abbildung [2.6](#page-32-1) zeigt eine Klassifikation der Turbulenzmodelle nach Laurien [\[32\]](#page-128-1).

<span id="page-32-1"></span>

| Klassen<br>Kategorien                                                             | isotrop,<br>Wirbelviskositätsmodelle                                                                               | anisotrop,<br>Reynoldsspannungsmodelle                         |
|-----------------------------------------------------------------------------------|----------------------------------------------------------------------------------------------------|----------------------------------------------------------------|
| algebraische Modelle,<br><b>Modelle ohne Transport,</b><br>Nullgleichungsmodelle  | Prandtl-Mischungsweg<br><b>Baldwin-Lomax Modell</b>                                                                | algebraische<br>Reynoldsspannungsmodelle                       |
| Differentialgleichungsmodelle,<br>Transportmodelle,<br>Ein-/Zweigleichungsmodelle | Modell (2 GL.)<br>$k - \varepsilon$<br>$k-\omega$ Modell (2 GL.)<br>SST Modell (2 Gl.)<br>Spalart-Allmaras (1 Gl.) | $\tau - \epsilon$ Modelle (SSG, LLR)<br>$\tau - \omega$ Modell |

Abbildung 2.6: Klassifikation von Turbulenzmodellen nach Laurien [\[32\]](#page-128-1)

Das Turbulenzmodell muss für den jeweiligen Anwendungsfall passend gewählt werden. Dies erfordert, besonders bei neuen Anwendungsfällen, ein hohes Maß an Erfahrung und strömungstechnischer Kenntnis. Die Hersteller kommerzieller Software geben dem Benutzer fur eine Vielzahl ¨ von Anwendungen Empfehlungen für die Auswahl der Modelle und Parameter.

Eine Übersicht über die in  $STAR\text{-}CCM+$  zur Verfügung stehenden Turbulenzmodelle, sowie deren Anwendungsmöglichkeiten, sind im Abschnitt [2.2.4.3](#page-35-0) oder im Handbuch [\[8\]](#page-126-7) unter "Modeling Turbulence and Transition" zu finden.

#### <span id="page-32-0"></span>2.2.3 Numerische Integration von Stromlinien

Zur Auswertung der Berechnungen und zur Untersuchung lokaler Effekte ist, neben der Darstellung von Strömungsgrößen auf Schnittflächen, besonders die Darstellung von Stromlinien hilfreich. Die numerische Integration von Stromlinien innerhalb eines diskreten Raumes kann durch ein Runge-Kutta-Verfahren 4. Ordnung mit konstanter Schrittweite durchgefuhrt werden. ¨ Im Gegensatz zum Euler-Verfahren kann durch Einsatz dieses Verfahrens eine zufriedenstellende Genauigkeit erreicht werden. Zunächst wird eine Interpolationsmethode benötigt, um Vektordaten an einem beliebigen Punkt im Berechnungsgitter zu bestimmen. Hierfür werden im ersten Schritt die Geschwindigkeiten an den Zellknoten der betrachteten Zelle bestimmt. Dies erfolgt durch Interpolation aus den benachbarten Nachbarzellen. Die auf der Bestimmung der Knoten basierenden Werte sind in Abbildung [2.7](#page-33-0) links skizziert.

<span id="page-33-0"></span>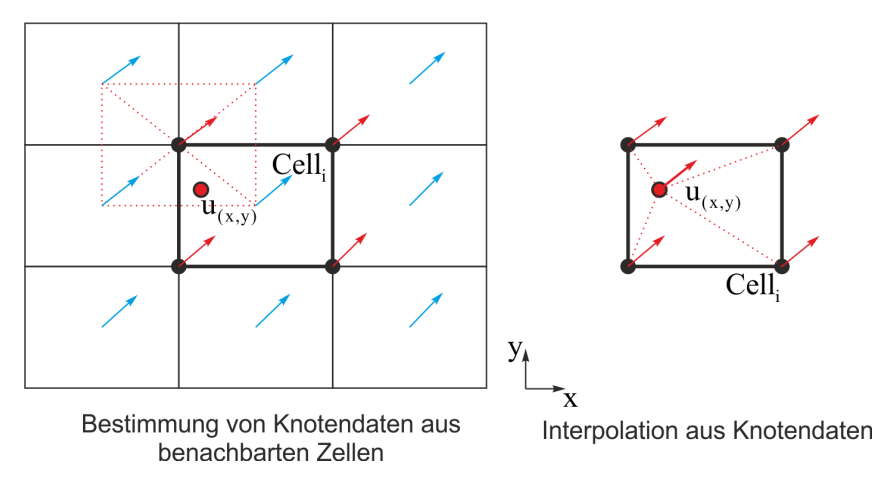

Abbildung 2.7: Bestimmung von knotenbasierenden Vektordaten durch Interpolation aus den Nachbarzellen (links) und Bestimmung von Vektordaten am Ort  $x, y$  innerhalb der Zelle  $Cell_i$  durch Interpolation aus den Zellknoten-Daten (rechts)

Im nächsten Schritt erfolgt die Bestimmung des gesuchten Vektors  $u_{(x,y)}$  durch Interpolation aus den knotenbasierenden Daten der betrachteten Zelle  $Cell_i$  (Abbildung [2.7](#page-33-0) rechts). Nach Kenneth [\[25\]](#page-127-0) kann die Integration der Stromlinien mit konstanter Schrittweite nach der Integrationsvorschrift aus Gleichung [Gl. 2-14,](#page-33-2) beziehungsweise nach Abbildung [2.8](#page-33-1) durchgefuhrt ¨ werden.

<span id="page-33-1"></span>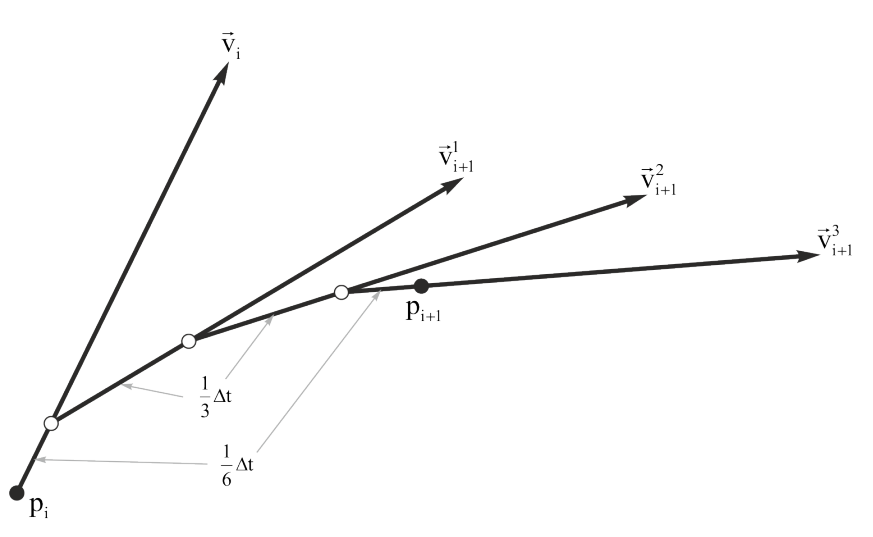

Abbildung 2.8: 4-stufiges Runge-Kutta-Verfahren zur numerischen Integration von Stromlinien nach Kenneth [\[25\]](#page-127-0)

<span id="page-33-2"></span>
$$
p_{i+1} = p_i + \frac{1}{6} \Delta t \left( \vec{v}_i + 2\vec{v}_{i+1}^1 + 2\vec{v}_{i+1}^2 + \vec{v}_{i+1}^3 \right)
$$
 (Gl. 2-14)

Die Integration kann sehr einfach uber folgende Schritte implementiert werden: ¨

- Berechne den Vektor $k_1 = \Delta t \cdot \vec{v}_i$
- Bestimme den Vektor $\vec{v}_{i+1}^1$ am Ort $p_i+\frac{1}{2}$  $\frac{1}{2}k_1$  durch Interpolation
- Berechne den Vektor $k_2 = \Delta t \cdot \vec{v}_{i+1}^1$
- Bestimme den Vektor $\vec{v}_{i+1}^2$ am Ort $p_i+\frac{1}{2}$  $\frac{1}{2}k_2$  durch Interpolation
- Berechne den Vektor $k_3 = \Delta t \cdot \vec{v}_{i+1}^2$
- Bestimme den Vektor $\vec{v}_{i+1}^3$ am Ort $p_i+\frac{1}{2}$  $\frac{1}{2}k_3$  durch Interpolation
- Berechne den Vektor $k_4 = \Delta t \cdot \vec{v}_{i+1}^3$
- Berechne neuen Punkt  $p_{i+1} = p_i + \frac{1}{6}\Delta t (k_1 + 2k_2 + 2k_3 + k_4)$

#### <span id="page-34-0"></span>2.2.4 Simulationscode der Firma CD-Adapco:  $STAR\text{-}CCM^+$

Der Simulationscode STAR-CCM<sup>+</sup> der Firma CD-Adapco ist ein Ingenieurswerkzeug zur Simulation von Strömungs-, Wärmeübertragungs- und Festigkeitsproblemen. Das Programmpaket umfasst, neben den verschiedenen Ansätzen zur Modellierung und Lösung von physikalischen Phänomenen (Gleichungslöser und Modelle), auch umfangreiche Werkzeuge zum Modellaufbau (Preprocessing) und zur Auswertung der Ergebnisse (Postprocessing). Damit stehen sämtliche Werkzeuge zum Aufbau eines durchgehenden Berechnungsprozesses zur Verfugung. ¨

#### <span id="page-34-1"></span>2.2.4.1 Preprocessing

 $STAR\text{-}CCM<sup>+</sup>$  stellt eine Reihe von Funktionen zur Erstellung von Simulationen zur Verfügung. Zur Erzeugung von einfachen 3D-CAD Daten kann ein CAD-Modul verwendet werden. Weiterhin gibt es direkte Schnittstellen zu gängigen CAD-Anwendungen sowie die Möglichkeit neutrale CAD-Formate wie IGES [\[43\]](#page-129-2), STEP [\[44\]](#page-129-3), VDA [\[45\]](#page-129-4) oder Parasolid-Daten [\[47\]](#page-129-5) einzulesen. Importierte Oberflächen-Daten können mit speziellen Werkzeugen aufbereitet werden. Ein in diesem Zusammenhang besonders erwähnenswertes Werkzeug ist der Surface-Wrapper, der automatisch eine geschlossene Oberfläche aus vorhandenen Oberflächendaten, die nicht geschlossen sein müssen, erzeugen kann.

Für die Generierung von 3D-Berechnungsgittern stellt  $STAR\text{-}CCM\text{+}$  automatische Vernetzungs-Methoden zur Verfügung. Dabei können sogenannte "Trimmed Meshes", auf Basis von geschnittenen Hexaeder-Zellen, oder "Polyhedral Meshes", auf Basis von Polyeder-Zellen, erzeugt werden. Wandparallele Zellschichten, sogenannte Boundary-Layer, können mit Hilfe des Prism-Layer-Meshers generiert werden, der sowohl mit dem "Trimmed Mesher" als auch mit dem "Polyhedral Mesher" kombiniert werden kann.

#### <span id="page-34-2"></span>2.2.4.2 Solver und Modelle

Die zugrunde liegenden partiellen Differentialgleichungen werden mit Hilfe der Finite-Volumen-Methode numerisch gelöst. Hierfür stehen in  $STAR\text{-}CCM\text{+}$  zwei Gleichungslöser (Solver) zur Auswahl:

#### Segregated-Flow-Solver

Der Segregated-Flow-Solver ist ein sequenzielles Verfahren zur Lösung der Strömungsgleichungen für die Geschwindigkeitskomponenten und den Druck. Die Abhängigkeit von Impuls- und Kontinuitätsgleichungen wird über ein "Predictor-Correlation"-Verfahren realisiert. Dabei wird zur Kopplung von Druck und Geschwindigkeit ein Ansatz von Rhien und Chow [\[38\]](#page-128-4), kombiniert mit einem Simple-Algorithmus, verwendet.

Das Modell war ursprünglich für die Lösung von Strömungsproblemen mit konstanter Dichte konzipiert, kann mittlerweile aber auch für leicht kompressible Fluide und zur Simulation von natürlichen Konvektionen, bei geringen Rayleigh-Zahlen  $R_a$ , verwendet werden. Für die Simulation von Stößen und Strömungsproblemen bei hohen Mach-Zahlen  $M_a$  oder Konvektion bei hohen Rayleigh-Zahlen ist das Modell nicht geeignet.

#### Coupled-Flow-Solver

Der Coupled-Flow-Solver ist ein gekoppelter Gleichungslöser, bei dem die konservativen Gleichungen für Massen- und Impulserhaltung simultan über einen "Time-Marching"-Ansatz gelöst werden. Die vorkonditionierte Formulierung der zugrunde liegenden Gleichungen, wie sie bei der Coupled-Flow-Methode zum Einsatz kommt, ermöglicht die Lösung von kompressiblen und isothermen Strömungsproblemen. Die Zeitintegration kann sowohl explizit als auch implizit durchgeführt werden.

### <span id="page-35-0"></span>2.2.4.3 Turbulenz

Neben der Simulation von niedrigviskosen und laminaren Strömungsproblemen stehen in STAR- $CCM<sup>+</sup>$  verschiedene Modelle zur Modellierung von turbulenten Strömungen zur Verfügung. Auf die Modellierung turbulenter Strömung wurde bereits in Abschnitt [2.2.2](#page-30-1) eingegangen. Einen detaillierten Überblick über die Möglichkeiten zur Modellierung von Turbulenz und die verwendeten Turbulenzmodelle in  $STAR\text{-}CCM^+$  sind in [\[8\]](#page-126-7) unter "Modeling Turbulence and Transition" zu finden. Die folgende Aufzählung gibt einen Überblick über die Turbulenzmodelle in  $STAR$ - $CCM<sup>+</sup>$  und ordnet sie bezüglich ihrer Anwendbarkeit ein.

•  $k - \epsilon$ 

(Standard, V2F, Realizable,Two-layer)

Die Modellierung der Turbulenz erfolgt uber ein Zwei-Gleichungsmodell, bei dem die Tur- ¨ bulente Kinetische Energie (k) und die isotrope Dissipationsrate ( $\epsilon$ ) als Transportgleichungen integriert werden. Die  $k - \epsilon$  Modelle sind bei industriellen Anwendungen weitgehend etabliert, da sie einen guten Kompromiss aus Robustheit, Rechenaufwand und Genauigkeit liefern.

•  $k - \omega$ 

(Standard, SST, BSL) Wie beim  $k - \epsilon$ -Modell erfolgt die Modellierung der Turbulenz über zwei Transportgleichungen. Statt der Dissipation wird hier die charakteristische Frequenz  $\omega$  der energiedissipierenden Wirbel modelliert. Das Modell wird häufig in der Luftfahrt-
industrie verwendet und wird als Alternative zum Spalart-Allmaras-Modell empfohlen. Ausführliche Informationen zur Turbulenzmodellierung mit Hilfe des  $k - \omega$ -Modells sind unter [\[48\]](#page-129-0) zu finden.

Reynolds-Stress

(RSM linear and quadratic)

Bei den Reynolds-Stress Transport-Modellen wird die Reynoldsspannung aus den Transportgleichungen bestimmt. Hierzu werden Transportgleichungen fur alle sechs unbekann- ¨ ten Reynolds'schen Spannungskomponenten gelöst. Hinzu kommt eine Transportgleichung für die turbulente Dissipation. Damit sind die RSM-Modelle die numerisch aufwändigsten Modelle, liefern jedoch auch bei stark anisotroper Turbulenz, zum Beispiel bei stark verwirbelter Strömung, gute Ergebnisse.

Spalart-Allmaras [\[41\]](#page-128-0)

Das Spalart-Allmaras-Turbulenzmodell ist ein Eingleichungsmodell bei dem die turbulente Viskosität in einer Transportgleichung modelliert wird. Das Modell hat seinen Ursprung in der Luftfahrtindustrie und wird bei der Simulation der Umströmung von Tragflächen oder Flugzeugrümpfen verwendet. Schnelle Änderungen in der turbulenten Längenskala können über das Modell nicht korrekt wiedergegeben werden.

Large-Eddy-Simulation (LES)

Bei der Large-Eddy-Simulation werden große Wirbelstrukturen direkt berechnet, während kleine Strukturen über Feinstrukturmodelle modelliert werden. Das Verfahren ist somit eine Mischung aus Direkter-Numerischer-Simulation und Modellierung uber RANS-Modelle. ¨

Detached-Eddy-Simulation (DES)

Bei der Detached-Eddy-Simulation werden wandnahe Bereiche über RANS-Modelle gelöst. In der freien, wandfernen Strömung wird ein LES-ähnliches Verhalten erreicht. Somit erhält man für den jeweiligen Bereich (wandnah und wandfern) das jeweils am besten geeignetste Modell.

Die Art der Turbulenzmodellierung muss zur jeweiligen Aufgabenstellung passend gewählt werden.

#### <span id="page-36-0"></span>2.2.4.4 Postprocessing

Zur Auswertung von Simulationsergebnissen, während und nach dem Simulationslauf, stehen in  $STAR\text{-}CCM+$  verschiedene Möglichkeiten zur Verfügung:

• Reports

Reports dienen zur Auswertung von globalen Größen im Strömungsgebiet. Hierzu zählen beispielsweise die Berechnung von Minimal- und Maximalwerten, volumen- oder massenstromgemittelten Größen oder die Integration über Oberflächen und Volumina.

Visualisierung

Zur Visualisierung von Strömungsergebnissen können in 3D-Szenen Skalar und Vektor-

größen dargestellt werden. Die Daten können auf Oberflächen, Schnittflächen, Isoflächen oder Stromlinien visualisiert werden.

• Plots

Mit Hilfe von Plots (X-Y Diagrammen) können z.B. der Verlauf der Residuen oder von Monitorwerten während der Simulation in Diagrammen dargestellt werden.

## Fieldfunctions

Fieldfunctions dienen dazu, auf Werte im Strömungsfeld zugreifen zu können, um diese beispielsweise in einer Szene zu visualisieren. Es wird zwischen zwei Typen unterschieden:

Die System-Fieldfunctions sind Funktionen, die direkt von  $STAR\text{-}CCM+$  zur Verfügung gestellt werden. Beispiele hierfür sind Druck und Geschwindigkeit, bei Simulationen turbulenter Strömungen die Turbulenzgrößen oder bei Simulationen thermischer Konvektion die Temperatur. Es kann auch auf gittertopologische Daten, wie die Zellposition, Zellvolumina oder den Zellindex zugegriffen werden.

Die zweite Klasse von Fieldfunctions sind die User-Defined-Fieldfunctions. Sie erlauben es dem Anwender eigene Funktionen zu definieren. Hierfür können bestehende Fieldfunctions zu neuen Fieldfunctions kombiniert werden. Es stehen arithmetische, logische und trigonometrische Operatoren, skalare und mathematische Funktionen sowie Verzweigungsbedingungen zur Verfugung. ¨ Weiter Informationen zu Fieldfunctions sind unter [\[8\]](#page-126-0) im Kapitel "Using Tools" zu finden.

## <span id="page-37-0"></span>2.2.4.5 User-Coding

 $STAR\text{-}CCM<sup>+</sup>$  bietet die Möglichkeit, über die Einbindung von dynamischen Bibliotheken benutzerdefinierte Funktionen zu integrieren. Die Bibliotheken können in  $FORTRAN$  oder  $C/C^{++}$ Code umgesetzt werden. Zum Kompilieren kann z.B. der GNU -Compiler verwendet werden. Die Bibliotheken werden dann dynamisch zur Laufzeit der Simulation gelinkt und die Funktionen können z.B. für Postprocessing-Zwecke oder zur Definition von Randbedingungen verwendet werden. Die benutzerdefinierten Bibliotheken werden als "User-Libraries" bezeichnet. In " User-Libraries" enthaltene Funktionen werden auch als " User Functions" bezeichnet. Die Hauptanwendungsgebiete des User-Codings liegen bei der Definition von speziellen Rand- oder Anfangsbedingungen, aber auch zu Pre- und Postprocessingzwecken können User-Functions verwendet werden. Es gibt zwei Kategorien von User-Functions:

- User-Coded-Profiles: User-Coded-Profiles können zur Definition von Randbedingungen ( " Boundary Profiles", Bsp.: Vorgabe eines Wirbels uber eine Einlassrandbedingung) oder ¨ zur Definition von Zusatzrandbedingungen im Strömungsfeld ("Region Profiles", Bsp.: Definition eines externen Kraftfeldes) eingesetzt werden.
- User-Coded-Field-Functions: Die User-Coded-Field-Functions sind vom Benutzer definierte Fieldfunctions, die, nachdem sie kompiliert und geladen sind, in STAR-CCM<sup>+</sup> wie normale Fieldfunctions verwendet werden können. Unterschieden wird zwischen zwei Typen von User-Coded-Field-Functions:
- Scalar Field functions: zur Berechnung von skalaren Gr¨oßen
- Vector Field functions: zur Berechnung von Vektorfeldern

Im Vergleich zu User-Defined-Fieldfunctions erlaubt der Einsatz von User-Coding erheblich umfangreichere Eingriffsmöglichkeiten. So können beispielsweise zusätzliche Daten aus Dateien gelesen, geschrieben und verarbeitet, umfangreiche Berechnungen durchgeführt oder externe Programm-Bibliotheken eingebunden werden.

#### Aufruf

Die "User-Function" einer eingebundenen "User-Libray" wird von  $STAR\text{-}CCM^+$  aufgerufen, wenn Daten aus der "User-Function" benötigt werden und zwar separat für jede Region und Partition, für die die "User-Function" relevant ist. Wenn zum Beispiel in einer "Scene" ein Schnitt durch zwei Regionen dargestellt ist und das Modell in einer parallelen STAR-CCM<sup>+</sup> Sitzung auf vier parallelen Prozessen geöffnet wurde, erfolgen acht Funktionsaufrufe. Dies bedeutet, dass "User-Functions" automatisch parallel ausgeführt werden. Eine detaillierte Beschreibung des Usercoding-Konzeptes, sowie Informationen zur Definition eigener User-Libraries sind in [\[8\]](#page-126-0) im Kapitel "Running" unter "Scripting the application" zu finden.

#### 2.2.4.6 Java-Macros

 $STAR\text{-}CCM\text{+-}Java\text{-}Macros$  sind Java-Programme, die während der Laufzeit von  $STAR\text{-}CCM\text{+-}Java$  $CCM^+$  kompiliert und ausgeführt werden. Sämtliche Eingaben über die  $STAR\text{-}CCM^+$ -Benutzeroberfläche können auch über  $STAR\text{-}CCM\text{+-}Jawa\text{-}Macros$  getätigt werden. Sie sind somit hervorragend geeignet, um Arbeitsschritte zum Modellaufbau oder zur Auswertung zu automatisieren. *STAR-CCM*+-Macros können direkt mit Hilfe eines Texteditors programmiert werden, was jedoch detaillierte Kenntnis der vom  $STAR\text{-}CCM$ +-Server zur Verfügung gestellten Klassen und Methoden erfordert. Einfacher ist es deshalb oft, Macros in der STAR-CCM+-Umgebung aufzuzeichnen und anschließend, den Bedurfnissen des Benutzers entsprechend, anzupassen. Wei- ¨ tergehende Informationen zu  $STAR\text{-}CCM\text{+-}$ Java-Macros sind in [\[8\]](#page-126-0) im Kapitel "Running" unter "Scripting the application" zu finden.

Eine detaillierte Beschreibung der Einsatzmöglichkeiten, sowie der verwendeten Modelle und Ansätze von  $STAR\text{-}CCM^+$ , ist in [\[8\]](#page-126-0) zu finden.

## <span id="page-38-1"></span>2.3 Geometrische Formfindung optimal umströmter Bauteile

#### <span id="page-38-0"></span>2.3.1 Klassischer Entwicklungsprozess

Die Entwicklung neuer Bauteile und Baugruppen erfolgt häufig auf Grundlage eines klassischen Entwicklungsprozesses:

Die Entwicklungsziele werden zu Beginn der Entwicklung in einem Lastenheft festgelegt. Im Fahrzeugbau sind dies zum Beispiel der angestrebte Luftwiderstand des Bauteils oder das zur Verfugung stehende Entwicklungsbudget. Die Entwicklung wird mit einem ersten ¨ Designvorschlag gestartet. Dieser basiert häufig auf existierenden Bauteilen, beziehungsweise auf Erfahrungen aus älteren Baureihen. Nach Festlegung der ersten Bauteilgeometrie wird eine Validierung durchgeführt. Diese erfolgt entweder durch die Herstellung von Prototypen, die im Versuch erprobt werden (zum Beispiel im Windkanal) oder durch Simulation mit numerischen Methoden (zum Beispiel CFD-Strömungssimulation). Sind die Entwicklungsziele erreicht, ist die Entwicklung des Bauteils abgeschlossen. Andernfalls werden, mit Hilfe der Validierungsergebnisse, Maßnahmen eingeleitet. Diese Maßnahmen werden in einem weiteren Designvorschlag umgesetzt und erneut durch Versuch oder Simulation überprüft. Dieser Prozess wird auch Entwicklungsschleife genannt.

#### 2.3.1.1 Einsatz der Simulation

Die Erprobung von Bauteilen und Baugruppen mit Hilfe von physikalischen Prototypen stellt einen hohen Zeit- und Kostenaufwand dar. Deshalb wird vermehrt auf den Einsatz von Simulationswerkzeugen zurückgegriffen. Neben der Bewertung von Kenngrößen, wie zum Beispiel den Widerstandskoeffizienten, kann die Simulation häufig helfen, die Ursache für physikalische Effekte zu erklären. Durch Untersuchung eines Fahrzeuges im Windkanal ist es beispielsweise oft schwierig, Staupunkte oder Ablösegebiete zu identifizieren, die maßgeblich für den Widerstand verantwortlich sind. Der Einsatz einer CFD-Simulation ermöglicht hier, zum Beispiel über die Visualisierung von Geschwindigkeits-, Druck- oder Temperaturverläufen, zusätzliche Erkenntnisse.

Die Durchfuhrung von Simulationen beruht auf dem Einsatz von Simulationsmodellen. In diesen ¨ Modellen wird versucht, physikalische Effekte zu erfassen und nachzubilden. Besonders die Modellierung von Strömungseffekten stellt sich sehr komplex dar, weshalb die verwendeten Modelle häufig einen eingeschränkten Einsatzbereich aufweisen und es zu Unschärfen im Simulationsmodell kommen kann. Deshalb kann auf die Erprobung mit Hilfe physikalischer Prototypen nicht gänzlich verzichtet werden. Die Simulation kann jedoch helfen, die Anzahl an physikalischen Prototypen zu verringern und so den Entwicklungsprozess zu beschleunigen.

#### 2.3.2 Einsatz moderner Auslegungsverfahren

Der klassische Entwicklungsprozess, wie er unter [2.3.1](#page-38-0) beschrieben ist, stellt momentan den Standard fur die Entwicklung von Bauteilen dar. Problematisch ist hier jedoch zu sehen, dass ¨ durch diesen Prozess die Lösungsvielfalt eingeschränkt wird. So wird der Lösungsraum bereits durch Vorgabe der Startgeometrie, basierend auf bestehenden Designs oder Erfahrungen, eingeschränkt. Durch die ständig zunehmenden Anforderungen an Bauteile, bezüglich Energieeffizienz, wird es immer schwieriger, die Entwicklungsziele im klassischen Entwicklungsprozess zu erreichen.

Der Einsatz moderner Auslegungsverfahren soll helfen, die maximal möglichen Potentiale des Bauteiles und des Gesamtsystems zu erschließen. Bei der Auslegung von strömungstechnischen Bauteilen werden, ausgehend von LaFleur [\[29\]](#page-127-0) [\[30\]](#page-128-1) [\[31\]](#page-128-2), die in Abbildung [2.9](#page-40-0) aufgezeigten Methoden eingesetzt. Es wird zwischen analytischen und naturlichen Verfahren unterschieden. ¨

<span id="page-40-0"></span>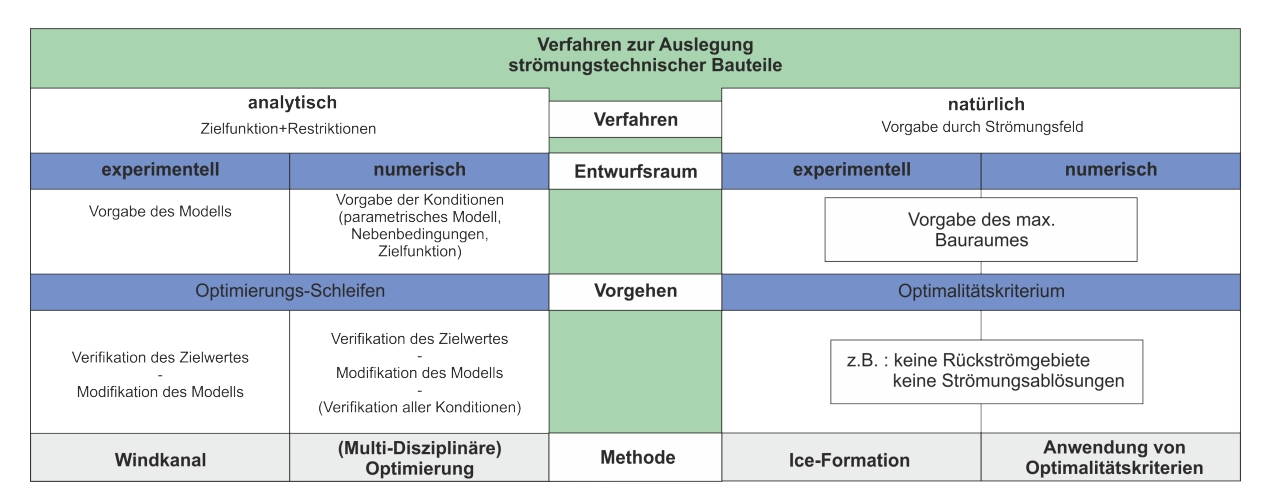

Abbildung 2.9: Übersicht moderner Auslegungsverfahren

## <span id="page-40-1"></span>2.3.2.1 Analytische Verfahren auf Basis von Zielfunktionen und Restriktionen

Die analytischen Verfahren basieren auf Zielfunktionen und Restriktionen und können in experimentelle und numerische Verfahren gegliedert werden.

## 2.3.2.1.1 Experimentell

Die Vorgehensweise bei den experimentell analytischen Verfahren entspricht der unter "Klassischer Entwicklungsprozess" [\(2.3.1\)](#page-38-0) beschriebenen Vorgehensweise. Ausgehend von einem vorgegebenen Modell, werden, in einer Optimierungsschleife, Modifikationen so lange durchgeführt, bis der geforderte Zielwert erreicht ist. Ein Beispiel für ein analytisch- experimentell durchgeführtes Verfahren ist die Bestimmung einer Fahrzeuggeometrie im Windkanal mit Hilfe eines Tonmodells, an dem nach jeder Messung Anderungen vorgenommen werden, bis die Fahrzeug- ¨ form die gewünschten Eigenschaften aufweist. Als Zielgröße wird zum Beispiel ein minimaler Luftwiderstand bei einem vorgegebenen Mindestabtrieb definiert.

## 2.3.2.1.2 Numerisch

Die analytisch- numerischen Verfahren basieren auf mathematischen Optimierungsverfahren, bei denen Parameter variiert werden, um eine Zielfunktion zu minimieren oder maximieren.

Parameter basierend: Zur Auslegung strömungstechnischer Bauteile wird zunächst ein para-metrisiertes Modell benötigt. Hier wird die Geometrie zum Beispiel über Bézier-Kurven [\[39\]](#page-128-3)[\[49\]](#page-129-1) beschrieben. Die Stützpunkte werden als veränderliche Parameter für die Optimierung verwen-

det. Anschließend erfolgt die Formulierung einer globalen Zielfunktion und die Festlegung von Nebenbedingungen. Mehrere Optimierungsziele k¨onnen gewichtet und in einer Zielfunktion zu-sammengefasst oder über eine Paretofront [\[13\]](#page-126-1) bewertet werden. In der Optimierungsschleife erfolgt, basierend auf mathematischen Optimierungsmethoden, eine Variation der Parameter, bis die Zielfunktion minimiert, beziehungsweise maximiert ist. Als Optimierungsmethoden kommen meist auf Gradienten basierende oder generische Ansätze zum Einsatz. Detailiertere Informationen zu Optimierungsmethoden sind bei Harzheim [\[19\]](#page-127-1), Snyman [\[40\]](#page-128-4), Weise [\[42\]](#page-128-5) und Jarre [\[23\]](#page-127-2) zu finden. Ein Beispiel wäre die Auslegung einer Fahrzeugform durch eine Optimierung über ein parametrisiertes CAD-Modell. Als Zielgröße soll der Fahrzeugwiderstand minimiert werden. Zusätzlich muss jedoch ein Mindestabtrieb vorhanden sein. Als Restriktionen müssen zum Beispiel gesetzliche Vorgaben bezüglich der Fahrzeugabmessungen berücksichtigt werden. Die Steuerung der CAD-Parameter wird durch den jeweiligen Optimierungsalgorithmus durchgeführt. In einem automatisierten Prozess erfolgt die Erstellung oder Anderung des Simulationsmodells auf Grundlage der CAD-Geometrie, die Durchfuhrung der Simulationsrechnung sowie ¨ die Auswertung des Simulationsergebnisses (im Beispiel: Bestimmung des Fahrzeugwiderstandes) und die Ruckgabe des Zielfunktionswertes an den Optimierungsalgorithmus. Auf Basis der ¨ bereits durchgeführten Simulationen wird die Parameter-Konstellation der nächsten Variante festgelegt, bis ein Minimum des Fahrzeugwiderstandes erreicht ist.

Problematisch beim Einsatz des Verfahrens ist die Wahl der Parameter und deren Variationsgrenzen. Besonders bei komplexen geometrischen Modellen ist das Verfahren mit einem erheblichen numerischen Aufwand verbunden. Um dennoch mit den vorhandenen Ressourcen in vorgegebener Zeit zu einem Ergebnis zu kommen, muss die Anzahl an Parametern reduziert werden. Eine Parametrisierung des Modells mit zu wenigen Parametern kann die Effizienz des Verfahrens senken oder dafür sorgen, dass ein tats ächliches Minimum nicht gefunden werden kann. Zusammenfassend kann man sagen, dass für den wirtschaftlichen Einsatz der analytisch- numerischen Methoden ein hohes Maß an Erfahrung und ausreichende Ressourcen zur Simulation der Parameter-Varianten vorhanden sein müssen.

Auf Sensitivitäten basierende, parameterfreie Form/ Topologieoptimierung: Eine weitere analytisch- numerische Auslegungsmethode ist die sogenannte parameterfreie Form/ Topologieoptimierung, basierend auf Sensitivitätsanalysen. Als Optimierungsparameter werden die Oberfl¨achen-Zellen (Form-Optimierung oder im englischen Sprachraum als Shape-Optimierung bezeichnet), beziehungsweise alle Berechnungsgitterzellen (Topologieoptimierung) betrachtet. Der Begriff "parameterfrei" ist dabei etwas irreführend, denn tatsächlich existiert eine sehr hohe Anzahl an Parametern (Design-Variablen). Die Sensitivitätsanalyse wird durchgeführt, um die Empfindlichkeit der Optimierungsparameter auf die Zielfunktion zu bestimmen. Die Sensitivitäten werden hierbei durch die sogenannte adjungierte Methode berechnet. Hierfür wird für jedes Funktional eine zusätzliche adjungierte Gleichung benötigt, die entsprechend numerisch gelöst werden muss. Die Methode ist bei einer großen Anzahl an Designparametern wesentlich effizienter als zum Beispiel die Bestimmung von Gradienten durch finite Differenzen. Detailiertere Informationen zur Methode und Anwendung der parameterfreien Form/ Topologieoptimierung mit Hilfe der Sensitivitätsanalyse sind bei Othmer [\[34\]](#page-128-6), Hinterberger [\[20\]](#page-127-3) und Böhm [\[5\]](#page-126-2) zu finden.

Der Vorteil der Methode liegt darin, dass keine Parametrisierung des Modells benötigt wird und somit keine Einschränkungen des Lösungsraumes durch die Parametrisierung vorliegen. Dabei nimmt der numerische Zusatzaufwand linear mit der Anzahl der Zielgrößen zu und ist von der Anzahl der Design-Variablen unabhängig. Für die praktische Anwendung der Sensitivitätsanalyse zur Auslegung strömungstechnischer Bauteile wird zusätzlich ein Simulationsmodell benötigt, in dem geometrische Änderungen automatisiert durchgeführt werden können. Hierfür gibt es verschiedene Ansatzmöglichkeiten:

- Geometrische Änderung des Berechnungsgitters Morphing: Verschiebung von Oberflächenknoten mit zusätzlicher Glättung des Volumengitters. Bei großen Geometrieänderungen ist eine Neuvernetzung nötig, um eine ausreichende Gitterqualität sicher zu stellen. Beispiele fur die Anwendung von Morphing sind bei Kobetis [\[28\]](#page-127-4) und Kaufmann [\[24\]](#page-127-5) zu finden. ¨
- Modellierung eines Körpers über Darcy-Terme: Zur Modellierung von porösen Medien kann in der Strömungmechanik das Darcy-Gesetz [\[46\]](#page-129-2) verwendet werden. Damit kann der Durchfluss durch eine Zelle gesteuert und unterbunden werden. Der Grad der Behinderung wird dabei über den Faktor  $\alpha_k \in \{0, ..., \infty\}$  beschrieben. Die Behinderung der Strömung in der Zelle wird dadurch erreicht, dass ein über  $\alpha_k$  vorgegebener Anteil an eintretendem Massenstrom in entgegengesetzter Richtung wieder aus der Zelle abtransportiert wird.  $\alpha_k = 0$ bedeutete, dass die Zelle ungehindert durchströmt werden kann. Bei  $\alpha_k = \infty$  wird die Durchströmung der Zelle vollständig unterbunden, was mit der Modellierung einer festen Wand verglichen werden kann. Weitergehende Informationen sind bei Iliev [\[22\]](#page-127-6) zu finden.
- Immersed Boundary Methode: Eine weitere Möglichkeit zur Modellierung einer veränderbaren Bauteiloberfläche in einem Simulationsmodell kann über eine interne Wandrandbedingung (engl. Immersed Boundary) realisiert werden. Hinterberger [\[20\]](#page-127-3) beschreibt die Verwendung einer solchen internen Randbedingung, gekoppelt mit der Sensitivitätsanalyse, zur Auslegung von Katalysator-Anströmdüsen. Zellen im Berechnungsgebiet können als Fluid oder Solid markiert werden. Im Bereich des Fluid/Solid Interface erfolgt eine Anpassung des Geschwindigkeitsfeldes uber ein logarithmisches Wandgesetz, sowie eine Anpassung des ¨ Turbulenz-Modells. Entsprechende Ansätze wurden auch von Linnick [\[33\]](#page-128-7) aufgezeigt.

#### <span id="page-42-0"></span>2.3.2.2 Natürliche Verfahren

Neben den zuvor beschriebenen analytischen Verfahren, kann eine Auslegung strömungstechnischer Bauteile auch mit Hilfe natürlicher Verfahren durchgeführt werden. Im Gegensatz zu den analytischen Verfahren wird hier keine Optimierung im mathematischen Sinne, also eine optimale Steuerung bezüglich einer globalen Zielfunktion, durchgeführt. Die Verfahren beruhen auf empirischen Erkenntnissen oder Erfahrungen über vorteilige oder nachteilige Effekte von lokalen physikalischen Ph¨anomenen auf das Gesamtsystem. In diesem Zusammenhang wird der Begriff der "Optimalitätskriterien (OC)" verwendet. Im Bereich der Strukturmechanik sind diese Verfahren bereits etabliert. Harzheim [\[19\]](#page-127-1) zeigt eine Reihe von entsprechenden Anwendungen. Bei der Auslegung von strömungstechnischen Bauteilen sind bisher nur wenige Ansätze verfügbar. Ein Beispiel auf experimenteller Seite ist die Ice-Formation-Methode, auf numerischer Seite die

Vermeidung von Rückströmgebieten im vorgegebenen Bauraum, die im Folgenden beschrieben werden.

#### 2.3.2.2.1 Beispiel eines experimentellen Verfahrens: Ice-Formation-Methode

Als Beispiel einer experimentell- naturlichen Auslegungsmethode kann die sogenannte Ice- ¨ Formation-Methode angesehen werden. Die Grundlagen hierfur wurden von LaFleur [\[29\]](#page-127-0)[\[30\]](#page-128-1)[\[31\]](#page-128-2) ¨ entwickelt. Das Verfahren basiert dabei auf der Kopplung des Impuls- und des Wärmeaustausches und der Interaktion mit einer Wand, die aus erstarrter Phase (Eis) besteht. Die Oberfläche der erstarrten Phase wird vom lokalen W¨armegleichgewicht bestimmt. Zehner [\[50\]](#page-129-3) beschreibt die Anwendung der Methode anhand einer 90 Grad Umlenkung. Die Versuchskonfiguration ist schematisch in Abbildung [2.10](#page-43-0) dargestellt. Zunächst wird die Oberfläche der Trennfläche auf

<span id="page-43-0"></span>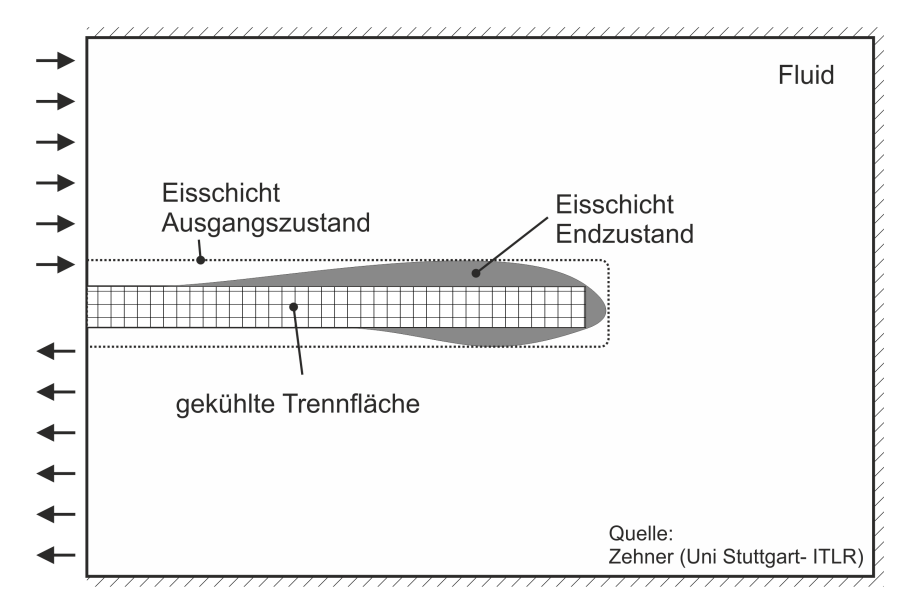

Abbildung 2.10: Grundprinzip der experimentellen Auslegung einer 180 Grad Umlenkung mit Hilfe der Ice-Formation Methode nach Zehner [\[50\]](#page-129-3)

eine Temperatur unterhalb des Gefrierpunktes des ruhenden Mediums abgekühlt. Es bildet sich eine Eisschicht mit konstanter Dicke. Anschließend wird der vereiste Körper umströmt. An Stellen mit hohem Wärmeaustausch wird die initiale Eisschicht abgeschmolzen, so dass sich eine neue Kontur der Eisschicht ergibt. Bleibt die Form der Eisschicht konstant, erhält man eine, bezüglich Strömungswiderstand und Wärmeübertragung, effiziente Kontur.

## 2.3.2.2.2 Beispiel eines numerischen Verfahrens: Vermeidung von Rückströmgebieten durch Anwendung lokaler Optimalitätskriterien

Ein natürlich- numerisches Verfahren zur Auslegung strömungstechnischer Bauteile wurde von Klimetzek [\[26\]](#page-127-7) beschrieben. Im wesentlichen beruht das Verfahren auf der Kenntnis, dass sich Rückströmgebiete (Totwassergebiete) in einem Strömungsfeld nachteilig bezüglich der Energie-Dissipation auswirken und zu erhöhten Verlusten führen. Das Verfahren wurde von der Firma FE-Design für die industrielle Anwendung optimiert und kann in Form der Software TOSCA-Fluid [\[16\]](#page-126-3) verwendet werden.

Der Ansatz liefert die Grundlagen für die im Rahmen dieser Arbeit durchgeführten Untersuchungen. Eine detaillierte Beschreibung erfolgt deshalb im Kapitel [3:](#page-48-0) Stand der Technik .

#### 2.3.2.3 Vergleich von numerisch-analytischen und numerisch-naturlichen Ver- ¨ fahren

Die unter Abschnitt [2.3.2.1](#page-40-1) und Abschnitt [2.3.2.2](#page-42-0) vorgestellten analytischen und natürlichen Verfahren sind nicht als konkurrierende Methoden zu verstehen, denn sie weisen unterschiedliche Eigenschaften auf. Diese sollen hier näher diskutiert werden.

Ein Vorteil der analytischen Verfahren liegt in der Formulierung von globalen Zielfunktionen. Für diese Zielfunktionen wird eine mathematische Extremwertsuche über eine optimierende Steuerung durchgeführt. Mehrere, auch gegenläufige Zielfunktionen, zum Beispiel ein Optimum aus minimalem Widerstand und maximalem Abtrieb, können über Faktoren gewichtet und zusammengefasst werden. Die analytischen Verfahren sind deshalb sehr flexibel, was die Anpassung an unterschiedliche Auslegungsziele angeht. Die natürlichen Verfahren werden für spezielle Anwendungsfälle entwickelt und bieten hier weniger Flexibilität.

Wie bereits erwähnt, ist es oft schwierig, eine geeignete Parametrisierung für eine effiziente Anwendung der analytischen Verfahren zu finden. Durch die Parametrisierung wird im Allgemeinen der Lösungsraum eingeschränkt, was dazu führen kann, dass ein globales Optimum für die Problemstellung nicht gefunden wird. Zudem sind h¨aufig nicht alle Restriktionen bekannt, oder es ist schwierig die Parameter in einem Algorithmus zu beschreiben (z.B. Herstellungskosten bei komplexen Bauteilen). Beim Einsatz der natürlichen Verfahren wird keine Parametrisierung benötigt. Somit steht hier der maximale Lösungsraum zur Verfügung.

Die Verwendung von analytischen Verfahren ist meist mit einem großen numerischen Aufwand verbunden. Für jede Parameter-Konstellation wird ein separater Berechnungsdurchlauf benötigt. Da die zur Verfugung stehenden Ressourcen oft begrenzt sind, ist damit auch der zeitliche Auf- ¨ wand bei der Anwendung dieser Methoden sehr groß, oder es sind zusätzliche Investitionen in die Ressourcen nötig. Der Einsatz der analytischen Verfahren ist deshalb oft unwirtschaftlich. Die numerisch- natürlichen Verfahren bieten hier den Vorteil, dass nur ein erweiterter Berechnungsdurchgang nötig ist, um einen Bauteilvorschlag zu generieren.

Zusammenfassend kann man sagen, dass die natürlichen Verfahren keine Optima im mathematischen Sinn liefern, denn sie beruhen auf dem Einsatz lokaler Optimalitätskriterien und sind mit einer gewissen Unschärfe verbunden. Sie liefern jedoch in kurzer Zeit einen guten Bauteilvorschlag. Dabei müssen keine Vorkenntnisse über die zu erwartende Form vorliegen. Die Verfahren eignen sich deshalb hervorragend zur Vorauslegung. Die numerisch- analytischen Verfahren können mathematische Optima für den jeweiligen Anwendungsfall finden. Für den wirtschaftlichen Einsatz wird jedoch eine sinnvolle Parametrisierung benötigt. Dies erfordert meist Vorkenntnisse über die zu erwartende Bauteilform.

Um den Entwicklungsprozess möglichst effizient zu gestalten, empfiehlt es sich, die beiden Verfahren, wie in Abbildung [2.11](#page-45-0) skizziert, hintereinander zu schalten.

<span id="page-45-0"></span>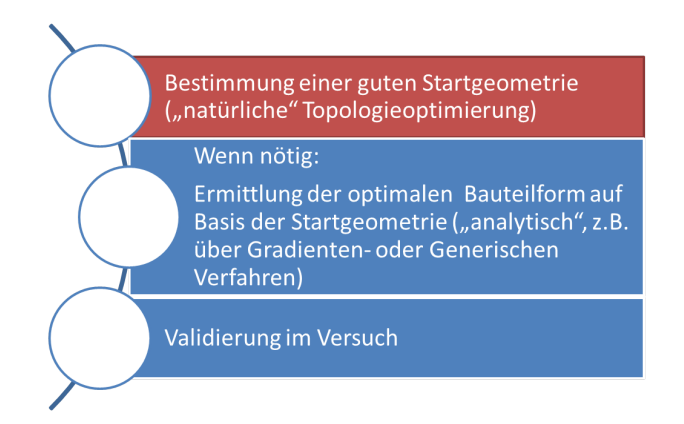

Abbildung 2.11: Moderner Entwicklungsprozess mit Vorauslegung durch naturliche Verfahren ¨

Zunächst liefern die natürlichen Verfahren in kurzer Zeit einen ersten Bauteilvorschlag, der bereits sehr gute Eigenschaften aufweist. Ist die geforderte Ergebnisgute noch nicht erreicht, wird ¨ anschließend ein analytisches Verfahren angewandt. Dabei orientiert man sich an den Ergebnissen des natürlichen Verfahrens. Die Anzahl an Parametern sowie der zur Verfügung stehende Parameterraum, können so optimal auf den Anwendungsfall abgestimmt werden. Die Effizienz des analytischen Verfahrens kann somit erheblich gesteigert werden. Klimetzek [\[27\]](#page-127-8) gibt in Abbildung [2.12](#page-46-0) einen Überblick über die Potentiale zur Steigerung der Effizienz anhand eines 90 Grad-Krümmers. Ausgehend vom zur Verfügung stehenden Bauraum und den Einlass- und Auslassquerschnitten, soll eine optimale Geometrie bestimmt werden, um die Strömung mit minimalem Druckverlust vom Einlass zum Auslass zu fuhren. In Abbildung [2.12](#page-46-0) oben-links, wird ¨ als Basis fur ein analytisches Verfahren ein Rohrbogen mit konstantem Querschnitt verwendet. ¨ Die Geometrie wird dabei über Bezier-Splines mit entsprechenden Stützpunkten beschrieben. Die Stützpunkte sind gleichmäßig auf den Splinekonturen verteilt. Die Positionen der Spline-Stützpunkte sind die veränderbaren Parameter für die Parameteroptimierung. Die Bestimmung der optimalen Bauteilform erfolgt durch eine Parametervariation mit Hilfe der Software mode-Frontier  $[14]$  über einen evolutionären Ansatz. Um das Optimum, das in Abbildung [2.12](#page-46-0) unten dargestellt ist, zu finden, werden etwa 1000 CFD-Simulationen benötigt. Der numerische Aufwand wird deshalb mit 1000 bewertet. Durch eine geschickte Wahl der Spline-Stützpunkte kann der numerische Aufwand um eine Zehnerpotenz reduziert werden. Dies zeigt Abbildung [2.12](#page-46-0) oben-Mitte. Hier erfolgt eine Optimierung ebenfalls auf Basis des Rohrbogens mit konstantem Querschnitt. Die Parametrisierung ist so gewählt, dass die optimale Bauteilform schnell gefunden werden kann. Dies erfordert jedoch detaillierte Kenntnisse über das Endergebnis, welche im Normalfall nicht vorliegen. Wird vor der Parameteroptimierung eine Vorauslegung durch ein numerisch-natürliches Verfahren durchgeführt, kann der numerische Aufwand nochmals wesentlich reduziert werden. Dies zeigt Abbildung [2.12](#page-46-0) oben-rechts.

<span id="page-46-0"></span>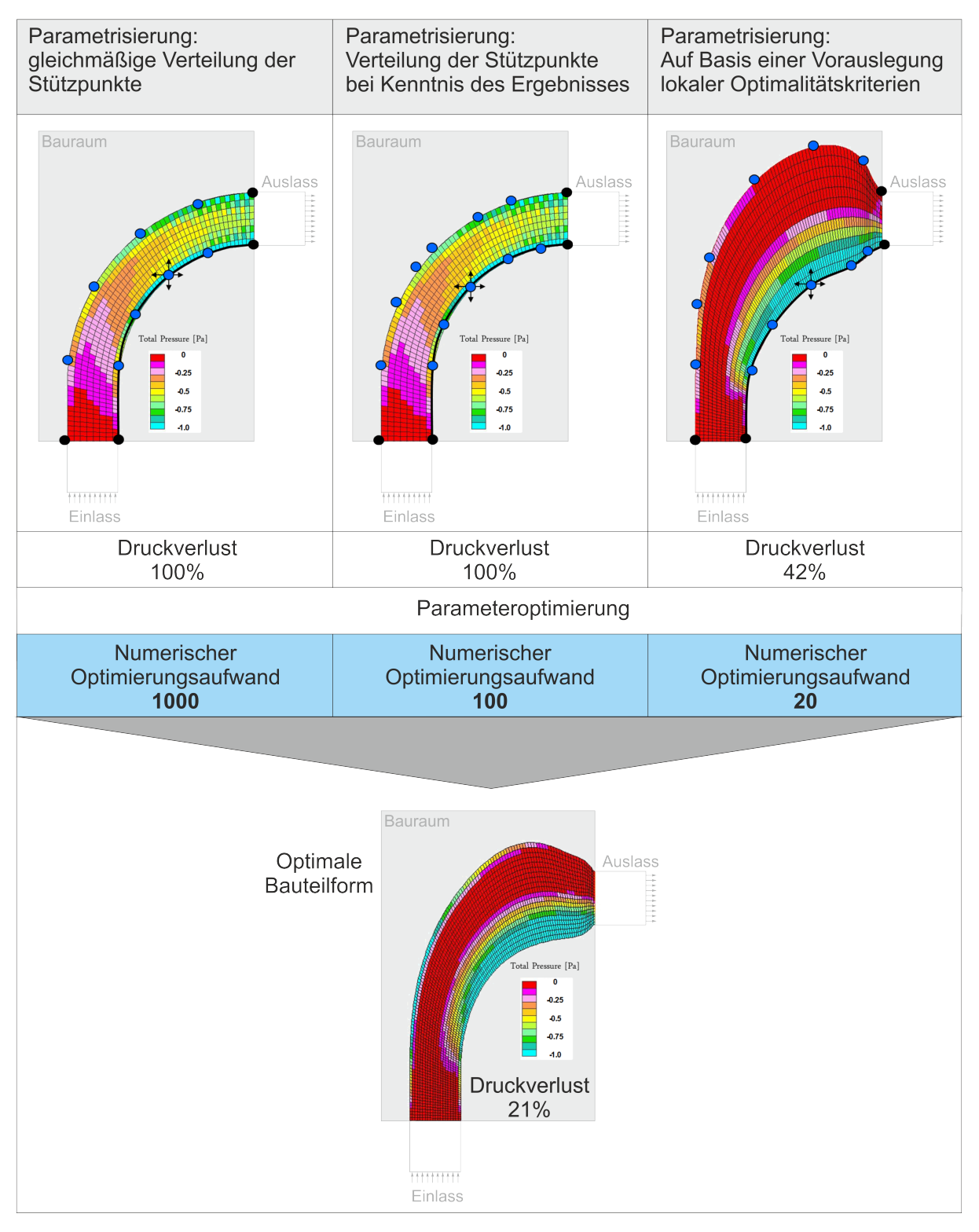

Abbildung 2.12: Einfluss der Parametrisierung auf den numerischen Aufwand zur Bestimmung optimaler Bauteilformen anhand des Beispieles eines 90 Grad-Krummers nach ¨ Klimetzek [\[27\]](#page-127-8)

## <span id="page-48-0"></span>3 Stand der Technik

Im Kapitel [2.3](#page-38-1) wurde bereits auf die verschiedenen Möglichkeiten zur geometrischen Formfindung von optimal umströmten Bauteilen eingegangen. Dieses Kapitel beschreibt den aktuellen Stand der Technik bei der numerischen Formfindung, mit Hilfe eines natürlichen Verfahrens, bei dem das Prinzip der " Rezirkulationsversandung", das erstmalig von Klimetzek [\[26\]](#page-127-7) vorgestellt wurde, zur Anwendung kommt. Das Verfahren wird in einer kommerziellen Software TOSCA- $Fluid<sup>1</sup>$  $Fluid<sup>1</sup>$  $Fluid<sup>1</sup>$  zur Auslegung durchströmter Bauteile angewandt. Das Kapitel gibt einen Überblick, welche Anwendungsgebiete durch Vermeidung von Rückströmgebieten bearbeitet werden können. Weiterhin werden Problempunkte des Ansatzes aufgezeigt und Anregungen für Verbesserungen, beziehungsweise Erweiterungen, gegeben.

## 3.1 Ansatz zur Vermeidung von Rückströmung

Der Ansatz basiert auf Kenntnissen über die nachteiligen Effekte von Rückströmungen, Wirbeln und "Totwasser-" Regionen auf den Druckabfall und andere relevante Strömungsgrößen für geführte Strömungen. Rezirkulationsgebiete werden in einem iterativen Vorgang sukzessive auf Zellebene beseitigt. Um das Verfahren zu veranschaulichen, wird häufig der Begriff "Sedimentierung" verwendet. Eine besonders attraktive Eigenschaft dieses Verfahren ist, dass nur ein einziger CFD-Solver-Lauf für die gesamte Topologieoptimierung benötigt wird. In diesem Zusammenhang wird häufig auch der Begriff "One-Shot Verfahren" verwendet. Zunächst wird eine Referenzstromrichtung benötigt. Bei komplizierten Bauraumformen kann diese über einen vorbereitenden CFD-Lauf bestimmt werden. Die Referenzstromrichtungen können über repräsentative Pfadlinien visualisiert werden ("Primary Particle Tracks"). Danach erfolgt die eigentliche Optimierung direkt durch einen gekoppelten Lauf der Optimierungssoftware mit dem verwendeten CFD-Löser. Nach jeder Iteration der Strömungsgleichungen werden alle Zellen über einen Vergleich zwischen aktueller und zuvor berechneter Referenzstromrichtung überprüft und es wird entschieden, ob sie aus dem Strömungsgebiet herausgenommen werden sollen oder nicht. Zellen, die dem Optimierungskriterium (Rückströmung gegenüber der Referenzstromrichtung) nicht genügen, erhalten nach und nach einen höheren Sedimentationsgrad und werden nicht mehr durchströmt. Vom ursprünglichen Designgebiet (maximal verfügbarer Bauraum) verbleibt so, neben sedimentierten Bereichen, ein unsedimentiertes, optimal durchströmtes Gebiet, welches im Postprocessing noch extrahiert und geglättet werden muss. In Abbildung [3.1](#page-49-0) ist die Funktionsweise der Methode am Beispiel einer rückspringenden Stufe skizziert. Der obere Bereich zeigt die Ausgangssituation vor dem Simulationslauf. Durch die ausgeprägte Rezirkulationszone kommt es zu einem hohen Druckverlust. Nach dem Simulationslauf, bei dem Rezirkulationsgebiete durch Sedimentierung verhindert wurden, ergibt sich eine Bauteilform mit deutlich nied-rigerem Druckverlust (untere Hälfte in Abbildung [3.1\)](#page-49-0)

<span id="page-48-1"></span> ${}^{1}$ FE-Design GmbH [\[16\]](#page-126-3)

<span id="page-49-0"></span>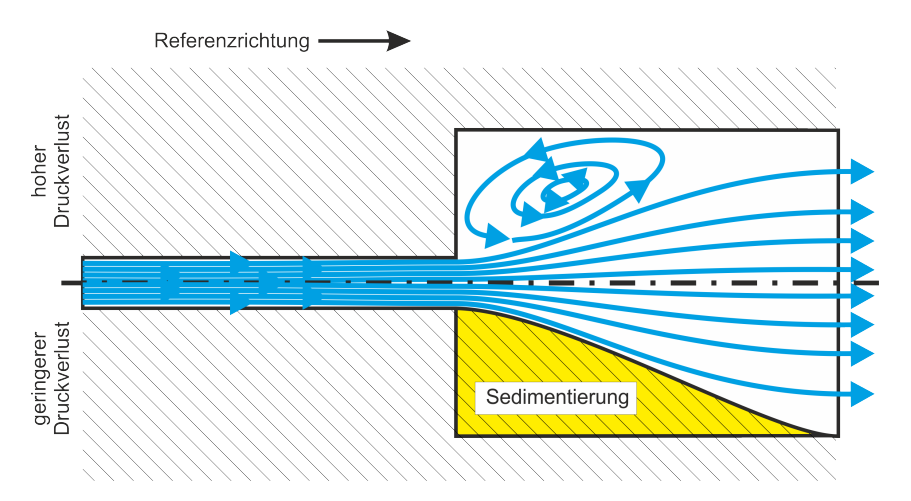

Abbildung 3.1: Prinzipskizze: Vermeidung von Rezirkulationszonen

#### 3.1.1 Postprocessing - Ableitung eines Geometrievorschlages

Zur Extraktion eines geeigneten Optimierungsergebnisses (Designvorschlags) sind prinzipiell unterschiedliche, auch problemabhängige, Möglichkeiten denkbar. Es hat sich gezeigt, dass die Auswertung der Optimierungsergebnisse einen großen Einfluss auf die Gute der Endergebnisse haben ¨ kann. Für durchströmte Anwendungsfälle hat sich eine auf lokalen Vergleichsgeschwindigkeiten basierende Methode als geeigneter erwiesen. Sie wird als "Particle Track Spread"-Methode bezeichnet. Hier wird für jede Zelle eine lokale Vergleichsgeschwindigkeit auf Basis von Partikelbahnen und verfügbaren Strömungsquerschnitten berechnet. Zur Extraktion einer Bauteiloberfläche wird die aktuelle Strömungsgeschwindigkeit in jeder Zelle mit der Vergleichsgeschwindigkeit verglichen. Uber einen Grenzwert, der als Cutoff-Wert bezeichnet wird, zwischen Null und Eins kann ¨ die Anzahl der zum Designvorschlag heranzuziehenden Zellen gesteuert werden. Ein Cutoff-Wert von 0.5 extrahiert beispielsweise alle Zellen, deren Geschwindigkeit mindestens 50 Prozent der jeweiligen Vergleichsgeschwindigkeit beträgt. Bisher existieren keine einheitlich anzuwendenden Cutoff-Werte; diese sind vielmehr problemabhängig. Es ist daher zum aktuellem Stand in der Praxis unerlässlich, mehrere mögliche Lösungen mit variierten Cutoff-Werten in die nähere Betrachtung einzubeziehen. Die so gewonnenen Designvorschläge werden abschließend geglättet und in einem Geometrieformat zur weiteren Verwendung, zum Beispiel zur Neuvernetzung und Ergebnisverifikation, zur Verfügung gestellt. Weitere Veröffentlichungen zur Methode und Anwendung von TOSCA-Fluid sind in [\[27\]](#page-127-8), [\[1\]](#page-126-5) und [\[18\]](#page-127-9) zu finden.

## 3.2 Einsatzmöglichkeiten

Die Anwendungspotentiale für die Topologieoptimierung sind zahlreich. Besonders bei sehr schwierigen Aufgabenstellungen, bei denen eine Lösung nicht direkt ersichtlich ist, scheint die Topologieoptimierung das ideale Werkzeug zu sein. Häufig basieren Optimierungsmodelle auf vorhandenen Simulationsmodellen. Diese Modelle sind oft hochkomplex und weisen einen hohen geometrischen Detailierungsgrad auf. Ein Beispiel hierfür ist ein durchströmter Motorinnen-

Optimierungsergebnis **Bauraum** 

<span id="page-50-0"></span>raum (Abbildung [3.2\)](#page-50-0), für den eine strömungsgünstige Bauteilgeometrie, zum Beispiel für eine Luftführung oder einen Wasserschlauch, gesucht ist. Für derartig komplexe Aufgabenstellun-

Abbildung 3.2: Anwendungsbeispiel: Luftführung im Motorinnenraum

gen erfordert die Methode sehr viel strömungstechnische Erfahrung, da der Bauraum zu große Einschr¨ankungen vorgibt. Zudem werden viele Stellen nicht durch Totwassergebiete dominiert. Hier müssen aktuelle Weiterentwicklungen und Forschungsaktivitäten ansetzen, um in Zukunft auch komplexen Anforderungen gerecht werden zu können. Untersuchungen haben jedoch gezeigt, dass besonders bei "Standardaufgabenstellungen" hohe Optimierungspotentiale vorhanden sind. Oft wird bei der Konstruktion von Rohrleitungen oder Luftführungen auf Standardkonstruktionselemente, wie gerade Rohre, 90 Grad Umlenkungen oder Diffusoren, zuruckgegriffen. ¨ Komplizierte Aufgabenstellungen lassen sich häufig in solche Standardaufgabenstellungen zerlegen. Hier kann durch Einsatz der Topologieoptimierung eine drastische Reduktion der Druckverluste erzielt werden. Die erzielbaren Verbesserungen sind jedoch stark vom Anwendungsfall und besonders vom zur Verfügung stehenden Bauraum abhängig. Die Optimierungspotentiale für die Standardelemente gerades Rohr und 90 Grad Umlenkung werden im Folgenden vorgestellt und diskutiert. Die Potentiale werden dabei immer durch eine Nachrechnung der geglätteten, optimierten Geometrie ermittelt. W¨ahrend der Optimierung ist dies nicht direkt m¨oglich, da während der Topologieoptimierung die Geometrie aufgrund des Ursprungsrechengitters teilweise sprunghaft ist.

#### 3.2.1 Gerades Rohr

Eines der einfachsten und meist verwendeten geometrischen Konstruktionselemente ist das gerade Rohrstück. Der Aufbau des Optimierungsmodells zur Untersuchung der geraden Rohr-strömung ist in Abbildung [3.3](#page-51-0) schematisch dargestellt. Die Bereiche "Einlassbereich" und "Ausslassbereich" gehören nicht zum Optimierungsgebiet, werden aber bei der Bewertung der Ergebnisse berucksichtigt. So kann zum Beispiel bewertet werden, ob durch die von der Optimierung ¨ vorgegebene Geometrie erhöhte Verluste in der Ausströmzone entstehen. Bei den Untersuchungen wird der Durchmesser  $d$  konstant gehalten und die Länge  $L$  variiert. Um eine dimensionslose Betrachtung durchzuführen, wird das Verhältnis  $\frac{L}{d}$  eingeführt. Als Einlassrandbedingung wird ein konstanter Luftmassestrom vorgegeben. Eine Übersicht über die verwendeten Modelle ist

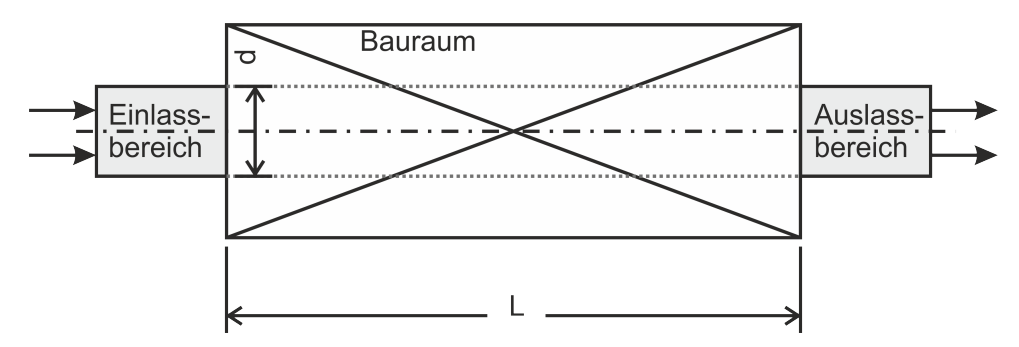

<span id="page-51-0"></span>im Anhang unter [A.1.1](#page-118-0) zu finden. Abbildung [3.4](#page-51-1) zeigt die durch die Optimierungsverläufe ge-

Abbildung 3.3: Optimierungsmodell: Gerade Rohrströmung

wonnenen geometrischen Lösungswege für verschiedene Verhältnisse  $\frac{L}{d}$ . Dabei zeigt sich, dass bei geringen  $\frac{L}{d}$ , also bei sehr kurzen Bauteilen nur geringe Änderungen ermöglicht werden, da zu wenig Bauraum zur Verfügung steht. Dieser Sachverhalt wird verdeutlicht, wenn man eine

<span id="page-51-1"></span>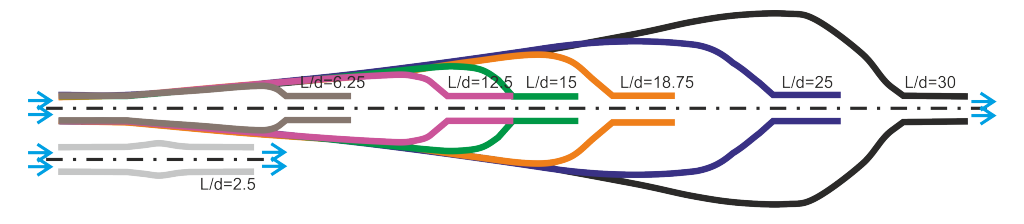

Abbildung 3.4: Ergebnisse der Optimierungsuntersuchungen für die gerade Rohrströmung für verschiedene  $\frac{L}{d}$ 

Abschätzung der möglichen Optimierungspotentiale vornimmt. Hierzu sind die Druckverluste der einzelnen Varianten mit der "Standard-Lösung", nämlich einem geraden Rohrstück mit dem Durchmesser d und der Länge L verglichen worden. Das Verhältnis  $\frac{Druckverlust}{Druckverlustgerades Rohr}$ zeigt somit, für welche geometrische Problemstellungen hohe Optimierungspotentiale bestehen, da Werte unter Eins eine Reduzierung des Druckverlustes gegenüber der Standardkonstruktion darstellen. Aus Abbildung [3.5](#page-52-0) wird deutlich, dass bis zu einem  $\frac{L}{d}$  von etwa 10 keine besonderen Optimierungspotentiale bestehen. Bei höheren  $\frac{L}{d}$  kann der Druckverlust jedoch erheblich reduziert werden.

#### <span id="page-51-2"></span>3.2.1.1 Einfluss des Postprocessing

Es hat sich gezeigt, dass die Auswertung der Optimierungsergebnisse, das sogenannte Postprocessing, einen großen Einfluss auf die Gute der Endergebnisse haben kann. Abbildung [3.6](#page-52-1) zeigt ¨ die möglichen Bauteilgeometrien, die sich durch verschiedene Cutoff-Werte beim Postprocessing erzielen lassen. In Abbildung [3.7](#page-52-2) ist der Einfluss verschieden gew¨ahlter Cutoff-Werte auf die zu erzielenden Optimierungsergebnisse am Beispiel der  $\frac{L}{d}$ - Verhältnisse 12.5 und 25 dargestellt. Für die gerade Rohrströmung ergeben sich, bezüglich des Druckverlustes, Minima im Bereich von 0.5 bis 0.7. Diese Minima sind jedoch abhängig von der jeweiligen Problemstellung. Deshalb sollte bei neuen Problemstellungen stets eine Variation der Cutoff-Werte durchgeführt werden, um die jeweils optimalen Auswerteparameter zu ermitteln. Zusätzlich sei nochmals erwähnt, dass es sich hier um ein Verfahren zur Vorauslegung von Bauteilgeometrien handelt. Soll das

<span id="page-52-0"></span>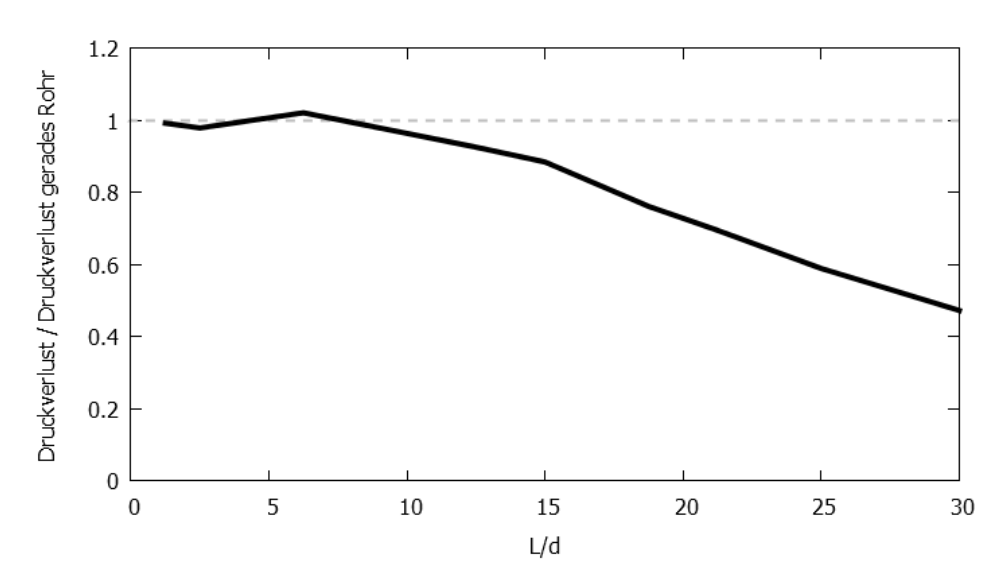

Abbildung 3.5: Optimierungspotentiale bei gerader Rohrströmung

<span id="page-52-1"></span>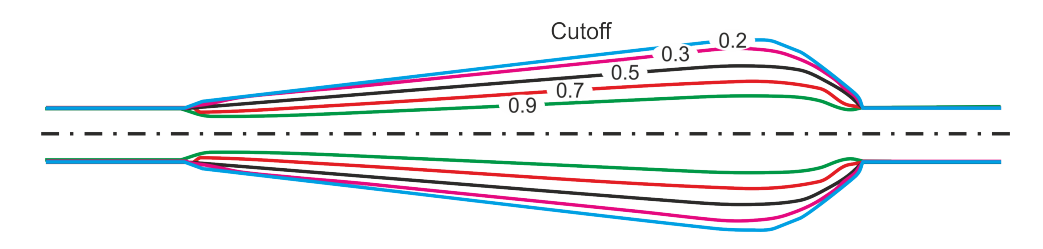

Abbildung 3.6: Mögliche Bauteilgeometrien durch unterschiedliche Cutoff-Werte beim Postprocessing

<span id="page-52-2"></span>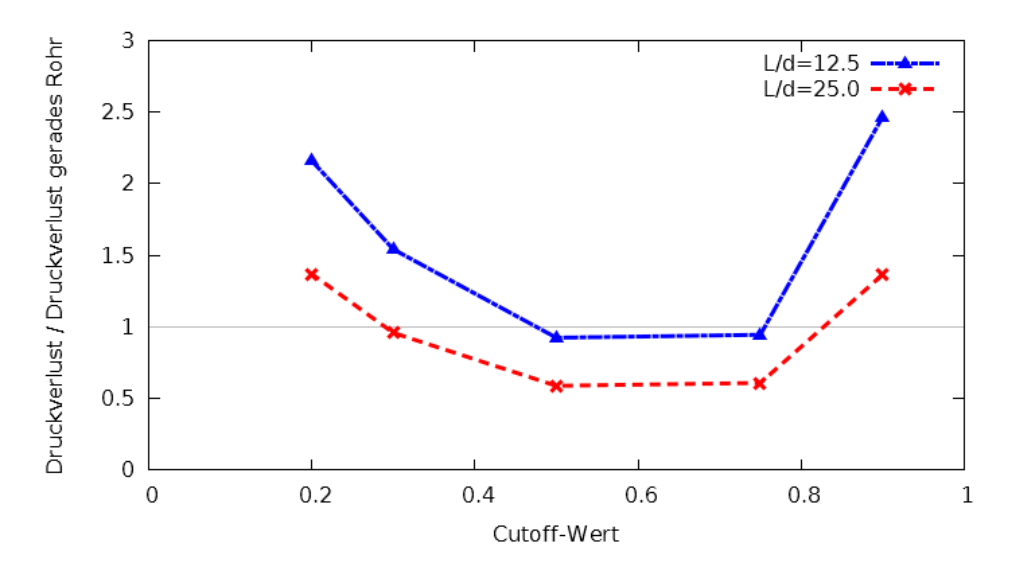

Abbildung 3.7: Einfluss der Cutoff-Werte auf das Optimierungspotential bei Postprocessing uber ¨ die " Particle Track Spread"-Methode

tatsächliche Optimum gefunden werden, ist mit dem Ergebnis der Vorauslegung eine geome-trische Formoptimierung, wie unter Kapitel [2.11](#page-45-0) beschrieben, durchzuführen. Dies lässt eine Unschärfe bei der Wahl der Cutoff-Werte zu.

#### 3.2.2 Rohrbogen

Ein weiteres, häufig verwendetes Konstruktionselement sind 90 Grad Umlenkungen. Den Aufbau des verwendeten Optimierungsmodells zeigt Abbildung [3.8.](#page-53-0) Bei den Untersuchungen wird der Ein-/ Ausströmdurchmesser konstant gehalten. Die Parameter Länge L und Versatz S werden variiert. Wie bei der geraden Rohrströmung kommen auch hier Ein- und Auslassbereiche, in denen nicht optimiert werden kann, zum Einsatz. Der Durchmesser d dieser Bereiche bleibt konstant. Als Referenz für die Bewertung der gewonnenen Ergebnisse dient wiederum die "Standard-Konstruktionslösung", in diesem Fall eine Kombination aus geradem Rohr und 90 Grad Umlenkung mit konstantem Querschnitt und Biegeradius S. In Abbildung [3.8](#page-53-0) sind solche "Standardlösungen" punktiert dargestellt. Als Einlassrandbedingung wird ein konstanter Mas-senstrom vorgegeben. Eine Übersicht über die verwendeten Modelle ist im Anhang unter [A.1.1](#page-118-0) zu finden. Ermittelt wurde das Optimierungspotential für verschiedene Verhältnisse von Länge

<span id="page-53-0"></span>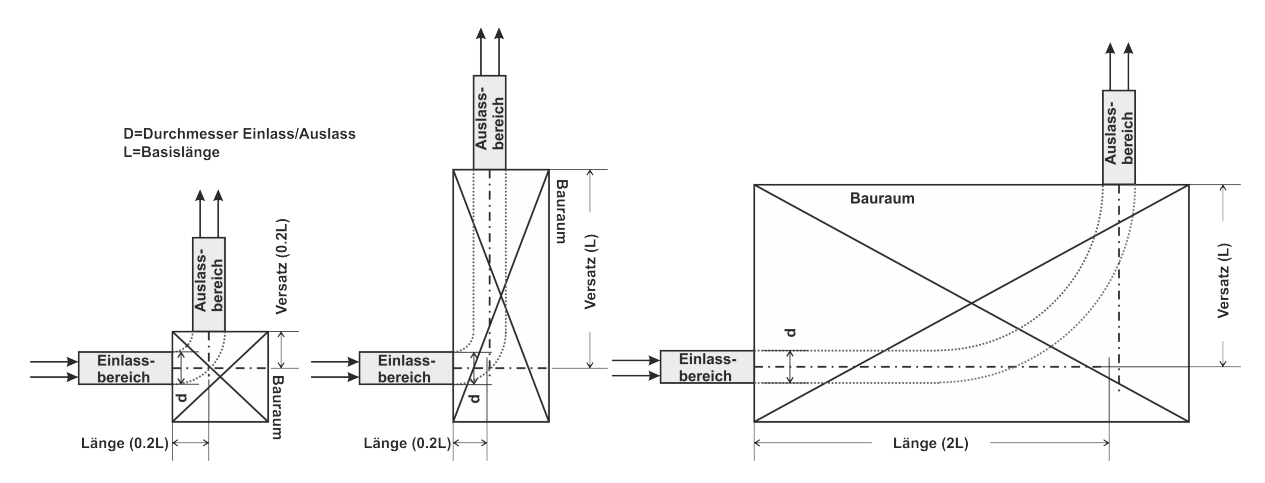

Abbildung 3.8: Optimierungsmodell zur Untersuchung von 90 Grad Umlenkungen für verschiedene Verhältnisse von Länge zu Versatz

zu Versatz. Die Ergebnisse sind in Abbildung [3.9](#page-54-0) zusammengefasst. Die Daten basieren auf 9 Parametervarianten, für die jeweils der Cutoff-Wert variiert ist. Der Cutoff-Wert, der das beste Ergebnis liefert, wird zur Auswertung herangezogen. Es zeigt sich, dass bei großen Bauräumen, also bei Versatz = 2·Basislänge und Länge = 2·Basislänge, der Druckverlust bis zu 25 Prozent reduziert werden kann. Die Bereiche mit Verhältnissen von Versatz = 1·Basislänge und Länge  $= 1$ ·Basislänge und kleineren Längen und Versätzen, liefern keine zufriedenstellenden Optimierungserfolge, da der Druckverlust der Standardkonstruktion geringer ist. Die Analyse dieser Modelle zeigt, dass oft der Auslassbereich fur hohe Druckverluste verantwortlich ist. Abbildung ¨ [3.10](#page-54-1) zeigt, dass im Auslassbereich eine Stolperstelle entsteht, bei der die Strömung ablöst, was zu erhöhtem Druckverlust führt. Die Verluste treten demnach außerhalb des zur Verfügung stehen-

<span id="page-54-0"></span>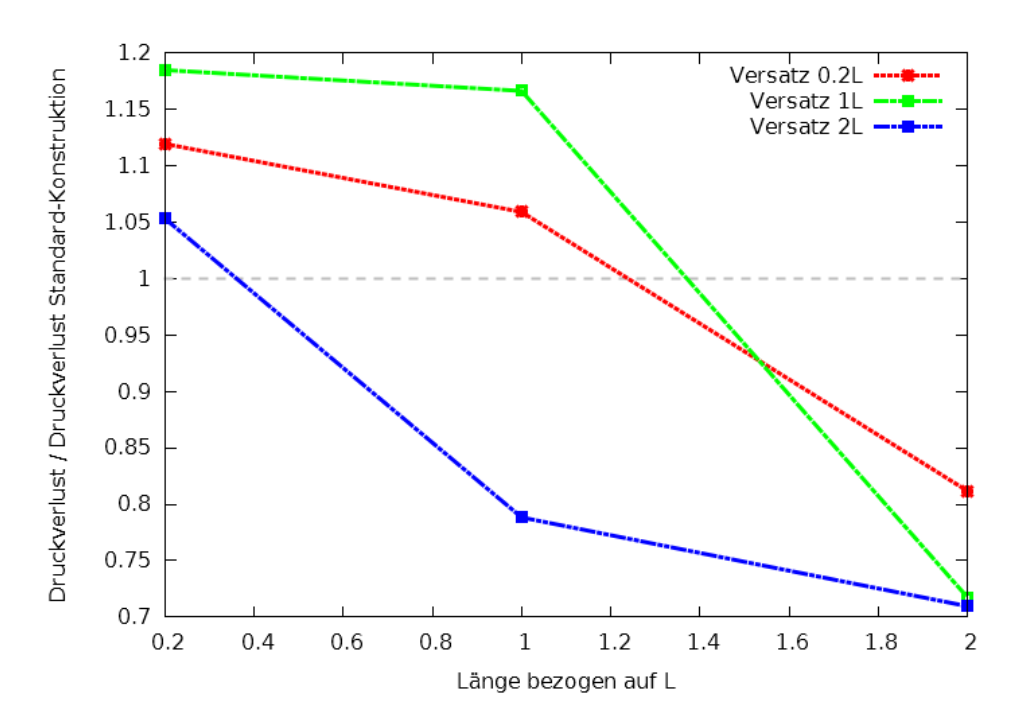

Abbildung 3.9: Druckverluste bezogen auf Standardkonstruktion in Abhängigkeit vom Verhältnis: Länge/Versatz

den Optimierungsbauraums auf. Eine Nachkonstruktion, auf Basis der Optimierungsergebnisse mit tangentialer Gestaltung der Auslassbereiche, führt oft wieder zu besseren Ergebnissen als die Standardkonstruktion. Dies setzt jedoch entsprechende Erfahrungswerte beim Konstrukteur voraus.

<span id="page-54-1"></span>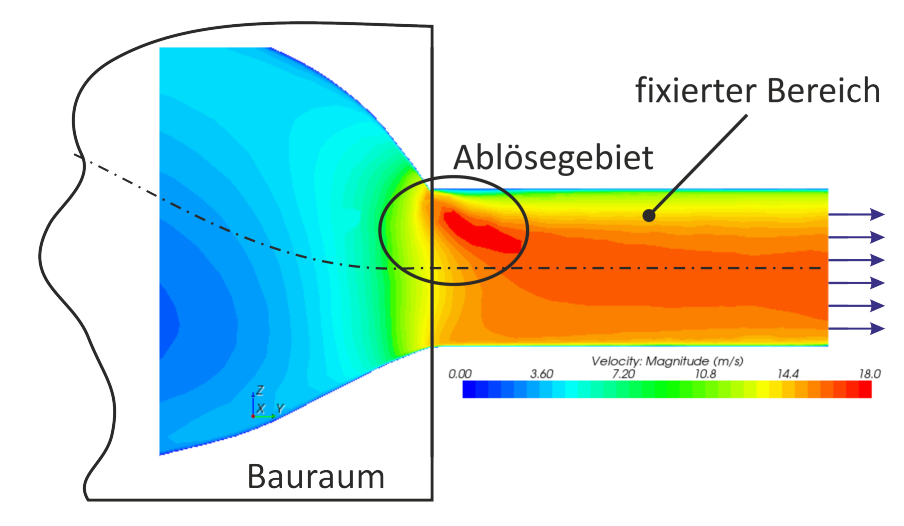

Abbildung 3.10: Erhöhter Druckverlust durch eine Ablösezone beim Übergang vom Bauraum zu einem fixierten Anschlussquerschnitt. Dargestellt ist der Betrag der Geschwindigkeit

#### 3.2.3 Verteilerdüse

Die bisher vorgestellten Anwendungsfälle, gerade Rohrströmung und 90 Grad Umlenkung, kommen im Fahrzeugbau häufig zum Einsatz und eignen sich somit gut zur Reduzierung der Energieverluste des Gesamtsystems. Die Topologieoptimierung soll auch konkrete Konstruktionsvorschläge für Problemstellungen liefern, die nicht in Standardprobleme überführt werden können. Die Verteilerdüse (siehe Abbildung [3.11\)](#page-55-0) aus dem Klimasystem eines Nutzfahrzeuges liefert einen Einblick für mögliche Anwendungen. Um im Fahrerbereich ein angenehmes Klima zu

<span id="page-55-0"></span>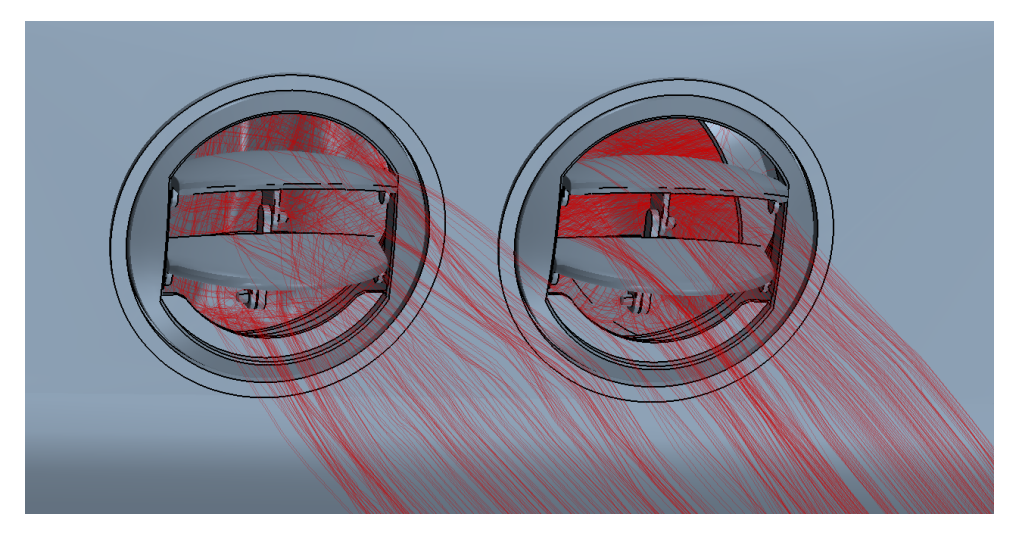

Abbildung 3.11: Austrittsdusen des Klimasystems eines Stadtbusses ¨

schaffen, wird klimatisierte Luft über ein Rohrsystem zu den Austrittsdüsen geleitet. Die Düsen können, entsprechend den Vorgaben des Fahrers, angepasst werden. Die Ziele im Entwicklungsprozess sind, neben einem geringen Druckverlust, der den Gesamtwirkungsgrad des Systems beeinflusst, auch eine ausgeglichene Durchströmung beider Düsen. Standardmäßig sind beide Düsen über eine Verteilerbox miteinander verbunden. In Abbildung [3.12](#page-56-0) ist die geometrische Form als "bestehende Variante" dargestellt. Die Topologieoptimierung soll hier eingesetzt werden, um einen Konstruktionsvorschlag zu machen, wie ein Bauteil unter strömungstechnischen Gesichtspunkten aussehen musste. Dabei soll eine signifikante Reduktion des Druckverlustes ¨ erreicht werden. Zusätzlich ist eine gleichmäßige Massenstromverteilung über die Düsenquerschnitte und die Düsen selbst gefordert.

Im ersten Optimierungsschritt wird die bestehende Konstruktion (Basis in Abbildung [3.12\)](#page-56-0) als Optimierungsbauraum definiert, das heißt, nur innerhalb der bestehenden Konstruktion können Anderungen durch den Optimierer vorgenommen werden. Somit kann der neue Konstruktions- ¨ vorschlag lediglich kleinere Abmessungen einnehmen. Allerdings ist das Optimierungspotential in der Regel eingeschränkt, da der zur Verfügung stehende Bauraum bereits eingeschränkt ist. Die Optimierungsergebnisse dieser Untersuchung sind in Abbildung [3.12](#page-56-0) unter "Optimierung der bestehenden Variante" dargestellt. Bei der zweiten Optimierungsvariante wird als Bauraum eine ausreichend große Box definiert, um so die größtmögliche geometrische Freiheit zu gewähr-leisten. Die Lösungen dieser Variante zeigt Abbildung [3.12](#page-56-0) unter "Freie Optimierung mit Box als Bauraum". Die in Abbildung [3.12](#page-56-0) dargestellten Geschwindigkeitsverteilungen zeigen, dass durch

<span id="page-56-0"></span>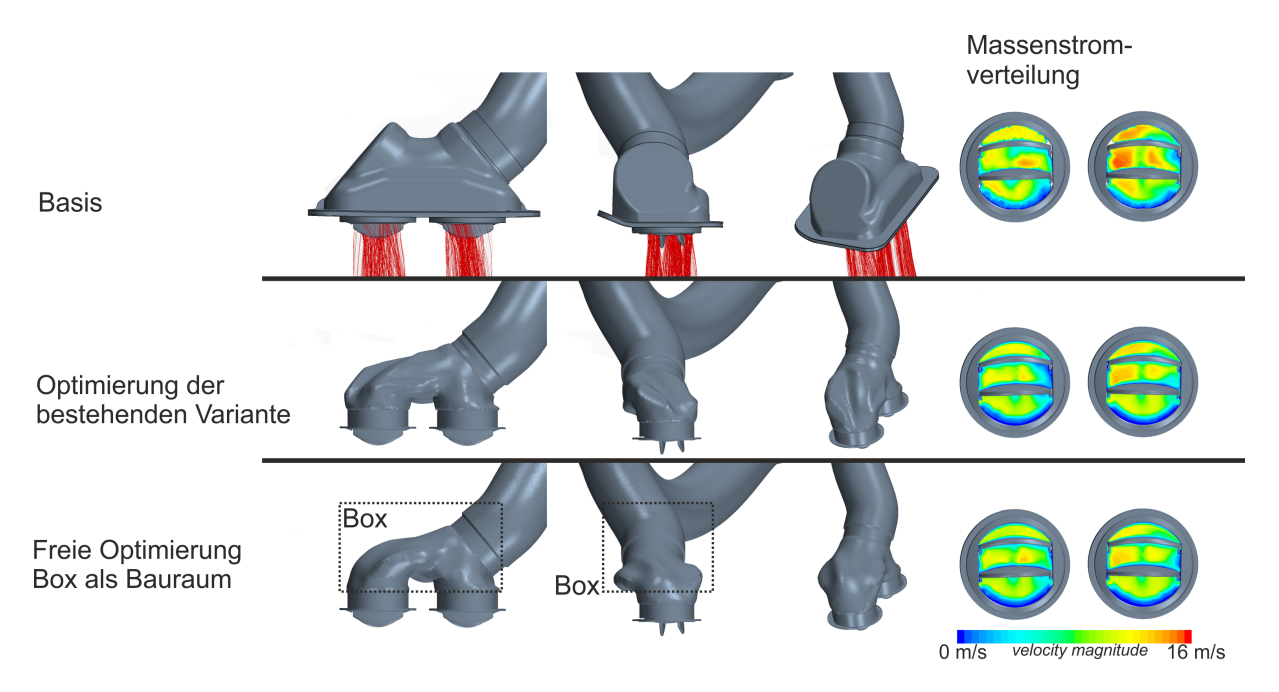

Abbildung 3.12: Uberblick Verteilerbox: Basis, Optimierung der bestehenden Variante, freie Op- ¨ timierung mit einer Box als Bauraum

Einsatz der Topologieoptimierung eine homogenere Strömungsverteilung erreicht wird, obwohl dies nicht explizit als Optimierungsziel definiert ist. Die Unterdrückung von Rückströmgebieten liefert somit auch eine bessere Gleichverteilung. Die Betrachtung der Druckverluste (Abbildung

<span id="page-56-1"></span>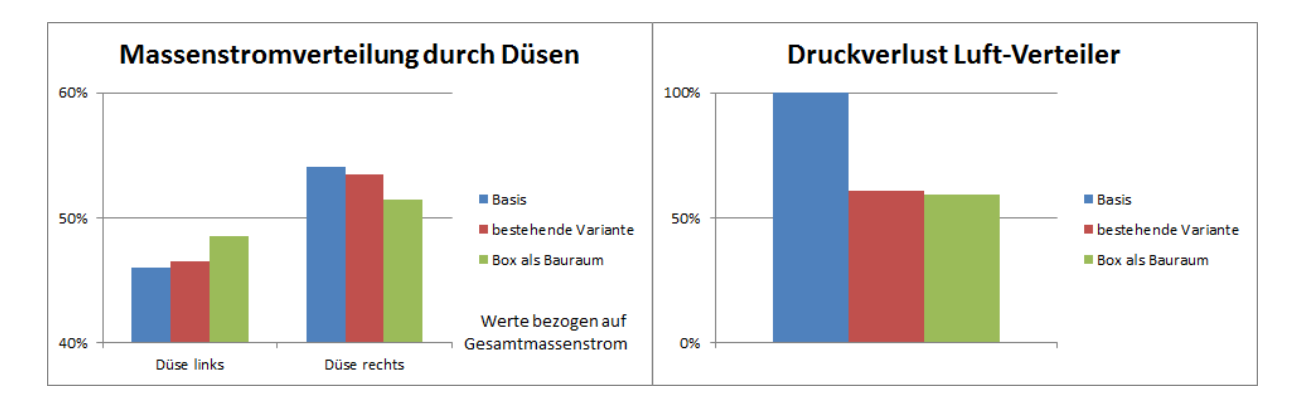

Abbildung 3.13: Druckverluste und Massenstromverteilung durch Verteilerdüsen

[3.13](#page-56-1) rechts) zeigt die Potentiale, die durch den Einsatz von Topologieoptimierung im Entwicklungsprozess erreicht werden können. Beim vorliegenden Beispiel kann durch Optimierung eines vorhandenen Modells eine Reduktion des Druckverlustes von circa 39 Prozent erreicht werden. Eine Optimierung mit einer Box als Bauraum liefert nochmals eine minimale Verbesserung (um weitere circa 2 Prozent). Weiterhin stellt sich auch eine Verbesserung der Massenstromaufteilung zwischen den beiden Düsen ein. Dies wird aus Abbildung [3.13](#page-56-1) links deutlich. Die Basisvariante zeigt eine deutliche Bevorzugung der rechten Düse. Durch den ersten Optimierungsschritt kann die Massenstromverteilung bereits verbessert werden. Eine weitere, deutliche Verbesserung der Verhältnisse wird durch die Optimierung mit einer Box als Bauraum erreicht.

Die Untersuchungen zur Verteilerdüse im Klimasystem eines Fahrzeuges zeigen, dass durch die Anwendung des Verfahrens zur Unterdruckung von Rezirkulationszonen nach Klimetzek [\[26\]](#page-127-7), ¨ wie es in TOSCA-Fluid [\[16\]](#page-126-3) zum Einsatz kommt, eine deutliche Reduzierung des Druckverlustes erreicht werden kann. Daruber hinaus werden auch andere Systemeigenschaften, wie die Mas- ¨ senstromaufteilung zwischen den beiden Düsen oder eine homogenere Massenstromverteilung im Dusenquerschnitt, erreicht, obwohl diese nicht als Optimierungsziele definiert wurden und vom ¨ Optimalitätskriterium nicht direkt beeinflusst werden.

## 3.3 Einschränkungen und Verbesserungspotentiale

#### 3.3.1 Postprocessing

Das Postprocessing, also die Generierung eines Designvorschlages auf Basis des Optimierungslaufes, bietet sehr viele Freiheitsgrade (Postprocessing-Parameter: siehe FE-Design [\[15\]](#page-126-6)) und fordert somit eine hohes Maß an Fachkenntnis und Erfahrung vom Entwicklungsingenieur. Wie unter [3.2.1.1](#page-51-2) gezeigt wird, kann durch unterschiedliche Wahl von Postprocessing-Parametern erheblicher Einfluss auf den Bauteilvorschlag genommen werden. Liegen keine Erfahrungswerte für den jeweiligen Anwendungsfall vor, muss eine Variation der Postprocessing-Parameter durchgefuhrt werden, was den numerischen Aufwand auf der Postprocessing-Seite steigert. Im Kapitel ¨ [2.3](#page-38-1) wurde bereits auf die Vorteile der natürlichen Optimierungsverfahren, bezüglich Effizienz, detailliert eingegangen. Um diese Vorteile auch für neue Aufgabenstellungen nutzen zu können, müssen die bestehenden Methoden zum Postprocessing weiter verbessert werden.

#### 3.3.2 Ausströmproblematik

Bei den Untersuchungen der 90 Grad Rohrbögen hat sich gezeigt, dass es, besonders bei starken Umlenkungen auf engem Raum, zu Ablösungen und somit zu erhöhten Druckverlusten stromabw¨arts kommt (siehe Abbildung [3.10\)](#page-54-1). Die Verluste treten außerhalb des Design-Gebietes auf, wo eine Beeinflussung durch das Verfahren nicht mehr möglich ist. Um dieser Problematik in Zukunft Rechnung zu tragen, müssen neue Kriterien entwickelt werden, die eine Sonderbehandlung von Austrittszonen erlauben. So könnten beispielsweise Kriterien eingeführt werden, die nur Geometrien zulassen, bei denen das Fluid den Bauraum nur tangential zu einer vorgegebenen Strömungsrichtung verlassen darf.

## 3.3.3 Erschließung weiterer Anwendungsgebiete

Der Ansatz, dass Rückströmgebiete im Strömungsgebiet vermieden werden sollten, führt zu Bauteilen mit geringen Druckverlusten. Es gibt jedoch auch eine Vielzahl von Anwendungsgebieten, bei denen andere Auslegungsziele beachtet werden müssen oder im Vordergrund stehen. Die Aufgabenstellungen können mit Hilfe des aktuellen Ansatzes oft nicht direkt gelöst werden, da die Auslegungsziele nicht direkt mit dem lokalen Optimalitätskriterium, bei dem Totwassergebiete vermieden werden, in Zusammenhang stehen. Im Folgenden werden mehrere Anwendungsfälle, die zur Zeit nicht zufriedenstellend gelöst werden können, aufgezeigt und diskutiert.

#### 3.3.3.1 Gezielte Aufteilung von Massenströmen

Ein häufig vorkommendes Anwendungsgebiet ist die gezielte Verteilung von Massenströmen bei Verzweigungen. Beispiele aus dem Fahrzeugentwicklungsprozess sind die Auslegung von Verzweigungen im Bereich der Fahrzeugklimatisierung oder die konstruktive Gestaltung von Luftfuhrungen im Ansaugbereich von Verbrennungsmotoren. Abbildung [3.14](#page-58-0) zeigt eine typische ¨ Beispielkonfiguration eines Auslegungsproblems. Ein Massenstrom wird über eine Einlassrandbedingung (Einlass) vorgegeben. An den beiden Auslässen (Auslass 1 und Auslass 2) soll z.B. der halbe Einlassmassenstrom ausströmen. Zusätzlich soll der Druck an beiden Auslässen gleich sein. Gesucht ist nun eine Bauteilgeometrie innerhalb des maximal zur Verfügung stehenden Bauraumes, die diese Vorgaben erfüllt. Bei der Vermeidung von Rückströmgebieten wird keine

<span id="page-58-0"></span>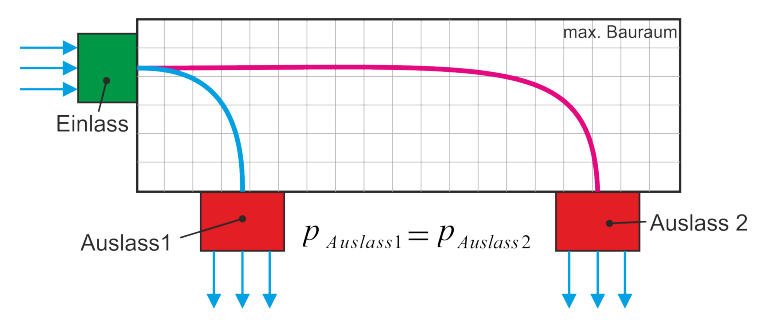

Abbildung 3.14: Anwendungsbeispiel: gezielte Verteilung von Massenströmen

Rucksicht auf die Massenstromverteilung zwischen den beiden Auslassbereichen genommen. Die ¨ Vorgabe von Massenströmen, bei gleichzeitiger Vorgabe des Druckes, ist nicht einfach möglich. Eine alternative Herangehensweise wäre es, den vorgegebenen Massenstrom an den Auslässen vorzugeben. Dann muss jedoch sicher gestellt werden, dass der Druck in beiden Auslässen identisch ist. Hierfür müsste, durch Einführung von künstlichen Verlusten (Lochblech etc.), eine Druckregulierung erfolgen.

#### 3.3.3.2 Gleichverteilung im Auslassquerschnitt

Neben der Minimierung von Strömungsverlusten gibt es Anwendungsfälle, bei denen eine homogene Massenstromverteilung uber den Auslassquerschnitt erforderlich ist. Ein typisches Bei- ¨ spiel hierfür ist die Anströmung von Katalysatoren oder Filtern. Bei Filtern sorgt eine homogene Verteilung des Massenstromes über den Querschnitt für eine gleichmäßige Verschmutzung und somit für eine höhere Lebensdauer. Bei Katalysatoren führt eine homogenere Verteilung des Massenstromes zu einem höheren Wirkungsgrad und ebenfalls zu einer Erhöhung der Le-bensdauer. Hinterberger [\[20\]](#page-127-3) beschreibt eine typische Aufgabenstellung für die Auslegung einer Katalysator-Anströmdüse. Dabei sind die geometrischen Abmessungen für eine Anströmdüse

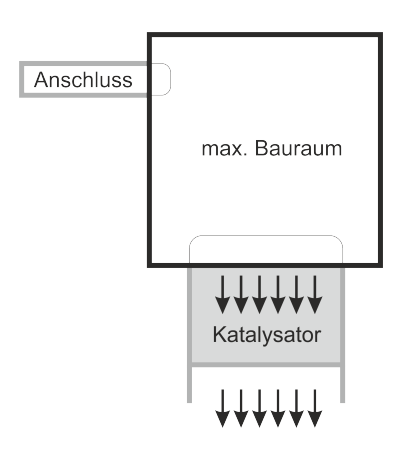

Abbildung 3.15: Typische Aufgabenstellung bei der Anströmung eines Katalysators im Fahrzeugbau nach Hinterberger [\[20\]](#page-127-3)

gesucht. Das Bauteil sollte so ausgelegt werden, dass eine homogene Massenstromverteilung bei der Anströmung des Katalysators vorliegt, und die Düse dabei einen möglichst geringen Druckverlust aufweist. Weiterhin beschreibt Hinterberger in seiner Arbeit, dass sich die beiden Optimierungsziele gegenläufig verhalten. Die gesuchte Bauteilgeometrie sollte den besten Kompromiss aus beiden Zielen darstellen. Die Optimierungsziele können über Faktoren gewichtet werden. Diese Aufgabenstellung ist mit Hilfe der Topologieoptimierung mit lokalen Optimalitätskriterien nicht direkt lösbar, da sich das Prinzip der Vermeidung von Rückströmzonen hier nur auf die Reduzierung des Druckverlustes anwenden lässt.

## 3.3.3.3 Umströmung von Körpern

Ein sehr wichtiges Anwendungsgebiet ist die strömungsgünstige Auslegung von umströmten Bauteilen. Man spricht in diesem Zusammenhang häufig von aerodynamischen Bauteilen. Umströmte Bauteile haben zum Beispiel bei Fahrzeugen einen großen Einfluss auf die Energiebilanz des Gesamtsystems. Die physikalischen Grundlagen für die Umströmung von Körpern wurden im Kapitel [2.1](#page-24-0) eingeführt. Meist wird der  $c_W$ -Wert als charakteristische Größe verwendet. Dieser drückt die strömungstechnische Güte eines umströmten Körpers aus. Für die Auslegung von umströmten Bauteilen ist ein möglichst geringer  $c_W$ -Wert anzustreben.

Werden einfache geometrische Körper umströmt, kann das Fluidgebiet in zwei Zonen eingeteilt werden:

- Upwind-Zone: Bereich vor der maximalen radialen Ausdehnung des Körpers. Dieser Bereich wird maßgeblich durch den Staupunkt bestimmt.
- Downwind-Zone: Bereich nach der maximalen radialen Ausdehnung des Körpers. Dieser Bereich wird durch Totwassergebiete und Rezirkulationszonen dominiert.

Abbildung [3.16](#page-60-0) zeigt die Einteilung des Strömungsgebietes in "Upwind-" und "Downwind-Zone" am Beispiel einer umströmten Scheibe, zusammen mit dem Geschwindigkeitsfeld der umströmten Scheibe. Außerdem ist die in Abbildung [3.16](#page-60-0) dargestellte Konfiguration als Beispiel-Problemstellung für die Auslegung von umströmten Bauteilformen mit Hilfe der Topologieoptimierung sehr gut geeignet. Ausgangssituation für eine Topologieoptimierung ist die Scheibe und

<span id="page-60-0"></span>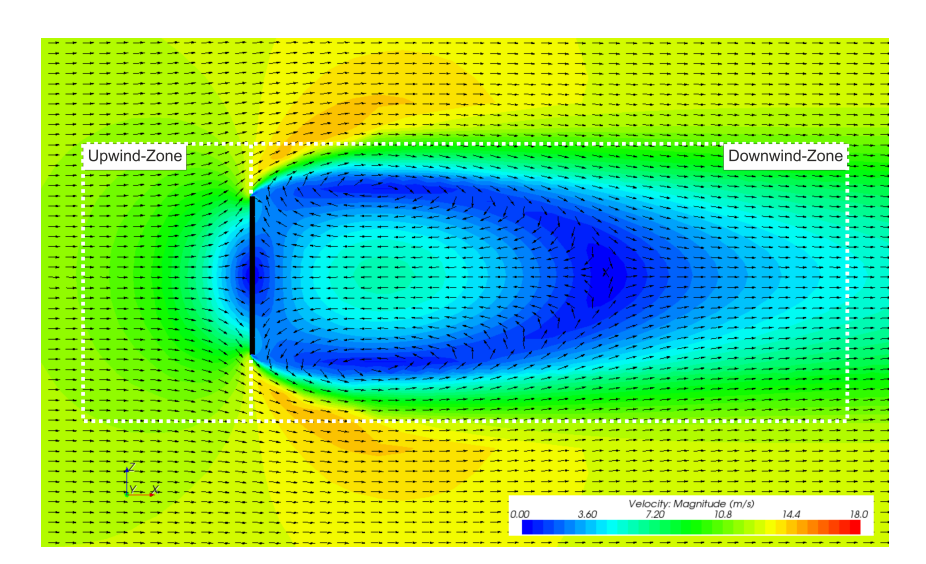

Abbildung 3.16: Umströmung einer Scheibe ( $Re \approx 32000$ )

ein maximal zur Verfugung stehender Bauraum. Gesucht ist eine aerodynamische Verkleidung, ¨ die eine Grundform mit möglichst geringem  $c_W$ -Wert darstellt. Soll für diese Problemstellung die Topologieoptimierung mit Hilfe lokaler Optimalitätskriterien verwendet werden, so zeigt sich, dass der Ansatz, bei dem Rückströmgebiete unterdrückt werden, sehr gut im Bereich der "Downwind-Zone" eingesetzt werden kann. Im Bereich der "Upwind-Zone", in der keine Rezirkulationsgebiete auftreten, kann nicht sedimentiert werden. Der Rückströmansatz kann somit in diesem Bereich keine zufriedenstellenden Ergebnisse liefern. Abbildung [3.17](#page-60-1) zeigt das Ergebnis einer Topologieoptimierung mit TOSCA-Fluid bei der Umströmung einer Scheibe. Dargestellt sind sedimentierte Bereiche (rot) und unsedimentierte Bereiche (blau). Rezirkulationsgebiete im Bereich der "Downwind-Zone" werden durch Sedimentierung unterdrückt. In der "Upwind-Zone" erfolgt keine Beeinflussung des Stromfeldes durch die Sedimentierung.

<span id="page-60-1"></span>Die Untersuchungen im Rahmen dieser Arbeit sollen dazu dienen, mögliche Ansätze zur topolo-

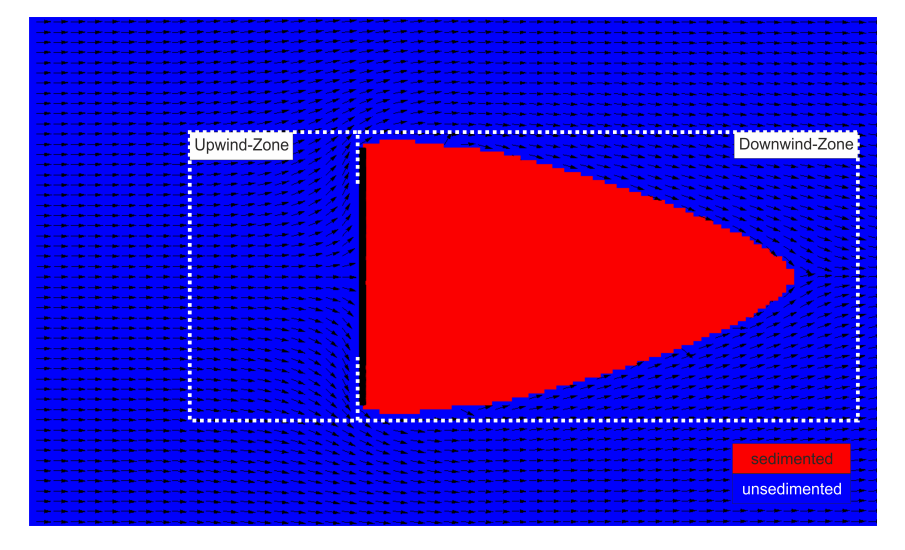

Abbildung 3.17: Ergebnis einer Topologieoptimierung durch Unterdrückung von Rezirkulationszonen

gischen Auslegung von umströmten Bauteilen aufzuzeigen. Da im Bereich von Nachlaufgebieten

davon ausgegangen werden kann, dass der bestehende Ansatz zur Unterdrückung von Rückströmgebieten gute Ergebnisse liefert, liegt der Fokus auf der "Upwind-Zone". Hierzu müssen zusätzliche Optimalitätskriterien eingeführt werden.  $\;$ 

# 4 Vorgehensweise

# 4.1 Modellierung von veränderbaren Körpern im Simulationsgebiet über externe Kraftfelder

Ein Ansatz zur Modellierung eines Körpers innerhalb eines Fluids über ein externes Kraftfeld wurde von Goldstein [\[17\]](#page-126-7) vorgestellt. Hierbei wird ein externes Kraftfeld, das die Reaktionskraft eines ruhenden Körpers auf das umströmende Fluid repräsentiert, über die Impulsgleichungen [\(Gl. 2-9\)](#page-30-0) in das Gleichungssystem des Strömungsproblems integriert. Innerhalb des Simulationsgebietes gibt es normale Fluid-Zellen sowie Zellen, die den Körper repräsentieren sollen. Sie werden im Folgenden als "Body-Cells" oder "Solid-Cells" bezeichnet. Goldberg beschreibt einen Algorithmus, mit dem der Geschwindigkeitsbetrag innerhalb der Solid-Cells auf Null geregelt wird. Die Regelung erfolgt dabei nach Gleichung [\(Gl. 4-1\)](#page-62-0). Die Variable t in der Gleichung bezeichnet den Index für die zeitliche Diskretisierung. Bei stationären Simulationen kann  $t$  als Iterationszahl interpretiert werden. Mit dem Index i werden die Zellen an der Oberfläche des Körpers indiziert. Der Vektor  $f_{(i,t)}$  bezeichnet die Kraft in einer Zelle mit dem Index i zum Zeitpunkt t.  $\vec{u}_{(i,t)}$  ist die Geschwindigkeit in der Zelle. Die Faktoren  $\alpha$  und  $\beta$  sind Parameter zur Abstimmung der Regelung. Um den Einfluss der Diskretisierung <sup>[1](#page-62-1)</sup> zu eliminieren, verteilt Goldstein das berechnete Kraftfeld auf die Nachbarzellen.

<span id="page-62-0"></span>
$$
\vec{f}_{(i,t)} = \alpha \cdot \vec{u}_{(i,t)} + \beta \cdot \int \vec{u}_{(i,t)} dt
$$
\n(Gl. 4-1)

<span id="page-62-2"></span>
$$
\vec{f}_{(k)} = \frac{1}{N} \cdot \sum_{i=1}^{N} \frac{1}{\sqrt{(2 \cdot \pi)^3 \cdot s^6}} \cdot e^{-\frac{(r(i,k))^2}{2 \cdot s^2}} \cdot \vec{f}_{(i,t)}
$$
(Gl. 4-2)

<span id="page-62-3"></span>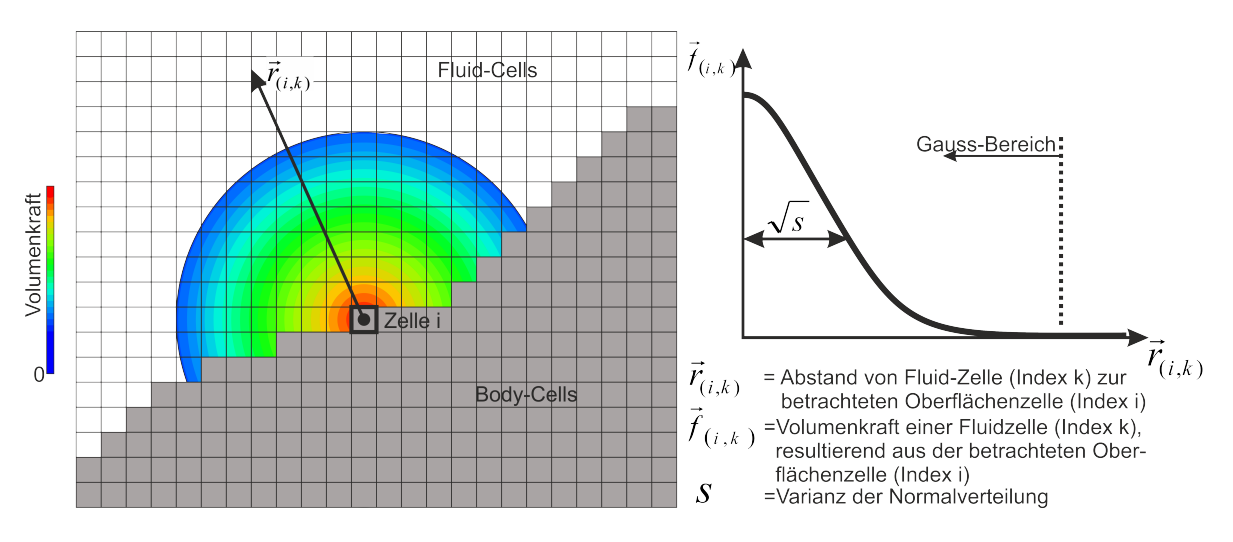

Abbildung 4.1: Schematische Darstellung zur Bestimmung von Volumenkräften über eine Gauss-Normalverteilung für eine Oberflächenzelle

<span id="page-62-1"></span><sup>&</sup>lt;sup>1</sup>stufiger Übergang der Zellen

Dazu wird eine 3D-Gauss-Normalverteilung wie in Gleichung [\(Gl. 4-2\)](#page-62-2) verwendet. Dabei ist  $r(i, k)$  der Schwerpunktsabstand einer Fluid-Zelle (Index k) zur jeweils betrachteten Oberflächenzelle (Index  $i$ ). Das Kraftfeld klingt mit wachsendem Abstand vom Körper ab. In Abbil-dung [4.1](#page-62-3) ist die Verteilung der berechneten Kraft für eine Oberflächenzelle über eine Gauss-Normalverteilung schematisch dargestellt. Es entsteht ein teil-durchströmter Bereich. Der Parameter s entspricht der Varianz der Normalverteilung und muss auf die verwendete Gittergröße anpasst werden. Bei den im Rahmen dieser Arbeit untersuchten Problemstellungen hat sich gezeigt, dass die Varianz so gew¨ahlt werden sollte, dass sie in etwa dem 1.0−1.5-fachen der mittleren Zellkantenlänge im Bereich des Krafttermkörpers entspricht. Die Anzahl der Oberflächenzellen wird als N bezeichnet. Die in einer Fluid-Zelle wirkende Volumenkraft  $\vec{f}_{(k)}$  wird aus dem Mittelwert der für die Oberflächen berechneten Volumenkräfte  $f_{(i,t)}$  bestimmt. Der Index k läuft über alle Fluid-Zellen. Die Volumenkräfte werden dabei über einen vom Radius und der Varianz der 3D-Gauss-Normalverteilung abhängigen Faktor gewichtet. Die Wirkung des Gauss-Ansatzes zur Verteilung der Kräfte auf Nachbarbereiche wird unter Abschnitt [4.3.1](#page-84-0) aufgezeigt.

Für die Umsetzung des Ansatzes wird eine Klassifizierung der Gitterzellen vorgenommen.

#### 4.1.1 Klassifizierung der Gitterzellen

Es wird zwischen Fluid- und Solid-Zellen unterschieden. Die Solid-Zellen repräsentieren den Körper und Strömung soll hier unterbunden werden. Die Fluid-Zellen sind als Zellen, in denen das Fluid strömen kann, definiert. Für den Übergang von Solid- zu Fluid-Zellen über den von Goldstein [\[17\]](#page-126-7) aufgezeigten Ansatz, ist eine Definition eines Interfaces nötig. Body-Zellen mit einer Fluid-Nachbarzelle, bestimmt über gemeinsame Knoten, werden als BodyInterface-Zellen (BIC) bezeichnet. Fluid-Zellen mit einer Solid-Nachbarzelle, ebenfalls uber gemeinsame Knoten ¨ bestimmt, werden als FluidInterface-Zellen (FIC) bezeichnet. Um die Effizienz der Kraftfeldberechnung zu verbessern, wird der Gauss-Bereich eingeführt. Für alle Fluid-Zellen, die außerhalb dieses Bereiches liegen, werden keine Kräfte berechnet, da sie einen großen Abstand zum Fluid/ Solid-Interface aufweisen und somit vernachlässigt werden können. Die Zellen in diesem Bereich, also die Fluid-Zellen, in denen Kräfte über die Gauss-Funktion auf das Strömungsfeld wirken, werden als "Gauss-Cells" definiert. Die Klassifizierung der Berechnungsgitterzellen ist in Abbildung [4.2](#page-63-0) dargestellt.

<span id="page-63-0"></span>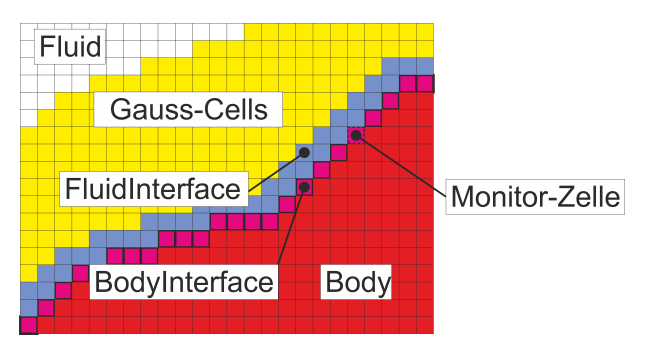

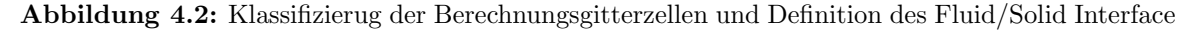

#### 4.1.2 Abstimmung der Reglerparameter

Bei der Regelung aus Gleichung [\(Gl. 4-1\)](#page-62-0) handelt es sich um einen Regler mit proportionalem und integralem Anteil. Die Parameter  $\alpha$  und  $\beta$  sind so zu wählen, dass sich in vertretbarer Rechenzeit eine konvergierte Lösung des Kraftfeldes einstellt. Sie müssen an den jeweiligen Anwendungsfall angepasst werden. Die Wahl der Parameter ist von der jeweiligen Reynolds-Zahl und der Gittergröße im Bereich des Fluid/Solid Interfaces abhängig. Abbildung [4.3](#page-64-0) zeigt den

<span id="page-64-0"></span>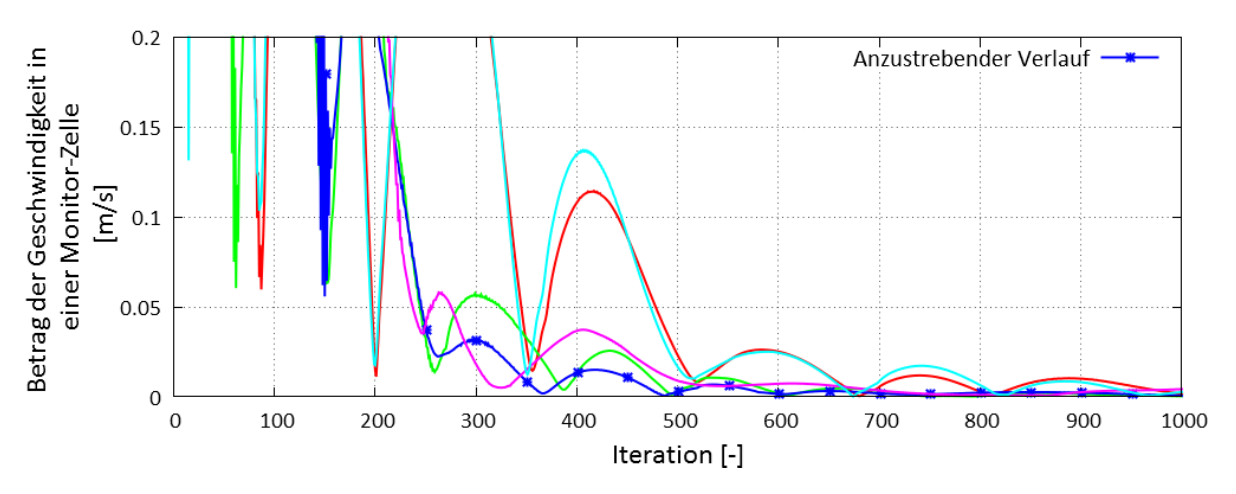

Abbildung 4.3: Geschwindigkeitsbetrag in einer Monitorzelle für verschiedene Reglerparameter  $\alpha$ und  $\beta$ 

Geschwindigkeitsverlauf in einer Monitorzelle für verschiedene Reglerparameter  $(\alpha, \beta)$  für einen Beispielfall. Also Monitorzelle wird eine Zelle an der Oberfläche (BIC) gewählt. Die Parameter sind für den jeweiligen Anwendungsfall so zu wählen, dass die Strömungsgeschwindigkeit in den BIC-Zellen schnell auf Null geregelt wird, ohne Instabilitäten zu verursachen. Die blaue Linie in Abbildung [4.3](#page-64-0) zeigt einen anzustrebenden Verlauf des Geschwindigkeitsbetrags in einer Monitor-Zelle.

#### <span id="page-64-1"></span>4.1.3 Oberflächennormale

Die Definition eines Interface zwischen Solid- und Fluid-Zellen erlaubt die Bestimmung von Oberflächennormalen des zu simulierenden Körpers. Die Bestimmung erfolgt dabei über die Topologie des Berechnungsgitters: Fur jede BIC-Zelle wird die Richtung zu den BIC- ¨ Nachbarzellmittelpunkten bestimmt. Der Einheitsvektor der vektoriellen Summe aller Nachbarzellrichtungen ergibt die Oberfl¨achennormale in den BIC (siehe Tabelle [4.1\)](#page-65-0).

Für die FIC kann ebenfalls eine Normalenrichtung bestimmt werden. Hierzu werden die Normalen aus den benachbarten BIC verwendet. Die Normalenrichtung ist die normierte, vektorielle Summe der benachbarten BIC-Normalen. Bei der Anwendung von unstrukturierten Gittern wird zur Bestimmung der Normalen eine Zellvolumen gemittelte Gewichtung der Nachbarzellen verwendet.

<span id="page-65-0"></span>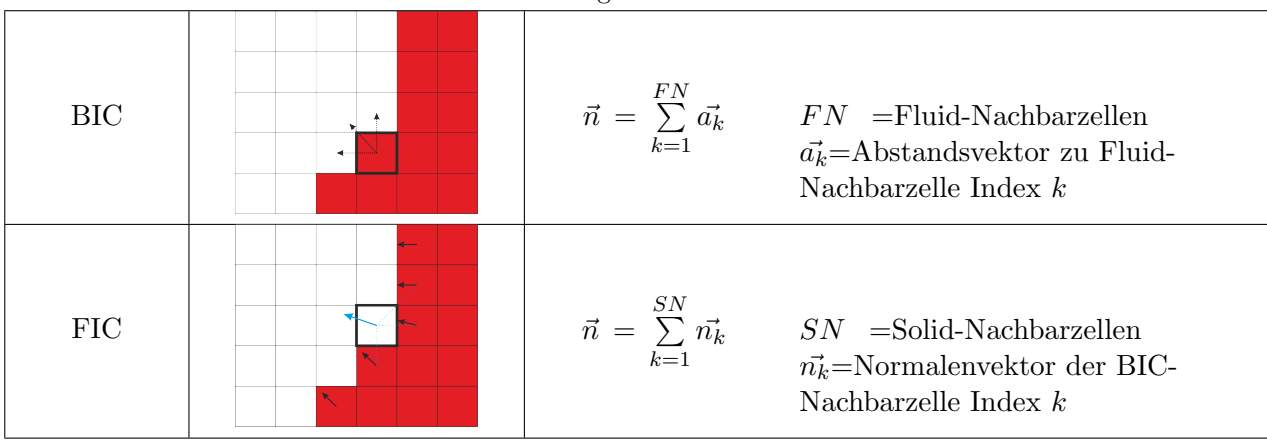

Tabelle 4.1: Bestimmung von Oberflächennormalen

## $4.1.3.1$  Glättung

Durch die Verwendung eines diskreten Gitters kommt es bei der oben beschriebenen Bestimmung der Normalenvektoren zu lokalen Anderungen im Richtungsverlauf, die auf die Diskretisierung ¨ zurückgeführt werden können. Abbildung [4.4](#page-65-1) zeigt die auftretende Winkeländerung zu den Nachbarzellen für jede FIC anhand eines Beispielk örpers. Die weißen Pfeile zeigen die berechneten

<span id="page-65-1"></span>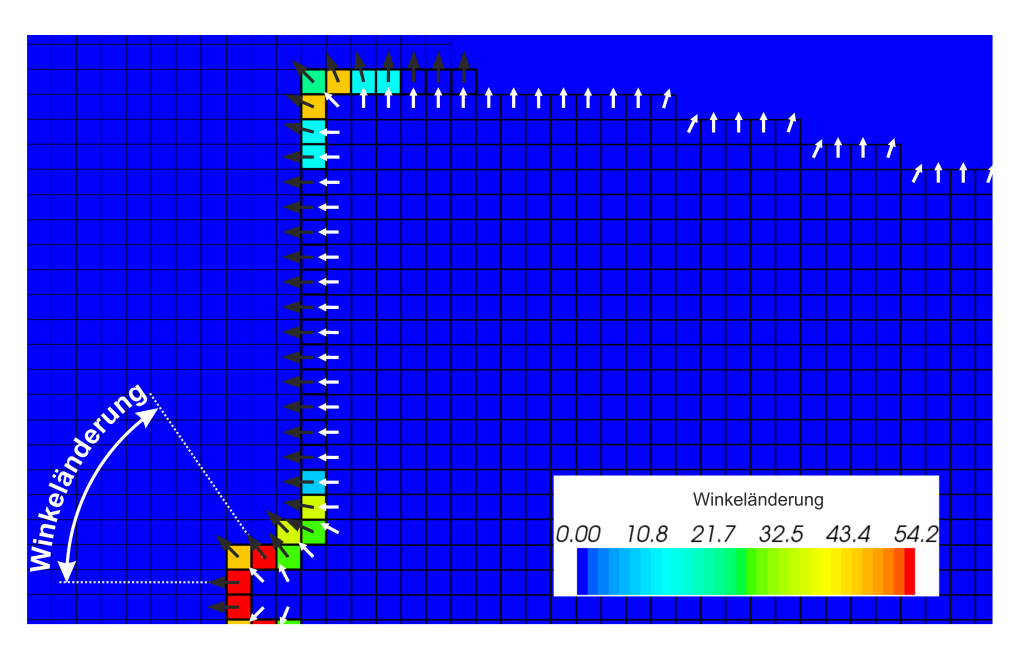

Abbildung 4.4: Winkeländerung in FIC durch Diskretisierung

Nomalen für die BIC. Schwarz sind die Normalen für die FIC dargestellt. Als skalare Größe ist die maximale auftretende Winkeländerung in Grad zu den jeweiligen Nachbarzellen zu sehen. Es zeigt sich, dass bei diesem Beispiel eine Richtungsänderung von 54 Grad auftreten kann und somit die Beschreibung der Oberflächennormalen in den FIC eine Unschärfe von bis zu 54 Grad haben kann. Dieser Effekt kann über eine Glättung abgeschwächt werden. Ziel der Glättung soll eine kontinuierliche Beschreibung der Oberfläche mit möglichst geringen Anderungen des Richtungsvektors sein.

#### 4.1.3.1.1 Glättung über direkte Nachbarzellen

Eine Möglichkeit zur Glättung von Normalen basiert auf direkten Nachbarschaftsbeziehungen. Zu jeder Zelle, für die eine Glättung der Normalenrichtung durchgeführt werden soll (sie werden im Folgenden auch als Source-Zellen bezeichnet) werden die Normalenrichtungen der direkten Nachbarzellen berücksichtigt. Die Nachbarzellen werden über gemeinsame Knoten bestimmt. Zusätzlich kann die Normale der Source-Zelle über einen Faktor gegenüber den Nachbarzellen gewichtet werden. Es können sowohl die BIC als auch die FIC, separat oder hintereinan-dergeschaltet, geglättet werden. Abbildung [4.5](#page-66-0) zeigt die Glättung von Normalen über direkte Nachbarzellen. Die Source-Zellen können über die Faktoren  $X$  und  $Y$  gewichtet werden.

<span id="page-66-0"></span>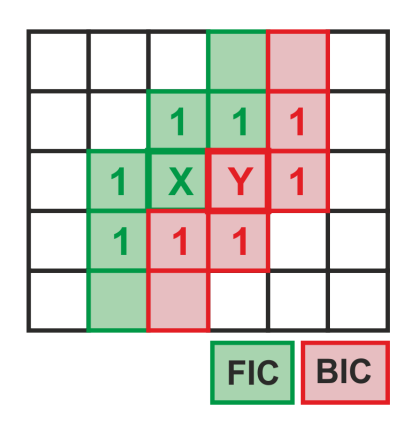

Abbildung 4.5: Glättung mit Gewichtung

<span id="page-66-1"></span>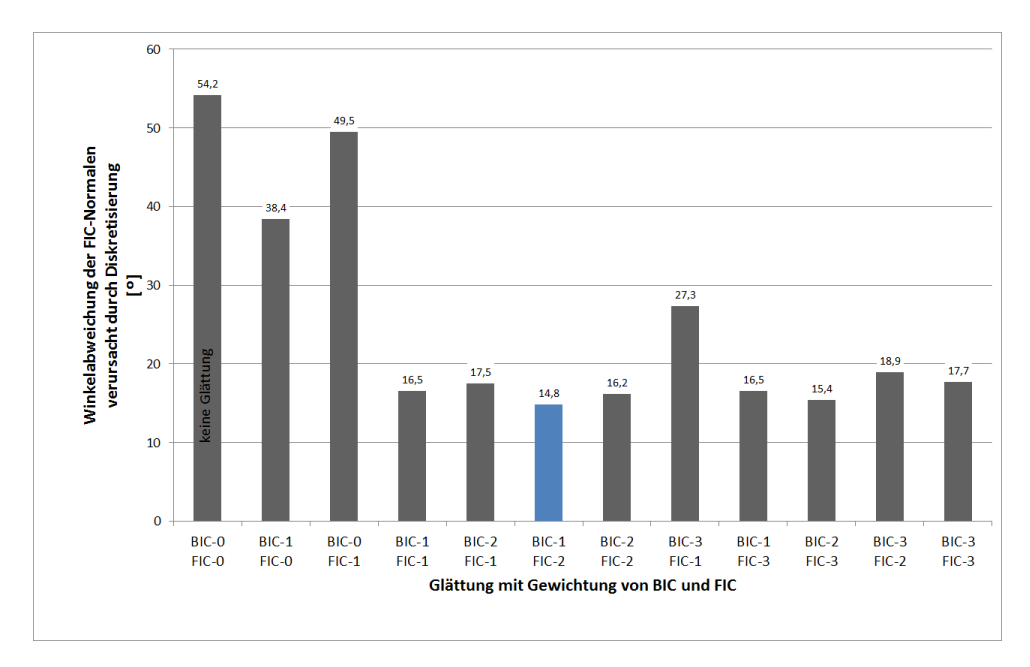

Abbildung 4.6: Glättung der Oberflächennormalen mit unterschiedlicher Gewichtung

Die Ergebnisse für verschiedenen Gewichtungen sind in Abbildung [4.6](#page-66-1) zusammengefasst. Bei einer Glättung ohne Gewichtung (Gewichtung  $BIC: Y = 1$  und  $FIC: X = 1$ ) entspricht die geglättete Normalenrichtung dem Mittelwert der Zelle und ihrer Nachbarzellen. Da die Berechnung der Normalen in den FIC auf den Normalenrichtungen der BIC basiert, hat eine Glättung

der BIC-Normalen bereits Einfluss auf die FIC-Normalen. Es zeigt sich, dass durch den Einsatz der Glättung die maximale Winkeländerung der Oberflächennormalen deutlich reduziert werden kann. Die besten Ergebnisse sind mit einer Gewichtung von  $BIC: Y = 1$  und  $FIC: X = 2$ erzielt worden. Die maximale Winkelabweichung liegt hier bei ca.  $\approx 15$  Grad. Das Normalenrichtungsfeld dieser Variante zeigt Abbildung [4.7.](#page-67-0)

<span id="page-67-0"></span>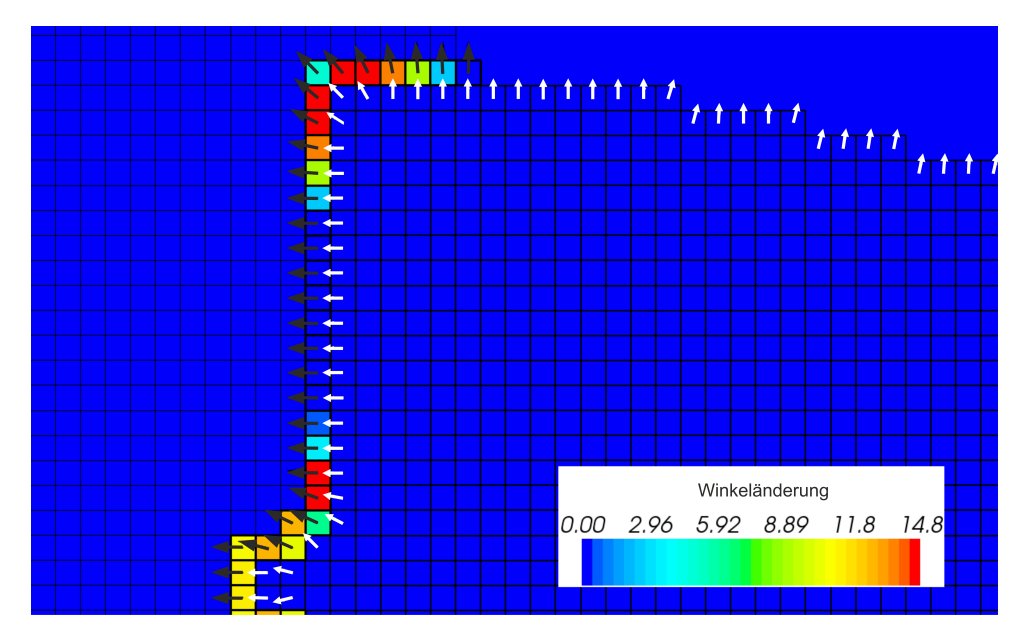

Abbildung 4.7: Winkeländerung in BIC und FIC durch Diskretisierung mit Glättung (Gewichtung:  $BIC: Y = 1, FIC: X = 2)$ 

#### 4.1.3.1.2 Glättung über eine Gaussfunktion

Der zur Verteilung der Kraftterme verwendete Ansatz nach Gleichung [\(Gl. 4-2\)](#page-62-2) kann auch zur Glättung der Oberflächennormalen herangezogen werden.

<span id="page-67-1"></span>
$$
\vec{n}_{smooth(k)} = \frac{1}{N} \cdot \sum_{i=1}^{N} \frac{1}{\sqrt{(2 \cdot \pi)^3 \cdot s^6}} \cdot e^{-\frac{(r(i,k))^2}{2 \cdot s^2}} \cdot \vec{n}_{unsmoothed(i)}
$$
(Gl. 4-3)

Die Gleichung [\(Gl. 4-3\)](#page-67-1) zeigt den Algorithmus zur Glättung von Normalen über eine Gaussfunktion.  $\vec{n}_{smooth(k)}$  bezeichnet dabei die geglättete Oberflächennormale. Die ungeglättet Normale, die zuvor über Nachbarschaftsbeziehungen, wie unter Abschnitt [4.1.3](#page-64-1) beschrieben, bestimmt wird, ist als  $\vec{n}_{unsmoothed(i)}$  bezeichnet. Die Indizes k und i sind Laufvariablen über die BIC-Zellen.  $r(i, k)$  ist der Schwerpunktsabstand der betrachteten BIC-Zelle mit dem Index  $k$  zur BIC-Zelle mit dem Index i. N ist die Anzahl der BIC-Zellen. Die Varianz der Normalverteilung ist mit s bezeichnet.

Die maximal auftretende Winkelabweichung kann hier, im Vergleich zur direkten Glättung über Nachbarzellen, weiter reduziert werden. Es ist darauf zu achten, dass durch die Glättung, nur die Effekte der Diskretisierung ausgeblendet werden. Bei einer zu starken Glättung werden geometrisch relevante Details der Bauteilform ebenfalls ausgeblendet, was zu verhindern ist. Die Glättung kann über die Varianz s der Gauss-Funktion beeinflusst werden. In Abbildung [4.8](#page-68-0)

<span id="page-68-0"></span>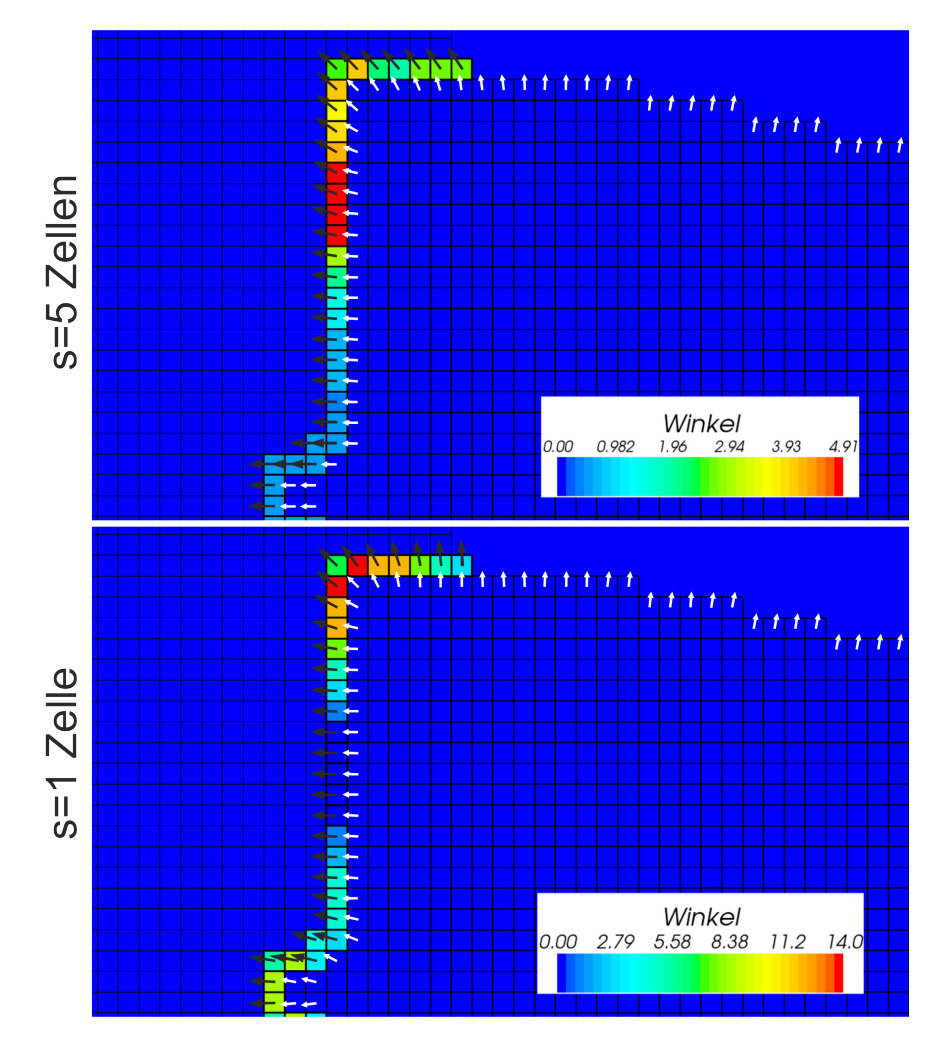

Abbildung 4.8: Winkeländerung in BIC und FIC durch Diskretisierung mit Glättung über Gauss-Funktion mit unterschiedlicher Varianz s

sind die Ergebnisse für zwei Glättungen mit unterschiedlichen Glättungsparametern der Gauss-Funktion dargestellt. In Abbildung [4.8](#page-68-0) oben wird eine maximale Winkelabweichung von  $\approx 5$ Grad erreicht. Hierbei wird eine Glättung über einen großen geometrischen Bereich mit  $s \approx 5$ Zellkantenlängen durchgeführt. Allerdings wird die Geometrie des zu simulierenden Körpers nicht zufriedenstellend wiedergegeben. Das unteren Bild zeigt eine Glättung über einen kleineren Bereich mit  $s \approx$  einer Zellkantenlänge. Die Winkelabweichung wird hier größer und liegt im Bereich  $\approx 14$  Grad. Die Normalenrichtungen orientieren sich besser an der Körperform und sind vergleichbar mit den Ergebnissen der direkten Glättung aus Abbildung [4.7.](#page-67-0) Es zeigt sich, dass sich der erhöhte numerische Aufwand zur Glättung über eine Gauss-Funktion nicht vertreten lässt. Bei dem angegebenen Beispiel wird, bei einer zufriedenstellenden Oberflächenbeschreibung, eine maximale Winkelabweichung von  $\approx 14$  Grad erreicht. Diese Abweichung kann auch über eine direkte Glättung, mit erheblich geringerem Aufwand, erzielt werden.

# 4.2 Umsetzung in STAR-CCM+ über User-Library:

# BodyAsExternalForceField (BAEFF-Library)

Zur Entwicklung und Untersuchung neuer Optimalitätskriterien ist eine Erweiterung von STAR- $CCM<sup>+</sup>$  über User-Libraries (siehe Kapitel [2.2.4.5\)](#page-37-0) um zusätzliche Funktionen zur Modellierung und Veränderung von Körpern im Simulationsgebiet nötig. Die implementierten Funktionen sowie nötige Einstellungen in  $STAR\text{-}CCM\text{+}$  sind in diesem Kapitel beschrieben.

## 4.2.1 Aufbau eines Modells zur Vorauslegung von umströmten Bauteilen

Berechnungsmodelle werden in  $STAR\text{-}CCM^+$  in sogenannten "SIM-Files" gespeichert. Sie beinhalten sämtliche Daten zum Modellaufbau, den verwendeten physikalischen Modellen, sowie Simulationsergebnisse und Methoden zum Postprocessing. Um die Library verwenden zu können, muss das Modell entsprechend vorbereitet werden.

## 4.2.1.1 Modellerstellung und Modellexport

Bei der Erstellung des Berechnungsgitters sind einige Besonderheiten zu beachten. Empfohlen wird die Verwendung des "Trimmed-Meshers", da dieser im Bereich von konstanten Zellgrößen Hexaeder erzeugt, mit denen die BAEFF-Library besonders effizient arbeitet. Auch die Verwendung von Polyederzellen ist möglich, wobei hier mit erhöhtem Simulationsaufwand gerechnet werden muss. Weiterhin sollte das Gitter im Bereich des zu simulierenden Körpers eine Verfeinerung aufweisen. Generell empfiehlt sich für aerodynamische Simulationen ein sogenanntes "Wake-Refinement", das für eine detailliertere Auflösung des Nachlaufbereiches sorgt. In  $STAR$  $CCM<sup>+</sup>$  ist es nicht direkt möglich, auf netztopologische Informationen, wie Zellnachbarschaftsbeziehungen, zuzugreifen. Dies wird von der BAEFF-Library übernommen (siehe Abschnitt  $(4.2.2.1)$  $(4.2.2.1)$ . Die Gitterinformationen müssen in einem "CCM"-File zur Verfügung gestellt werden

(kann direkt aus einer STAR-CCM+-Sitzung exportiert werden).

#### 4.2.1.2 Definition von Monitorgrößen

Monitore können in  $STAR\text{-}CCM^+$  verwendet werden, um Auswertungen während des Simulationslaufes durchzuführen. Hierzu zählen beispielsweise Minimal-, Maximal- oder Durchschnittswerte über mehrere Iterationen oder Zeitschritte. Die BAEFF-Library verwendet Monitore, um auf Ergebnisse aus der vorherigen Iteration zuzugreifen. Daten aus der letzten Iteration werden für die Berechnung des Kraftfeldes (integraler Anteil aus Gleichung [\(Gl. 4-1\)](#page-62-0)) benötigt. Außerdem sind Monitore nötig, um eine Simulation anzuhalten und wieder neu zu starten (Restart). Folgende Monitore müssen im  $STAR\text{-}CCM\text{+}-\text{Model}$  definiert sein:

|                     | <b>Tabelle 4.2:</b> Benötigte Monitore vom Typ "Sum" über eine Iteration |
|---------------------|--------------------------------------------------------------------------|
| Monitor             | referenziert auf                                                         |
| <b>IMBFF_X</b>      | X-Komponente des Intergralanteils aus Gleichung (Gl. 4-1)                |
| <b>IMBFF_Y</b>      | Y-Komponente des Intergralanteils aus Gleichung (Gl. 4-1)                |
| IMBFF <sub>-Z</sub> | Z-Komponente des Intergralanteils aus Gleichung (Gl. 4-1)                |
| ShrinkSet           | ShrinkSet-Fieldfunction                                                  |
| GrowSet             | GrowSet-Fieldfunction                                                    |
| Body                | Body-Fieldfunction                                                       |

Sum" über eine Iteration

Die Monitore vom Typ "Field Sum" sind dafür vorgesehen, die Summe einer Strömungsgröße in den Zellen über einen vorgegebenen Zeitraum/Iterationen zu bestimmen. Die Feldgrößen aus der aktuellen Iteration werden in den Monitoren nicht berucksichtigt. In den oben aufgelisteten ¨ Monitoren wird die Anzahl der Iterationen auf 1 gesetzt. Somit werden immer die Werte aus der letzten Iteration abgespeichert und können zur aktuellen Iteration referenziert werden.

#### 4.2.1.3 Definition User-Fieldfunctions

Im Kapitel [2.2.4.4](#page-36-0) wurden die Möglichkeiten der User-Fieldfunctions kurz vorgestellt. Für die Anwendung der BAEFF-Library müssen folgende Userfieldfunctions definiert werden:

| <b>rapelle 1.0.</b> Delibertie oper 1 feature enough |                                                            |  |
|------------------------------------------------------|------------------------------------------------------------|--|
| Fieldfunction                                        | Definition                                                 |  |
| <b>StartSet</b>                                      | Definiert einen Initialisierungskörper (Körper=1, sonst 0) |  |
| Body                                                 | Definiert Solid (Wert=1) und Fluidzellen (Wert=0)          |  |
| ShrinkSet                                            | Funktion, die festlegt, an welchem Ort der Körper          |  |
|                                                      | schrumpfen soll (schrumpfen=1, sonst 0)                    |  |
| GrowSet                                              | Funktion, die festlegt, wo der Körper wachsen soll (wach-  |  |
|                                                      | $sen=1$ , sonst 0)                                         |  |
| DS (Design-Space)                                    | Legt den Design-Space fest (DS=1 für Designspace, sonst    |  |
|                                                      | $DS=0$ )                                                   |  |
| RI (Region of Interest)                              | Legt den für die BAEFF-Library interessanten Bereich       |  |
|                                                      | fest (RI=1 für Region of Intrest, sonst RI=0)              |  |

Tabelle 4.3: Benötigte User-Fieldfunctions

Die Userfieldfunktions stellen eine wichtige Schnittstelle zur BAEFF-Library dar. Die "Start-Set"-Fieldfunction dient dazu, einen Startkörper (Zu Beginn der Simulation/ Iteration 0) festzulegen. Einfache geometrische Startkörper können direkt über geometrische Abhängigkeiten definiert werden. Bei komplizierteren Startkörpern wird ein Volumengitter des Startkörpers als neue Region importiert und die "StartSet"-Fieldfunction über den "Data-Field-Mapper" (als Größe wird der Region-Index verwendet) erzeugt.

Die Body-Fieldfunction wird direkt über die Funktion "setNewBody" aus der BAEFF-Library berechnet. Der für die Auslegung des umströmten Bauteiles maximal mögliche Bauraum, oft auch mit Designspace bezeichnet, wird über die "DS"-Fieldfunktion festgelegt. Das bedeutet, dass nur Body-Zellen, die als "DS-Zellen" klassifiziert sind, verändert (fluid zu solid oder umgekehrt) werden können.

Zellen, die nicht über die "RI"-Fieldfunction markiert sind, werden von der BAEFF-Library nicht untersucht, das heißt, es können dort keine Körper durch Kraftfelder modelliert werden. Die Funktion dient vor allem dazu, den numerischen Aufwand zur Bestimmung von netztopologischen Informationen für die  $BAEFF$ -Library auf die relevanten Bereiche im Simulationsmodell zu reduzieren.

Über die beiden Fieldfunctions "ShrinkSet" und "GrowSet" kann der Krafttermkörper verändert werden. Sie werden deshalb als Steuersets bezeichnet. Dabei sind jedoch nur die FIC-Zellen für die beiden Steuersets von Interesse. Ist eine FIC zum Beispiel über die "ShrinkSet"-Fieldfunction markiert, so werden bei der nächsten Geometrieänderung die benachbarten BIC-Zellen zu Fluid-Zellen umgewandelt. Der Körper wird an dieser Stelle also schrumpfen. "GrowSet"-Zellen werden bei der nächsten Geometrieänderung direkt zu Solid-Zellen. Hier wird der Körper wachsen. Der Sachverhalt ist in Abbildung [4.9](#page-71-0) skizziert. In den Steuersets werden die Optimalitätskriteri-

<span id="page-71-0"></span>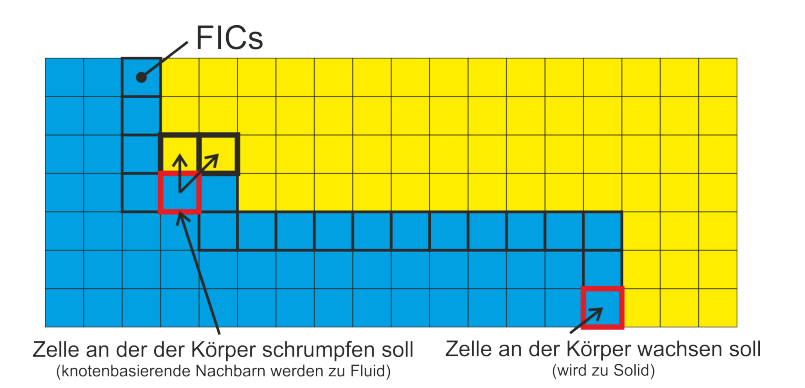

Abbildung 4.9: Geometrische Änderungen durch "Shrink-" und "GrowSet"

en definiert. Die Kriterien können direkt in  $STAR\text{-}CCM^+$ , oder bei komplizierteren Kriterien uber User-Functions definiert werden. Im Kapitel [5](#page-86-0) wird detailiert auf Optimalitätskriterien für umströmte Bauteile eingegangen.

#### 4.2.1.4 Definition von Sets

Für die Formulierung von Optimalitätskriterien oder zu Postprocessing-Zwecken ist der direkte Zugriff auf die Solid-Zellen, die FICs, BICs oder Shrink/Growset nötig. Es empfiehlt sich deshalb,
sogenannte " Derived Parts" zu erzeugen. Diese referenzieren auf die jeweiligen Funktionen. Mit Hilfe der "Derived Parts" können so zum Beispiel statistische Werte einer Strömungsgröße in den FIC-Zellen bestimmt werden.

#### 4.2.1.5 Dateien zur Steuerung der Simulation

#### <span id="page-72-1"></span>OptiSettings.xml

Die für die Anwendung der *BAEFF-Library* nötigen Parameter werden in einer XML-Datei im Arbeitsverzeichnis (Verzeichnis in dem STAR-CCM<sup>+</sup> aufgerufen wird) festgelegt. Listing [4.1](#page-72-0) zeigt den Aufbau der OptiSettings.xml Datei.

```
\frac{2 \times 7 \times 1}{2} version="1.0" encoding="ISO-8859-1"?>
< Optisettings >
    < UpdateIntervall > 100 </ UpdateIntervall >
    <OptiStep >0 </ OptiStep >
    <CCMFile >
        < path > ./ step . ccm </ path >
    \langle/CCMFile>
    < ForceController >
        \langlealpha>-3.0E-4\langlealpha>
        \texttt{<beta>-1.0E-4 </i>< ForceSmoothingDistance > 0.004 </ ForceSmoothingDistance >
        < gauss_sigma > 0.002 </ gauss_sigma >
     </ ForceController >
  <Smoothing type =" direkt ">
       < smoothBicNormals weight ="1"/ >
       < smoothFluidLayersNormals weight ="2"/ >
    </ Smoothing >
</ Optisettings >
```
Listing 4.1: Definition von Parametern über OptiSettings.xml

Die Parameter können während eines Simulationslaufes verändert werden. Das Intervall, in dem  $\rm \ddot{A}$ nderungen der Parameter wirksam werden, wird über den Tag "UpdateIntervall" definiert. Die Iterationen, die zwischen zwei Geometrieänderungen berechnet werden, sind unter "OptiStep" festgelegt. Der Wert "0" bedeutet hier, dass keine Änderungen durchgeführt werden. Unter Abschnitt [4.2.1.1](#page-69-0) wurde bereits darauf eingegangen, dass der netztopologische Aufbau der BAEFF-Library über eine  $STAR\text{-}CCM\text{+-}$ Datei zur Verfügung gestellt werden muss. Der Speicherort, an dem die Datei zu finden ist, wird im Tag "CCMFile" festgelegt. Die Parameter zur Steuerung der Krafttermberechnung nach Kapitel [4.1](#page-62-0) werden unter "ForceController" gesetzt. "alpha" und "beta" sind die Reglerparameter aus Gleichung [\(Gl. 4-1\)](#page-62-1). Die "ForceSmoothingDistance" und "gauss sigma" sind Parameter zur Steuerung der Gauss-Verteilung nach Gleichung [\(Gl. 4-2\)](#page-62-2). Im Knoten "Smoothing" kann die Glättung von Oberflächennormalen (Kapitel [4.1.3.1\)](#page-65-0) ein- beziehungsweise ausgeschaltet werden. Dabei kann die Glättung sowohl für die BICs als auch für die FICs, mit entsprechender Gewichtung, erfolgen. Bei "type=direkt" wird eine Glättung über direkte Nachbarzellen, wie in Abschnitt [4.1.3.1](#page-65-0) beschrieben, durchgeführt.

✆✠

## runOpti.java

Bei der Entwicklung von neuen Optimalitätskriterien ist das Endergebnis der Simulation oft nicht aufschlussreich. Entscheidender ist, wie sich das Ergebnis w¨ahrend des Simulationslaufes entwickelt. Die Steuerung der Simulation erfolgt deshalb über ein  $STAR\text{-}CCM\text{+}$ -Java-Macro. Das Macro sorgt dafür, dass vor jeder geometrischen Änderung eine Ergebnis-Datei abgespeichert wird. Anhand der abgespeicherten Daten können geometrische Anderungen nachvollzogen oder Auswertungen, auch nach erfolgtem Simulationslauf, durchgefuhrt werden. Ein Beispiel eines ¨ Steuer-Macros ist im Anhang unter [A.2.1](#page-119-0) zu finden.

### auswertung.java

Zur Interpretation der Simulationsergebnisse kann eine automatisierte Auswertung hilfreich sein. Hierfür wird ein  $STAR\text{-}CCM$ +-Java-Macro verwendet. So können zum Beispiel Bilder zu verschiedenen Zeitpunkten erzeugt und zu Animationen zusammengefügt werden. Ein Beispiel eines Auswerte-Macros ist im Anhang unter [A.2.2](#page-120-0) zu finden.

## 4.2.2 Programmiertechnische Umsetzung

## <span id="page-73-0"></span>4.2.2.1 Analyse der Netztopologie

In STAR-CCM+ ist es nicht möglich, direkt auf netztopologische Daten zurückzugreifen. Unter dem Begriff Netztopologie versteht man Informationen auf Gitterebene, wie Knoten- und Zell-Informationen mit entsprechenden Nachbarschaftsbeziehungen und auch die Definition von Randbedingungen.

Für die Modellierung eines Körpers über ein Kraftfeld, wie es in Kapitel [4.1](#page-62-0) beschrieben wird, ist der Zugriff auf die Netztopologie erforderlich. Die BAEFF-Library greift auf netztopologische Daten über den Umweg einer exportierten CCM-Datei zu. Hierfür wird zu Beginn einer Simulation die exportierte CCM-Datei eingelesen. Zum Lesen und Erzeugen von CCM-Dateien stellt  $CD$ -Adapco für Softwareentwickler eine  $C/C^{++}$ -Library [\[10\]](#page-126-0) zur Verfügung. Nach dem Einlesen werden die Daten in einem objektorientierten Datenmodell abgespeichert. Der objektorientierte Ansatz erlaubt eine effiziente Auswertung der netztopologischen Informationen. Abbildung [4.10](#page-74-0) zeigt einen Uberblick über das verwendete Datenmodell. Die netztopologischen Daten werden in einem CCMP MESH-Object, in STL-MAP-Containern abgespeichert. Es sind alle Knoten-, Face- und Zelldaten innerhalb des RI [\(4.2.1.3\)](#page-70-0) verfügbar. Die Klasse "CCMP<sub>-</sub>VERTEX" beinhaltet, neben der Knoten-Identifikationsnummer (ID) und der Position im Raum, auch Listen über die zum Knoten gehörenden Faces und Zellen.

Die " CCMP FACE"-Objekte beinhalten, neben der Face-ID, Informationen zur Face-Normalen, Face-Fläche und zu dem Face-Schwerpunkt. Zusätzlich sind die zugehörigen Koten und Zellen verfügbar. Eine von CCMP FACE abgeleitete Klasse ist die CCMP BOUNDARY FACE-Klasse. Die Face-Informationen werden hier um zusätzliche Informationen zu Randbedingungen, wie Boundary-ID, Boundary-Name oder der "pro-STAR face id", ergänzt

<span id="page-74-0"></span>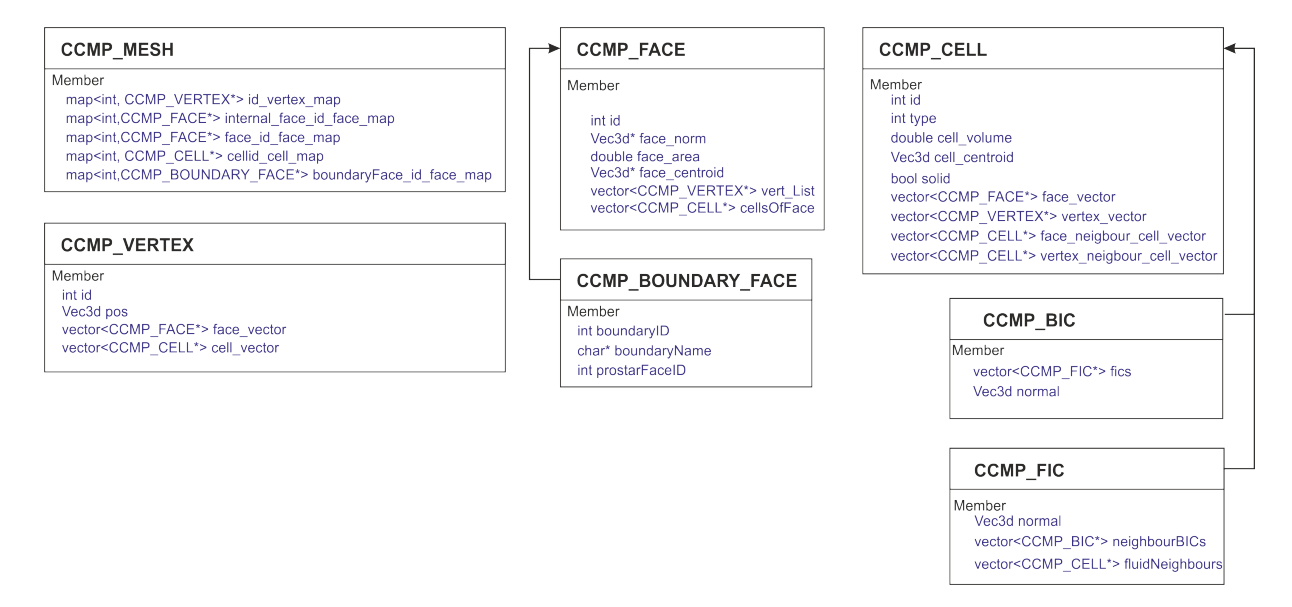

Abbildung 4.10: Datenmodell der BAEFF-Library zur Bereitstellung netztopologischer Daten

Die Klasse "CCMP\_CELL" dient zum Speichern von Zellinformationen. Wie bei CCMP\_Vertexund CCMP FACE- Objekten kann jede Zelle eindeutig uber eine ID identifiziert werden. Die ¨ Zell-ID ist in der Arbeitsumgebung von  $STAR\text{-}CCM\text{+}$  ebenfalls verfügbar. Dort wird sie als "pro-STAR Cell id" bezeichnet. Der in *STAR-CCM*+ ebenfalls verfügbare "Cell Index" stimmt mit der Nummerierung des "pro-STAR Cell id" nicht überein (Die Nummerierung des "Cell Index" beginnt auf jeder Rechenpartition bei 0) und kann somit nicht fur eine eindeutige Zell- ¨ Indizierung verwendet werden. Neben Standardinformationen zur Zelle, wie Zellvolumen oder Zellmittelpunkt, sind alle zur Zelle gehörigen Faces, die Knoten ober die direkten Zellnachbarn (entweder über gemeinsame Knoten oder Faces) abrufbar. Dies ermöglicht eine schnel-le Nachbarschaftssuche, wie sie zur Verteilung von Kräften nach Gleichung [\(Gl. 4-2\)](#page-62-2) benötigt wird. Zusätzlich kann eine Zelle auch als Solid-Zelle markiert werden, um die Zellen im Berechnungsgebiet zu identifizieren, in denen ein Körper über Kraftterme simuliert werden soll. Die Klassen "CCMP\_BIC" und "CCMP\_FIC" erweitern die Klasse "CCMP\_CELL" über zusätzliche Daten zur Berechnung des Interfaces zwischen Solid- und Fluid-Zellen (siehe Abbildung [4.2\)](#page-63-0). In "CCMP\_BIC"-Objekten werden Oberflächennormale und die benachbarten FIC-Zellen berechnet, beziehungsweise gespeichert. "CCMP\_FIC"-Objekte stellen Informationen über die Interfacenormalen sowie benachbarten BIC-Zellen und Fluid-Zellen bereit.

## 4.2.2.2 Berechnung des Kraftfeldes zur Modellierung eines Körpers im Simulationsgebiet

#### Initialisierung

Zu Beginn einer Simulation oder auch bei einem Restart erfolgt eine Initialisierung des Simulati-onsmodells. Dabei wird zunächst, wie unter [4.2.2.1](#page-73-0) beschrieben, das Berechnungsgitter eingelesen und analysiert. Anschließend erfolgt die Berechnung des Fluid/Solid Interfaces durch Methoden eines Objekts vom Typ "CCMP\_BODYINTERFACE". Über den Konstruktor der Klasse werden die benötigten Informationen zur Netztopologie übergeben. Nach Erzeugung des Objekts

kann die Methode "init" aufgerufen werden, die die Berechnung des Interfaces, also die Klassifi-zierung der Gitterzellen, wie in Abschnitt [4.1.1](#page-63-1) beschrieben, durchführt. An die Methode wird die Information, welche Zellen als Fluid oder Solid interpretiert werden sollen (definiert uber die ¨ Body-Field-Function siehe Abschnitt [4.2.1.3\)](#page-70-0) und wo der Krafttermkörper wachsen (Grow-Set) oder schrumpfen (Shrink-Set) soll, ubergeben. Nach der Initialisierung des Fluid/Solid Inter- ¨ faces kann über das "CCMP\_BODYINTERFACE"-Objekt auf alle Interface relevanten Daten, die zur Berechnung des Kraftfeldes nötig sind, wie BICs oder FICs, zugegriffen werden. Entscheidend hierbei ist, dass die Initialisierung des Interfaces nur zu Beginn der Simulation und bei einer Veränderung des Körpers durchgeführt werden muss. Der zusätzliche numerische Aufwand während einer Iteration ohne Geometrieänderung, zur Lösung der Navier-Stokes-Gleichungen, kann auf die Berechnung der Kräfte in bekannten Zellen des Fluid/Solid Interfaces beschränkt werden.

| <b>CCMP_BODYINTERFACE</b>                                                                                        |
|----------------------------------------------------------------------------------------------------|
| Methods<br>CCMP BODYINTERFACE(Informationen zu Netztopologie)<br>init(aktuelle Solid Zellen, ShrinkSet, GrowSet) |
| setNeighbourCellsByDistance(Abstand)                                                                             |
| Member                                                                                                    |
| CCMP MESH* mesh                                                                                                  |
| map <int, bic*="" ccmp=""> BICs</int,>                                                                           |
| map <int, ccmp="" fic*=""> FICs:</int,>                                                                          |
| map <int, ccmp="" cell*=""> forceAffectedCells</int,>                                                            |

Abbildung 4.11: Klassendefinition zur Berechnung des Fluid-/Solid-Interfaces

## Kraftterme

Die für die Berechnung eines Körpers über ein externes Kraftfeld benötigten Kraftterme werden von der BAEFF-Library über eine User-Function zur Verfügung gestellt. In  $STAR\text{-}CCM+$  kann diese Funktion direkt als "Momentum-Source" für die relevanten Berechnungsregionen eingebunden werden. Durch das Einbinden der " User-Function" werden die berechneten Krafterme nach Gleichung [\(Gl. 4-1\)](#page-62-1) und [\(Gl. 4-2\)](#page-62-2) bei der Lösung der Navier-Stokes-Gleichungen in STAR- $CCM<sup>+</sup>$  berücksichtigt. Informationen zu den Definitionsmöglichkeiten von externen Krafttermen sind in  $[8]$  im Kapitel "Modeling Flow and Energy" zu finden. Der Algorithmus zur Berechnung der Kraftterme ist in Abbildung [4.12](#page-76-0) schematisch dargestellt. Zunächst wird für jede BIC-Zelle die Kraft nach [\(Gl. 4-1\)](#page-62-1) berechnet, um die Geschwindigkeit auf 0 zu bringen. Diese Kraft soll nun auf die Nachbarzellen verteilt werden. Diese sind bereits bei der Initialisierung des Fluid/- Solid Interfaces bestimmt worden und somit direkt abrufbar. Die Verteilung der Kraft erfolgt über [\(Gl. 4-2\)](#page-62-2). Da eine Zelle im Bereich des Fluid/Solid Interfaces Kräfte aus mehreren BIC-Zellen erhalten kann, werden die Kräfte zunächst gespeichert und in einer abschließenden Schleife über alle "Krafttermzellen" der Mittelwert in jeder Zelle bestimmt. Dieser Wert wird dann an  $STAR\text{-}CCM\text{+}$  zurückgegeben und als "Momentum-Source" bei der Lösung des Strömungsproblems berücksichtigt.

<span id="page-76-0"></span>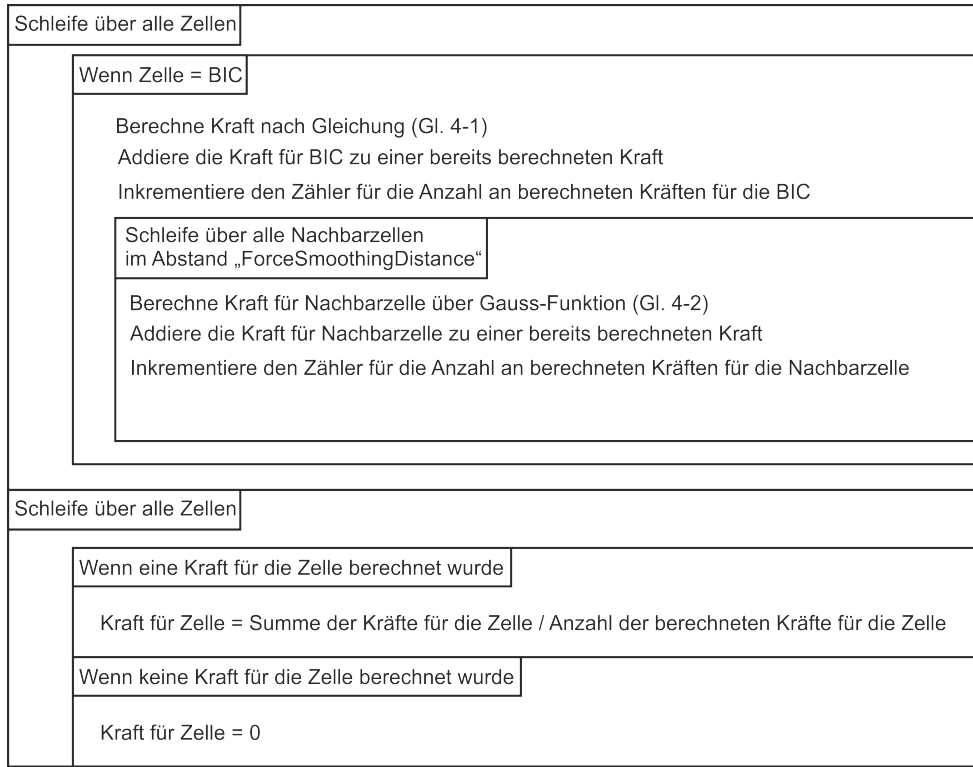

Abbildung 4.12: Algorithmus zur Berechnung der Kraftterme zu jeder Simulationsiteration

#### 4.2.2.3 Veränderung des simulierten Körpers während der Laufzeit

Soll der Krafttermkörper auf Basis von lokalen Optimalitätskriterien verändert werden, sollte ein auskonvergiertes Kraftfeld für die Startgeometrie vorliegen, da dies Voraussetzung für eine physikalisch sinnvolle Interpretation der Strömungsgrößen ist. Die Optimalitätskriterien werden in den "User-Field-Functions" "ShrinkSet" und "GrowSet" so formuliert, dass in den FIC-Zellen der Wert  $= 0$  für keine Veränderung und der Wert  $= 1$  für eine Veränderung (schrumpfen oder wachsen) gesetzt wird. Dabei ist darauf zu achten, dass die Funktionen in Nicht-FIC-Zellen den Wert  $= 0$  liefern.

```
( mag ( $$Velocity ) <2 .5 ) ? mag ( $$UsergetFluidLayerOfBodyInterfaceCellNormals ) :0
```
**Listing 4.2:** Beispiel zur Formulierung von Optimalitätskriterien über "User-Field-Functions" in  $CTAP$ STAR-CCM<sup>+</sup>

Listing [4.2](#page-76-1) zeigt ein Beispiel, wie Optimalitätskriterien mit Hilfe der "ShrinkSet" oder "Grow-Set"-Fieldfunction formuliert werden. In dem Beispiel erhalten alle FIC-Zellen, deren Betrag der Geschwindigkeit kleiner als  $2.5\frac{m}{s}$  $\frac{m}{s}$  ist, den Wert = 1, alle anderen Zellen den Wert = 0. Die Reduzierung der Funktion auf FIC-Zellen wird durch den Aufruf der " UsergetFluidLayerOfBodyInterfaceCellNormals"-Funktion erreicht, deren Betrag nur in FIC-Zellen den Wert = 1 und sonst  $= 0$  liefert.

Das Iterationsintervall, mit dem Änderungen am Körper vorgenommen werden, kann über die Konfigurationsdatei (siehe Abschnitt [4.2.1.5\)](#page-72-1) festgelegt werden. Bei einer Veränderung des Krafttermkörpers werden Informationen aus "ShrinkSet" und "GrowSet" in der "UsersetNew-Body" Funktion verwendet, um das neue Set an Solid-Zellen zu bestimmen. Uber die init- ¨

✆✠

Methode des " CCMP BODYINTERFACE"-Objektes, wird anschließend die neue Initialisierung des Fluid/Solid-Interfaces durchgefuhrt. Danach greift die User-Function zur Berechnung der ¨ Kraftterme auf die neue Fluid/Solid-Inteface-Definition zu, und die Änderungen am Körper sind nach auskonvergiertem Kraftfeld wirksam.

## 4.2.2.4 Parallelisierung der BAEFF-Library

Wie bereits im Kapitel [2.2.4.5](#page-37-0) bei der Beschreibung der User-Functions erläutert wurde, werden User-Functions aufgerufen, wenn die Daten benötigt werden. Dies führt bei paralleler Verwendung der BAEFF-Library dazu, dass die Routinen zur Berechnung der Kraftterme automatisch parallel von jedem Rechenprozess aufgerufen und auf die Daten der jeweiligen Gitterpartition angewandt werden. Dieses Verhalten ist für die Verteilung der Kräfte auf die Nachbarzellen nach Gleichung [\(Gl. 4-2\)](#page-62-2) problematisch, da sich eine Kraft, die für eine BIC-Zelle auf einer Partition berechnet wurde, auf Zellen in anderen Partitionen auswirken kann (siehe Abbildung [4.13\)](#page-77-0). Die Berechnung oder der Zugriff von Zelldaten anderer Partitionen ist in User-Functions

<span id="page-77-0"></span>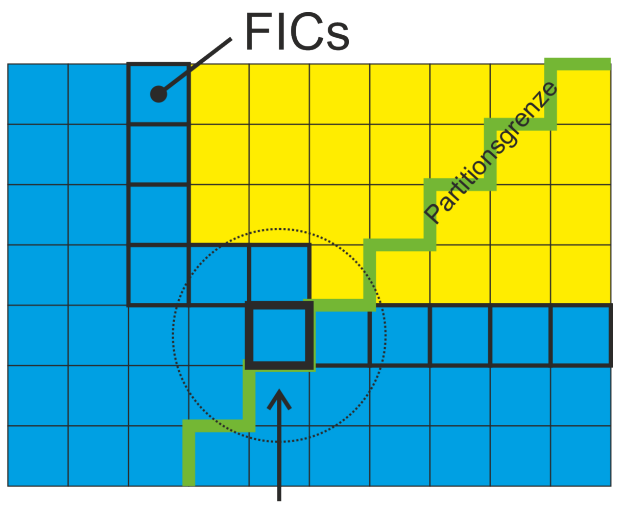

Berechnete Kraft wirkt sich in Nachbarzellen auf einer anderen Partition aus

Abbildung 4.13: Verteilung von Kräften über Partitionsgrenzen

nur eingeschränkt, über sogenannte "Halo"-Zellen möglich. "Halo"-Zellen sind auf der aktuellen Partition und auf der benachbarten Partition verfügbar. Eine höhere Flexibilität wird in der BAEFF-Library über ein Shared-Memory (gemeinsam genutzter Speicherbreich)-Ansatz, auf Basis der BOOST-C/C++-Library [\[4\]](#page-126-2), erreicht. Die Klassen, die die entsprechende Funktiona-lität zur Verfügung stellen, sind in Tabelle [4.4](#page-78-0) aufgelistet.

| Klasse               | Beschreibung                                                                                          |
|----------------------|----------------------------------------------------------------------------------------------------|
| CCMP_Shm_ScalarField | stellt ein Feld zum Speichern skalarer Größen<br>aus STAR-CCM+ im Shared-Memory Bereich<br>bereit     |
| CCMP Shm VectorField | stellt ein Feld zum Speichern vektorieller Größen<br>aus STAR-CCM+ im Shared-Memory Bereich<br>bereit |
| CCMP Shm STD Vector  | stellt ein STD::Vector-Container im Shared-<br>Memory Bereich bereit                                  |
| CCMP_Shm_STD_Set     | stellt ein STD::Set-Container im Shared-<br>Memory Bereich bereit                                     |
| CCMP_Shm_STD_Map     | stellt ein STD::Map-Container im Shared-<br>Memory Bereich bereit                                     |
| CCMP Shm BARRIER     | stellt Funktionalität zur Sychronisierung von<br>Prozessen bereit                                     |

<span id="page-78-0"></span>Tabelle 4.4: Klassen der BAEFF-Library zum Speichern von Daten im Shared-Memory Bereich

Über die Klassen "CCMP\_Shm\_ScalarField" und "CCMP\_Shm\_VectorField" können Feld-Daten aus STAR-CCM+, wie zum Beispiel ein Druckfeld oder ein Geschwindigkeitsfeld im Shared-Memory Bereich, abgelegt werden. Neben der Allokierung des Speichers stellen die Klassen auch Methoden zum sicheren synchronen Datenzugriff bereit.

Um in User-Functions STL-Standard-Container im Shared-Memory Bereich verwenden zu können, stehen entsprechende Klassen für STD::Vector, STD::Set und STD::Map zur Verfügung. Um Berechnungen über User-Functions zu synchronisieren, kann die Klasse "CCMP Shm BARRIER" verwendet werden. Bevor mit der Ausführung des Programmes fortgefahren wird, kann sie als Kontrollpunkt, den alle Prozesse erreichen müssen, eingesetzt werden.

Ein ausfuhrliches Beispiel einer parallelisierten User-Funktion ist im Anhang unter [A.2.3](#page-120-1) zu ¨ finden.

#### 4.2.2.5 Optimierung des Konvergenzverhaltens

Die zuvor beschriebene Möglichkeit, über User-Coding ein externes Kraftfeld zu integrieren, kann zur Veränderung von weiteren Strömungsgrößen im Simulationsgebiet verwendet werden. Beim Aufruf einer "User-Function" übergibt  $STAR\text{-}CCM\text{+}$  eine Referenz auf die Daten, die in der "User-Function" als Argumente benötigt werden. Über die Referenz kann in der "User-Function" auf die jeweiligen Daten zugegriffen werden. Der Mechanismus kann auch dazu verwendet werden, durch den  $STAR\text{-}CCM\text{+-}S$ olver berechnete Daten zu überschreiben. Im Fall der BAEFF-Library können so die Geschwindigkeiten und die Turbulenzgrößen im Inneren des zu simulierenden Körpers auf Null gesetzt werden. Die Konvergenz des Kraftfelds kann so beschleunigt werden. Abbildung [4.14](#page-79-0) zeigt den Betrag der Geschwindigkeit in einer Monitor-BIC-Zelle. Bei der Kurve "Kraftterme" wirken lediglich die Kraftterme. Im Inneren des Körpers (Solid-Zellen ohne BICs) wirken keine Kräfte. Bei der Kurve "Kraftterme mit zusätzlichem Nullsetzen

<span id="page-79-0"></span>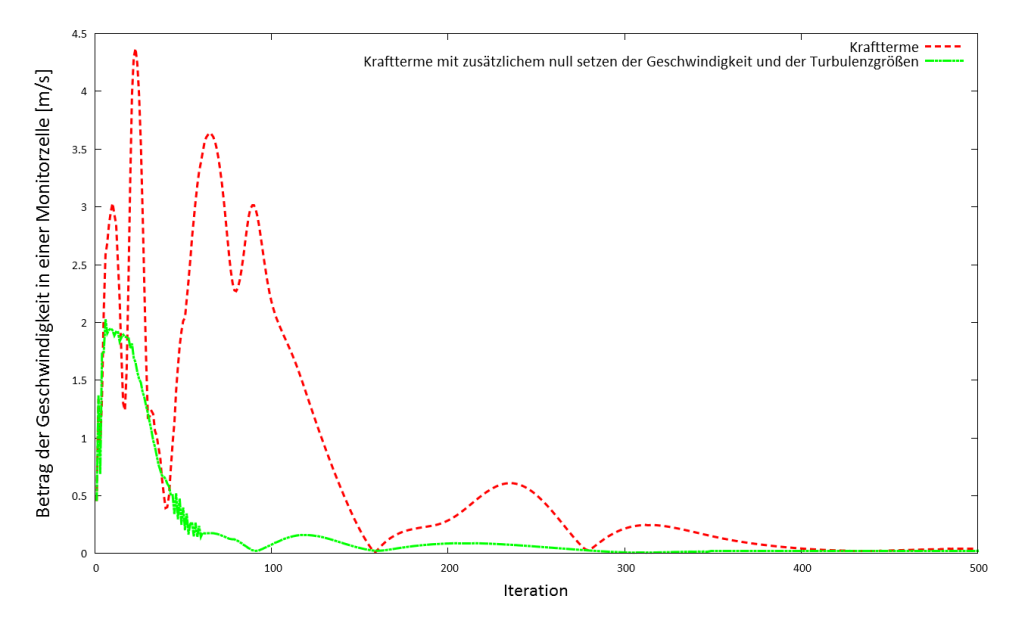

Abbildung 4.14: Geschwindigkeit in einer Monitorzelle mit und ohne Optimierung des Konvergenzverhaltens

der Geschwindigkeit und der Turbulenzgrößen" sind die Geschwindigkeit und die Turbulenzgrößen, wie turbulente kinetische Energie und turbulente Viskosität, auf Null gesetzt. Dadurch wird die Geschwindigkeit in der Monitor-BIC-Zelle deutlich schneller auf Null geregelt, als bei der Variante ohne Sonderbehandlung des Körperinneren.

### <span id="page-79-1"></span>4.2.3 Ablauf einer Simulation

In diesem Abschnitt wird der Ablauf einer Simulation zur Vorauslegung umströmter Bauteile mit Hilfe der BAEFF-Library in STAR-CCM<sup>+</sup> beschrieben. Die einzelnen Teilbereiche, wie die Analyse der Gittertopologie oder die Berechnung der Kraftterme wurden bereits detailliert beschrieben. Der folgende Abschnitt soll einen Überblick über die Verknüpfung der verschiedenen Komponenten der BAEFF-Library bieten.

<span id="page-80-0"></span>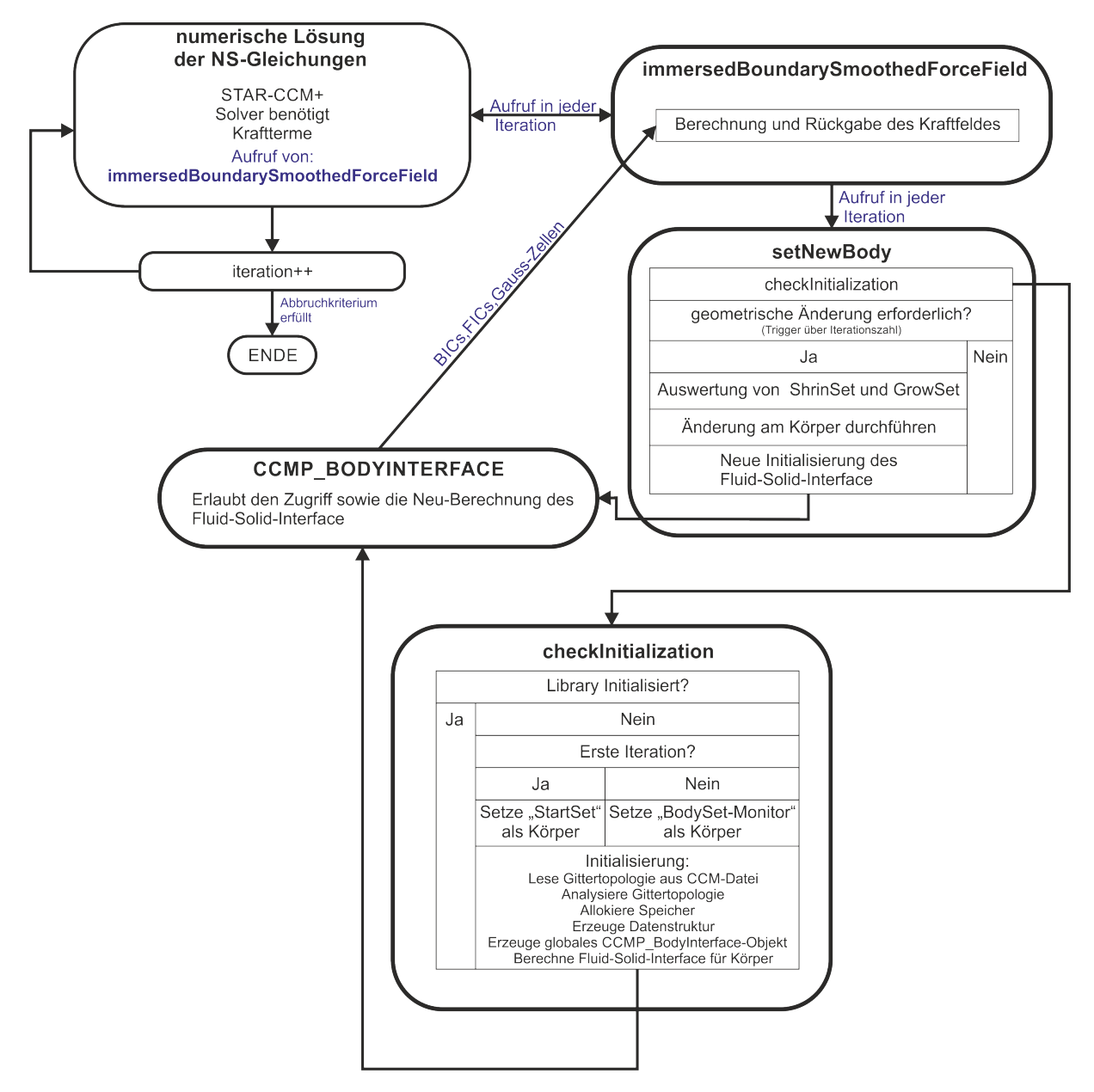

Abbildung 4.15: Ablaufdiagramm zur Auslegung umströmter Bauteile mit Hilfe der BAEFF-Library

Abbildung [4.15](#page-80-0) zeigt den Ablauf einer Simulation in Form eines Flussdiagrammes.

Bei der numerischen Lösung der Navier-Stokes-Gleichungen ruft der  $STAR\text{-}CCM^+$ -Solver zu jeder Iteration die Kraftterme über die User-Function "immersedBoundarySmoothedForceField" ab. Als Eingabeparameter benötigt die Funktion Daten aus der User-Function "setNewBody", die damit ebenfalls zu jeder Iteration aufgerufen wird. In der " setNewBody"-Function wird zunächst überprüft, ob die BAEFF-Library bereits initialisiert wurde. Ist eine Initialisierung erforderlich, wird zunächst überprüft, ob es sich um einen Neustart (Iteration = 0) oder einen Restart (Iteration  $\neq 0$ ) handelt. Bei einem Neustart wird der Krafttermkörper über die Fieldfunction "StartSet" festgelegt. Bei einem Restart wird auf die Daten des "BodySetMonitors", also auf die Körperdefinition aus der vorangegangenen Iteration, zurückgegriffen. Anschließend erfolgt die eigentliche Initialisierung. Hierzu wird die Topologie des Berechnungsgit-ters eingelesen und analysiert (siehe Abschnitt [4.2.2.1\)](#page-73-0), der benötigte Speicher allokiert, sowie die Datenstruktur (siehe Abbildung [4.10\)](#page-74-0) und das "CCMP\_BODYINTERFACE"-Objekt erzeugt. "CCMP\_BODYINTERFACE" führt die für das Fluid-Solid-Interface relevanten Berechnungen durch und stellt die Daten für die Berechnung der Kraftterme zur Verfügung.

Nach Überprüfung der Initialisierung in "setNewBody" erfolgt eine Abfrage, ob eine geometrische Änderung am Krafttermkörper durchgeführt werden muss. Änderungen werden nach dem in "Optisetting.xml" (Abschnitt [4.2.1.5\)](#page-72-1) definierten Iterationsintervall wirksam. Bei einer Veränderung des Körpers werden die "ShrinkSet" und die "GrowSet" Fieldfunctions ausgewertet und die Änderungen am Fluid/Solid-Interface durch das "CCMP\_BODYINTERFACE"-Objekt veranlasst.

Bei einer Iteration ohne Initialisierung oder Änderung am Krafttermkörper kann die Methode " immersedBoundarySmoothedForceField" direkt auf die Interface-Definition zugreifen, ohne weitere Berechnungen durchzuführen. Der für die Berechnung der Kraftterme nötige zusätzliche numerische Aufwand wird so minimiert.

# 4.3 Vergleich Kraftfeld - realer Körper

Um den Widerstand eines umströmten Körpers möglichst präzise zu bestimmen, sind Kenntnisse über die physikalischen Eigenschaften im Bereich der Körperoberfläche nötig. Dies gilt vor allem bei Anwendungen, die von Wandreibungseffekten dominiert werden. Der Verlauf der Wandschubspannung entlang des Körpers ist hier von großer Bedeutung. Mit dem zuvor vorgestellten Verfahren (siehe Abschnitt [4.1\)](#page-62-0) können Wandreibungseffekte nur sehr ungenau modelliert werden, denn hier gibt es keine besondere Wandbehandlung, zum Beispiel auf Grundlage eines logarithmischen Wandgesetzes oder einer Anpassung des Turbulenzmodelles in der wandnahen Zone, wie dies zum Beispiel bei der Verwendung von Turbulenzmodellen üblich ist. Somit kann die Ablösung der Grenzschicht, bzw. der Widerstand nicht korrekt wiedergegeben werden. Bei Körpern, die mit Hilfe der Kraftterm-Methode modelliert sind, wird die Grenzschicht zu dick si-muliert. Abbildung [4.16](#page-82-0) zeigt die simulierte Geschwindigkeitsverteilung bei der Umströmung des Referenzkörpers nach Quarti [\[37\]](#page-128-0) für eine Reynoldszahl von  $\approx 32000$ . Die wandnahen Bereiche sind dabei mit mehreren Prismenschichten aufgelöst, um das wandnahe Geschwindigkeitsprofil möglichst genau zu bestimmen. Der Verlauf der Strömungsgeschwindigkeit, senkrecht zur Bauteiloberfläche, ist an den Stellen A, B, C und D ausgewertet und in Abbildung [4.19](#page-83-0) als "aufgelöste Grenzschicht" dargestellt. Das Diagramm zeigt den Verlauf der Grenzschicht an den vier Querschnitten. Abbildung [4.17](#page-82-1) und Abbildung [4.18](#page-83-1) zeigen das Geschwindigkeitsfeld bei der Modellierung des Referenzkörpes nach Quarti [\[37\]](#page-128-0) durch ein Kraftfeld. Dabei weisen die Gitterzellen des Modells aus Abbildung [4.18,](#page-83-1) verglichen mit dem Modell aus [4.17,](#page-82-1) eine geringere Zellgröße auf.

Im Vergleich zu einem Modell mit aufgelöster Grenzschicht entsteht, aufgrund des teildurchströmten Bereiches, eine sehr dicke Grenzschicht. Bei der Modellierung von Körpern durch ein externes Kraftfeld wird der teildurchströmte Bereich benötigt, um stufige Effekte beim Übergang von Solid- zu Fluid-Zelle zu verhindern. Mit einer Verfeinerung des Berechnungsgitters, zum Beispiel durch Halbierung der Zellkantenlänge, kann die Grenzschichtdicke verringert wer-den (siehe Abbildung [4.19\)](#page-83-0). Der teildurchströmte Bereich kann hier verkleinert werden, ohne dass es zu Einflüssen der Diskretisierung kommt.

<span id="page-82-0"></span>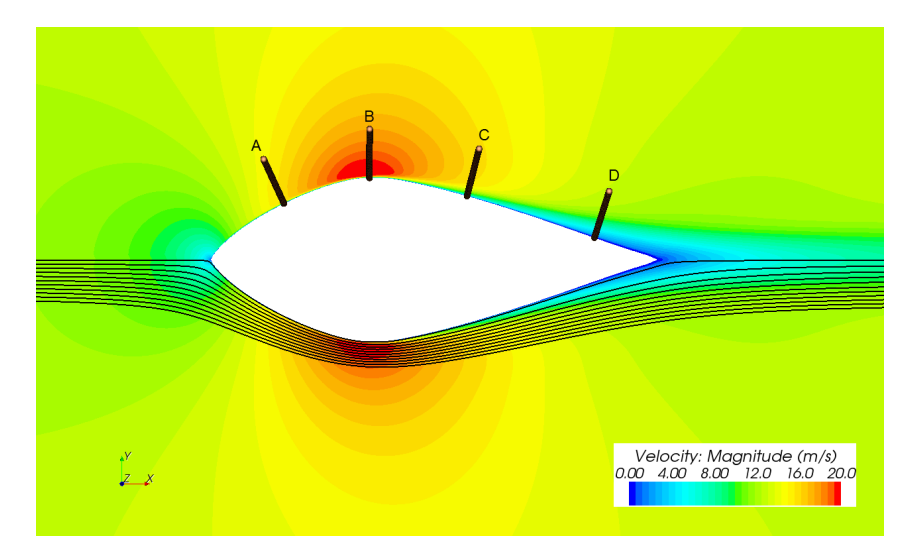

Abbildung 4.16: Geschwindikeitsverteilung: Umströmter Idealkörper mit aufgelöster Grenzschicht

<span id="page-82-1"></span>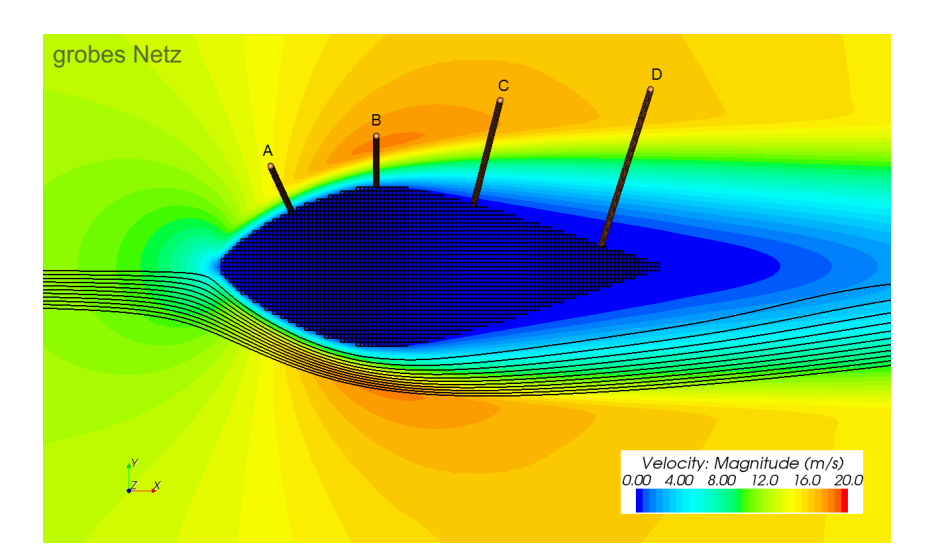

Abbildung 4.17: Modellierung eines Körpers nach Quarti [\[37\]](#page-128-0), über externes Kraftfeld (grobes Netz)

<span id="page-83-1"></span>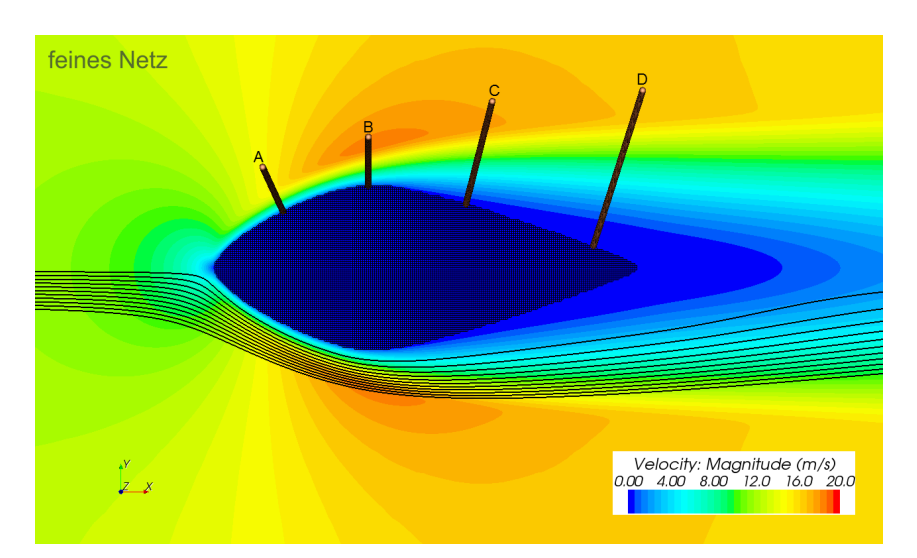

Abbildung 4.18: Modellierung eines Körpers nach Quarti [\[37\]](#page-128-0), über externes Kraftfeld (feines Netz)

<span id="page-83-0"></span>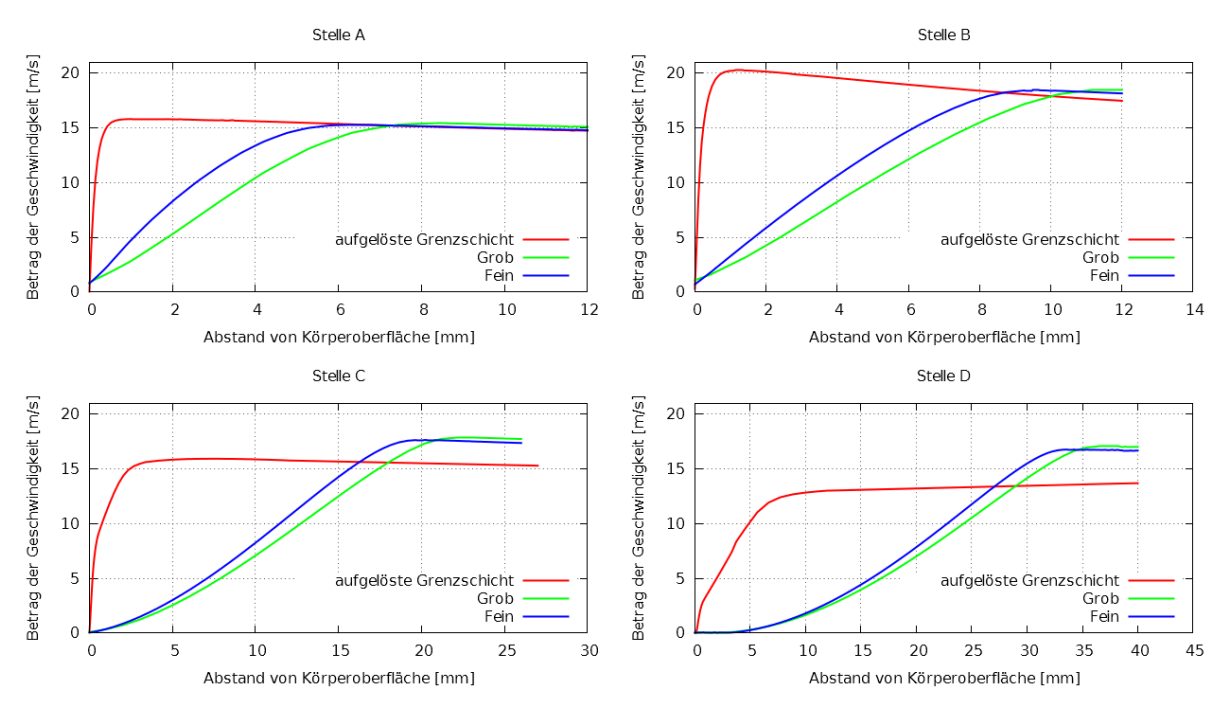

Abbildung 4.19: Vergleich der Grenzschichtprofile

Da die Topologieoptimierung, basierend auf lokalen Optimalitätskriterien, zur Vorauslegung eingesetzt wird (Vergleiche Kapitel [2.3.2\)](#page-39-0), ist der Kraftterm-Ansatz hinreichend genau. Dies wird deutlich, wenn man den Verlauf von Stromlinien in den Abbildungen [4.16](#page-82-0) bis [4.18](#page-83-1) betrachtet. Im Postprocessing (vergleiche Kapitel [3.1.1\)](#page-49-0) erfolgt die Extraktion eines Bauteilvorschlages. Die geeigneten Verfahren beruhen hier auf Stromlinien. Somit liefert der Verlauf der Stromlinien die eigentliche Bauteilgeometrie. Vergleicht man den Verlauf der Stromlinien aus Abbildung [4.16](#page-82-0) mit den Verläufen aus Abbildung [4.17](#page-82-1) und Abbildung [4.18,](#page-83-1) so stimmen diese im Bereich der Upwind-Zone gut überein. Damit würden die aus Stromlinien abgeleiteten geometrischen Formen ähnliche Körperformen liefern. Ihr Widerstand würde sich nicht signifikant unterscheiden. Dies gilt jedoch nur für Bauteile, bei denen der Druckwiderstand dominiert. Bei Körpern mit hohem Schubspannungsanteil des Widerstandes ist der Verlauf der Grenzschicht ausschlaggebend. Zur Modellierung solcher Problemstellungen eignet sich der Krafttermansatz nicht, da die Grenzschicht nicht detailliert abgebildet werden kann. Eine Vielzahl von technischen Anwendungsfällen, zum Beispiele im Kraftfahrzeugbau, wird vom Druckwiderstand dominiert. Für diese Fälle ist die Modellierung von Körpern mit Hilfe der Krafttermmethode zur Topologieoptimierung zulässig.

Soll eine bessere Wiedergabe der physikalischen Eigenschaften an der Bauteiloberfläche erreicht werden, muss eine feinere Auflösung des Berechnungsgitters gewählt oder eine spezielle Wand-behandlung durchgeführt werden. Hierfür haben Linneck [\[33\]](#page-128-1) und Hinterberger [\[20\]](#page-127-0) Ansätze vorgestellt. Diese Methoden können jedoch nicht ohne Weiteres in kommerzielle Softwarecodes umgesetzt werden, da Eingriffe in den Strömungslöser, bzw. eine Anpassung des Turbulenzmodells nötig sind.

#### 4.3.1 Einfluss der Diskretisierung

Bei der Einführung des Ansatzes zur Modellierung eines Körpers über ein Kraftfeld, zu Beginn dieses Kapitels, ist bereits auf die Verteilung der berechneten Kräfte auf die Nachbarzellen eingegangen worden. Hierzu wird ein Ansatz nach Gleichung [\(Gl. 4-2\)](#page-62-2) verwendet. Die Verteilung über eine Gauss-Funktion ermöglicht es, durch die Diskretisierung des Berechnungsgebietes ver-ursachte Effekte auszublenden. In Abbildung [4.20](#page-84-0) ist der Betrag der Wirbelintensität bei der Modellierung einer Beispielgeometrie dargestellt. Abbildung [4.20](#page-84-0) (a) zeigt den Verlauf der Wirbelintensität an der Oberfläche eines Körpers ohne Verteilung der berechneten Kräfte auf die Nachbarzellen. Hier zeigt sich, dass, durch die diskrete Beschreibung der Oberfläche, hohe Gradientenspitzen (hier Wirbelintensität) entstehen. Bei der Verteilung der Kräfte über den Gauss-Ansatz können diese Effekte vermieden werden. Dies zeigt Abbildung [4.20](#page-84-0) (b). Zusätzlich wird hier aber auch deutlich, dass durch die Verteilung der Kräfte die Verdrängungsdicke des Körpers vergrößert wird. Neben dem Vorteil, dass Diskretisierungseffekte ausgeblendet werden können,

<span id="page-84-0"></span>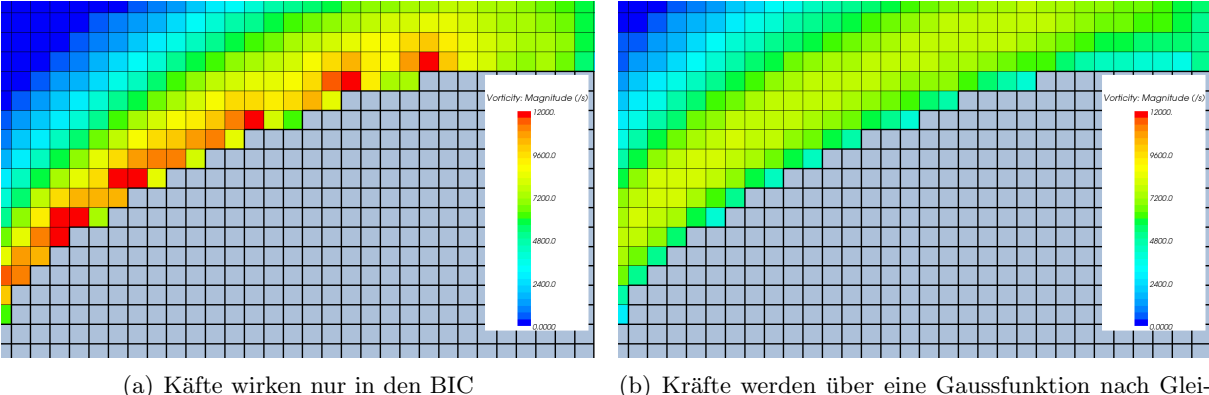

chung [\(Gl. 4-2\)](#page-62-2) auf die Nachbarzellen verteilt

Abbildung 4.20: Einfluss der Diskretisierung, bei Modellierung eines Körpers über ein externes Kraftfeld

hat sich auch gezeigt, dass der Gauss- Ansatz einen stabilisierenden Einfluss auf die Konvergenz des Kraftfeldes und des numerischen Berechnungsverfahrens hat.

# <span id="page-86-1"></span>5 Optimalitätskriterien zur Auslegung von umströmten Bauteilen

Im Kapitel [3](#page-48-0) wurde das Optimalitätskriterium der Rückströmvermeidung näher vorgestellt und aufgezeigt, dass dieses Kriterium im Bereich von Staupunkten keine zufriedenstellenden Ergebnisse liefern kann.

Im Folgenden werden neue Optimalitätskriterien untersucht, die eine Vorauslegung aerodynamischer Bauteile und Baugruppen ermöglichen sollen. Der Fokus liegt hierbei auf der Seite des Bauteils, die in Anströmungsrichtung liegt und normalerweise nicht von Rezirkulationen bestimmt wird, da Totwassergebiete mit dem bestehenden Ansatz von Klimetzek [\[26\]](#page-127-1) eliminiert werden können.

Die Kriterien werden mit Hilfe der BAEFF-Library untersucht, die im Kapitel [4](#page-62-3) beschrieben wurde.

## 5.1 Staupunkte an der Bauteiloberfläche

Eine Umlenkung der Strömung vor einem umströmten Bauteil führt zu einem Druckanstieg, da die Strömung bis zum Stillstand abgebremst wird. Dieses Phänomen wird Staupunkt genannt. Staupunkte lassen sich nicht vermeiden. Die Druckzunahme im Staupunkt kann, durch den Druckrückgewinn nach der größten Querschnittsfläche des Körpers, nicht kompensiert wer-den und führt zu einem Widerstand (siehe Kapitel [2.1\)](#page-24-0). Für die Gestaltung strömungsgünstiger Körper sollte der Einfluss der Staupunktregion minimiert werden, was durch kontinuierliche Umlenkung der Strömung, zum Beispiel durch einen Vorkörper, erreicht werden kann. Der Druckrückgewinn kann damit deutlich verbessert werden. Aus dieser Erkenntnis lässt sich ein Optimalitätskriterium für die Auslegung umströmter Bauteile ableiten: An Stellen, an denen Staupunkte an der Bauteiloberfläche auftreten, wird der Körper vergrößert, um den Einfluss des Staupunktes zu minimieren. Staupunkte sind durch starke Richtungsänderungen des Geschwindigkeitvektors, bezogen auf die Normalenrichtung der Bauteiloberfläche, gekennzeichnet. Das Kriterium wird in den FIC-Zellen (siehe Kapitel [4.1.3\)](#page-64-0) formuliert. Als Größe zur Bewertung der Richtungsänderungen des Strömungsfeldes wird der Winkel zwischen Strömungsrichtung  $\vec{v}_s(e)$ [\(Gl. 5-1\)](#page-86-0), bezüglich der Oberflächennormalen  $\vec{n}$ , bestimmt. Hierfür wird das Skalarprodukt skp [\(Gl. 5-2\)](#page-86-0) aus normierter Geschwindigkeit und der Oberflächennormalen gebildet:

<span id="page-86-0"></span>
$$
\vec{v}_s(e) = \frac{\vec{v}}{|\vec{v}|} \tag{Gl. 5-1}
$$

$$
skp = (\vec{v}_{(e)} \cdot \vec{n}) \tag{Gl. 5-2}
$$

$$
|skip| > Grenzwert \rightarrow Solid
$$
 (Gl. 5-3)

$$
|skip| < 6\n Generator \rightarrow Fluid \tag{Gl. 5-4}
$$

Das Skalarprodukt ist der Kosinus des Winkels, den die Strömungsrichtung und die Oberflächennormale bilden. Als Grenze zwischen hohen und geringen Winkel¨anderungen wird ein Grenzwert festgelegt ([\(Gl. 5-3\)](#page-86-0) und [\(Gl. 5-4\)](#page-86-0)). FIC-Zellen, die eine größere Winkelabweichung aufweisen, werden zu Body-Zellen; der Krafttermkörper soll an diesen Zellen also größer werden. Die Wirkung dieses Kriteriums ist in Abbildung [5.1](#page-87-0) dargestellt. Bei diesem Beispiel werden Winkel kleiner 17.4 Grad als zulässige Winkel definiert. Sie sind blau eingefärbt. Die Farbe Rot bedeutet, dass die Zellen im Bereich unzulässiger Richtungsänderungen liegen und so zu Body-Zellen umgewandelt werden. Dieses Kriterium kann in  $STAR\text{-}CCM\text{+}$  über User-Field-Functions beschrieben werden.

<span id="page-87-0"></span>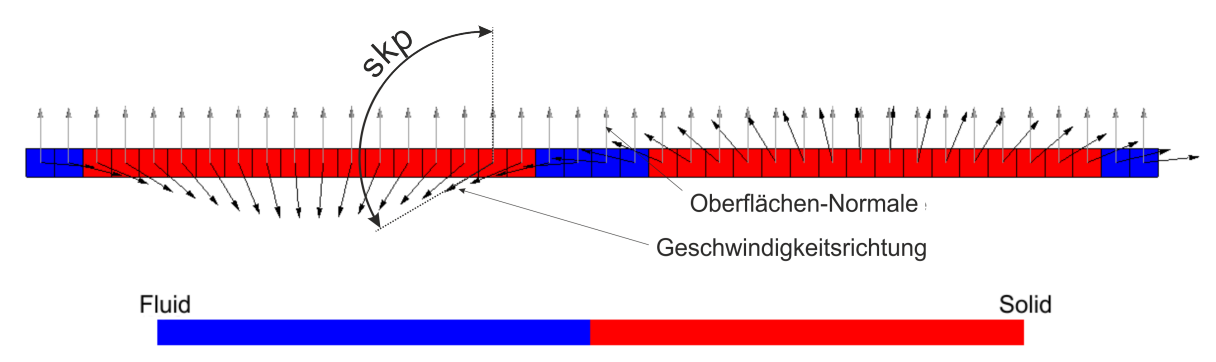

Abbildung 5.1: Auswahlkriterium Fluid- Body-Zellen durch Skalarprodukt aus normierter Geschwindigkeit und Oberflächennormalen

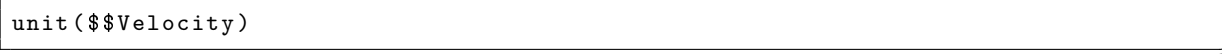

Listing 5.1: User-Field-Function normVelo zur Normierung des Geschwindigkeitsfeldes

✆✠

✆✠

✆✠

```
- dot ( $$normVelo , $$UsergetFICs )
```
Listing 5.2: User-Field-Function skpNormVeloFICNorm zur Bildung des Skalarproduktes aus normierter Geschwindigkeit und Oberflächennormalen

<span id="page-87-1"></span>( \$skp\_NormVelo\_FICNormal >0 .3 ) ? 1: 0

Listing 5.3: User-Field-Function GrowSet zur Auswahl der Zellen, an denen der Körper wachsen soll

Zunächst wird das Geschwindigkeitsfeld normiert. Die Normierung kann in STAR-CCM+ mit Hilfe der "unit"-Funktion umgesetzt werden. Darüber hinaus wird das Skalarprodukt aus normierter Geschwindigkeit und der Oberflächennormalen benötigt. Das Skalarprodukt zweier Vektorfelder kann mit Hilfe der "dot"-Funktion gebildet werden. In der "GrowSet"-Fieldfunction nach Listing [5.3](#page-87-1) wird festgelegt, ob in einer FIC-Zelle Änderungen durchgeführt werden sollen. Zur Untersuchung des lokalen Kriteriums wird eine Simulation nach der in Kapitel [4.2.3](#page-79-1) gezeigten Vorgehensweise durchgeführt. Dabei werden die Parameter der BAEFF-Library nach Anhang [A.1.3](#page-118-0) verwendet. Der Modellaufbau ist in Abbildung [5.2](#page-88-0) dargestellt. Ausgangspunkt ist die Umströmung einer Scheibe, wobei davon ausgegangen wird, dass durch die Anwendung des Rückströmkriteriums (siehe Kapitel [3\)](#page-48-0) bereits ein Körper im Bereich des Nachlaufes gefunden werden kann. Der verwendete Nachlaufkörper entspricht der Nachlaufform eines idealen Körpers nach Quarti [\[37\]](#page-128-0) bei einer Reynoldszahl von  $Re \approx 32000$ . Dieser wird mit Hilfe der Krafttermmethode modelliert und als initiale Lösung für die Anwendung des Optimalitätskriteriums verwendet. Der Körper soll an Stellen, an denen Staupunkte auftreten, wachsen, um deren Einfluss auf den Druckwiderstand zu minimieren. Die Anderungen sind dabei auf den maximal ¨

<span id="page-88-0"></span>zur Verfügung stehenden Bauraum begrenzt. Im Folgenden wird der maximal zur Verfügung stehende Bauraum auch als Designspace (DS) bezeichnet.

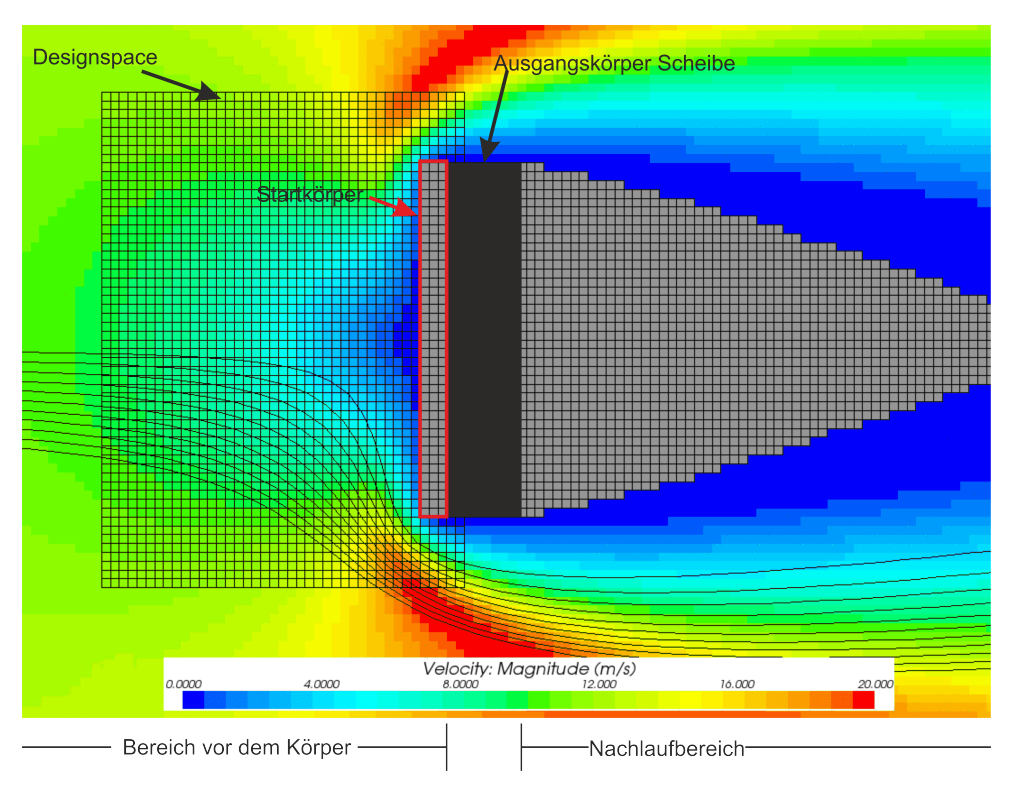

Abbildung 5.2: Modellaubau

Zwischenergebnisse des Optimierungslaufes sind in Abbildung [5.3](#page-89-0) dargestellt. Zur Oberflächenglättung wurde eine direkte Glättung (Gewichtung:  $BIC = 1$ ,  $FIC = 2$ ) wie in Kapitel [4.1.3.1](#page-65-0) beschrieben, verwendet. Der Grenzwinkel für das Skalarprodukt ist auf 20 Grad festgesetzt.

## Erkenntnisse

Die Zwischenergebnisse des Optimierungslaufes aus Abbildung [5.3](#page-89-0) zeigen, dass das lokale Optimalitätskriterium zur Minimierung des Einflusses von Staupunkten, über das Skalarprodukt von Geschwindigkeitsrichtung und Oberflächennormalen, Staupunkte detektieren kann. Der Körper beginnt im Bereich des Staupunktes zu wachsen. Der nach vorne zur Verfugung stehende Bau- ¨ raum wird dabei voll ausgenutzt.

Problematisch ist die Vorgabe eines Grenzwertes für das Skalarprodukt. Um einen sinnvollen Wert festzulegen, muss eine Parametervariation des Grenzwertes durchgeführt werden. Die untere Grenze des Skalarproduktes wird durch die maximale Winkelabweichung, die durch die Diskretisierung, beziehungsweise durch die Glättung der Oberflächennormalen, verursacht wird, festgelegt. Hierauf wurde im Kapitel [4.1.3.1](#page-65-0) eingegangen. Wird der Grenzwert für das Skalarprodukt zu groß gewählt, findet kein Wachsen des Körpers statt.

Weiterhin zeigt sich, dass das Skalarprodukt als lokales Optimalitätskriterium nicht ausreichend

<span id="page-89-0"></span>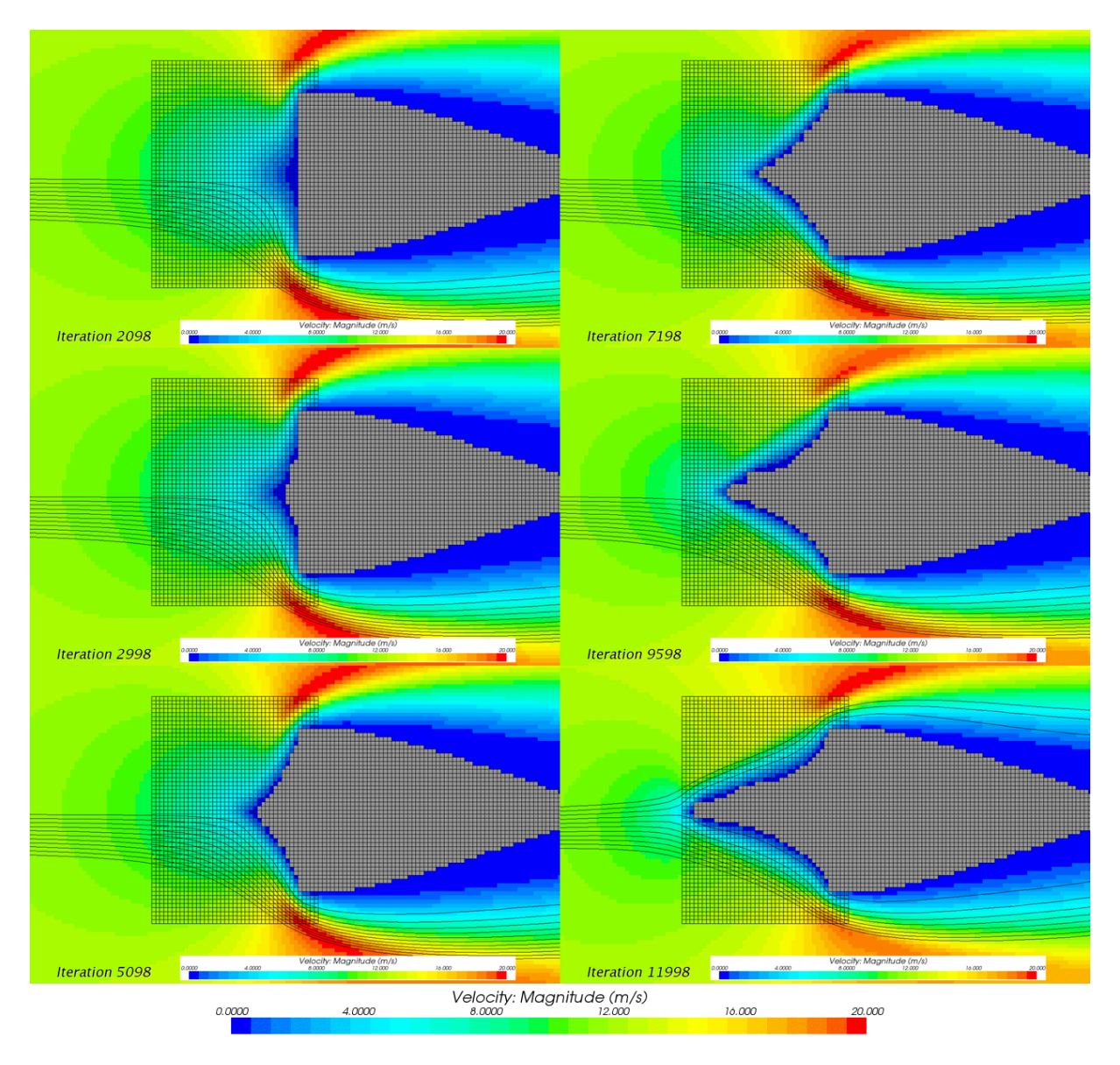

Abbildung 5.3: Optimierungsergebnisse OC: Skalarprodukt von Strömungsrichtung und Oberflächennormalen an der Bauteiloberfläche. Als skalare Größe ist der Betrag des Geschwindigkeitsfeldes dargestellt

ist, da die Geschwindigkeitsrichtung am Austritt des DS nicht tangential zur Bauteiloberfläche verläuft. Dies führt im Bereich des Nachlaufkörpers zu einem großen Ablösegebiet und somit zu erhöhtem Widerstand.

Daraus lässt sich ein zusätzliches Optimalitätskriterium ableiten: Die Geschwindigkeitsrichtung am Austritt des DS sollte tangential zur Bauteiloberfläche verlaufen. Aufgrund der konvektiven Eigenschaften des Strömungsfeldes ist die Formulierung solch eines Kriteriums über lokale Optimalitätskriterien schwierig, denn Ursache und Wirkung liegen räumlich getrennt.

## <span id="page-90-1"></span>5.2 Strömungsgradienten an der Bauteiloberfläche

Wegen der räumlichen Trennung von Ursache und Wirkung kann zum Beispiel die Geschwindigkeitsrichtung beim Austritt aus dem DS nicht ohne weiteres beeinflusst werden. Um dennoch eine tangentiale Abströmrichtung vorzugeben, muss diese implizit über den Modellaufbau vorgegeben werden. Hierfür wird die Kontur des Nachlaufkörpers, beziehungsweise die in Strömungsrichtung projizierte Querschnittsfläche, entgegen der Strömungsrichtung, soweit es der zur Verfügung stehenden Bauraum zulässt, extrudiert. Der so generierte Vorkörper wird als Startkörper bezeichnet. Dieser weist natürlich keine strömungstechnisch günstigen Eigenschaften auf, weshalb an ihm Anderungen vorgenommen werden müssen. Deshalb erfolgt die Einführung eines abrasiven, auf Gradienten des Strömungsfeldes basierenden, Optimalitätskriteriums. Dabei wird davon ausgegangen, dass hohe Gradienten im Geschwindigkeitsfeld immer mit erhöhten Verlusten verbunden sind. Um einen hinsichtlich des Strömungswiderstandes günstigen Körper zu generieren, müssen deshalb Gradientenspitzen vermieden werden. Dies bedeutet, dass die Strömung möglichst kontinuierlich um den Körper herumgeführt werden muss. Die zur Bewertung der lokalen Gradienten herangezogenen Größen sollten dabei Änderungen der Strömung in allen Raumrichtungen berucksichtigen. Abbildung [5.4](#page-91-0) links zeigt ein Skalarfeld auf Basis des ¨ Geschwindigkeitsfeldes nach Gleichung [\(Gl. 5-5\)](#page-90-0).

<span id="page-90-0"></span>
$$
f(i) = \sum_{i} |grad(u_i)| \qquad (Gl. 5-5)
$$

Eine weitere, zur Bestimmung von lokalen Gradienten geeignete skalare Größe ist der Betrag der Wirbelintensität  $\vec{\omega}$  (siehe Kapitel [2.1.3\)](#page-26-0). Der Betrag der Wirbelintensität ist in Abbildung [5.4](#page-91-0) in der rechten Spalte dargestellt.

Da die beiden Größen  $\sum_i |grad(u_i)|$  und  $|\vec{\omega}|$  die Änderungen des Geschwindigkeitsvektors in allen Raumrichtungen berucksichtigen, eignen sie sich gleichermaßen zur Detektierung von hohen ¨ lokalen Gradienten. Aus Abbildung [5.4](#page-91-0) zeigt sich, dass sich die Größen zwar unterscheiden, eine Bestimmung des Ortes, an dem die Maxima auftreten, jedoch mit beiden Gradienten möglich ist. Da die Wirbelintensität direkt in  $STAR\text{-}CCM\text{+}$  verfügbar ist und somit kein weiterer programmiertechnischer Aufwand entsteht, wird sie zur Bewertung von lokalen Strömungsgradienten herangezogen. Zudem hat Bourot [\[6\]](#page-126-3) gezeigt, dass eine Vergleichsmäßigung der Wirbelintensität bei Stokes-Strömung, unter der Voraussetzung eines Körpers mit gegebenen Volumen, zu optimalen Bauteilen fuhren kann. Zwar lassen sich die Erkenntnisse von Bourot nicht auf die ¨

<span id="page-91-0"></span>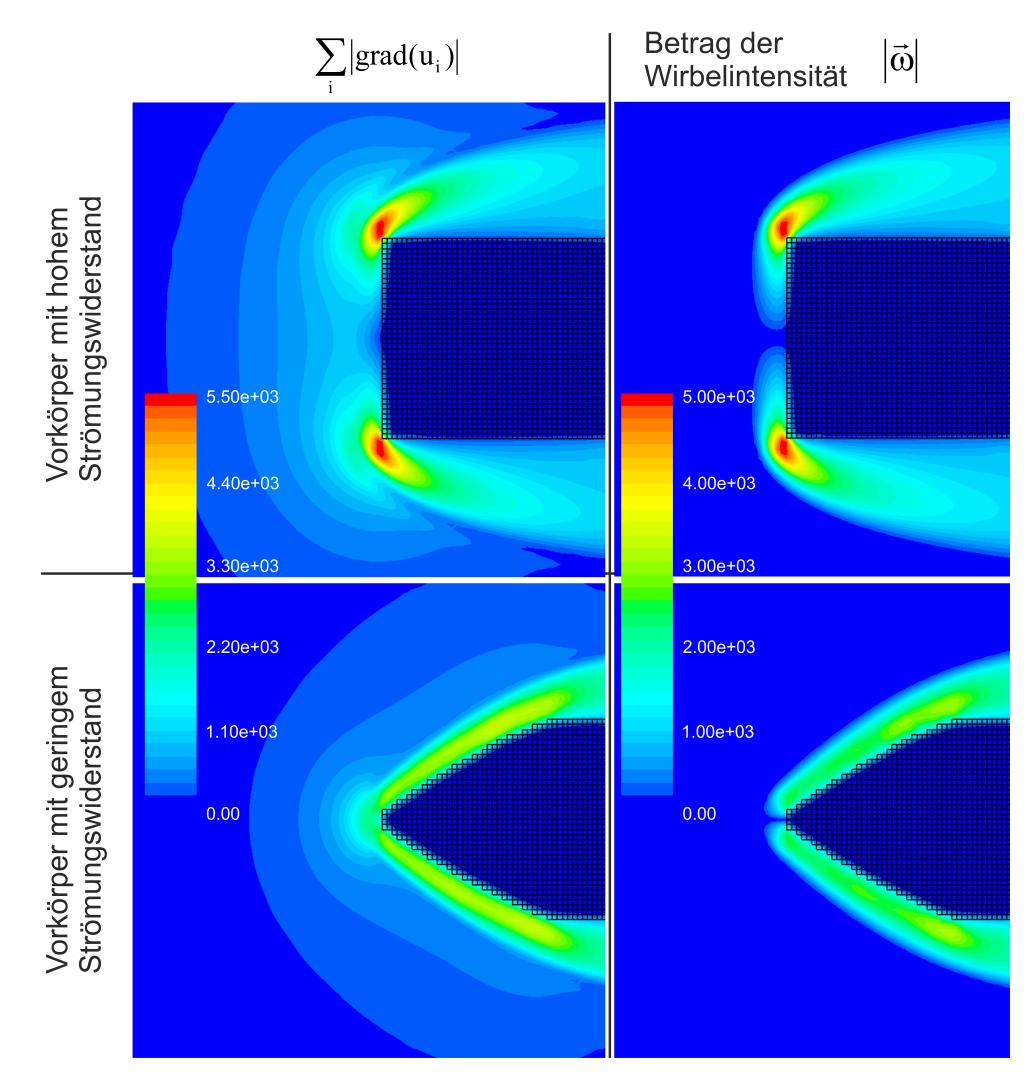

 $\bf A \bf b \bf b \bf i$ ldung 5.4: Skalare Größen zur Bewertung von lokalen Strömungsgradienten

Strömungsphänomene bei den hier betrachteten, technisch relevanten Problemstellungen übertragen, geben aber einen Hinweis darauf, dass die Wirbelintensität eine sinnvolle Größe zur Bestimmung von widerstandsarmen Formen sein kann.

Der Startkörper wird an den Stellen, an denen hohe Gradienten auftreten, abgeschliffen. Dieser abrasive Ansatz zum Abbau hoher Gradienten kann so lange angewandt werden, bis die Bedingung der tangentialen Abströmrichtung verletzt wird. Das Verfahren wird im Folgenden anhand des Beispiels der umströmten Scheibe erläutert.

#### 5.2.1 Umströmung einer Scheibe

Ziel ist es, eine Verkleidung für den Scheibenquerschnitt zu finden. Der Nachlaufbereich kann bereits mit dem Kriterium der Rückströmungsvermeidung zufriedenstellend gelöst werden. Der Fokus liegt deshalb auf dem Bereich vor der Scheibe, der nicht durch Rezirkulationsgebiete bestimmt wird. Ausgangspunkt ist der maximal zur Verfügung stehende Bauraum. Zunächst wird eine stationäre Lösung der Navier-Stokes Gleichungen mit Hilfe von  $STAR\text{-}CCM^+$  bestimmt. Abbildung [5.5](#page-93-0) zeigt den entsprechenden Modellaufbau sowie das Geschwindigkeitsfeld, das sich bei der Umströmung des Startkörpers ergibt. Für die berechnete Lösung wird nun der Betrag der Wirbelintensität an der Körperoberfläche, also in den BIC bestimmt und eine Klassifizierung vorgenommen. Dabei wird ein vorgegebener Prozentsatz (wird im Folgenden auch als Bewertungsgrenze bezeichnet) der Zellen mit dem höchsten Wirbelintensitätswert als "schädlich" interpretiert, und die Körper-Zellen in diesem Bereich werden zu Fluid-Zellen umgewandelt. Anschaulich gesprochen kann auch gesagt werden, dass der Körper an Stellen, bei denen hohen Strömungsgradienten an der Bauteiloberfläche auftreten, "abgeschliffen" wird. Die Geschwin-digkeitsrichtung beim Austritt aus dem DS bleibt zunächst unberücksichtigt. In Abbildung [5.7](#page-94-0) sind die sich ergebenden Körper während eines Simulationslaufes, zusammen mit dem Betrag der Wirbelintensität, dargestellt. Es zeigt sich, dass der Körper zu Beginn an den Ecken "rund geschliffen" wird und dann insgesamt zu schrumpfen beginnt. Nach ca. 20000 Iterationen wird ein stromlinienförmiger Vorkörper erzeugt. Allerdings wird der Vorkörper mit fortlaufender Iterationszahl weiter "abgeschliffen", da bei der Simulation kein Abbruchkriterium wirksam ist. Der Körper schrumpft somit weiter. Es wird also ein Abbruchkriterium benötigt, das im Folgenden eingeführt wird.

<span id="page-93-0"></span>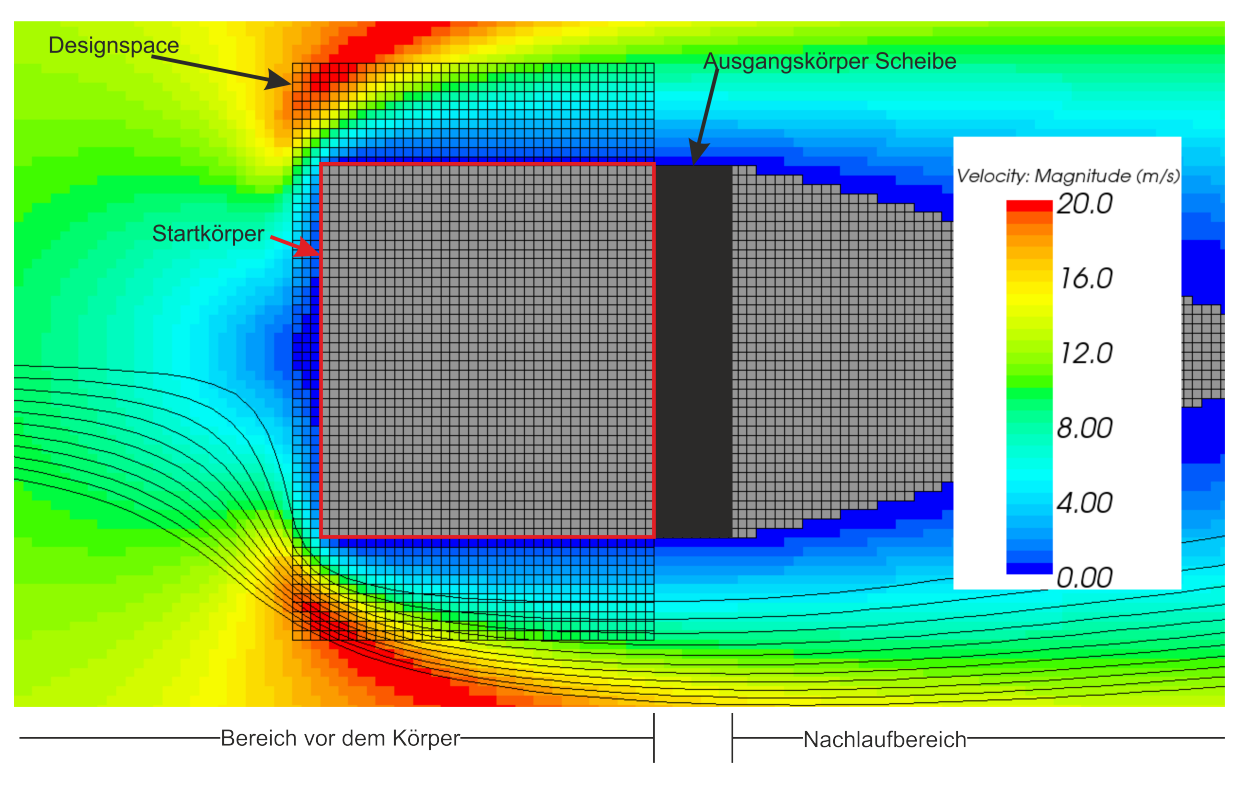

Abbildung 5.5: Modellaufbau zur Formfindung eines strömungsgünstigen Vorkörpers für eine Scheibe

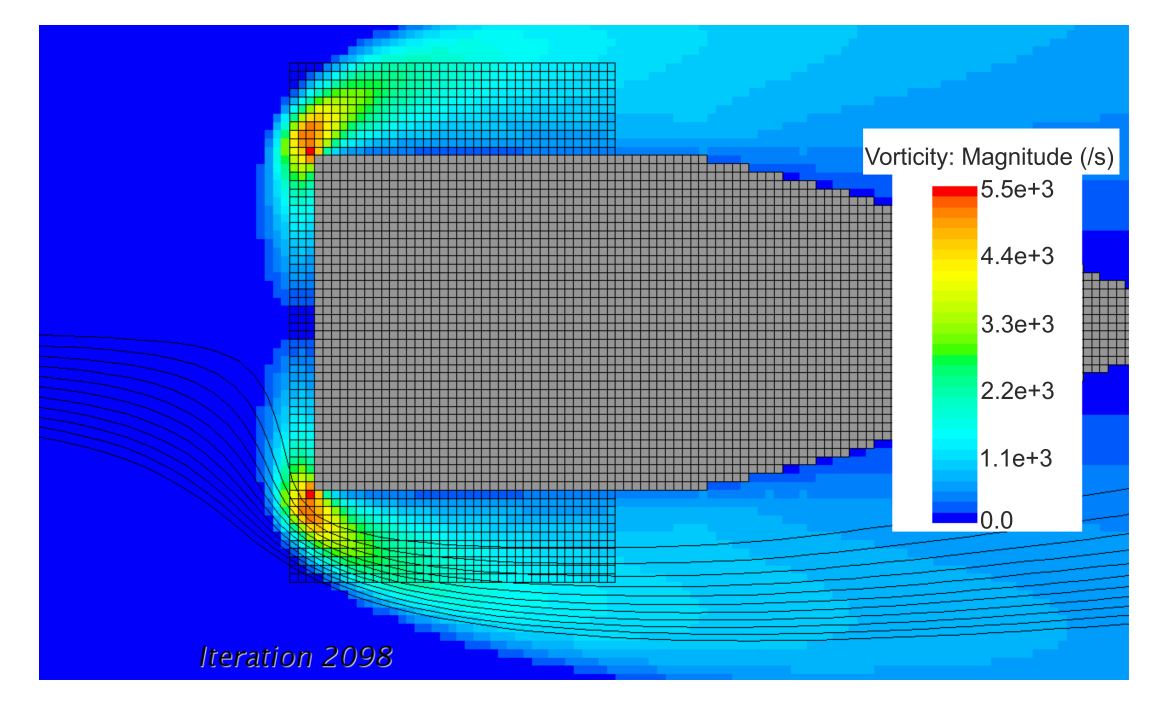

Abbildung 5.6: Startlösung eines Simulationslaufes zur Bestimmung eines Vorkörpers (1. Iteration in Abbildung [5.7\)](#page-94-0)

<span id="page-94-0"></span>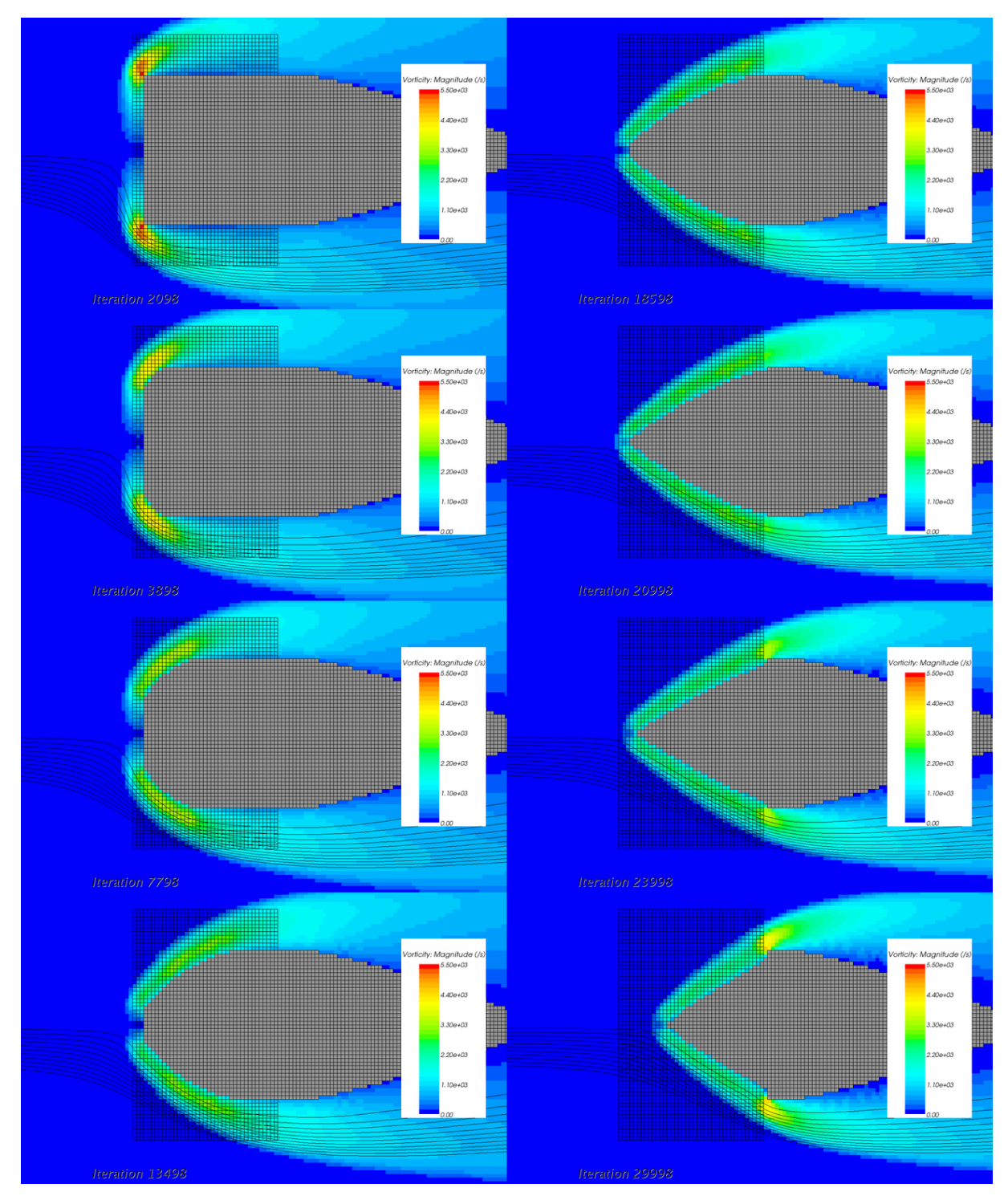

Abbildung 5.7: Zwischenergebnisse eines Simulationslaufes durch "Abschleifen" des maximalen Bauraumes über eine Homogenisierung von Strömungsgradienten. Als skalare  $\operatorname{Gr\ddot{o}}\!\operatorname{Be}$ ist der Betrag der Wirbelintensität dargestellt

#### Formulierung eines automatischen Abbruchkriteriums

Wird der Verlauf der Geschwindigkeitsrichtung beim Austritt aus dem DS betrachtet, so kann hieraus ein Abbruchkriterium abgeleitet werden. Abbildung [5.8](#page-95-0) zeigt den Winkel zwischen Geschwindigkeitsvektor und Normalenrichtung am Austritt aus dem DS. Zu Beginn der Simulation schwankt der Winkel zwischen 85 Grad und 90 Grad. Die Strömung verlässt den DS also tangential zur Oberfläche des Körpers. Nach ca. 20000 Iterationen zeigt sich, dass die Strömungsrichtung nicht mehr tangential zur Oberflächennormalen verläuft. Uber einen Grenzwert für den Winkel kann ein Abbruchkriterium festgelegt werden: Bei Unterschreitung des Grenzwertes wird das Strömungsfeld vor der letzten Geometrieänderung zur Auswertung herangezogen, da ein weiteres Schrumpfen des Körpers zu erhöhten Verlusten außerhalb des zur Verfügung stehenden Bauraumes führt.

<span id="page-95-0"></span>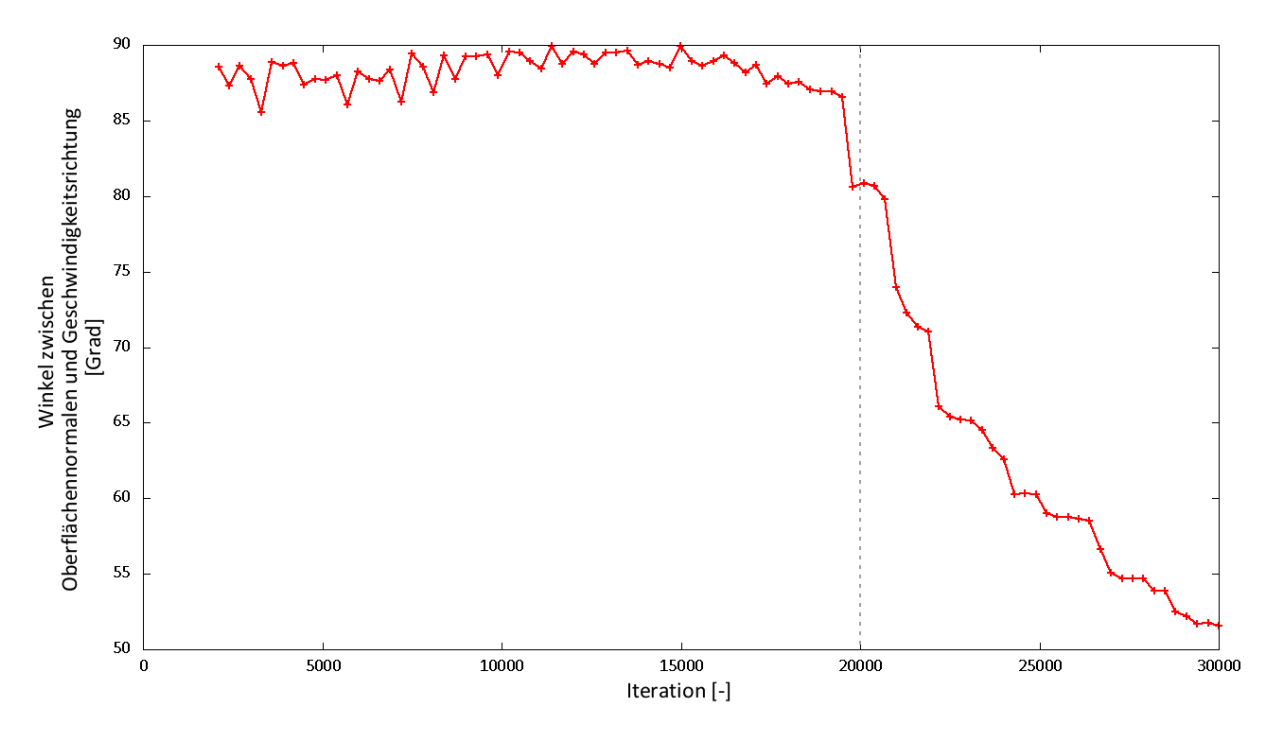

Abbildung 5.8: Winkel zwischen Strömungsrichtung und Oberflächennormalen am Austritt aus dem maximal zur Verfügung stehenden Bauraum (DS)

Dieses Abbruchkriterium kann in ein von der Bewertungsgröße, hier der Wirbelintensität, abhängiges Kriterium überführt werden:

Abbildung [5.9](#page-96-0) zeigt den Verlauf des Maximalwertes der Wirbelintensität im DS und in der restlichen Fluid-Region. Zu Beginn der Simulation liegt der Maximalwert der Wirbelintensität innerhalb des DS. Mit zunehmender Anzahl an Iterationen sinkt der Maximalwert im DS. Die beiden Kurven schneiden sich bei etwa 21000 Iterationen. Danach liegt der Ort, an dem der Maximalwert auftritt, außerhalb des DS. Es kommt zu erhöhten Verlusten außerhalb des zu beeinflussenden Gebietes. Eine gute Körperform ist gefunden, wenn der Maximalwert der Wirbelintensität auf der Grenze des DS liegt. Dieses Kriterium kann implizit über die Bewertungsgrenze integriert werden. Dazu wird die Bewertungsgrenze, die festlegt, wo zu hohe Wirbelintensitäts-Werte auftreten, auf den Maximalwert der auftretenden Wirbelintensität im Strömungsfeld, also nicht nur innerhalb des DS, bezogen.

<span id="page-96-1"></span>
$$
\vec{\omega}_{FIC(i)} > \alpha \cdot max(\vec{\omega}_{Global}) \tag{Gl. 5-6}
$$

Gleichung [\(Gl. 5-6\)](#page-96-1) beschreibt das Kriterium zur Auswahl von FIC-Zellen, an denen der Körper verkleinert werden soll. Dabei entspricht  $\vec{\omega}_{FIC(i)}$  der Wirbelintensität in der FIC-Zelle mit dem Index i.  $\alpha$  ist ein Faktor zur Steuerung der Sensitivität.  $max(\vec{\omega}_{Global})$  ist der Maximalwert der Wirbelintensität im betrachteten Fluid-Gebiet. Wie im Kapitel [4.2.3](#page-79-1) beschrieben wurde, können Anderungen nur innnerhalb des DS durchgeführt werden. Der DS ist so zu wählen, dass der Maximalwert der Wirbelintensität, zu Beginn der Simulation, innerhalb des DS liegt. Durch das Abschleifen verändert sich der Ort, an dem der Maximalwert auftritt. Liegt dieser Ort nicht mehr innerhalb des DS, werden keine Änderungen an der Oberfläche des Körpers durchgeführt.

<span id="page-96-0"></span>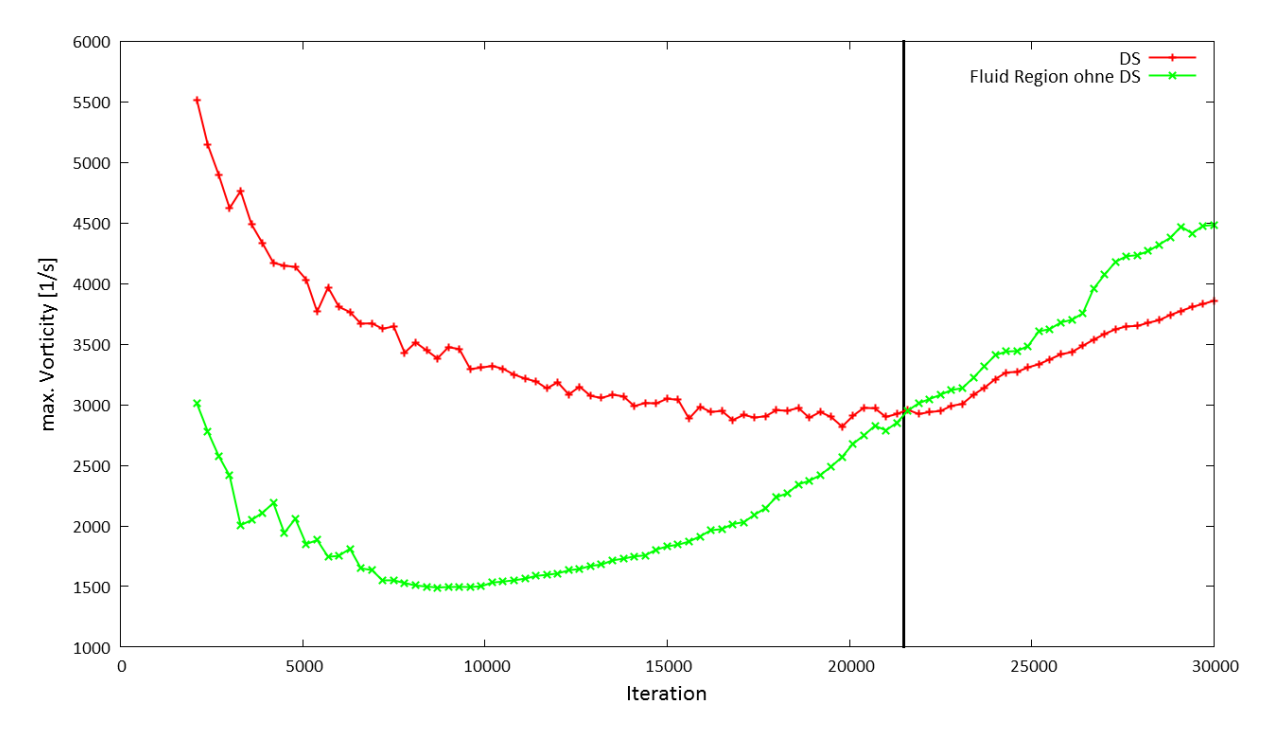

Abbildung 5.9: Verlauf des Maximalwertes der Wirbelintensität im DS und in der restlichen Fluid-Region, während eines Simulationsdurchlaufes

#### 5.2.1.1 Bewertung der Ergebnisse

Um eine Bewertung der berechneten Simulationsergebnisse durchführen zu können, erfolgt zunächst die Ableitung einer Körperform aus dem Strömungsfeld. Hierzu werden Stromlinien verwendet, die möglichst nahe am Krafttermkörper liegen. Die abgeleitete Vorkörperkontur ist in Abbildung [5.10](#page-97-0) unter "Vergleich der Profile" als "Vorauslegung" dargestellt. Der Widerstand dieser Kontur wird in einer CFD-Simulation bestimmt. Die fur die CFD-Simulation relevanten ¨ Modellparameter sind im Anhang unter [A.1.2](#page-118-1) zusammengefasst. Für die Körperkontur nach Quarti [\[37\]](#page-128-0) und einer daraus abgeleiteten Nachlaufkörperkontur wird in gleicher Art und Weise verfahren.

Als Referenz wird der Nachlaufkörper nach Quarti verwendet, dessen Widerstand mit 100 Pro-

<span id="page-97-0"></span>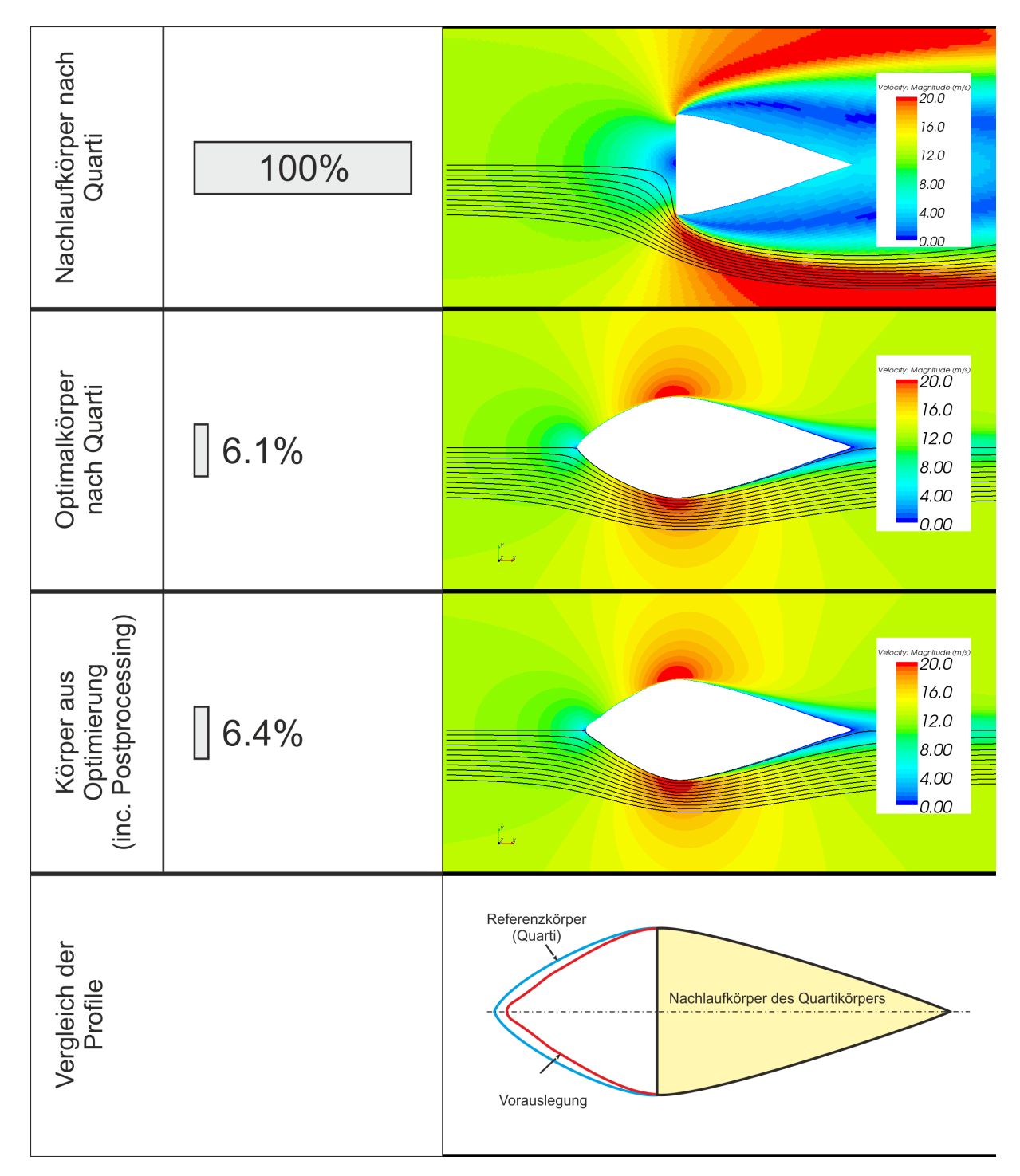

Abbildung 5.10: Bewertung der Ergebnisse einer Vorauslegung durch Vermeidung hoher Gradienten und Erzwingen einer tangentialen Abströmgeschwindigkeit

zent bewertet wird. Der Widerstand des Körpers nach Quarti mit Vorkörper liegt bei  $\approx 6.1$ Prozent. Der Widerstand des Körpers, der mit Hilfe der Topologieoptimierung erzeugt wurde, liegt bei  $\approx 6.4$  Prozent. Die Widerstandswerte sind somit sehr ähnlich. Ausgehend von der gewonnenen Kontur, kann eine Formoptimierung, auf Basis eines analytisches Verfahrens nach [2.3.2.1,](#page-40-0) angeschlossen werden, um die optimale Körperform zu bestimmen. Der benötigte Simulationsaufwand zur Formoptimierung kann somit sehr gering gehalten werden.

# 6 Anwendung

# <span id="page-100-1"></span>6.1 Aerodynamische Verkleidung eines Kreisquerschnittes

## 6.1.1 Motivation

Um die im Kapitel [5](#page-86-1) eingeführten Ansätze für technische Anwendungen verfügbar zu machen, muss eine Ubertragung vom 2-dimensionalen auf den 3-dimensionalen Betrachtungsraum erfol- ¨ gen. Zusätzlich soll untersucht werden, wie sich das Optimalitätskriterium zur Vermeidung von Rückströmung mit dem abrasiven Ansatz aus Abschnitt [5.2](#page-90-1) koppeln lässt. Die Untersuchungen werden anhand eines flachen Kreiszylinders durchgefuhrt. Gesucht ist eine aerodynamisch ¨ günstige Verkleidung mit geringem Luftwiderstand für einen vorgegebenen Querschnitt. Die Bewertung der Widerstände erfolgt durch eine separate CFD-Simulation der generierten Körperformen. Die entsprechenden Modellparameter sind im Anhang in Tabelle [A.1.2](#page-118-1) zusammengefasst. Das Strömungsfeld der Ausgangsproblemstellung ist in Abbildung [6.1](#page-100-0) unter "Ausgangsvariante Kreisscheibe" dargestellt. Die Kopplung des Kriteriums zur Vermeidung von Rezirkulationszo-nen (siehe Kapitel [3.1\)](#page-48-1) mit den Kriterien zur Homogenisierung von Strömungsgradienten (siehe Kapitel [5.2\)](#page-90-1) erfolgt sequenziell. Das bedeutet, dass die Kriterien nicht gemeinsam während eines Simulationslaufes angewandt werden, sondern nacheinander in separaten Simulationen zum Einsatz kommen.

<span id="page-100-0"></span>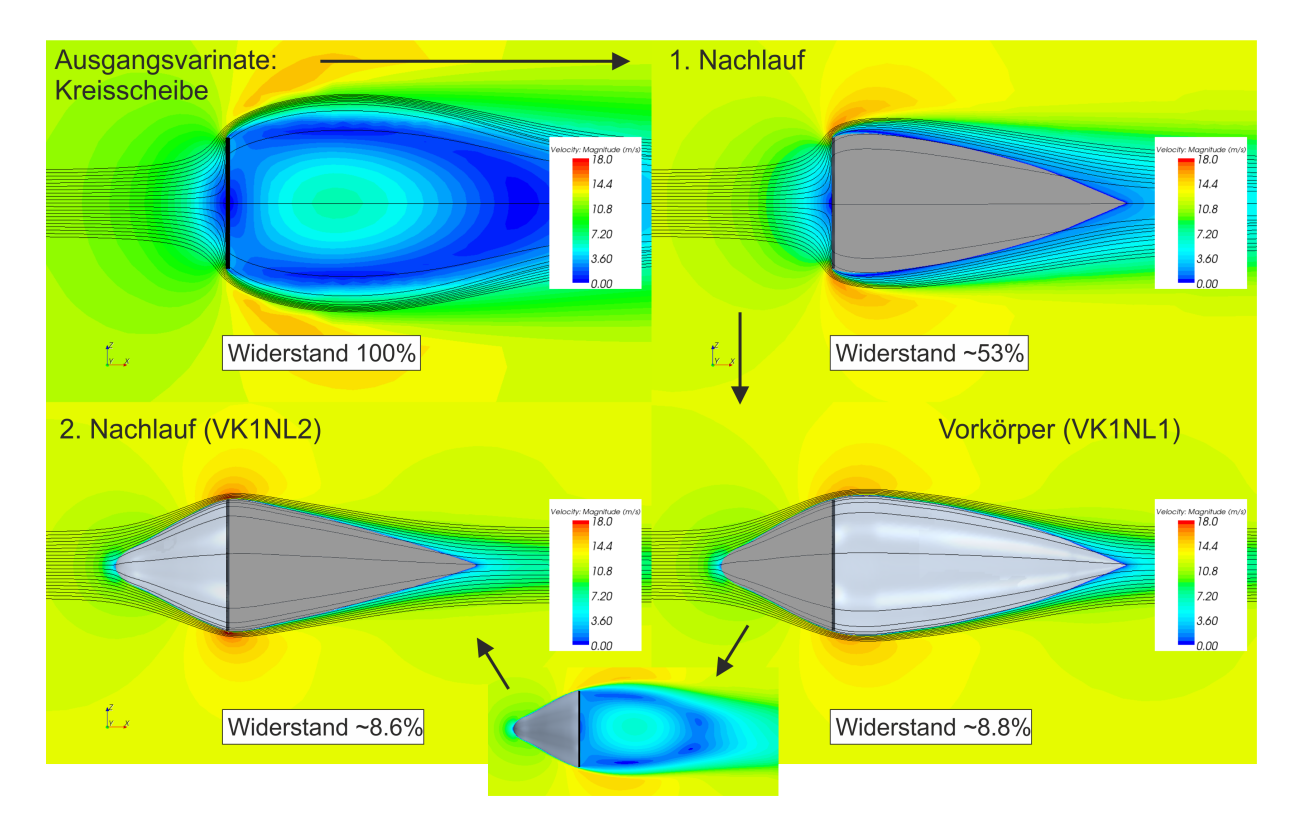

Abbildung 6.1: Anwendung der Topologieoptimierung: sequenzielle Kopplung des Rückström-OC mit Vorticity-OC

#### $6.1.2$  Durchführung und Ergebnisse

Zunächst soll ein Nachlaufkörper mit Hilfe des in Kapitel [3](#page-48-0) vorgestellten Verfahrens, bei dem Rezirkulationsgebiete verhindert werden, bestimmt werden. Hierfür wird eine TOSCA-Fluid Simulation durchgefuhrt. Die Modellparameter sind im Anhang unter [A.1.4](#page-119-1) zusammengefasst. ¨ Die bei Rohrströmungen übliche Vorgehensweise zur Bestimmung des Referenzrichtungsfeldes auf Basis eines "Primary Particle Tracks", wie im Kapitel [3.1](#page-48-1) beschrieben, kann bei umströmten Problemstellungen nicht verwendet werden, da sie auf der Bestimmung einer einzelnen Stromlinie beruht. In TOSCA-Fluid kann das Referenzrichtungsfeld auch über ein Python-Skript vorgegeben werden. Die Richtung der Anströmung wird als Referenzrichtung zur Identifikation von Rückströmgebieten festgelegt.

Die Generierung einer Bauteiloberfläche (Postprocessing), auf Grundlage des Simulationsergebnisses, basiert auf Stromlinien und liefert die Geometrie eines ersten Nachlaufkörpers. Das entsprechende Strömungsfeld des umströmten Nachlaufkörpers ist in Abbildung [6.1](#page-100-0) unter "1. Nachlauf" dargestellt. Der Widerstand dieses Körpers ist um ca. 53 Prozent geringer als der Widerstand des umströmten Kreisquerschnittes.

Im nächsten Schritt wird für den Nachlaufkörper ein günstiger Vorkörper, mit Hilfe der in Ka-pitel [5.2](#page-90-1) eingeführten Kriterien zur Homogenisierung von Strömungsgradienten, ermittelt. Der entsprechende Modellaufbau ist in Abbildung [6.2,](#page-102-0) auf der linken Seite, dargestellt. Ausgehend vom zuvor bestimmten Nachlaufkörper, wird ein Startkörper bestimmt. Hierfür wird der Kreis-querschnitt in Strömungsrichtung extrudiert (siehe Abbildung [6.2](#page-102-0) links). Basierend auf diesem Ausgangsmodell, erfolgt eine Homogenisierung der Strömungsgradienten durch die im Kapitel [5.2](#page-90-1) eingeführten Kriterien. Die Einstellungen der BAEFF-Library sind im Anhang unter [A.1.3](#page-118-0) zusammengefasst. Das Ergebnis ist in Abbildung [6.2,](#page-102-0) auf der rechten Seite, dargestellt. Auf Basis dieses Ergebnisses, wird eine Vorkörpergeometrie über Stromlinien erzeugt. Das Strömungsfeld bei der Umströmung des Vorkörpers mit Nachlaufkörper ist in Abbildung [6.1](#page-100-0) unter "Vorkörper (VK1NL1)" abgebildet. Der Widerstand dieses Körpers liegt, bezogen auf die Scheibe, bei ca. 8.8 Prozent. Da der Vorkörper die Strömungsverhältnisse im Bereich des Nachlaufkörpers beeinflusst, erfolgt eine erneute Bestimmung eines Nachlaufkörpers durch Vermeidung von Rückströmgebieten. Ausgangspunkt ist der zuvor bestimmte Vorkörper ohne Nachlaufkörper. Der neue Nachlaufkörper ist in Abbildung [6.1,](#page-100-0) zusammen mit dem Vorkörper, unter "2. Nachlauf (VK1NL2)" dargestellt. Der Widerstand mit dem neuen Nachlaufkörper verringert sich um weitere ca. 0.2 Prozentpunkte. Auf eine erneute Kopplung, also die Bestimmung eines neuen Vorkörpers für den zuvor ermittelten Nachlaufkörper, wird verzichtet, weil keine signifikanten Anderungen des Widerstandes zu erwarten sind. In Abbildung [6.4](#page-103-0) sind die Verläufe des akkumulierten Widerstandskoeffizienten sowie dessen Druck- und Schubspannungsanteil, zusammen mit den Körperkonturen, dargestellt. Vergleicht man die generierte Körperform mit der von Quarti ermittelten Körperform in Abbildung [6.3,](#page-102-1) so zeigt sich, dass bereits eine sehr gute Körperform gefunden werden konnte, denn der Widerstand des Quarti-Körpers liegt nur um ca. 0.4 Prozentpunkte unterhalb des Ergebnisses der Vorauslegung mit lokalen Optimalitätskriterien. Der numerische Aufwand zur Vorauslegung ist jedoch erheblich geringer.

<span id="page-102-0"></span>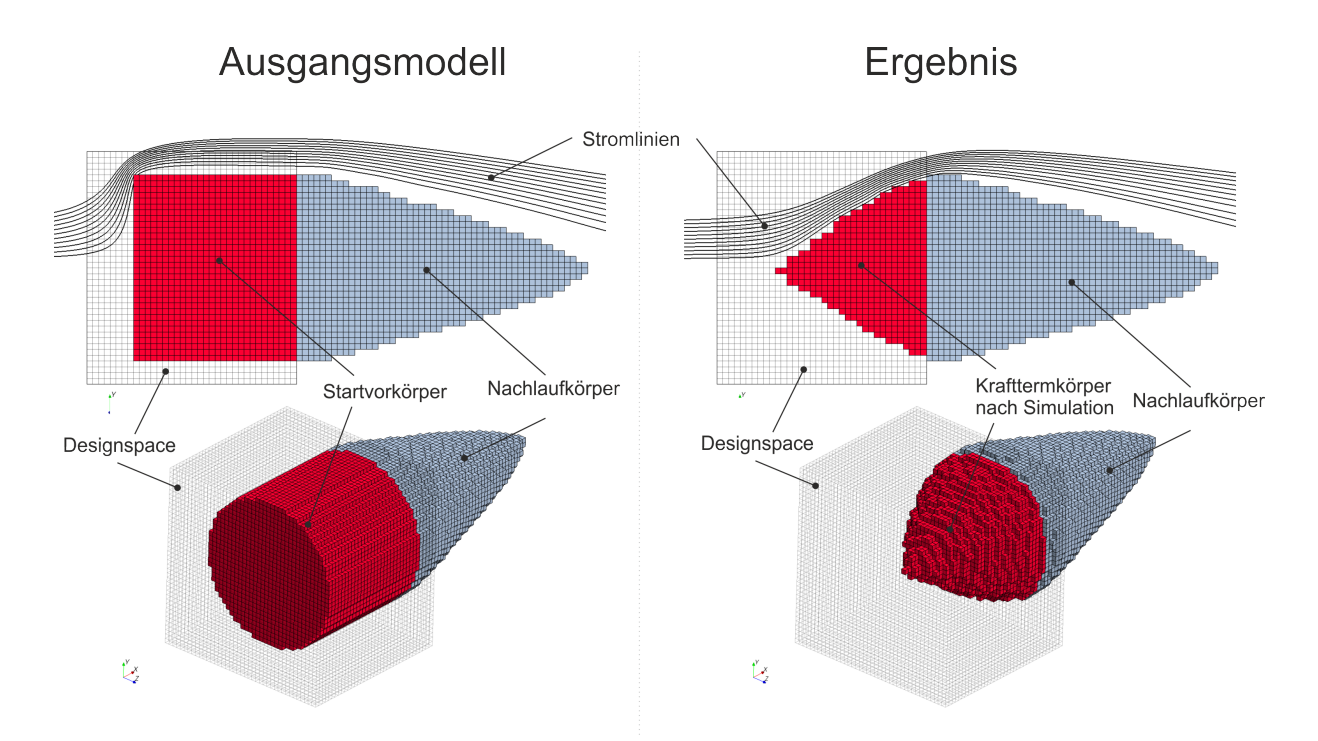

Abbildung 6.2: Generierung eines Vorkörpers durch Homogenisierung von Strömungsgradienten im 3-dimensionalen Betrachtungsraum

<span id="page-102-1"></span>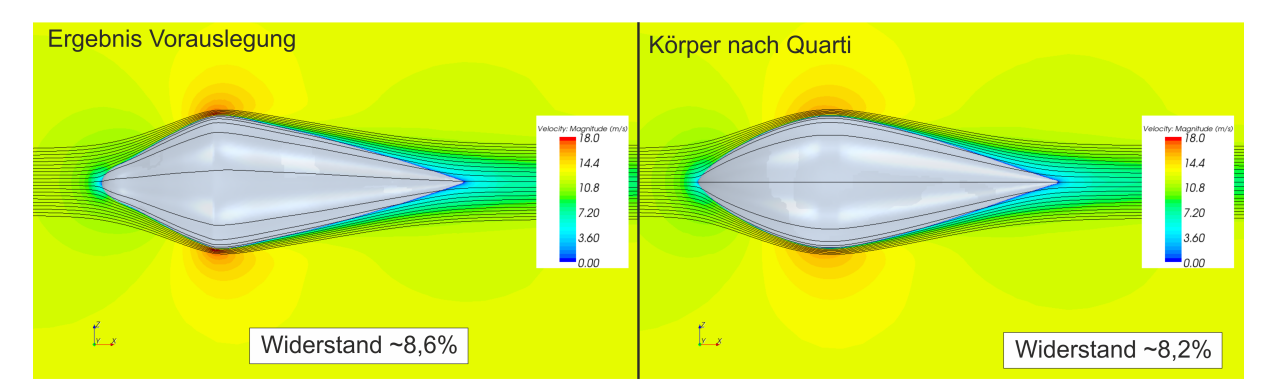

Abbildung 6.3: Vergleich der durch Topologieoptimierung erzeugten Form mit der Form nach Quarti [\[37\]](#page-128-0)

<span id="page-103-0"></span>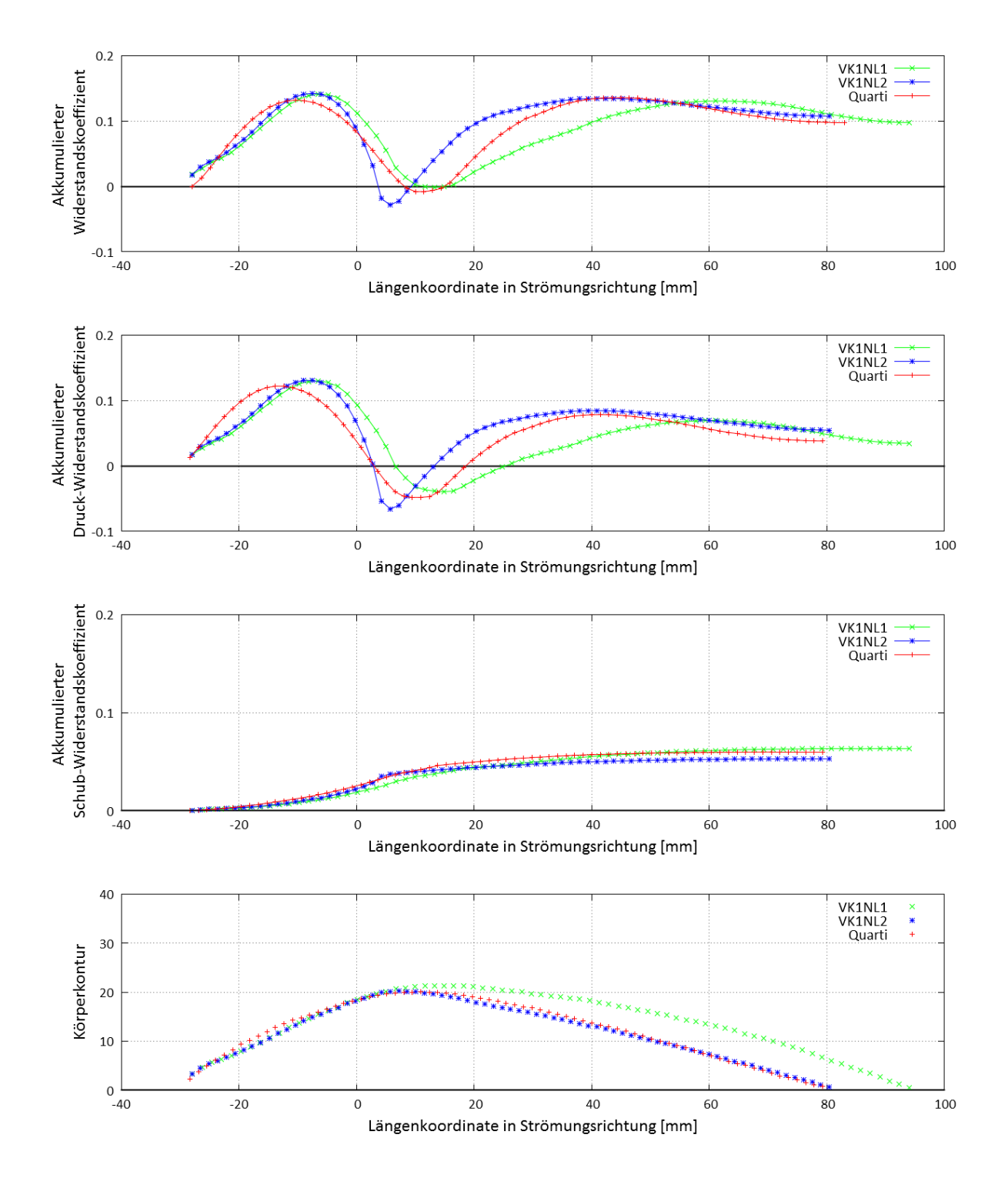

Abbildung 6.4: Akkumulierter Widerstand: Vergleich zwischen Vorkörper mit 1. Nachlaufkörper (VK1NL1) und Vorkörper mit 2. Nachlauf (VK1NL2) nach Abbildung [6.1](#page-100-0) und dem Idealkörper nach Quarti [\[37\]](#page-128-0)

# 6.2 Aerodynamische Verkleidung eines Modellhelikopters

Die praktische Anwendung der zuvor eingefuhrten Methoden soll am Beispiel eines Modellheli- ¨ kopters demonstriert werden. Dabei wird ein Modell vom Typ "T-REX-450" der Firma robbe<sup>[1](#page-104-0)</sup> gewählt. Abbildung [6.5](#page-104-1) zeigt die CAD-Geometrie des Helikopters mit einer Standard-Haube.

<span id="page-104-1"></span>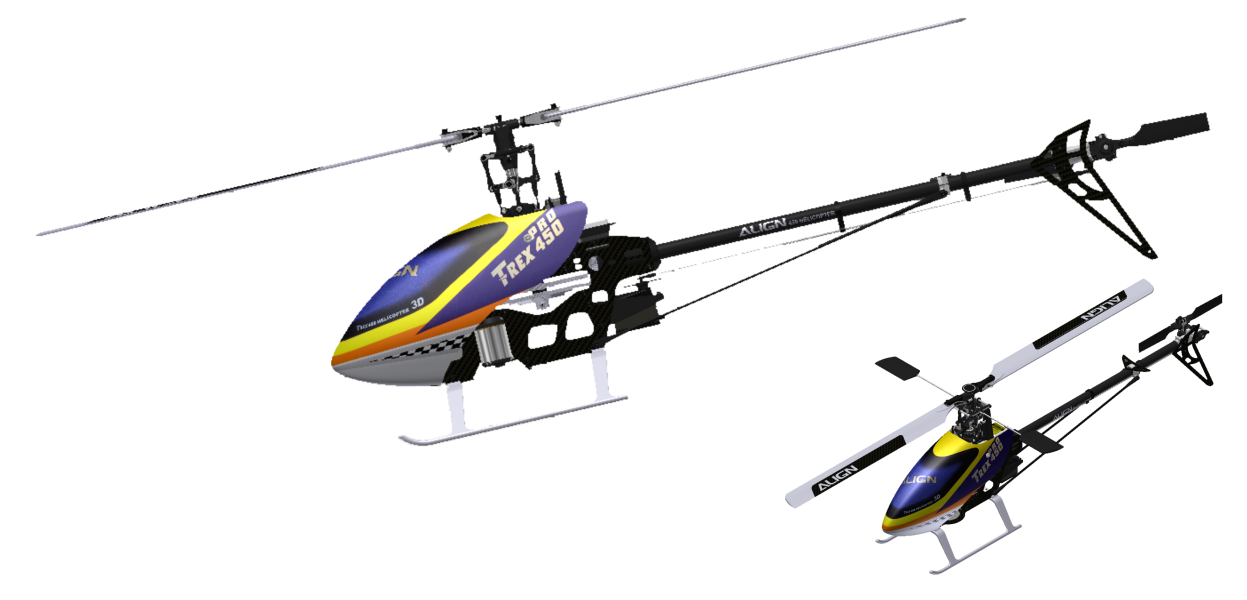

Abbildung 6.5: Hubschraubermodell Align T-REX

### 6.2.1 Motivation

Gesucht wird eine aerodynamisch gunstige Verkleidung der Baugruppen (auch als Aggregate ¨ bezeichnet) mit geringem Luftwiderstand. Um das Ziel eines minimalen Widerstandes zu erzielen, soll eine Vorauslegung mit Hilfe von Optimalitätskriterien durchgeführt werden. Das Ergebnis dieser Auslegung kann dann als Grundlage fur ein analytisches Optimierungsverfahren, nach ¨ Kapitel [2.3.2.1,](#page-40-0) verwendet werden, mit dem eine Haube mit minimalem Widerstand bestimmt werden kann.

Im Folgenden wird auf die Vorauslegung eingegangen. Betrachtet wird die axiale Anströmung im Schnellflug bei einem Anstellwinkel von 15 Grad.

### 6.2.2 Modellaufbau

In Abbildung [6.6](#page-105-0) sind die zu verkleidenden Baugruppen, also die Ausgangsbasis, in der Seitenansicht dargestellt. Es wird davon ausgegangen, dass diese Baugruppen, aufgrund konstruktiver Randbedingungen, wie zum Beispiel die Lage des Schwerpunktes, ortsfest sind. Der Heckausleger

<span id="page-104-0"></span><sup>1</sup> robbe Modellsport GmbH & Co. KG, http://www.robbe.de

### Anwendung

wird nicht berücksichtigt, da er keinen Einfluss auf den Widerstand des vorderen Körpers hat. Die Baugruppen sind als Randbedingungen für die Auslegungsaufgabe zu sehen. Das Geschwin-digkeitsfeld, das sich bei der Umströmung der Aggregate ergibt, ist in Abbildung [6.7](#page-105-1) dargestellt. Es kann eine Zone, die durch Rückströmung und Totwassergebiete dominiert wird, und eine Zone in der keine Rückströmung auftritt, identifiziert werden.

<span id="page-105-0"></span>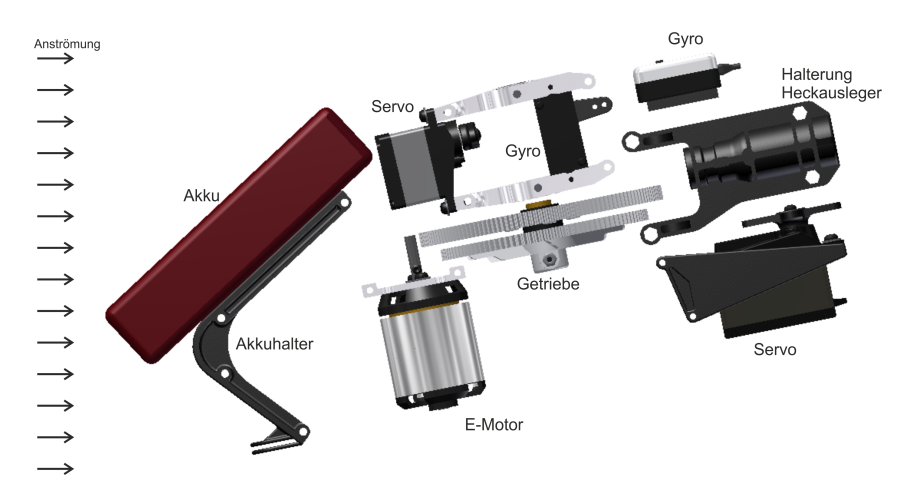

Abbildung 6.6: Ubersicht der zu verkleidenden Bauteile ¨

<span id="page-105-1"></span>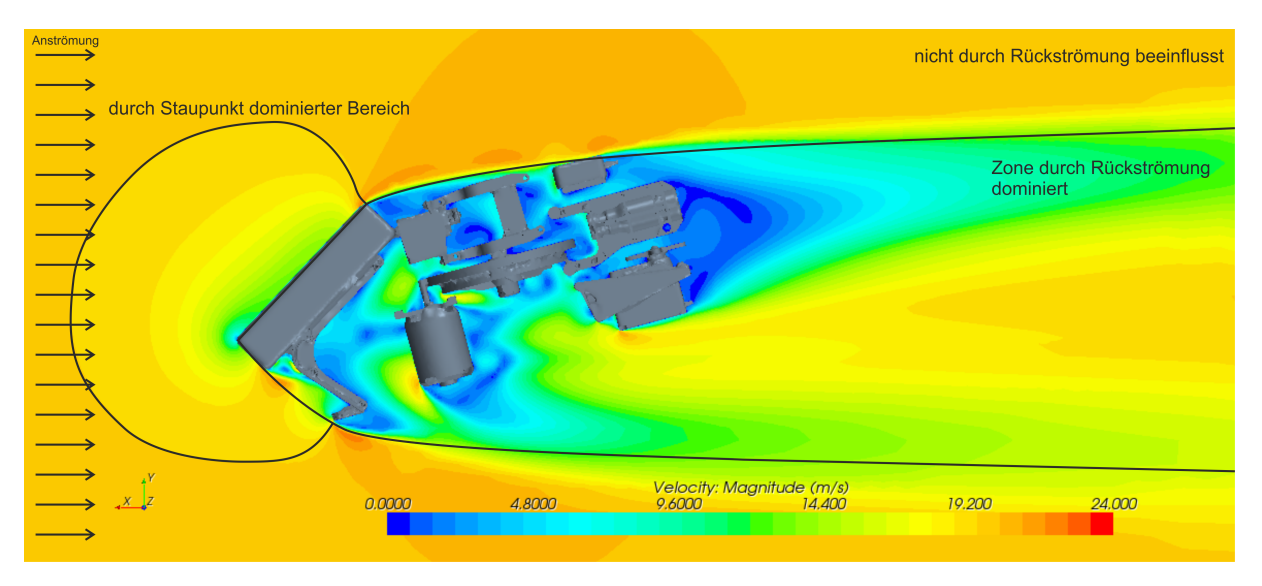

Abbildung 6.7: Betrag der Geschwindigkeit bei der Umströmung der zu verkleidenden Bauteile

Die Umströmung der Original- Haube zeigt Abbildung [6.8.](#page-106-0) Diese Variante soll als Referenz für die Bewertung einer Vorauslegung durch lokale Optimalitätskriterien dienen. Der  $c_W$ -Wert wird über eine CFD-Simulation bestimmt und liegt bei  $c_W = 0.259$ .

Die Problemstellung zur Vorauslegung wird in zwei Teilaufgaben zerlegt. Zunächst erfolgt die Bestimmung eines Nachlaufkörpers durch das lokale Optimalitätskriterium, zur Vermeidung von Rückströmgebieten, mit Hilfe des unter Kapitel [3.1](#page-48-1) beschriebenen Ansatzes. Anschließend erfolgt die Auslegung des Vorkörpers durch das unter Kapitel [5.2](#page-90-1) eingeführte Verfahren.

<span id="page-106-0"></span>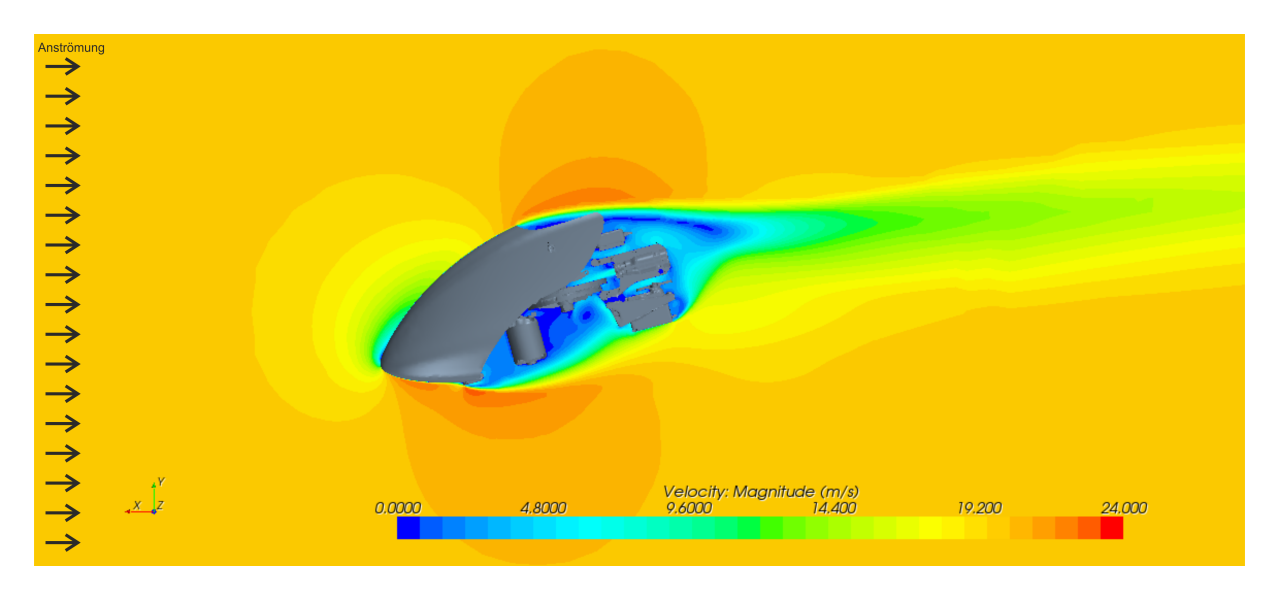

Abbildung 6.8: Betrag der Geschwindigkeit bei der Umströmung der Orginal T-REX Haube

## 6.2.3 Vermeidung von Rückströmung

Im ersten Schritt erfolgt eine Simulation, in der Rückströmgebiete unterdrückt werden. Hierfür wird die Software TOSCA-Fluid eingesetzt. Die Modellparameter sind im Anhang unter [A.1.4](#page-119-1) zusammengefasst. Wie zuvor bei der Umströmung des Kreisquerschnittes (siehe Abschnitt [6.1\)](#page-100-1), wird als Referenzrichtung die Anströmrichtung verwendet. Das Geschwindigkeitsfeld, nach ab-geschlossener TOSCA-Fluid-Simulation, ist in Abbildung [6.9](#page-106-1) dargestellt. Rückströmungsgebiete sind dabei durch "Sedimentierung" unterdrückt.

<span id="page-106-1"></span>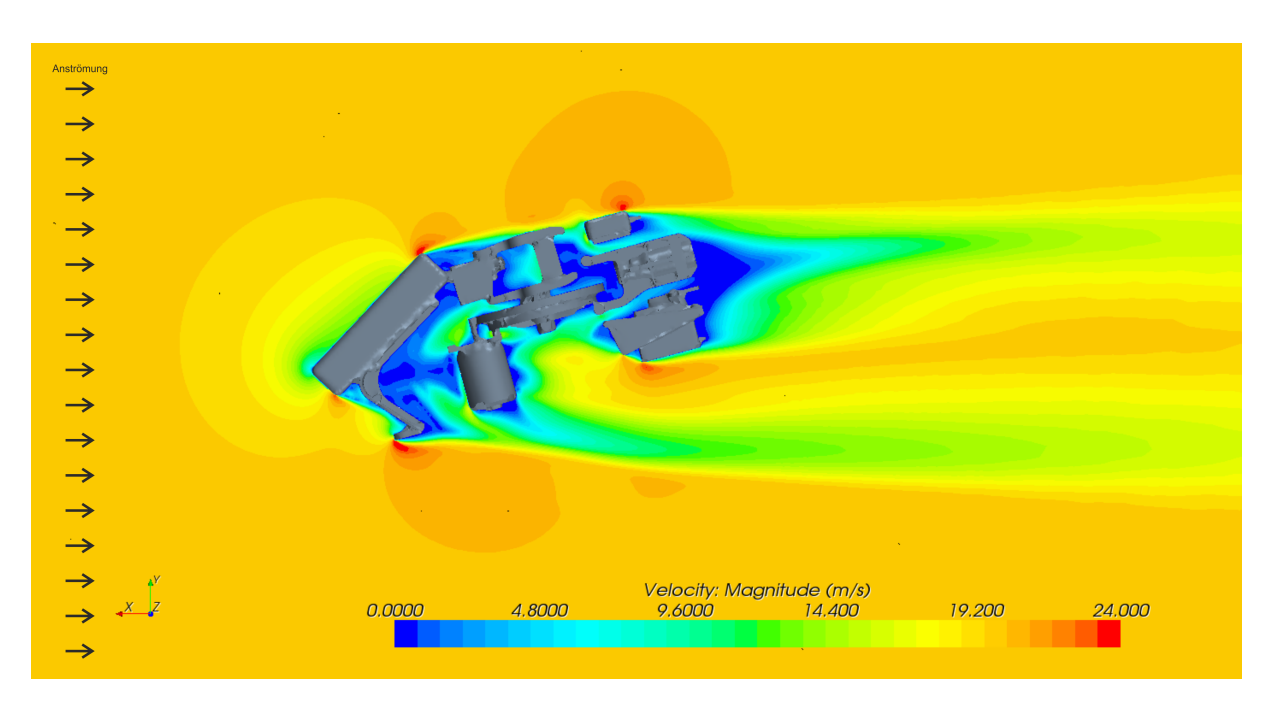

Abbildung 6.9: Betrag der Geschwindigkeit bei der Umströmung mit Vermeidung von Rückströmgebieten durch TOSCA-Fluid

#### 6.2.3.1 Postprocessing

Nach abgeschlossenem Simulationslauf erfolgt das Postprocessing, also die Ableitung eines Bauteilvorschlages auf Grundlage der Simulationsergebnisse. Bei einfachen Aufgabenstelllungen, wie der zuvor beschriebenen Umströmung eines Kreisquerschnittes, können Stromlinien direkt zur Bauteilerzeugung verwendet werden. Bei komplexen Bauteilgeometrien ist dies nicht möglich. Für komplexe Rohrgeometrien sind entsprechende automatisierte Postprocessing-Methoden in TOSCA-Fluid verfügbar (siehe Kapitel [3.1.1\)](#page-49-0). Diese liefern für komplexe umströmte Problemstellungen keine verwertbaren Ergebnisse. Deshalb erfolgt die Einfuhrung einer Postprocessing- ¨ Methode, die auf der Laufzeit von Stromlinien basiert. Zunächst wird eine Referenzebene vor dem Körper definiert. Von jedem Zellmittelpunkt wird eine Stromlinie stromaufwärts über ein Runge-Kutta-Verfahren 4ter Ordnung berechnet und die Laufzeit bis zur Referenzfläche bestimmt. Die Grundlagen zur Integration von Stromlinien wurden bereits im Abschnitt [2.2.3](#page-32-0) beschrieben. Zusätzlich kann für jede Zelle, über den senkrechten Abstand zur Referenzfläche

<span id="page-107-1"></span>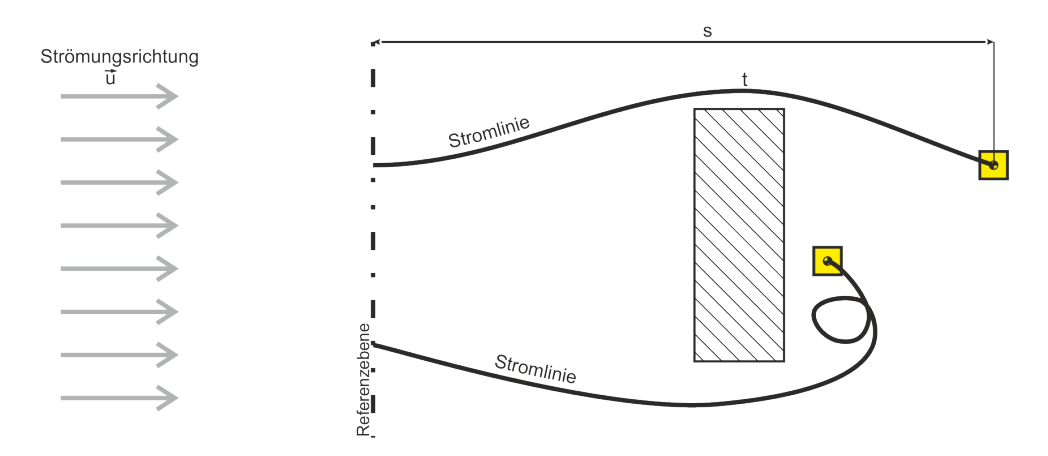

Abbildung 6.10: Bestimmung der Laufzeit von Stromlinien entgegen der Strömungsrichtung, ausgehend vom Zellmittelpunkt bis zur Referenzebene

und die Anströmgeschwindigkeit, eine theoretische Mindestlaufzeit nach Gleichung [\(Gl. 6-1\)](#page-107-0) berechnet werden.

<span id="page-107-0"></span>
$$
t_{min} = \frac{s}{|\vec{u}|} \tag{Gl. 6-1}
$$

Es wird das Verh¨altnis aus Laufzeit der Stromlinie zur theoretischen Mindestlaufzeit bestimmt. Dieses Verhältnis wird als "bezogene Stromlinienlaufzeit" bezeichnet. Die Bestimmung der bezogenen Stromlinienlaufzeiten ist in Abbildung [6.10](#page-107-1) skizziert. Tritt bei der Integration der Stromlinie vom Zellmittelpunkt zur Referenzfläche eine Umkehr des Richtungsvektors, bezüglich der Anströmungsrichtung, auf, wird die Zelle als schädlich markiert. Dies ist zum Beispiel im unteren Bereich in Abbildung [6.10](#page-107-1) der Fall. Abbildung [6.11](#page-108-0) zeigt die Laufzeiten, bezogen auf die theoretische Mindestlaufzeit, in verschiedenen Querschnitten für das Strömungsfeld nach der TOSCA-Fluid Simulation. Bei Werten mit einer bezogenen Laufzeit von ca. 1 liegt die Laufzeit der Stromlinien im Bereich der minimalen Laufzeit. Das bedeutet, dass die Stromlinien nur geringfügig gekrümmt sind. Bei größeren Werten erfolgt eine stärkere Umlenkung der Strömung, da die Laufzeit der Stromlinien deutlich uber der Mindestlaufzeit liegt. Auf Basis dieser Quer- ¨ schnitte können CAD-Kurven erzeugt werden, aus denen anschließend ein CAD-Flächenmodell
abgeleitet werden kann. Da es sich bei dieser Vorgehensweise nicht um einen automatisierten Ablauf handelt, ist bei diesem Arbeitsabschnitt ein hohes Maß an strömungstechnischem Wissen und Erfahrung nötig. $\,$ 

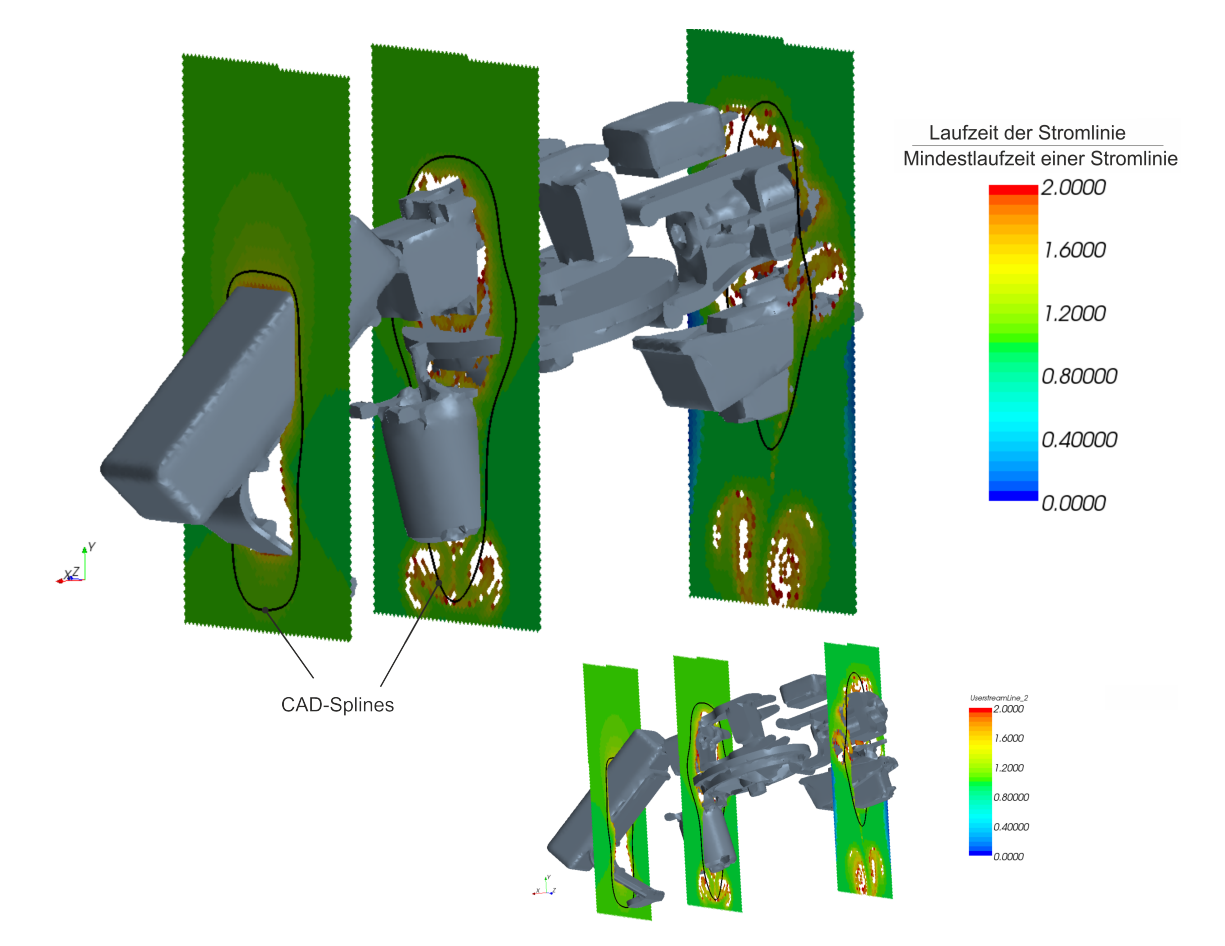

Abbildung 6.11: Bestimmung einer CAD-Oberfläche, mit Hilfe der Laufzeit von rückwärtsintegrierten Stromlinien

#### 6.2.3.2 Ergebnisse

Das mit Hilfe der im vorherigen Abschnitt [6.2.3.1](#page-107-0) eingeführten Auswertemethodik erzeugte CAD-Modell ist in Abbildung [6.12](#page-109-0) in verschiedenen Ansichten dargestellt. Abbildung [6.13](#page-109-1) zeigt den Geschwindigkeitsverlauf bei der Umströmung des aus TOSCA-Fluid generierten Körpers im Seitenschnitt. Der Widerstandsbeiwert dieses Körpers liegt bei  $c_W \approx 0.095$  und damit etwa 64% unterhalb des Widerstandes der bestehenden Haubenkonstruktion.

<span id="page-109-0"></span>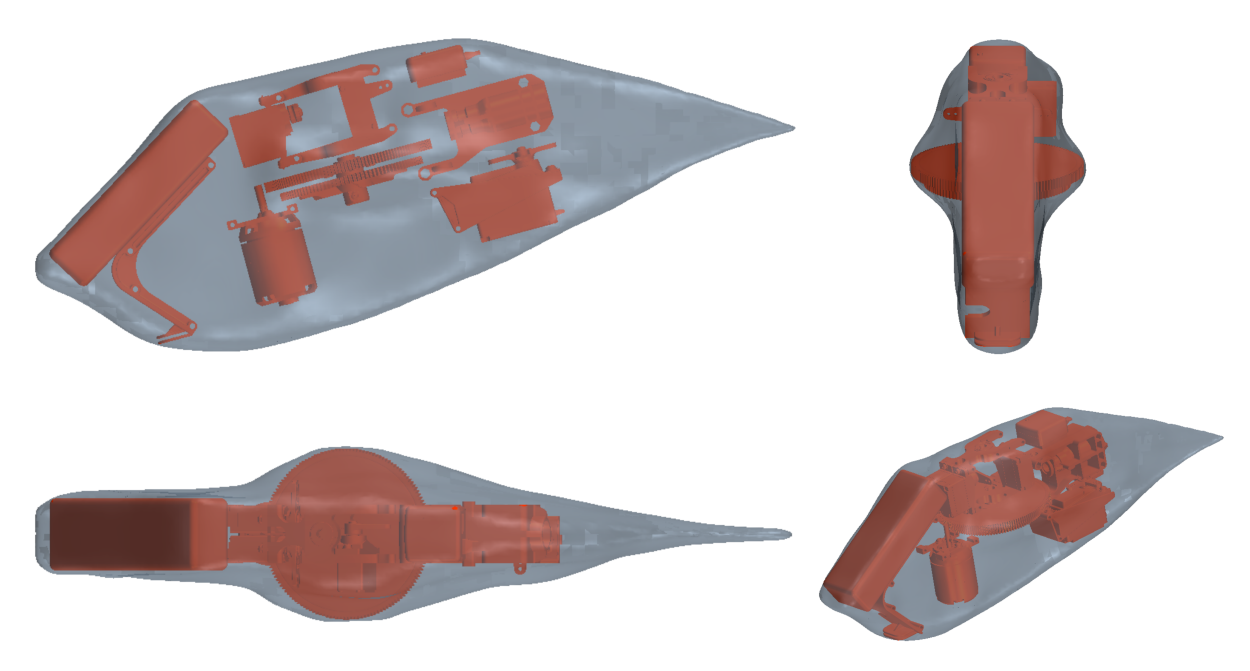

Abbildung 6.12: Aus dem Strömungsfeld des TOSCA-Fluid Ergebnisses extrahiertes CAD-Modell.

<span id="page-109-1"></span>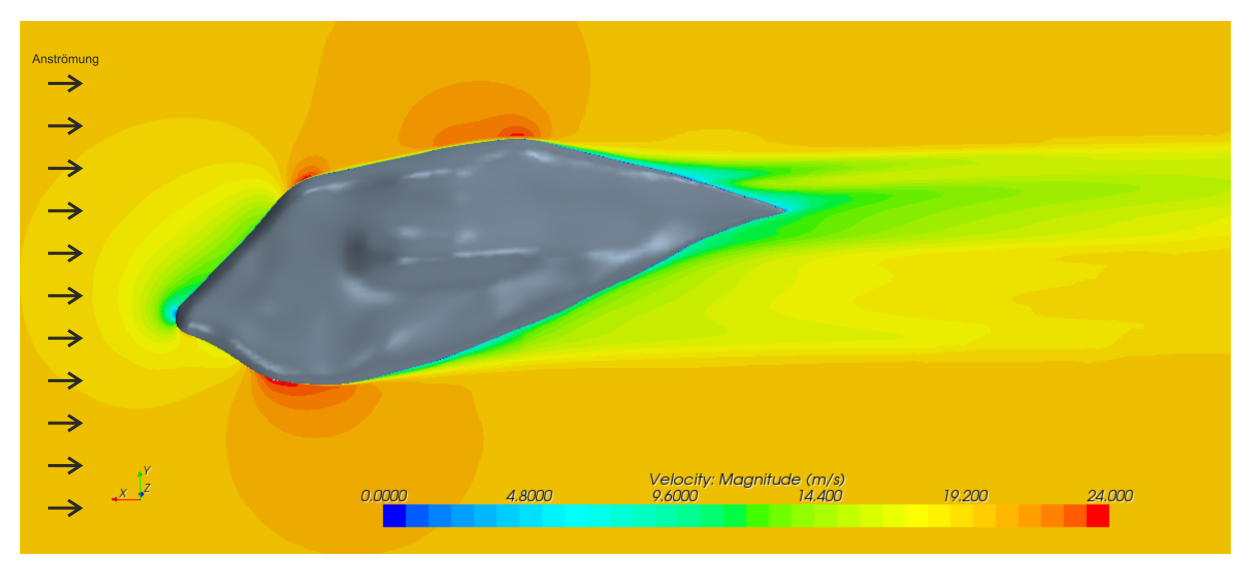

Abbildung 6.13: Betrag der Geschwindigkeit bei der Umströmung des aus TOSCA-Fluid extrahierten Ergebnisses

Der akkumulierte Druck-, Schub- und Gesamtwiderstand in Strömungsrichtung sowie eine Übersicht der geometrischen Formen sind in Abbildung [6.14](#page-111-0) dargestellt. Dabei bedeutet:

- Aggregate: Umströmung der Aggregate ohne eine Verkleidung
- Orginalhaube: Umströmung der Aggregate mit Verwendung der Orginalhaube
- $\bullet$  Verkleidung nach Vermeidung von Rückströmung.

Aus Abbildung [6.14](#page-111-0) ergibt sich, dass bei der Umströmung der Aggregate und der Orginalhaube ein sehr hoher Druckanteil des Widerstandes vorliegt. Durch Vermeidung von Rückströmgebieten kann dieser Anteil deutlich reduziert werden, so dass trotz einer Vergrößerung des Schub-Anteils eine deutliche Verringerung des Gesamtwiderstandskoeffizienten erreicht werden kann.

<span id="page-111-0"></span>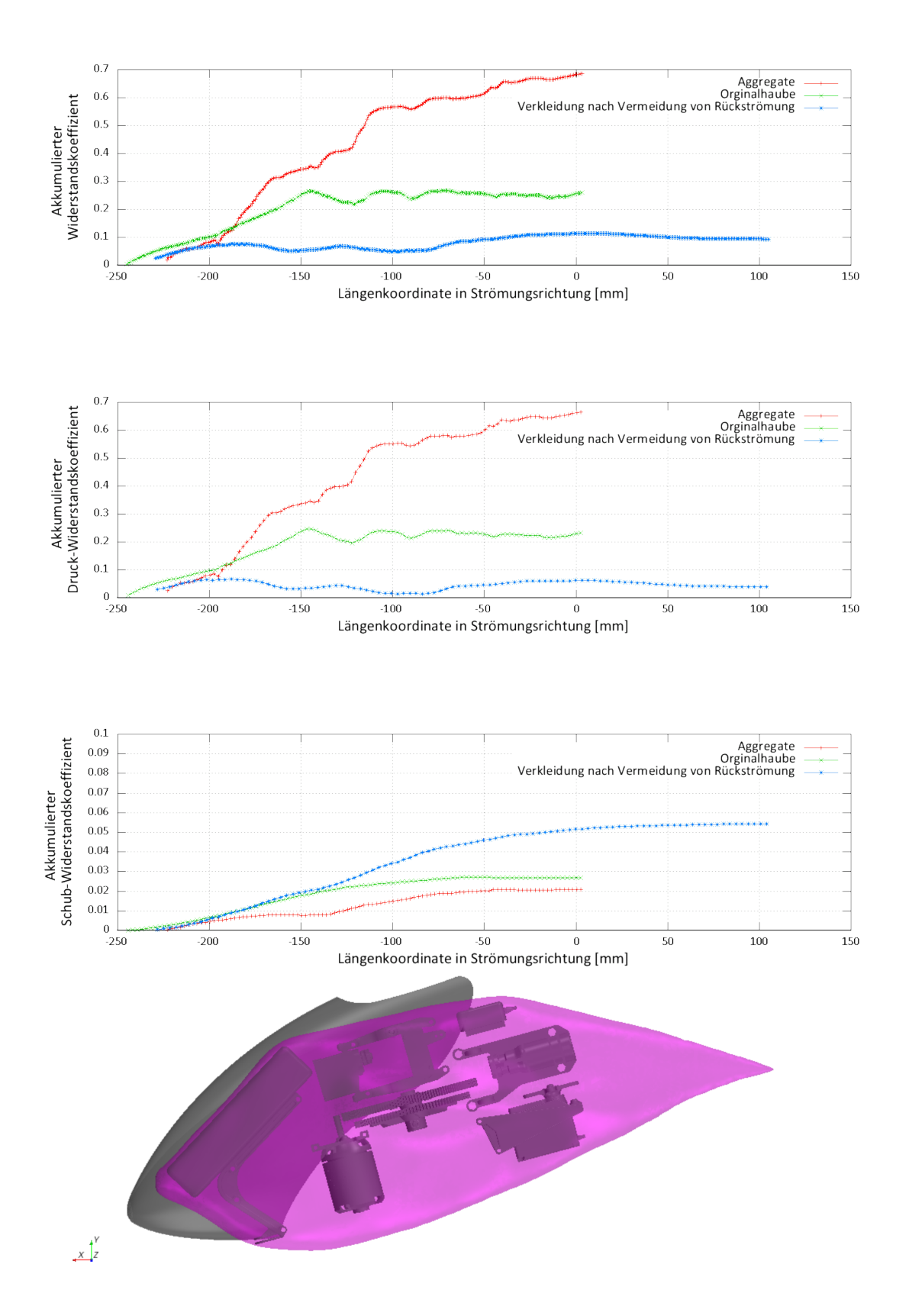

Abbildung 6.14: Akkumulierter Widerstand bei Umströmung der Helikopterhaube

#### 6.2.4 Auslegung des Vorkörpers

Zur Bestimmung eines strömungsgünstigen Vorkörpers wird eine Vorauslegung auf Basis der Kriterien zur Homogenisierung von Strömungsgradienten, nach Kapitel [5.2,](#page-90-0) durchgeführt. Der hierfür benötigte Startkörper ist in Abbildung [6.15](#page-112-0) zusammen mit dem zuvor bestimmten Nachlaufkörper dargestellt. Der Startkörper wird durch Extrusion der relevanten Querschnittsfläche der TOSCA-Fluid-Haube in Hauptströmungsrichtung erzeugt. Im Berechnungslauf für

<span id="page-112-0"></span>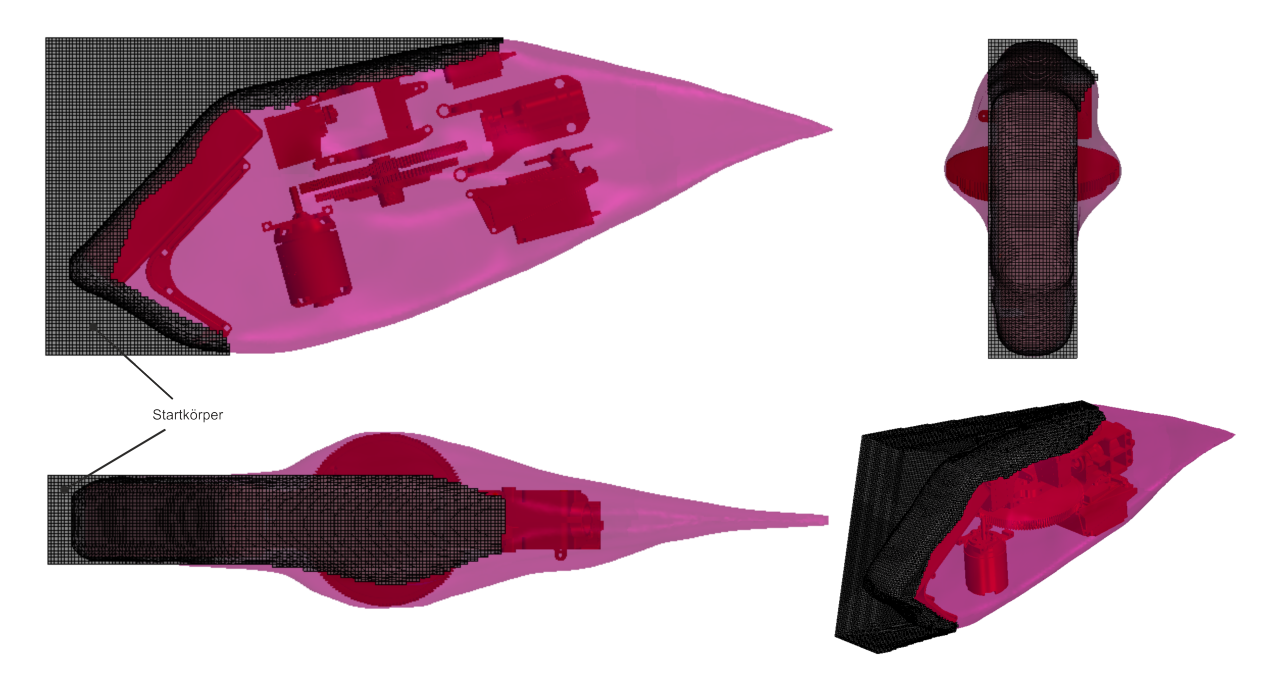

Abbildung 6.15: Modellaufbau zur Bestimmung des Vorkörpers

den Vorkörper wird der Startkörper so lange an Stellen mit hohen Geschwindigkeitsgradienten abgeschliffen bis sich außerhalb des betrachteten Bereiches eine Erhöhung der Vorticity einstellt. Danach wird eine CAD-Oberfläche als erster Bauteilvorschlag erzeugt. Hierfür wird das zuvor, bei der Bestimmung des Nachlaufkörpers eingeführte, auf der Laufzeit von Stromlinien basierende Verfahren (siehe Abschnitt [6.2.3.1\)](#page-107-0), zum Postprocessing angewandt.

#### 6.2.5 Ergebnisse und Diskussion

Das Ergebnis der Vorauslegung ist in Abbildung [6.16,](#page-113-0) als CAD-Modell, in unterschiedlichen Ansichten, dargestellt. Abbildung [6.17](#page-114-0) zeigt den Verlauf der akkumulierten Widerstandskoeffizienten sowie die geometrische Darstellung der generierten Körperformen. Die Unterschiede werden, besonders im Schnitt A-A, deutlich, denn die Variante mit Vorkörper zeigt hier einen deutlich günstigeren Querschnitt. Es zeigt sich, dass der Widerstand der Helikopter-Verkleidung mit Vorkörper um ca. 3.5 Prozent geringer ist, als der Widerstand der Verkleidung, die mit TOSCA-Fluid, durch Vermeidung von Rückströmung, erzeugt wurde. Betrachtet man den Druckwiderstand, so zeigt sich, dass dieser beim Helikopter mit Vorkörper um ca. 13.5 Prozent geringer als

<span id="page-113-0"></span>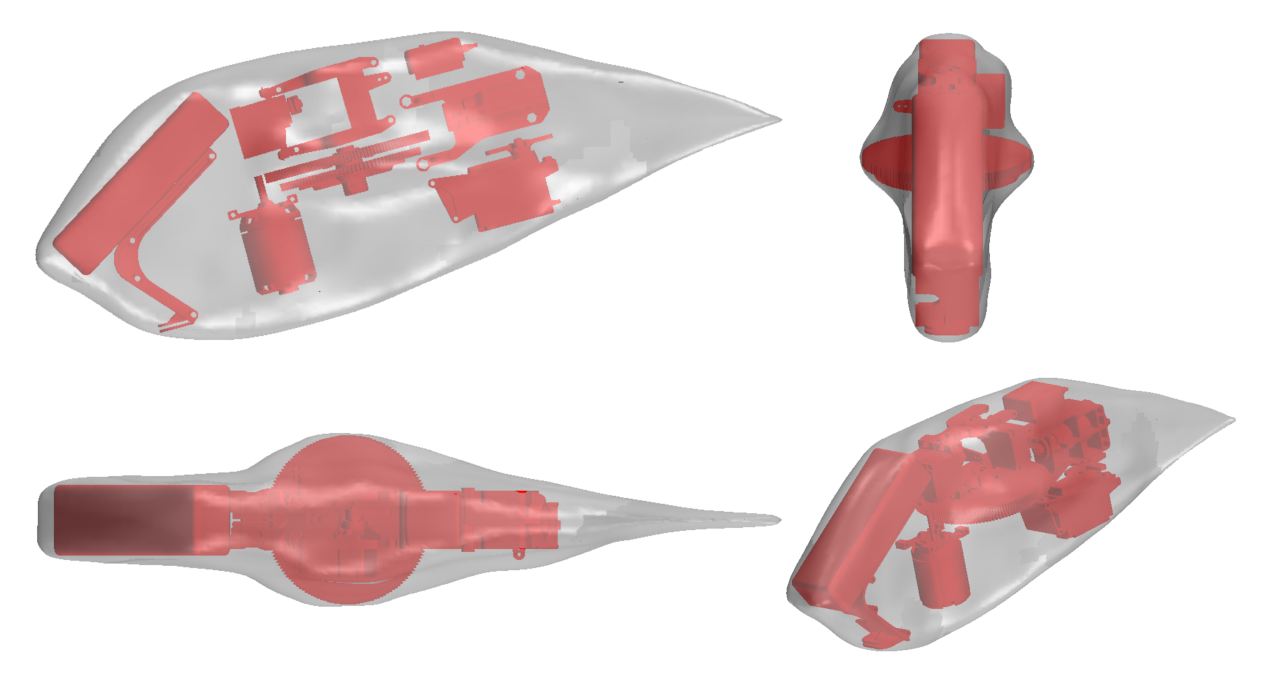

Abbildung 6.16: Ergebnis der Vorauslegung durch Unterdrückung von Rezirkulationszonen und Homogenisierung von Strömungsgradienten an der Oberfläche

der Widerstand des Nachlaufkörpers ausfällt. Der durch Schubspannungen verursachte Widerstand nimmt, bei der Verwendung des Vorkörpers, um ca. 4 Prozent zu.

#### 6.2.5.1 Verbesserungspotential

Die Zunahme des Schubspannungswiderstandes lässt sich auf die vergrößerte Oberfläche zurückführen. Durch eine Kopplung von Vor- und Nachlaufkörper würde jedoch eine deutlich geringere Oberfläche erreicht werden. Dies kann anhand des Beispiels der Verkleidung für einen vor-gegebenen Kreisquerschnitt aus Kapitel [6.1](#page-100-0) verdeutlicht werden. Dort wurde die Rückkopplung beider Kriterien sequenziell durchgefuhrt. Abbildung [6.18](#page-115-0) zeigt einen Vergleich der beiden Nach- ¨ laufkörper. Der erste Nachlaufkörper (VK1\_NL1) hat gegenüber dem zweiten Nachlaufkörper (VK1\_NL2) eine um etwa 23 Prozent vergrößerte Oberfläche und einen etwa 25 Prozent höheren Schubwiderstand. Ausgangspunkt für den ersten Nachlaufkörper war die Scheibe; Ausgangs-punkt für den zweiten Körper der Vorkörper, der durch die unter Kapitel [5.2](#page-90-0) eingeführten Kriterien generiert wurde. Die Kopplung der Optimalitätskriterien führt hier zu einer deutlich verringerten Oberfläche. Dieser Effekt ist auch bei der Auslegung der Helikopter-Verkleidung zu erwarten, denn hier wurde keine Kopplung durchgeführt. In Abbildung [6.19](#page-115-1) ist das zu er-wartende Profil der Haube durch Kopplung der Ansätze skizziert. Da nach Abbildung [6.17](#page-114-0) der Schubwiderstand einen sehr hohen Anteil am Gesamtwiderstand der Haubenkonstruktion hat, kann davon ausgegangen werden, dass eine Kopplung des Kriteriums zur Vermeidung von Rückströmzonen mit den Optimalitätskriterien aus Kapitel [5.2](#page-90-0) zu einer deutlichen Verringerung des Widerstandes führen würde. Die Kopplung ist mit einem erheblichen Entwicklungsaufwand verbunden und konnte deshalb im Rahmen dieser Arbeit nicht durchgefuhrt werden. ¨

<span id="page-114-0"></span>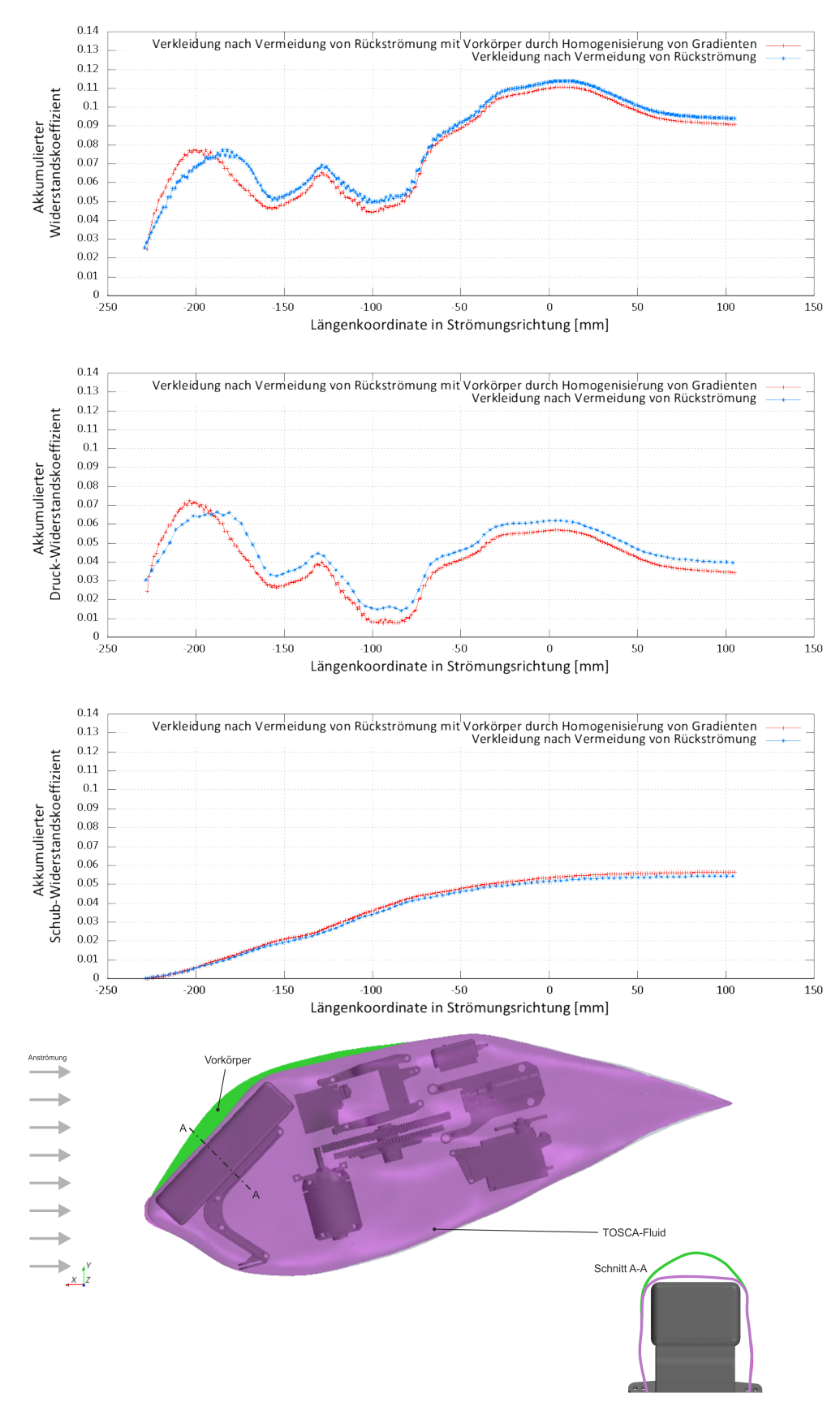

Abbildung 6.17: Akkumulierter Widerstand bei Umströmung des Nachlaufkörpers und des Gesamtkörpers

<span id="page-115-0"></span>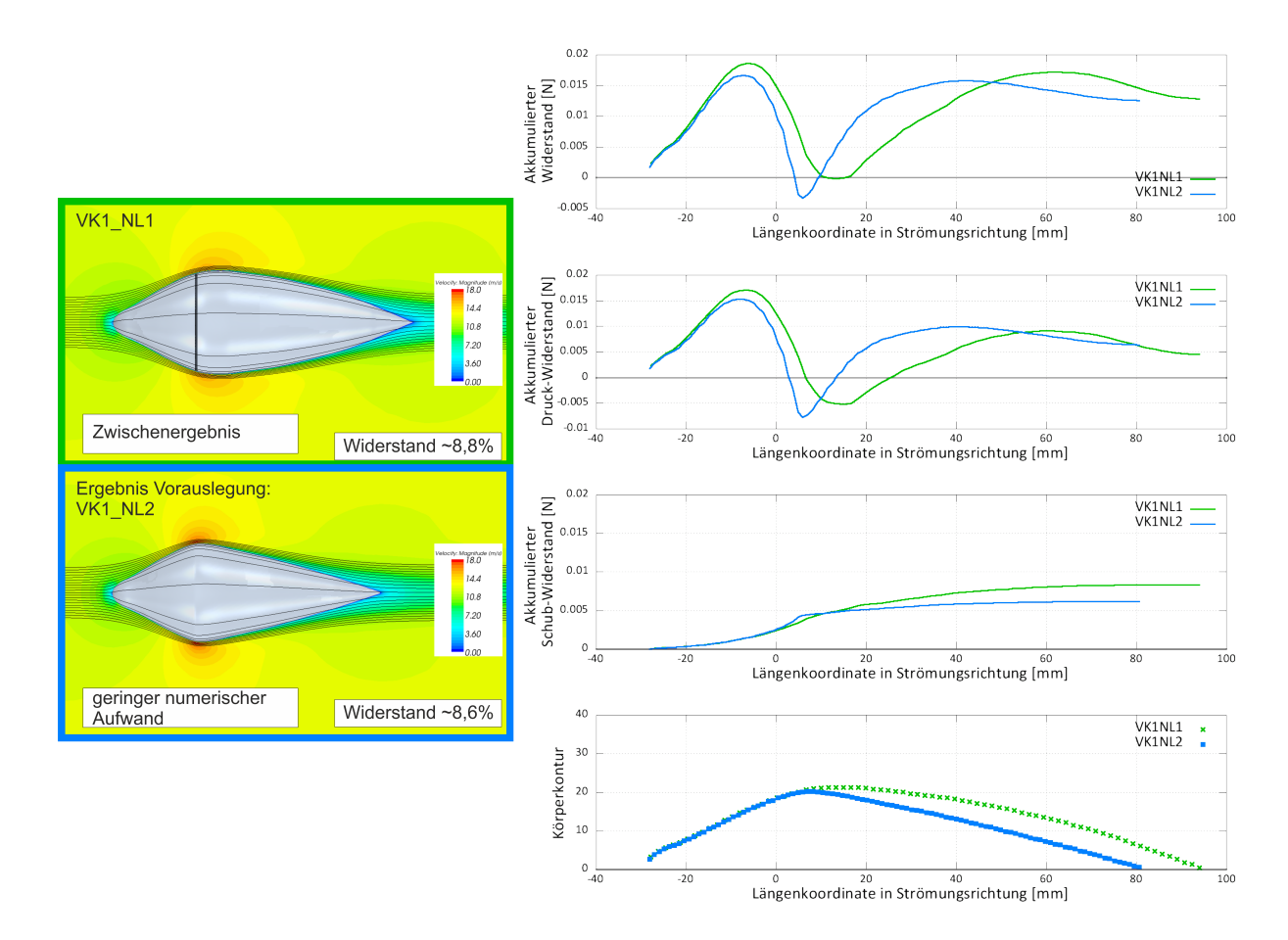

Abbildung [6.1](#page-100-0)8: Vergleich der Nachlaufkörper aus Kapitel 6.1

<span id="page-115-1"></span>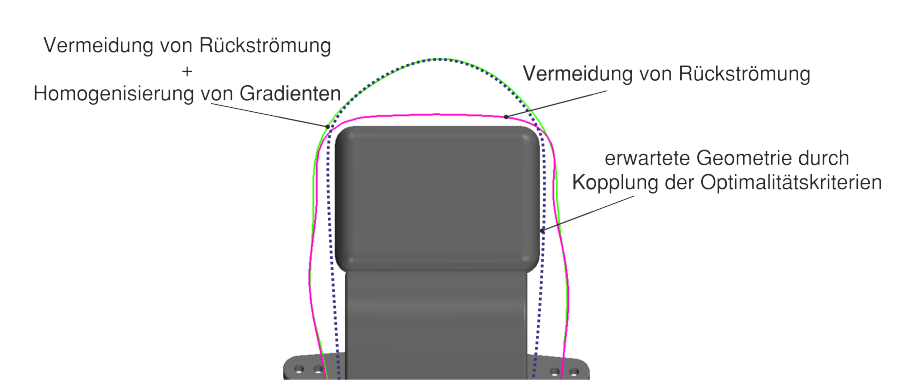

Abbildung 6.19: Vergleich der Haubenprofile im Schnitt A-A nach Abbildung [6.17](#page-114-0) unten

# 7 Ausblick

Im Rahmen dieser Arbeit wurden Optimalitätskriterien zur Vorauslegung umströmter Bauteile vorgestellt.

Die Anwendung der Kriterien am Beispiel des Modellhelikopters aus Kapitel [6.2](#page-104-0) zeigte, dass das Verfahren bereits erfolgreich eingesetzt werden kann. Es wurde jedoch auch deutlich, dass bei den verschiedenen Arbeitsschritten weitere Verbesserungspotentiale bestehen. Diese werden im Folgenden erläutert.

Ein Schwerpunkt lag auf der Entwicklungsumgebung zur Untersuchung von lokalen Optimalitätskriterien. Um die entwickelten Ansätze und Methoden effizienter nutzen zu können, ist eine weitere Automatisierung einzelner Arbeitsschritte sinnvoll. Hierzu zählt die direkte Kopplung des Ansatzes zur Vermeidung von Rückströmgebieten mit den hier entwickelten Ansätzen während eines Simulationslaufes. Dass eine Kopplung der Kriterien einen Einfluss auf die Ergebnisse hat, konnte anhand der Anwendungsbeispiele aus Kapitel [6.1](#page-100-0) und [6.2](#page-104-0) gezeigt werden. Neben einer Erhöhung der Ergebnisqualität könnte durch eine gleichzeitige Anwendung der Kriterien w¨ahrend eines Simulationslaufes auch die Effizienz einer Vorauslegung deutlich erhöht werden.

Zudem sollte eine automatische Bestimmung der Reglerparameter  $\alpha$  und  $\beta$  aus [\(Gl. 4-1\)](#page-62-0) eingeführt werden. Diese müssen momentan über mehrere Kalibrierungsläufe, dem jeweiligen Anwendungsfall entsprechend, bestimmt werden. Die Parameter hängen dabei von der Reynoldszahl und der verwendeten Gittergröße, im Bereich des Fluid/- Solid-Interface, ab und sind so zu wählen, dass die Geschwindigkeit in den BIC-Zellen möglichst schnell auf den Wert Null geregelt wird. Die Parameter könnten dabei, anhand des Verlaufes der Geschwindigkeit in Monitorzellen, zu Beginn des Simulationslaufes automatisch bestimmt werden.

Die Erzeugung eines Startkörpers, wie er für die Ansätze zur Homogenisierung von Strömungs-gradienten aus Kapitel [5.2](#page-90-0) benötigt wird, sollte ebenfalls automatisch erfolgen. Dieser wird bisher, bei einfachen Bauteilgeometrien, über eine Feldfunktion in  $STAR\text{-}CCM<sup>+</sup>$  oder bei komplizierteren Geometrien uber ein CAD-Modell festgelegt. Ein Ansatz zur Vereinfachung dieses ¨ Arbeitsschrittes wäre eine Extrusion der in Anströmrichtung projizierten Fläche, entgegen der Anströmrichtung, soweit dies der Bauraum zulässt.

Im Postprocessing erfolgt die eigentliche Generierung eines Bauteilvorschlages auf Basis der Simulationsergebnisse. In TOSCA-Fluid stehen verschiedene Ansätze zur Extraktion von Oberflächen zur Verfügung, die im Kapitel [3.1.1](#page-49-0) näher beschrieben wurden. Diese liefern jedoch nur für durchströmte Bauteile gute Ergebnisse. Hier wurde auch aufgezeigt, dass das Postprocessing großen Einfluss auf die Güte des Bauteilvorschlages haben kann. In Kapitel [6.2.3.1](#page-107-0) wurde auf die Bestimmung einer CAD-Oberfläche aus dem Simulationsergebnis für komplizierte umströmte Körperformen eingegangen. Es wurde ein Verfahren, das auf der Laufzeit von Stromlinien basiert, beschrieben. Zum aktuellen Stand erfordert die Anwendung dieses Ansatzes jedoch sehr viel strömungstechnische Erfahrung und ist mit einem hohen Zeitaufwand verbunden. Die Weiterentwicklung von Postprocessingmethoden, die zur Extraktion einer CAD-Oberfläche verwendet werden können, ist deshalb sehr wichtig.

Neben weiteren Schritten zur Automatisierung von Arbeitsabläufen, ist auch eine Weiterentwicklung der Optimalitätskriterien sinnvoll. Die Entwicklungsumgebung zur Modellierung veränderbarer Körper bietet die Grundlage für die Untersuchung, beziehungsweise Entwicklung, neuer Optimalitätskriterien. Im Kapitel [5](#page-86-0) wurde die Anwendung von lokalen Optimalitätskriterien auf umströmte Baugruppen, mit dem Ziel, einen geringen Strömungswiderstand zu erreichen, beschrieben. Um zusätzliche Anwendungsgebiete für die Vorauslegung über lokale Optimalitätskriterien zu erschließen und neue Auslegungsziele vorgeben zu können, müssen zusätzliche Optimalitätskriterien entwickelt werden.

Die Anwendbarkeit der im Kapitel [5.2](#page-90-0) vorgestellten Kriterien zur Vorauslegung von umströmten Körpern mit geringem Strömungswiderstand wurde im Kapitel [6](#page-100-1) anhand einer einfachen und einer komplexen Problemstellung demonstriert. Für die Anwendung des Verfahrens im Produktentwicklungsprozess sollten weitere Validierungen der Optimalitätskriterien durchgeführt werden. Hierzu zählt beispielsweise die Analyse komplexer Bauteile mit mehreren Staupunktgebieten, die sich auch gegenseitig beeinflussen können.

Weiterhin sollte die Anwendbarkeit der Optimalitätskriterien zur Homogenisierung von Strömungsgradienten bei geführten Strömungen untersucht werden. Bereiche, in denen die Strömung den maximal zur Verfügung stehenden Bauraum durch einen fixen Austrittsquer-schnitt verlässt, werden ebenfalls von Staupunkten stark beeinflusst. Für die im Kapitel [3.3.2](#page-57-0) aufgezeigte Ausströmproblematik könnten die Optimalitätskriterien zur Homogenisierung von Strömungsgradienten Lösungsansätze liefern.

Die Methode zur Modellierung von veränderbaren Körpern, über ein externes Kraftfeld, wurde im Kapitel [4.1](#page-62-1) vorgestellt. Unter [4.3](#page-81-0) wurde ein Vergleich des über Kraftterme modellierten Körpers mit den realen Eigenschaften eines umströmten Körpers durchgeführt. Dabei zeigte sich, dass die strömungsmechanischen Eigenschaften eines über Kraftterme modellierten Körpers mit einer Unschärfe belegt sind, da es keine besondere Wandbehandlung gibt und damit Grenzschichteffekte nicht wiedergegeben werden können. Um hier weitere Verbesserungen zu erzielen, ist die Einführung einer speziellen Wandbehandlung, bezüglich der Schubspannungen oder der Turbulenz, denkbar. Hierbei könnten die Arbeiten von Linnick [\[33\]](#page-128-0) oder Hinterberger [\[20\]](#page-127-0), die die Einführung einer internen Wandrandbedingung ("Immersed Boundary") beschreiben, Hinweise geben.

Die Anforderungen an die Energieeffizienz werden in Zukunft immer weiter steigen. Damit wird es schwieriger, die hohen Entwicklungsziele zu erreichen. Besonders im Bereich der Aerodynamik ist es schwierig, eine signifikante Reduzierung des Widerstandes zu erreichen. Mit Hilfe moderner Auslegungsverfahren könnten hier neue Potentiale erschlossen werden.

Besonders im Fahrzeugbau werden diese Möglichkeiten jedoch stark von Randbedingungen, die sich auf das Design der Fahrzeuge beziehen, eingeschränkt. Die Funktionalität der Bauteile müsste stärker gewichtet werden, um die Potentiale der modernen Entwicklungswerkzeuge auch nutzen zu können. Dies bedingt jedoch auch die Akzeptanz neuer Bauteilformen durch den Kunden.

# A Anhang

## A.1 Tabellen

## A.1.1 Physikalische Randbedingungen CFD-Simulation: Konfiguration-A

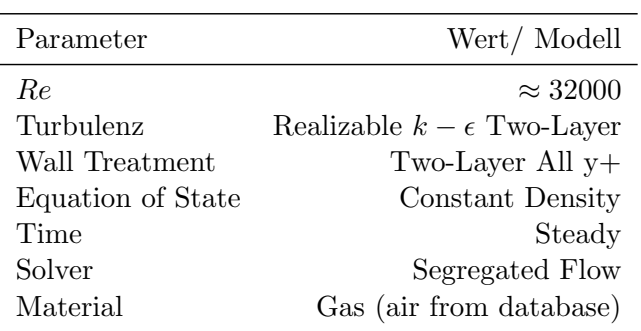

## A.1.2 Physikalische Randbedingungen CFD-Simulation: Konfiguration-B

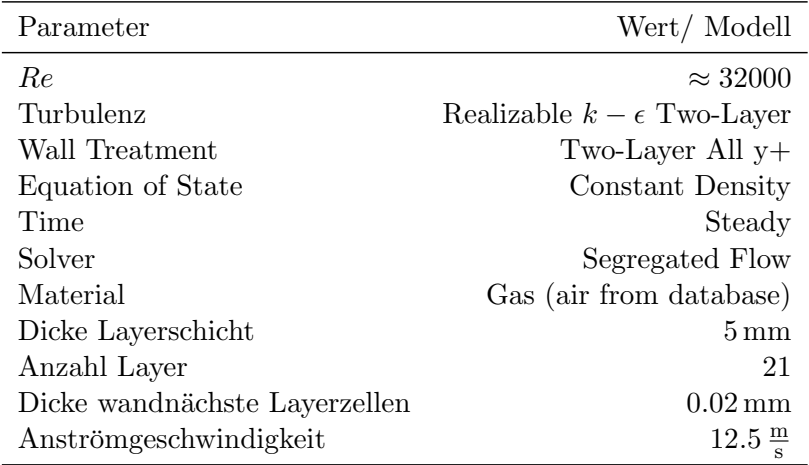

## A.1.3 Einstellungen der BAEFF-Library: Konfiguration-A

#### Anhang

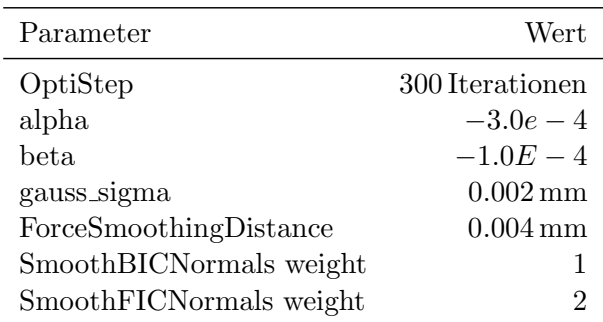

### A.1.4 TOSCA-Fluid Modellparameter

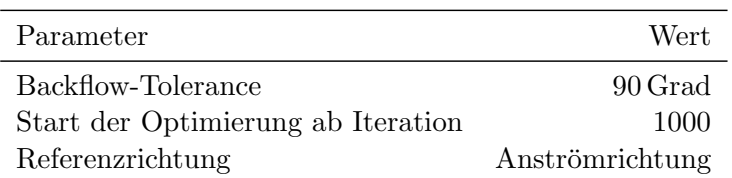

## A.2 Beispielcode

## A.2.1 runOpti.java

```
// STAR-CCM+ macro: pressure_totale.java
package macro ;
import java . io . IOException ;
import org . openide . util . Exceptions ;
import star.common.*;
public class runOpti extends StarMacro {
    Simulation sim ;
    public void execute () {
        sim = getActiveSimulation () ;
        int startIter = sim . getSimulationIterator () . getCurrentIteration () ;
         int saveInterval = 200;
         int num_max_iter = 10000;
         int nextSave = (((startIter / saveInterval) + 1) * saveInterval) - 2;
         \verb|sim.println("first_Isave_U at: " + \verb|nextSave|);for (int i = startIter; i < num_max_iter; ++i) {
             if (i == nextSave) {
                 String simFileName = sim . getSessionDir () + "/ optim_at_ " + (i + 2) +
                      ". sim ";
                 sim.println(simFileName);
                 sim.saveState(simFileName);
                 nextSave = nextSave + saveInterval ;
             }
               sim . getSimulationIterator () . step (1) ;
        }
    }
}
```
#### Listing A.1: Beispiel eines STAR-CCM+-Steuermakros

✆

### A.2.2 auswertung.java

```
package macro ;
import java . text . DecimalFormat ;
import star . common .*;
import star . vis . Scene ;
public class auswertung_A extends StarMacro {
    public void execute () {
        execute0 () ;
    }
    private void execute0 () {
  DecimalFormat nf = new DecimalFormat ( " 000000 ") ;
         Simulation sim = getActiveSimulation();
    // Do something , possibly in a seperate Java - Script
         new StarScript ( getActiveSimulation () , new
             java . io . File ( resolvePath (" createNewScene . java "))) . play () ;
         new StarScript ( getActiveSimulation () , new
             java . io . File ( resolvePath (" createInternalPartDisplayer . java "))). play () ;
         new StarScript ( getActiveSimulation () , new
             java . io . File ( resolvePath (" setView_side . java " ))). play () ;
    // Get target scene
         Scene scene = sim . getSceneManager () . getScene (" Scene " );
    // Get current iteration
         int currentIteration = sim.getSimulationIterator().getCurrentIteration();
    // Take a picture
         scene . printAndWait ( resolvePath (" ./ Bilder / pic_at_i " + nf . format ( currentIteration )
             + ". png ") , 1, 1280 , 768) ;
    // finish work
         scene.close (true);
    }
}
```
Listing A.2: Beispiel eines STAR-CCM+-Steuermakros

## A.2.3 Beispiel einer parallelisieren User-Function durch Objekte und Methoden der BAEFF-Library

Im Folgenden wird die Programmierung einer User-Function mit Datenaustausch zwischen den Berechnungspartitionen anhand eines Beispieles erklärt. Dabei wird auf Objekte und Methoden zurückgegriffen, die von der  $BAEFF$ -Library zur Verfügung gestellt werden. Das Beispiel kann als Grundlage für neue User-Functions innerhalb der BAEFF-Library verwendet werden.

```
1 void bspUserFunction (
2 Real *result_field,
3 int region_size,
4 CoordReal * _partition ,
5 CoordReal * _numPartitions ,
6 int *cell\_ids,
7 CoordReal *isHalo,
8 CoordReal *_iteration,
9 | CoordReal *DS,
```
✆

```
10 | CoordReal *RI,
11 | CoordReal *StartBody
12 CoordReal *is_BodyCell,
13 CoordReal *Blocked,
14 CoordReal * bspScalarField
15 ) {
16 // Start - Section ---------------------------------
17 int parti = int (_partition [0]); // Bestimmung der Partitions-ID
18 int numPartitions = int( _numPartitions [0]) ; // Anzahl der Partitionen
19 int iteration = int( _iteration [0]) ; // Bestimmung der aktuellen Iteration
20
21 checkInitialization ( GLOBAL, region_size, _partition, _numPartitions, cell_ids,
           isHalo, _iteration, DS, RI, StartBody, is_BodyCell, Blocked);
22
23 Stringstream nameOfBarrier;
24 nameOfBarrier << "Barrier_bspUserFunction_ofStarCCMSessionPID_" << getpgrp();
25 CCMP_BARRIER *myBarrier = new CCMP_BARRIER (nameOfBarrier.str (), parti,
          numPartitions );
26 //Ende der Start-Section-------------------------
27
28 GLOBAL->mesh->createShmScalarField ("bspScalarField", numPartitions); //Erzeuge
          Ergebnisfeld im Shm ;
29 GLOBAL->mesh->clearShmScalarField ("bspScalarField"); //Bestehende Daten löschen
30 map <int, CCMP_CELL *>* cellMap = GLOBAL ->mesh ->getCellid_cell_map();
31
32 for (int i = 0; i < region_size; i++) { //Schleife über die Zellen der Partition
33 if (isHalo [i] == 0) {
34 int cellID = cell_ids [i ]; // pro -STAR -cell - index
35 CCMP_CELL* cell = cellMap->at(cellID);
36 // Hole den Pointer auf die Zelle aus dem globalen CCMP_MESH - Objekt " mesh "
                  über den pro-STAR-cell-index
37 GLOBAL -> mesh -> writeScalarCellDataToShm (" bspScalarField ", cell ,
                  bspScalarField [i]);
38 // Die Daten werden über über die Methode " writeScalarCellDataToShm" des
                  mesh - Objektes in Shm geschrieben
39 }
40 }
41 myBarrier -> wait () ; // Warten bis alle Prozesse die Daten in Shm geschrieben haben
4243 // Berechnungen durchführen und Ergebis in Shm-schreiben!
44 GLOBAL -> mesh -> createShmScalarField (" bspResultField ", numPartitions ); // Erzeuge
          Ergebnisfeld im Shm ;
45 GLOBAL->mesh->clearShmScalarField ("bspResultField"); //Bestehende Daten löschen
46 for (int i = 0; i < region_size; i++) {
47 if (cellMap->find(cell_ids[i]) != cellMap->end()) {
48 cell->setNeighbourCellsByDistance ("Name des Sets", 0.01);
49 map < CCMP_CELL *, Vec3d >* neighbourCells =
                  cell -> getNeighbourCells_ID_Distance_Map (" Name des Sets ", true ) ;
50 // Hohle die Nachbarzellen im Abstand von maximal 0.01 m
51 // Schleife ¨uber die Nachbarzellen
52 for ( map < CCMP_CELL *, Vec3d >:: iterator iter = neighbourCells -> begin () ; iter
                  != neighbourCells->end(); ++iter) {
53 CCMP_CELL * nC = (* iter ). first ; // Hole Pointer der Nachbarzelle ( kann
                      auf anderer Partition liegen )
54 Vec3d dist = (* iter ). second ; // Abstand zur Source - Zelle
55 double value = GLOBAL - > mesh -> getScalarCellDataFromShm (" bspScalarField ",
                     nC * dist. length ();
56 // Hole den Wert der bereits gespeichert ist und führe Berechnung durch
57 // Schreibe Ergebnis in Shm
58 GLOBAL -> mesh -> writeScalarCellDataToShm ("bspResultField", nC, value);
59 }
60 }
61 \quad \frac{1}{2}62 myBarrier -> waitAndDestroy ();
63 // Warten bis alle Processe die Daten in Shm geschrieben haben, danach aufräumen
64 // Schleife über die Zellen der Partition um Daten zurückzugeben
65 for (int i = 0; i < region_size; i++) {
66 int cellID = cell_ids [i ]; // pro -STAR -cell - index
67 | CCMP_CELL* cell = GLOBAL->mesh->getCellid_cell_map()->at(cellID);
68 | // Hole den Pointer auf die Zelle aus dem globalen CCMP_MESH-Objekt "mesh" über
              den pro -STAR -cell - index
69 double data = GLOBAL -> mesh -> getScalarCellDataFromShm (" bspResultField ", cell ) ;
```
✆✠

```
70 // Die Daten werden ¨uber ¨uber die Methode " getScalarCellDataFromShm " des
              mesh - Objektes
71 // aus dem Shm gelesen
72 12 result_field [i] = data; // Fülle pointer zur Rückgabe des Ergebnisses an
              STAR - CCM +73 }
74 }
```
Listing A.3: Beispiel einer User-Function mit Datenaustausch zwischen Partitionen über Shared-Memory Bereich

- **Zeile 21** In jeder User-Function der  $BAEFF$ -Library sollte am Anfang überprüft werden, ob die Library initialisiert wurde. Hierfür kann die Methode "checkInitialization" verwendet werden.
- Zeile 24-26 Um einzelne Anschnitte der User-Function zu synchronisieren, kann ein CCMP BARRIER Objekt verwendet werden.
- Zeile 28-29 Erzeugen und Initialisieren eines Shared-Memory-Datenfeldes zum Speichern skalarer Daten aus STAR-CCM+.
- Zeile 30 Die Methode "getCellid\_cell\_map" des global verfügbaren mesh-Objektes liefert die Zuordnung von pro-STAR-cell-index zu den CCMP CELL-Objekten. Die Zuordnung liefert alle Zellen innerhalb der RI-Definition (siehe Kapitel [4.2.1.3\)](#page-70-0) und nicht nur die Zellen der aktuellen Partition
- Zeile 32-40 In einer Schleife über alle Zellen der Partition werden die Daten in den Shared-Memory Bereich geschrieben. "Halo"-Zellen können übersprungen werden, da diese Daten von einem anderen Prozess geschrieben werden.
- Zeile 41 Kontrollpunkt, um sicher zu stellen, dass alle Prozesse die Daten geschrieben haben.
- Zeile 44-45 Erzeugung und Initialisierung eines globalen Ergebnis-Feldes im Shared-Memory Bereich.
- Zeile 46 -61 Berechnungen durchführen. In dem Beispiel werden für jede Zelle der Partition die Nachbarzellen im Bereich bis 10 mm Abstand bestimmt. Diese können auch außerhalb der Partition liegen. Aus dem Skalarfeld der zuvor abgelegten Daten werden die Daten für die Nachbarzellen gelesen und mit dem Abstand zur "Wurzel"-Zelle multipliziert. Die Ergebnisse werden im Ergebnis-Feld gespeichert.
- Zeile 62 Kontrollpunkt, um sicher zu stellen, dass alle Prozesse die Daten berechnet und geschrieben haben. Da keine weitere Synchronisierung benötigt wird, kann der Speicherbereich wieder frei gegeben werden (waitAndDestroy() )
- Zeile 65-73 In einer abschließenden Schleife über die Zellen der Partition werden die berechneten Werte, auch wenn die Berechnung von anderen Prozessen durchgefuhrt wird, an ¨  $STAR\text{-}CCM+$  zurückgegeben.

# Danksagung

Die vorliegende Arbeit entstand während meiner Tätigkeit als wissenschaftlicher Mitarbeiter am HLRS der Uni Stuttgart und der Hochschule Offenburg. Zusätzlich wurde ich durch die Daimler AG unterstützt.

Mein besonderer Dank gilt Herrn Prof. Dr.-Ing. Dr. h.c. Dr. h.c. Michael Resch, Leiter des Höchstleistungsrechenzentrums der Uni Stuttgart (HLRS) für Betreuung und Unterstützung dieser Arbeit. Zudem möchte ich mich auch bei Herrn Prof. Dr.-Ing. Eberhard Göde für das Interesse an dem Thema und die Übernahme des Koreferates bedanken.

Weiterhin bedanke ich mich bei Herrn Dr. Uwe Wössner vom HLRS, Herrn Dr. André Strobel von der Daimler AG und Herrn Reinhard Blanke von der Daimler AG, ohne deren Unterstützung diese Arbeit nicht möglich gewesen wäre. Dank gebührt auch den Kollegen der Abteilung Visualisierung des HLRS, sowie den Mitarbeitern der Abteilung TP-PCD der Nutzfahrzeugentwicklung der Daimler AG.

Besonderen Dank gilt Herrn Dr. Klimetzek von der Daimler AG, der mich mit besonderem Engagement und Idealismus unterstutzt hat und dessen Erfahrung auf dem Gebiet der ¨ Optimierungsmethoden äußerst hilfreich war.

Außerdem bedanke ich mich bei der Hochschule Offenburg, im Speziellen bei Herrn Prof. Dr. habil Karl Buhler und Herrn Prof. Dr. Gerhard Kachel, die mir, durch die Mitarbeit ¨ am Forschungsprojekt EUdaF, eine intensive Auseinandersetzung mit dem Thema ermöglicht haben und mir immer mit konstruktiven Ratschlägen zur Seite standen. Herrn Michael Quarti möchte ich ebenfalls für die zahlreichen Anregungen danken. Zudem möchte ich mich bei der Firma FE-Design, im Speziellen bei den Mitarbeitern der Entwicklungsabteilung für die Anregungen und die Unterstützung bei der Verwendung von TOSCA-Fluid bedanken.

Ein herzlicher Dank geht auch an meine Familie, die mir immer den Rucken frei gehalten und ¨ mich unterstützt hat. Meiner Mutter, Christine Gottlieb, möchte ich dafür danken, dass sie mir die Ausbildung ermöglicht hat und mich auch bei der Korrektur des Textes unterstützt hat.

Zu guter Letzt möchte ich besonders meiner Frau, Katrin Gottlieb, danken, ohne deren Unterstützung und Verständnis diese Arbeit nicht möglich gewesen wäre und die somit maßgeblichen Anteil am Gelingen hat.

## Quellen- und Literaturverzeichnis

- [1] 1. Konferenz fur Angewandte Optimierung in der Virtuellen Produktentwicklung. Karlsru- ¨ he, 2006. FE-Design GmbH.
- [2] Inc. ANSYS. ANSYS cfx, 2013. URL [http://www.ansys.com/Products/Simulation+](http://www.ansys.com/Products/Simulation+Technology/Fluid+Dynamics/Fluid+Dynamics+Products/ANSYS+CFX) [Technology/Fluid+Dynamics/Fluid+Dynamics+Products/ANSYS+CFX](http://www.ansys.com/Products/Simulation+Technology/Fluid+Dynamics/Fluid+Dynamics+Products/ANSYS+CFX).
- [3] Inc. ANSYS. ANSYS fluent, 2013. URL [http://www.ansys.com/Products/Simulation+](http://www.ansys.com/Products/Simulation+Technology/Fluid+Dynamics/Fluid+Dynamics+Products/ANSYS+Fluent) [Technology/Fluid+Dynamics/Fluid+Dynamics+Products/ANSYS+Fluent](http://www.ansys.com/Products/Simulation+Technology/Fluid+Dynamics/Fluid+Dynamics+Products/ANSYS+Fluent).
- [4] David Abrahams Beman Dawes. BOOST-C++Library, 2013. URL [http://www.boost.](http://www.boost.org) [org](http://www.boost.org).
- [5] Michael Böhm. Numerische Strömungsoptimierung: Mathematische Herleitung und exem $plarische Umsetzung mit OpenFORM. VDM Verl. Müller, Saarbrücken, 2011. ISBN 978-3-11.$ 639-32892-9.
- [6] J.-M Bourot. On the numerical computation of the optimum profile in Stokes flow. Journal of Fluid Mechanics, 65(03):513–515 // 513, 1974. doi: 10.1017/S0022112074001510.
- [7] CD-adapco. STAR-CCM+, 2011. URL <www.cd-adapco.com>.
- [8] CD-adapco. STAR-CCM+ USER GUIDE: Version 6.06.017: Software documentation, 2011. URL <www.cd-adapco.com>.
- [9] CD-Adapco. STAR-CCD, 2013. URL [http://www.cd-adapco.com/products/star\\_cd/](http://www.cd-adapco.com/products/star_cd/).
- [10] CD-adapco Group. CCMIO Library, 2010.
- [11] Shiyi Chen and Gary D. Doolen. Lattice boltzmann method for fluid flows. Annual Review of Fluid Mechanics, 30(1):329–364, 1998. doi: 10.1146/annurev.fluid.30.1.329. URL [http:](http://www.annualreviews.org/doi/abs/10.1146/annurev.fluid.30.1.329) [//www.annualreviews.org/doi/abs/10.1146/annurev.fluid.30.1.329](http://www.annualreviews.org/doi/abs/10.1146/annurev.fluid.30.1.329).
- [12] Exa Corporation. Powerflow, 2013. URL <http://exa.com/powerflow.html>.
- [13] Michel Dekking. A modern introduction to probability and statistics: Understanding why and how. Springer, London, 2005. ISBN 1852338962.
- [14] ESTECO. modeFRONTIER, 2013. URL <http://www.modefrontier.com/homeMF.html>.
- [15] FE-Design GmbH. TOSCA Fluid: User Manual, 2009.
- [16] FE-Design GmbH. TOSCA-Fluid, 2013. URL [http://www.fe-design.de/produkte/](http://www.fe-design.de/produkte/tosca-fluid/) [tosca-fluid/](http://www.fe-design.de/produkte/tosca-fluid/).
- [17] D. Goldstein, R. Handler, and L. Sirovich. Modeling a No-Slip Flow Boundary with an External Force Field. Journal of Computational Physics, 105(2):354–366, 1993. ISSN 00219991. doi: 10.1006/jcph.1993.1081.
- [18] Andreas Gottlieb, Andr`e Strobel, and Markus Stephan. Anwendung der Topologieoptimierung für strömungsführende Bauteile im Fahrzeugentwicklungsprozess. SIMVEC Berechnung und Simulation im Fahrzeugbau, 2010.
- [19] Lothar Harzheim. Strukturoptimierung: Grundlagen und Anwendungen. Verlag Harry Deutsch, Frankfurt am Main, 1 edition, 2008. ISBN 9783817118090.
- <span id="page-127-0"></span>[20] Christof Hinterberger and Mark Olesen. Automatic Geometry Optimization of Exhaust Systems Based on Sensitivities Computed by a Continuous Adjoint CFD Method in Open-FOAM. In General emissions. SAE International, Warrendale and PA, 2010. ISBN 978-0- 7680-3433-2.
- [21] Wolf-Heinrich Hucho. Aerodynamik der stumpfen Körper: Physikalische Grundlagen und Anwendungen in der Praxis; mit 56 Tabellen. Vieweg + Teubner, Wiesbaden, 2 edition, 2011. ISBN 978-3-8348-1462-3.
- [22] O. Iliev and V. Laptev. On Numerical Simulation of Flow Through Oil Filters, volume 51 of Bericht des Fraunhofer ITWM. Fraunhofer, 2003.
- [23] Florian Jarre, Josef Stoer, and Jarre-Stoer. Optimierung. Springer-Lehrbuch. Springer, Berlin, 2004. ISBN 9783540435754.
- [24] Michael Kaufmann, Boris Lauber, and Christoph Katzenschwanz, editors. Optimization of a Vehicle Front Part Structure at AUDI Using ANSA MORPHING and OPTIMUS, 2007. URL [https://www.google.com/url?sa=t&rct=j&q=&esrc=s&source=web&cd=](https://www.google.com/url?sa=t&rct=j&q=&esrc=s&source=web&cd=5&ved=0CFgQFjAE&url=http%3A%2F%2Fpfproe.pl%2Fforum%2Findex.php%3Faction%3Ddlattach%3Btopic%3D345.0%3Battach%3D466&ei=edZKUa_WNoz5sgaRrYCQBw&usg=AFQjCNGiL7e8SHEOWjL9xawbL9tBqAU66w&sig2=NTD5bHGAU9NTn-aywqf-_A) [5&ved=0CFgQFjAE&url=http%3A%2F%2Fpfproe.pl%2Fforum%2Findex.php%3Faction%](https://www.google.com/url?sa=t&rct=j&q=&esrc=s&source=web&cd=5&ved=0CFgQFjAE&url=http%3A%2F%2Fpfproe.pl%2Fforum%2Findex.php%3Faction%3Ddlattach%3Btopic%3D345.0%3Battach%3D466&ei=edZKUa_WNoz5sgaRrYCQBw&usg=AFQjCNGiL7e8SHEOWjL9xawbL9tBqAU66w&sig2=NTD5bHGAU9NTn-aywqf-_A) [3Ddlattach%3Btopic%3D345.0%3Battach%3D466&ei=edZKUa\\_WNoz5sgaRrYCQBw&usg=](https://www.google.com/url?sa=t&rct=j&q=&esrc=s&source=web&cd=5&ved=0CFgQFjAE&url=http%3A%2F%2Fpfproe.pl%2Fforum%2Findex.php%3Faction%3Ddlattach%3Btopic%3D345.0%3Battach%3D466&ei=edZKUa_WNoz5sgaRrYCQBw&usg=AFQjCNGiL7e8SHEOWjL9xawbL9tBqAU66w&sig2=NTD5bHGAU9NTn-aywqf-_A) [AFQjCNGiL7e8SHEOWjL9xawbL9tBqAU66w&sig2=NTD5bHGAU9NTn-aywqf-\\_A](https://www.google.com/url?sa=t&rct=j&q=&esrc=s&source=web&cd=5&ved=0CFgQFjAE&url=http%3A%2F%2Fpfproe.pl%2Fforum%2Findex.php%3Faction%3Ddlattach%3Btopic%3D345.0%3Battach%3D466&ei=edZKUa_WNoz5sgaRrYCQBw&usg=AFQjCNGiL7e8SHEOWjL9xawbL9tBqAU66w&sig2=NTD5bHGAU9NTn-aywqf-_A).
- [25] Kenneth I. Joy. Numerical Methods for Particle Tracing in Vector Fields, 2007. URL [http://graphics.cs.ucdavis.edu/~joy/ecs277/other-notes/](http://graphics.cs.ucdavis.edu/~joy/ecs277/other-notes/Numerical-Methods-for-Particle-Tracing-in-Vector-Fields.pdf) [Numerical-Methods-for-Particle-Tracing-in-Vector-Fields.pdf](http://graphics.cs.ucdavis.edu/~joy/ecs277/other-notes/Numerical-Methods-for-Particle-Tracing-in-Vector-Fields.pdf).
- [26] Franz R. Klimetzek. Automated Pre-Optimization of Ducts. In Daimler Internal Report. Daimler AG, 2000.
- [27] Franz R. Klimetzek, Julie Paterson, and Oliver Moos. AutoDuct: topology optimization for fluid flow. In 1. Konferenz für Angewandte Optimierung in der Virtuellen Produktentwicklung, Karlsruhe, 2006. FE-Design GmbH.
- [28] George Kobetis and Mario Seidel, editors. *Morphing mit ANSA für die Formoptimie*rung mit LS-OPT, 2006. URL [http://www.dynamore.de/de/download/papers/forum06/](http://www.dynamore.de/de/download/papers/forum06/robustness-optimization/fuzzy-morphing-mit-ansa-fur-die-formoptimierung) [robustness-optimization/fuzzy-morphing-mit-ansa-fur-die-formoptimierung](http://www.dynamore.de/de/download/papers/forum06/robustness-optimization/fuzzy-morphing-mit-ansa-fur-die-formoptimierung).
- [29] R. S. Lafleur. Exploration of the iceformation method applied to a diffuser. ASME Transactions Journal of Fluids Engineering, 110:244–250, September 1988.
- [30] R. S. Lafleur. Evolution theory for optimal control of a Couette iceform design model. International Journal of Heat and Mass Transfer, 35:2617–2629, October 1992.
- [31] R. S. LaFleur and L. S. Langston. Drag reduction of a cylinder/endwall junction using the iceformation method. Journal of Fluids Engineering,  $115(1):26-32$ , 1993. doi:  $10.1115/1$ . 2910107. URL <http://link.aip.org/link/?JFG/115/26/1>.
- [32] Eckart Laurien and Herbert Oertel. Numerische Strömungsmechanik: Grundgleichungen und Modelle - Lösungsmethoden - Qualität und Genauigkeit ; mit über 530 Wiederholungsund Verständnisfragen. Studium. Vieweg+Teubner Verlag / Springer Fachmedien Wiesbaden GmbH Wiesbaden, Wiesbaden, 4 edition, 2011. ISBN 9783834815033. URL <http://dx.doi.org/10.1007/978-3-8348-8121-2>.
- <span id="page-128-0"></span>[33] Mark N. Linnick and Hermann F. Fasel. A high-order immersed interface method for simulating unsteady incompressible flows on irregular domains. Journal of Computational Physics, 204(1):157–192, 2005. ISSN 00219991. doi: 10.1016/j.jcp.2004.09.017.
- [34] Carsten Othmer, Thomas Kaminski, and Ralf Giering. Computation of topological sensitivities in fluid dynamics:Cost function versatility. European Conference on Computational Fluid Dynamics, 2006.
- [35] OpenLB Project. Open lb, 2013. URL <http://optilb.org/openlb/>.
- [36] Palabos Project. Palabos, 2013. URL <http://www.palabos.org>.
- [37] Michael Quarti, Andreas Gottlieb, Karl Bühler, and Gerhard Kachel. Rotation-Symmetric Referencebodys For Energy Efficient Flow Around Bodies. PAMM, 12(1):557–558, 2012. ISSN 1617-7061. doi: 10.1002/pamm.201210267. URL [http://dx.doi.org/10.1002/](http://dx.doi.org/10.1002/pamm.201210267) [pamm.201210267](http://dx.doi.org/10.1002/pamm.201210267).
- [38] Rhie C.M. and Chow W.L. Numerical Study of the Turbulent Flow Past an Airfoil with Trailing Edge Separation. In AIAA Journal, volume vol. 21, no 11, pages 1525–1535. 1983.
- [39] David Salomon. Curves and surfaces for computer graphics. Springer, New York and NY, 2006. ISBN 0387284524. URL [http://www.loc.gov/catdir/enhancements/fy0663/](http://www.loc.gov/catdir/enhancements/fy0663/2005051677-d.html) [2005051677-d.html](http://www.loc.gov/catdir/enhancements/fy0663/2005051677-d.html).
- [40] Jan A. Snyman. Practical mathematical optimization: An introduction to basic optimization theory and classical and new gradient-based algorithms, volume 97 of Applied optimization. Springer, New York and NY, 2005. ISBN 0387243496. URL [http://deposit.ddb.de/](http://deposit.ddb.de/cgi-bin/dokserv?id=2738087&prov=M&dok_var=1&dok_ext=htm) [cgi-bin/dokserv?id=2738087&prov=M&dok\\_var=1&dok\\_ext=htm](http://deposit.ddb.de/cgi-bin/dokserv?id=2738087&prov=M&dok_var=1&dok_ext=htm).
- [41] P. R. Spalart and Steven R. Allmaras. A one-equation turbulence model for aerodynamic flows. AIAA Paper 92-0439, 1992.
- [42] Thomas Weise, Hendrik Skubch, Michael Zapf, and Kurt Geihs. Global optimization algorithms and their application to distributed systems. Report Univ. Kassel], Kassel, 2008.
- [43] Wikipedia. Initial Graphics Exchange Specification Wikipedia, Die freie Enzyklopädie, 2012. URL [http://de.wikipedia.org/w/index.php?title=Initial\\_](http://de.wikipedia.org/w/index.php?title=Initial_Graphics_Exchange_Specification&oldid=103949188) [Graphics\\_Exchange\\_Specification&oldid=103949188](http://de.wikipedia.org/w/index.php?title=Initial_Graphics_Exchange_Specification&oldid=103949188). [Online; Stand 28. März 2013].
- [44] Wikipedia. Standard for the exchange of product model data Wikipedia, Die freie Enzyklopädie, 2012. URL [http://de.wikipedia.org/w/index.php?title=Standard\\_](http://de.wikipedia.org/w/index.php?title=Standard_for_the_exchange_of_product_model_data&oldid=108956562) [for\\_the\\_exchange\\_of\\_product\\_model\\_data&oldid=108956562](http://de.wikipedia.org/w/index.php?title=Standard_for_the_exchange_of_product_model_data&oldid=108956562). [Online; Stand 28. März 2013].
- [45] Wikipedia. VDA-FS Wikipedia, Die freie Enzyklopädie, 2012. URL [http://de.](http://de.wikipedia.org/w/index.php?title=VDA-FS&oldid=111213489) [wikipedia.org/w/index.php?title=VDA-FS&oldid=111213489](http://de.wikipedia.org/w/index.php?title=VDA-FS&oldid=111213489). [Online; Stand 28. März 2013].
- [46] Wikipedia. Darcy-gesetz Wikipedia, Die freie Enzyklopädie, 2013. URL [http://de.](http://de.wikipedia.org/w/index.php?title=Darcy-Gesetz&oldid=113429238) [wikipedia.org/w/index.php?title=Darcy-Gesetz&oldid=113429238](http://de.wikipedia.org/w/index.php?title=Darcy-Gesetz&oldid=113429238). [Online; Stand 21. März 2013].
- [47] Wikipedia. Parasolid Wikipedia, Die freie Enzyklopädie, 2013. URL [http://de.](http://de.wikipedia.org/w/index.php?title=Parasolid&oldid=115197780) [wikipedia.org/w/index.php?title=Parasolid&oldid=115197780](http://de.wikipedia.org/w/index.php?title=Parasolid&oldid=115197780). [Online; Stand 28. März 2013.
- [48] David C. Wilcox. Solution manual: turbulence modeling for CFD. DCW Industries, La Ca˜nada and CA, op. 1998. ISBN 9780963605184.
- [49] Baoswan Dzung Wong. B´ezierkurven gezeichnet und gerechnet: Ein elementarer Zugang und Anwendungen. Themenheft Mathematische Methoden im CAD. Orell Füssli, Zürich, 2003. ISBN 3280040213.
- [50] Sebastian Zehner, Helga Steinbrušck, Bernhard Weigand, and Sven Olaf Neumann. Optimization of a 180 Degree Bend for Internal Turbine Blade Cooling by Using the Ice-Formation Method: First Results. In Proceedings of the ASME Heat Transfer Division - 2006, pages 459–466, New York and N.Y, 2007. ASME. ISBN 9780791847862. doi: 10.1115/IMECE2006-14455.
- [51] Jürgen Zierep and Karl Bühler. Grundzüge der Strömungslehre. B.G. Teubner Verlag / GWV Fachverlage GmbH, Wiesbaden, 2010. URL [http://ebooks.ub.uni-muenchen.de/](http://ebooks.ub.uni-muenchen.de/7718/) [7718/](http://ebooks.ub.uni-muenchen.de/7718/).